# Oracle® Fusion Middleware Property Files Reference for Oracle WebCenter Sites

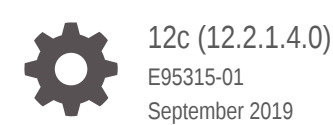

ORACLE

Oracle Fusion Middleware Property Files Reference for Oracle WebCenter Sites, 12c (12.2.1.4.0)

E95315-01

Copyright © 2012, 2019, Oracle and/or its affiliates. All rights reserved.

Primary Author: Puneeta Bharani

Contributors: Ajith Srinivas, Brian Cheyne, Viswadas Leher, Chandra Busireddy, Chintala Kumar, Swamy Avadhani Chandrashekar Nanjunda, Ravi Khanuja, Vipin Kumar, Osman Saleh, Yaoling Dong

This software and related documentation are provided under a license agreement containing restrictions on use and disclosure and are protected by intellectual property laws. Except as expressly permitted in your license agreement or allowed by law, you may not use, copy, reproduce, translate, broadcast, modify, license, transmit, distribute, exhibit, perform, publish, or display any part, in any form, or by any means. Reverse engineering, disassembly, or decompilation of this software, unless required by law for interoperability, is prohibited.

The information contained herein is subject to change without notice and is not warranted to be error-free. If you find any errors, please report them to us in writing.

If this is software or related documentation that is delivered to the U.S. Government or anyone licensing it on behalf of the U.S. Government, then the following notice is applicable:

U.S. GOVERNMENT END USERS: Oracle programs, including any operating system, integrated software, any programs installed on the hardware, and/or documentation, delivered to U.S. Government end users are "commercial computer software" pursuant to the applicable Federal Acquisition Regulation and agencyspecific supplemental regulations. As such, use, duplication, disclosure, modification, and adaptation of the programs, including any operating system, integrated software, any programs installed on the hardware, and/or documentation, shall be subject to license terms and license restrictions applicable to the programs. No other rights are granted to the U.S. Government.

This software or hardware is developed for general use in a variety of information management applications. It is not developed or intended for use in any inherently dangerous applications, including applications that may create a risk of personal injury. If you use this software or hardware in dangerous applications, then you shall be responsible to take all appropriate fail-safe, backup, redundancy, and other measures to ensure its safe use. Oracle Corporation and its affiliates disclaim any liability for any damages caused by use of this software or hardware in dangerous applications.

Oracle and Java are registered trademarks of Oracle and/or its affiliates. Other names may be trademarks of their respective owners.

Intel and Intel Xeon are trademarks or registered trademarks of Intel Corporation. All SPARC trademarks are used under license and are trademarks or registered trademarks of SPARC International, Inc. AMD, Opteron, the AMD logo, and the AMD Opteron logo are trademarks or registered trademarks of Advanced Micro Devices. UNIX is a registered trademark of The Open Group.

This software or hardware and documentation may provide access to or information about content, products, and services from third parties. Oracle Corporation and its affiliates are not responsible for and expressly disclaim all warranties of any kind with respect to third-party content, products, and services unless otherwise set forth in an applicable agreement between you and Oracle. Oracle Corporation and its affiliates will not be responsible for any loss, costs, or damages incurred due to your access to or use of third-party content, products, or services, except as set forth in an applicable agreement between you and Oracle.

## **Contents**

#### [Preface](#page-8-0)

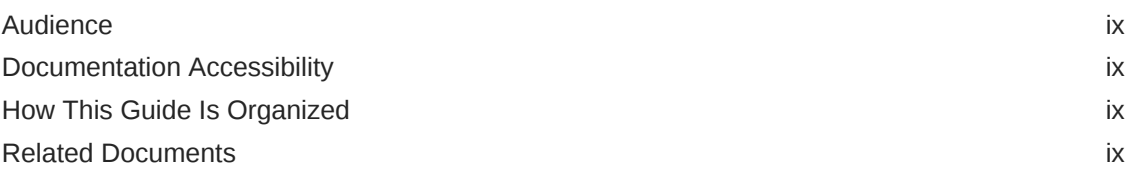

### Part | [Oracle WebCenter Sites JSON Property File](#page-10-0)

### 1 [Managing JSON File Properties](#page-11-0)

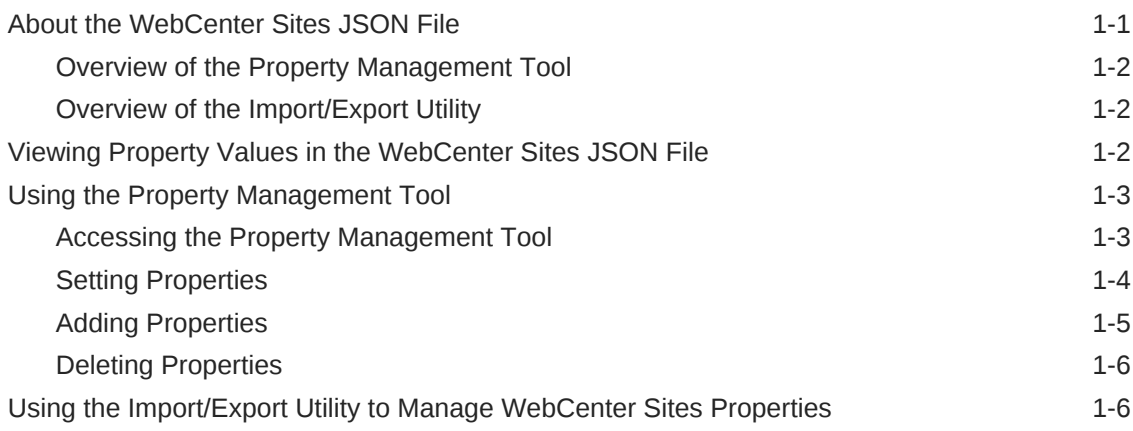

#### 2 [A/BTest Properties](#page-19-0)

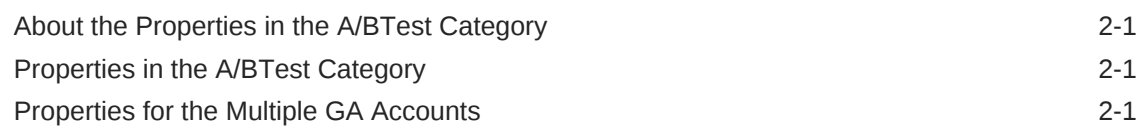

#### 3 [Bluekai Properties](#page-21-0)

[Properties in the Bluekai Category 3-1](#page-21-0)

## 4 [Cache Properties](#page-22-0)

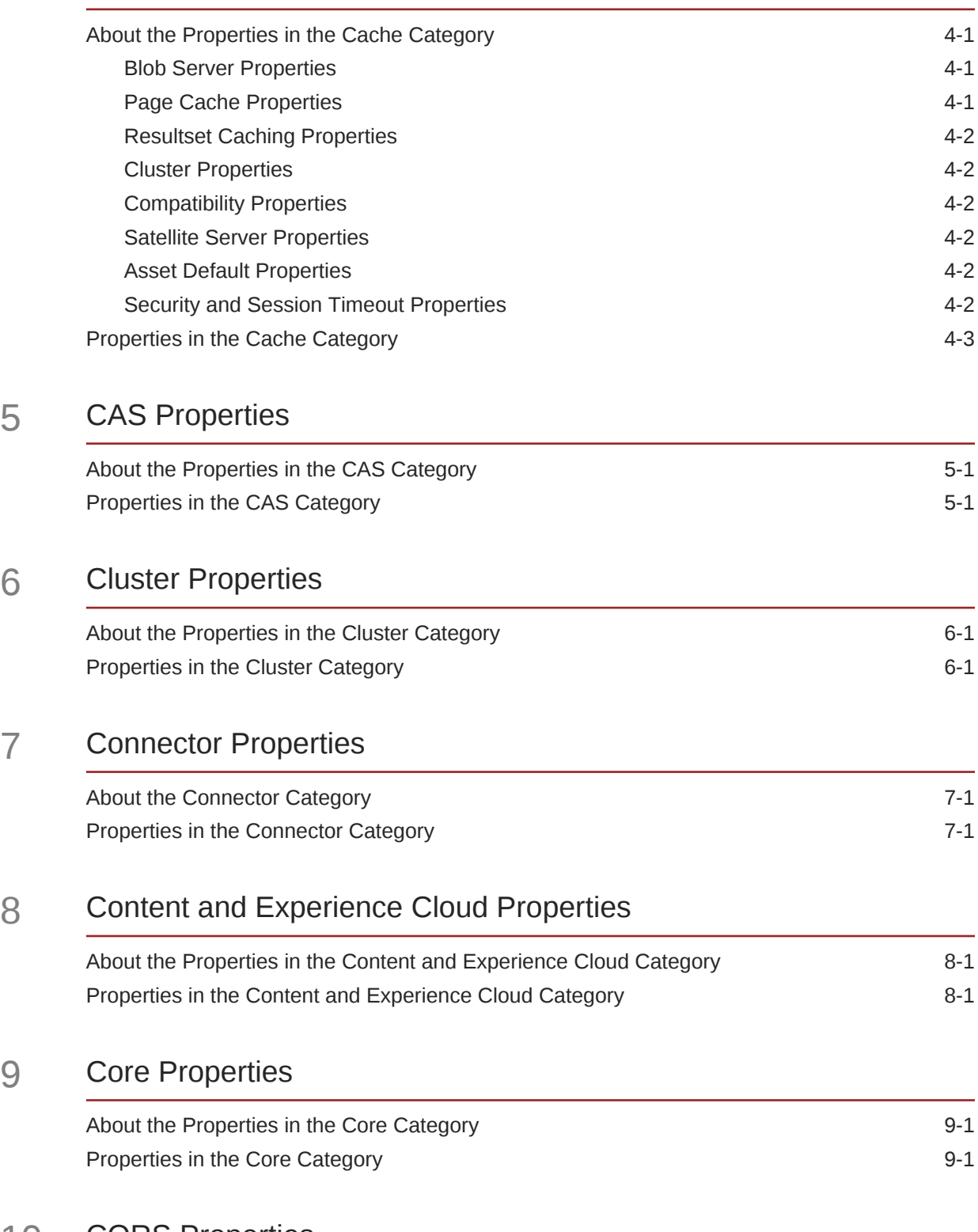

### 10 [CORS Properties](#page-61-0)

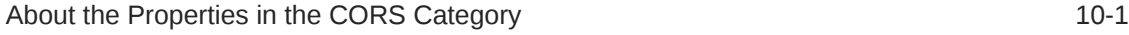

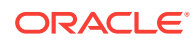

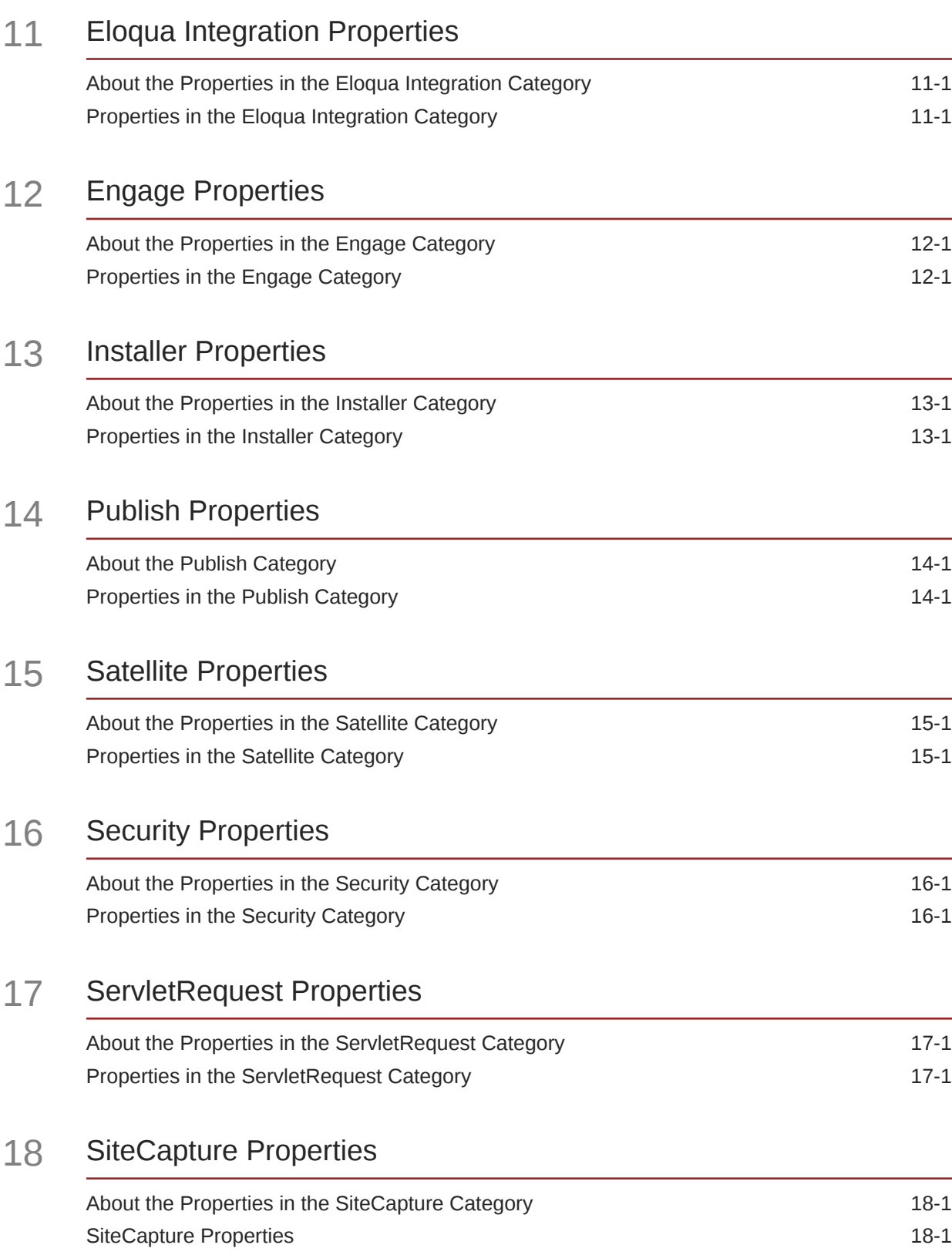

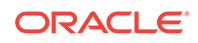

### 19 [Oracle WebCenter Sites: Visitor Services Properties](#page-98-0)

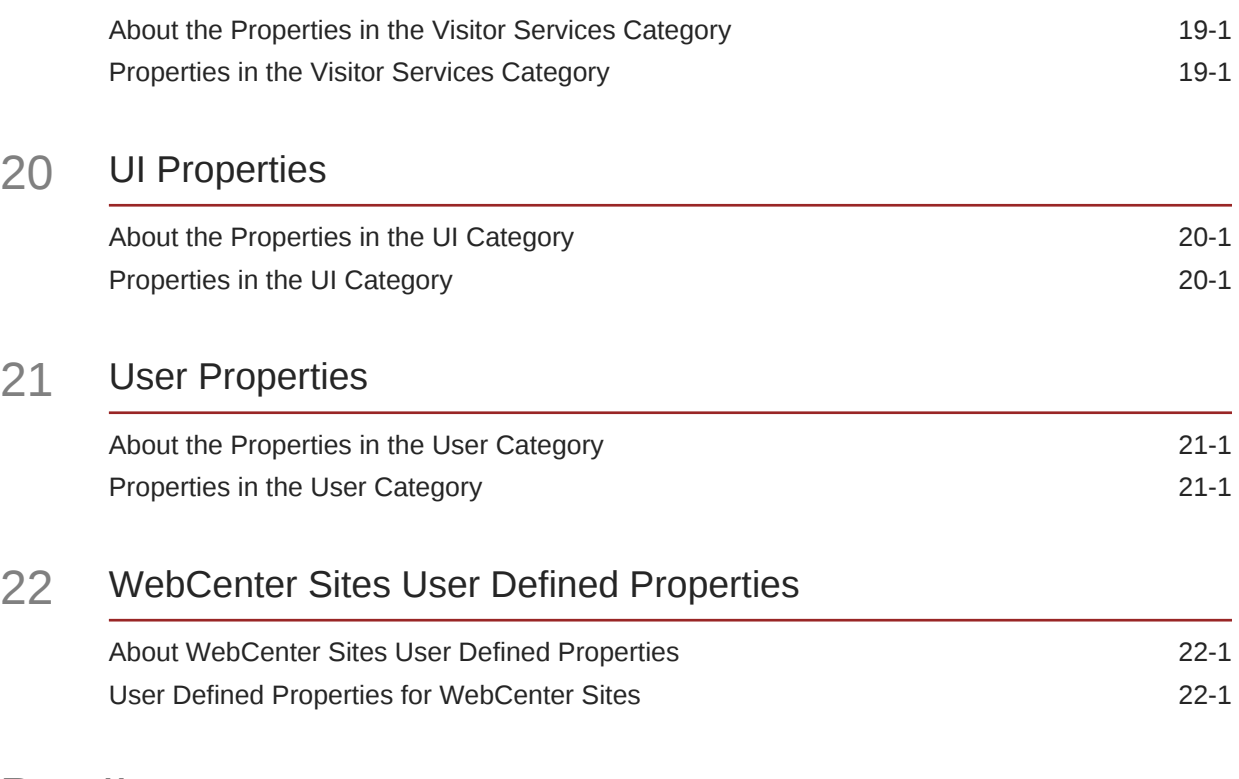

## Part II [Satellite Server JSON File](#page-122-0)

#### 23 [Managing Satellite Server JSON File Properties](#page-123-0)

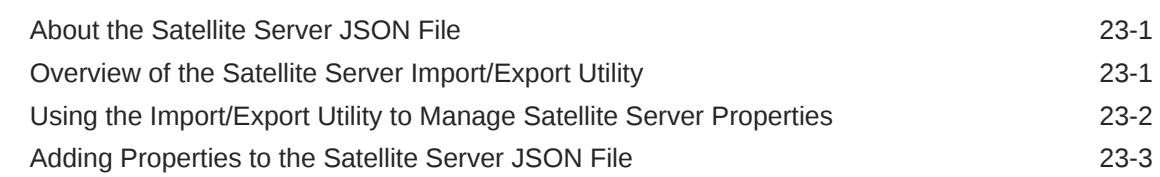

### 24 [Core Properties in the Satellite Server JSON File](#page-126-0)

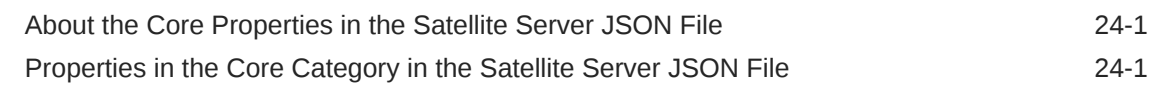

#### 25 [CORS Properties in the Satellite Server JSON File](#page-127-0)

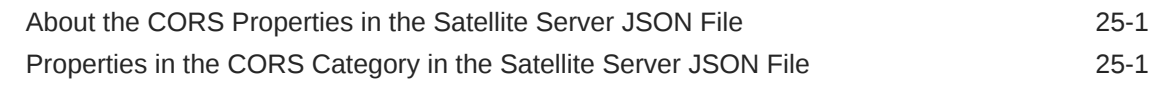

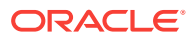

#### 26 [Satellite Properties in the Satellite Server JSON File](#page-129-0)

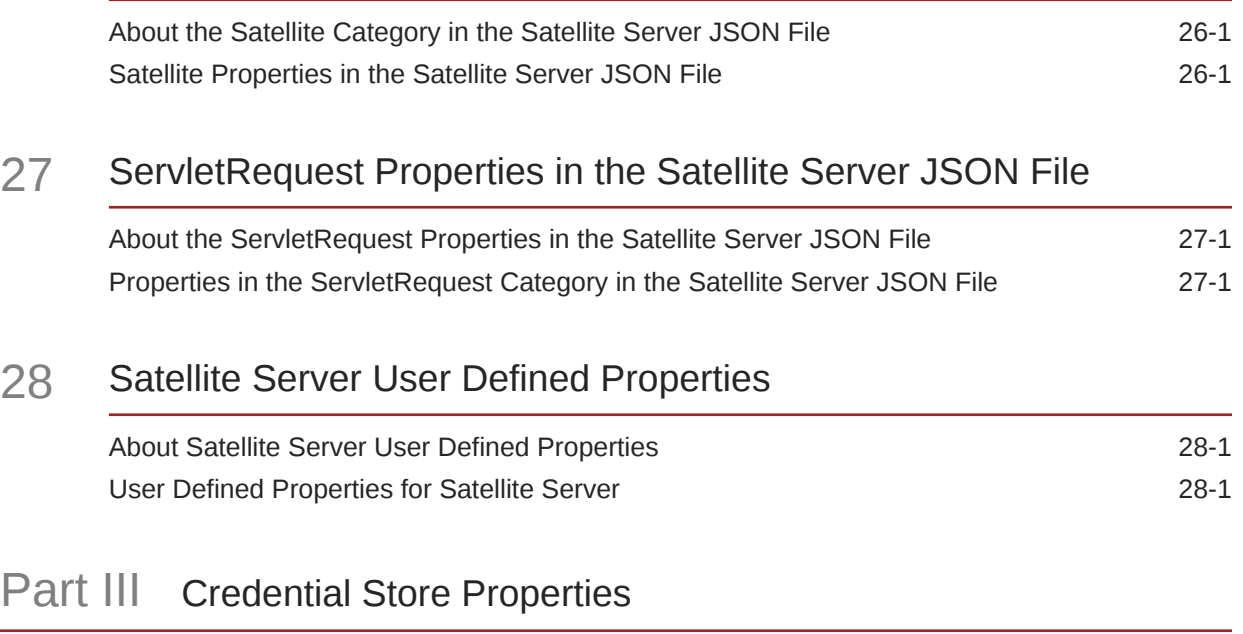

#### 29 [Managing the Properties in the Credential Store](#page-141-0)

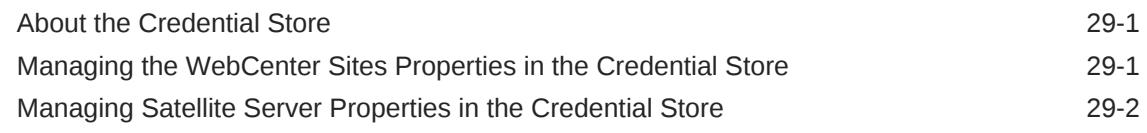

30 [WebCenter Sites Properties in the Credential Store](#page-143-0)

#### 31 [Satellite Server Properties in the Credential Store](#page-145-0)

#### Part IV [Oracle Diagnostic Logging \(ODL\) Property File](#page-146-0)

32 [About the logging-config.xml File](#page-147-0)

### 33 [Oracle Diagnostic Logging \(ODL\) Configurations](#page-148-0)

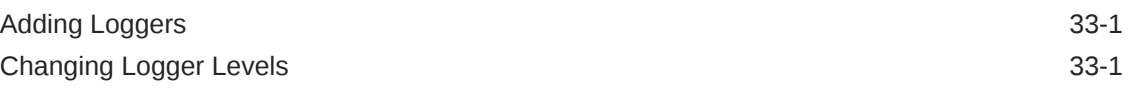

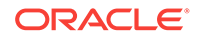

## Part V [Third-Party Libraries and Applications](#page-150-0)

### 34 [HTTPClient Access](#page-151-0)

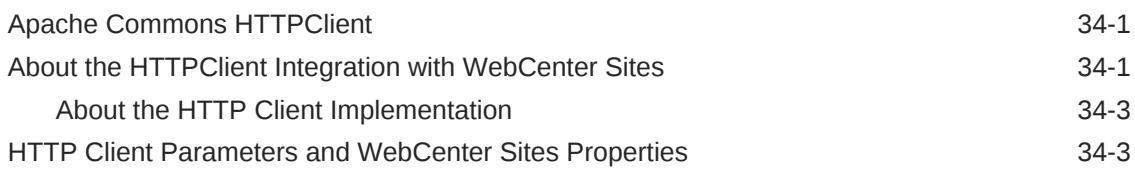

#### [Index](#page-161-0)

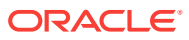

## <span id="page-8-0"></span>Preface

This guide contains information about *Oracle WebCenter Sites* property files and their properties. They are used to specify operating parameters for *Oracle WebCenter Sites* and its applications.

## Audience

This guide is written for *WebCenter Sites* installation engineers, developers, and administrators of *WebCenter Sites* systems.

## Documentation Accessibility

For information about Oracle's commitment to accessibility, visit the Oracle Accessibility Program website at [http://www.oracle.com/pls/topic/lookup?](http://www.oracle.com/pls/topic/lookup?ctx=acc&id=docacc) [ctx=acc&id=docacc](http://www.oracle.com/pls/topic/lookup?ctx=acc&id=docacc).

#### **Access to Oracle Support**

Oracle customers that have purchased support have access to electronic support through My Oracle Support. For information, visit [http://www.oracle.com/pls/topic/](http://www.oracle.com/pls/topic/lookup?ctx=acc&id=info) [lookup?ctx=acc&id=info](http://www.oracle.com/pls/topic/lookup?ctx=acc&id=info) or visit [http://www.oracle.com/pls/topic/lookup?](http://www.oracle.com/pls/topic/lookup?ctx=acc&id=trs) [ctx=acc&id=trs](http://www.oracle.com/pls/topic/lookup?ctx=acc&id=trs) if you are hearing impaired.

## How This Guide Is Organized

The introductory section explains the importance of using the Property Editor to modify property files and provides instructions on using the Property Editor.

[Oracle WebCenter Sites JSON Property File](#page-10-0) covers properties for *WebCenter Sites* and its page caching application Satellite Server.

[Oracle WebCenter Sites Logging Property Files](#page-146-0) covers the *WebCenter Sites* Logging property files.

[Third-Party Libraries and Applications](#page-150-0) explains how *WebCenter Sites* integrates with third-party libraries.

At the end of this reference is an index to help readers find topics and properties in this guide.

### Related Documents

For more information, see the following *Oracle WebCenter Sites* documentation:

• *Oracle WebCenter Sites Release Notes*

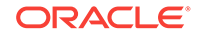

- *Oracle Fusion Middleware Developing with Oracle WebCenter Sites*
- *Oracle Fusion Middleware Administering Oracle WebCenter Sites*
- *Oracle Fusion Middleware Using Oracle WebCenter Sites*

## <span id="page-10-0"></span>Part I Oracle WebCenter Sites JSON Property File

The following topics list the properties in the wcs\_properties.json file that are installed and used by *WebCenter Sites*, including its user manager plug-ins and coresident Satellite Server. The Property Management Tool is used to set properties in the wcs\_properties.json file.

This part contains information about the categories in the wcs properties. json file and the properties associated with those categories:

- [Managing JSON File Properties](#page-11-0)
- [A/BTest Properties](#page-19-0)
- **[Cache Properties](#page-22-0)**
- **[CAS Properties](#page-34-0)**
- **[Cluster Properties](#page-35-0)**
- **[Connector Properties](#page-37-0)**
- **[Core Properties](#page-41-0)**
- **[CORS Properties](#page-61-0)**
- **[Eloqua Integration Properties](#page-63-0)**
- [Engage Properties](#page-65-0)
- **[Installer Properties](#page-69-0)**
- [Publish Properties](#page-71-0)
- **[Satellite Properties](#page-79-0)**
- **[Security Properties](#page-86-0)**
- **[ServletRequest Properties](#page-94-0)**
- **[SiteCapture Properties](#page-97-0)**
- [Oracle WebCenter Sites: Visitor Services Properties](#page-98-0)
- **[UI Properties](#page-99-0)**
- **[User Properties](#page-104-0)**
- [User Defined Properties for WebCenter Sites](#page-116-0)

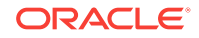

# <span id="page-11-0"></span>1 Managing JSON File Properties

This chapter provides information about using the Property Management Tool and the Import/Export Utility to manage *Oracle WebCenter Sites*properties stored in JSON files.

Many of your configuration tasks for *Oracle WebCenter Sites* and its applications require you to set or modify values for properties that are specified in the *WebCenter Sites* and Satellite Server JSON files (wcs\_properties.json).

To manage properties, *WebCenter Sites* provides the Property Management Tool and the Import/Export Utility. Most properties are located in the wcs\_properties.json file for *WebCenter Sites* and Satellite Server, while other properties, such as zookeeper properties are stored in individual property files. This introduction describes the wcs\_properties.json files, the Property Management Tool, and the Import/Export Utility.

This introduction contains the following sections:

- About the WebCenter Sites JSON File
- [Viewing Property Values in the WebCenter Sites JSON File](#page-12-0)
- [Using the Property Management Tool](#page-13-0)
- [Using the Import/Export Utility to Manage WebCenter Sites Properties](#page-16-0)

## About the WebCenter Sites JSON File

Most *WebCenter Sites* properties are located in the *WebCenter Sites* wcs\_properties.json file. The *WebCenter Sites* JSON file is located in the <domain\_home>/wcsites/wcsites/config directory of your WebCenter Sites installation.

*WebCenter Sites* provides two ways to manage the properties in the *WebCenter Sites* wcs\_properties.json file:

- Property Management Tool which is accessible from the *WebCenter Sites* Admin interface. For information, see [Accessing the Property Management Tool.](#page-13-0)
- Import/Export Utility which you access by running a command line prompt for propertiesUtility.bat (for Windows) and propertiesUtility.sh (for Unix). For instructions, see [Using the Import/Export Utility to Manage WebCenter Sites](#page-16-0) [Properties.](#page-16-0)

The following topics provide overview information about the tools used to manage the *WebCenter Sites* wcs\_properties.json file:

- [Overview of the Property Management Tool](#page-12-0)
- [Overview of the Import/Export Utility](#page-12-0)

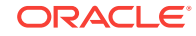

### <span id="page-12-0"></span>Overview of the Property Management Tool

When *WebCenter Sites* is running, use the Property Management Tool to set the values of properties in the *WebCenter Sites* was properties.json file. It is recommended to always use the Property Management Tool to set values for the properties in this file.

The Property Management Tool ensures that property values are correctly formatted; specifically, the correct property separator characters are used. Furthermore, the Property Management Tool provides descriptive information about the properties, as well as default or possible values. In addition, since properties in the *WebCenter Sites* wcs\_properties.json file are organized by category, the Property Management Tool enables users to search for properties by category and subcategory.

### Overview of the Import/Export Utility

When *WebCenter Sites* is not running, use the Import/Export utility to make changes to the properties in the *WebCenter Sites* wcs\_properties.json file.

The Import/Export Utility enables users to extract the properties from the *WebCenter Sites* wcs properties.json file into a property file format (.ini or .properties) to their local system. Once you update the desired properties, you then run an import command to import the changes into the *WebCenter Sites* wcs\_properties.json file. When the *WebCenter Sites* system is restarted, your property changes are updated on all *WebCenter Sites* instances.

## Viewing Property Values in the WebCenter Sites JSON File

To view all the properties and their values configured on your system:

- **1.** Log in to WebCenter Sites, select a site name, and access the Admin interface.
- **2.** In the navigation pane, select the **General Admin** section, and then expand **Admin**.
- **3.** In the **Admin** tree, expand **System Tools**, then **System Information**, and then double-click **Sites Info**.

The Sites Information form opens.

- **4.** In the **Sites Properties** Available list box, select wcs\_properties.json file and then click **Add**.
- **5.** Click **Show Results**.

The Sites Properties form opens and displays the name of the wcs properties.json file.

**6.** Expand the wcs\_properties.json node to view a list of all the properties and their current values (shown in [Figure 1-1\)](#page-13-0).

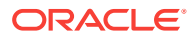

| <b>Property</b>                                    | Value                                                                                     | <b>Node</b> |
|----------------------------------------------------|-------------------------------------------------------------------------------------------|-------------|
| HttpServletResponseBufferSize                      | 41                                                                                        | Global      |
| <b>MAXBLOOKSIZE</b>                                | 15000000                                                                                  | Global      |
| <b>MAXLARGEBLOB</b>                                | 50000000                                                                                  | Global      |
| abtest.autosave.enabled<br>----------------------- | false                                                                                     | Global      |
| abtest.delvery.enabled                             | false                                                                                     | Global      |
| abtest.minvariantvisitors                          | 1000                                                                                      | Global      |
| abtest.visitors.profile                            |                                                                                           | Global      |
| advancedUI,enableAssetForms                        | false                                                                                     | Global      |
| afic.historydata                                   | /scratch/u01/home/enguser/jenkins_workspace/workspace/Automation_12.1.4.0/shared/history/ | Global      |
| afk.publshdata<br>                                 | /scratch/u01/home/enguser/jenkins_workspace/workspace/Automation_12.1.4.0/shared/publsh/  | Global      |
| baseDN                                             | o=ContentServer                                                                           | Global      |
| bs.bCacheSize                                      | 1000                                                                                      | Global      |
| bs.bCacheTimeout                                   | 4                                                                                         | Global      |
| bs.invalidheademames                               |                                                                                           | Global      |
| bs.security                                        | false                                                                                     | Global      |

<span id="page-13-0"></span>**Figure 1-1 Sites Properties**

## Using the Property Management Tool

The following topics provide instructions for working with the Property Management Tool:

- Accessing the Property Management Tool
- **[Setting Properties](#page-14-0)**
- [Adding Properties](#page-15-0)
- **[Deleting Properties](#page-16-0)**

### Accessing the Property Management Tool

The Property Management Tool is located in the *WebCenter Sites* Admin interface.

- **1.** Log in to *WebCenter Sites* with administrator credentials, select the name of a site, and then select the **Admin** interface icon.
- **2.** In the **Admin** tree, expand the **System Tools** node.
- **3.** Under the **System Tools** node, double-click **Property Management**.

The Property Management Tool opens, as shown in [Figure 1-2:](#page-14-0)

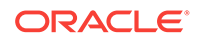

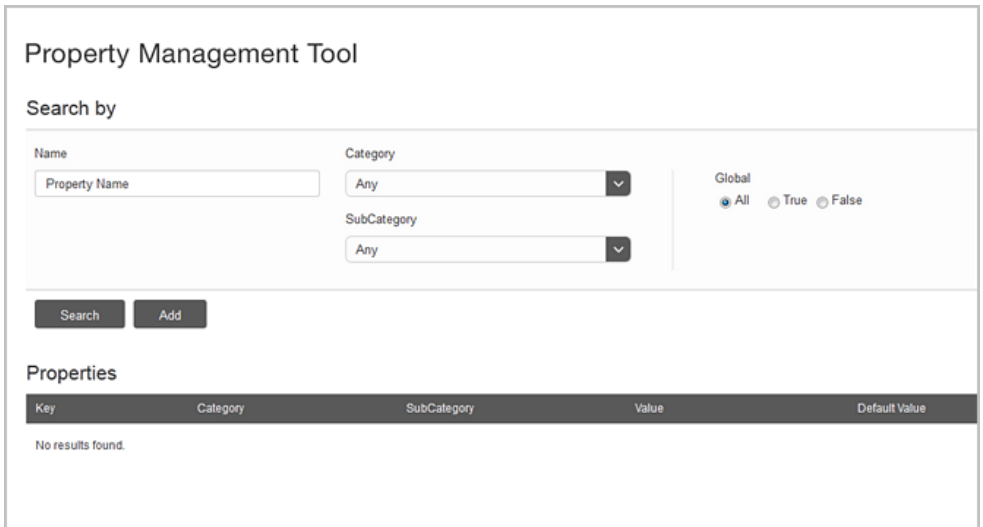

<span id="page-14-0"></span>**Figure 1-2 Property Management Tool**

#### Setting Properties

This section provides instructions about setting properties for *WebCenter Sites* and its applications.

- **1.** Open the Property Management Tool, as described in [Accessing the Property](#page-13-0) [Management Tool.](#page-13-0)
- **2.** Search for the property you want to configure. Enter values for the following fields:
	- **Name**: Enter the full or partial name of the property you want to view.
	- **Category**: (Optional) select the name of the category associated with the property.
	- **SubCategory**: (Optional) If a category is selected from the **Category** field, the subcategories associated with that category are shown in this drop-down menu. Select the name of the subcategory associated with the property.
	- **Global:** Select one of the following options:
		- **All**: All properties with the specified name and category are shown in the results.
		- **True**: Only properties where the Global flag is set to true are shown in the results.
		- **False**: Only properties where the Global flag is set to false are shown in the results.
- **3.** Click **Search**.

The properties that match your search criteria are listed under the Properties section of the page.

**4.** Click the name of the property whose value you want to modify.

The property details are displayed as follows:

- **Category**: shows the category under which this property is listed.
- **Valid Values**: lists the possible values for the property.

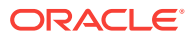

- <span id="page-15-0"></span>SubCategory: shows the subcategory of the property.
- **Default Value**: the recommended value of the property.
- **Description**: provides information about the property.
- **Value**: the actual value of the property.
- **Global**: indicates that the value of this property is to be shared across all cluster nodes.
- **Restart Required**: indicates whether the application server must be restarted so the new value can take effect.
- **5.** In the **Value** field, enter a value for this property.
- **6.** Click **Save**.
- **7.** Repeat steps [2](#page-14-0) through 6 for each property you want to configure.
- **8.** If the property you saved has **restart\_required** set as true, stop and restart the application server so the new values can take effect.

#### Adding Properties

Some configuration tasks require you to add new, custom properties for your system. For example, when you implement resultset caching, you can create up to three properties for any *WebCenter Sites* database table for which you want to set caching values. (For information about resultset caching, see Working with Resultset Caching and Queries in *Developing with Oracle WebCenter Sites*.) All custom properties are added to the wcs properties. json file.

To add properties to your *WebCenter Sites* system, follow the steps below:

- **1.** Open the Property Management Tool, as described in [Accessing the Property](#page-13-0) [Management Tool.](#page-13-0)
- **2.** Click **Add**.

The new property form opens under the Properties section of the Property Management Tool.

- **3.** Enter values for the new property in the following fields:
	- **Key:** enter the name of the property you need to add.
	- **Valid Values**: enter any possible values for the property.
	- **Category:** Custom. This value is shown in the property's Category parameter in the wcs\_properties.json file.
	- **Default Value**: enter the recommended value for this property.
	- **SubCategory**: enter a sub category for this property (if any).
	- **Value**: set the value of the property.
	- **Description**: enter a description of this property.
	- **Global**: select this checkbox to indicate that the property and its value must be shared across all cluster nodes.
	- **Restart Required:** select this checkbox if the application server must be restarted for the new property and value to take effect.
- **4.** Click **Save**.

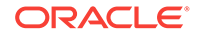

**5.** If you set the **restart\_required** flag to true, stop and restart the application server so the new property can take effect.

### <span id="page-16-0"></span>Deleting Properties

It is unlikely that you will ever have to delete a property. However, if you do have to delete a property, refer to the steps below.

#### **Caution:**

You can only delete custom properties. Never delete a required property.

- **1.** Open the Property Management Tool. (See [Accessing the Property Management](#page-13-0) [Tool](#page-13-0).)
- **2.** Search for the property you want to configure (for search information, see step 2).

The properties that match your search criteria are listed under the Properties section of the page.

- **3.** Click the name of the property you want to remove.
- **4.** Take note of the current value for this property just in case you need to restore it for any reason.
- **5.** Click **Delete**.

A confirmation message is displayed.

- **6.** Click **Yes**.
- **7.** If the **restart\_required** flag for the deleted property was set to true, stop and restart the application server so the changes are applied.

## Using the Import/Export Utility to Manage WebCenter Sites **Properties**

The Import/Export Utility is used to import and export the *WebCenter Sites* JSON file properties in a property file format (.ini or .properties) when *WebCenter Sites* is not running. The exported property file contains all the properties for *WebCenter Sites* in a key=value format. This exported property file can then be modified and the changed settings imported into *WebCenter Sites*.

#### **Note:**

The Import/Export utility enables you to update property values when *WebCenter Sites* is not running. For all other property changes, including modifying property values when WebCenter Sites is running and adding custom properties, use the Property Management Tool.

The commands for accessing the Import/Export utility are as follows:

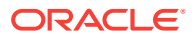

For Windows systems, use the propertiesUtility.bat command file. For example:

```
propertiesUtility.bat <sites home> <config folder> export
<properties_file>
```
For Unix systems, use the propertiesUtility.sh command file and separate each command parameter with a forward slash ( $\Lambda$ ). For example:

```
propertiesUtility.sh /oracle/sites-home /oracle/config export /export/
my_config.properties
```
The following instructions use the propertiesUtility.bat command file.

To run the Import/Export Utility:

- **1.** Open a command prompt window and cd to your sites-home/bin directory.
- **2.** Export the properties from the JSON file to a property file of your choice (.ini or .properties):

propertiesUtility.bat <sites\_home> <config\_folder> export <properties\_file>

For example, to export the JSON file properties to  $a_{\text{my}_\text{config.}$  properties file, enter the following export command:

propertiesUtility.bat c:/oracle/sites-home C:/oracle/config export c:/export/my\_config.properties

The utility creates the property file in the directory you specified in your export command.

**3.** Navigate to and open the property file in a text editor. The properties are listed in a key=value format. Modify the values of the desired properties and then save the property file.

For keys that have cluster node specific values, the name of the node on which the changes should take place is appended as a suffix  $(-\text{-} \text{NodeName})$  to the key. For example, for the valid.urls key, there will be 2 entries in the property file:

- valid.urls=some\_value
- valid.urls---nodeA=some\_value\_specific\_to\_nodeA
- **4.** Import the updated properties into the JSON file:
	- If *WebCenter Sites* is not running, use the following import command:

propertiesUtility.bat <sites\_home> <config\_folder> import <properties\_file>

Where <properties file> is the path to properties file containing the updated properties and <config\_folder> is the path to the config folder.

• If *WebCenter Sites* is running, and you want to import your updates and dynamically update all *WebCenter Sites* instances with your changes, append the flush flag to the import command as follows:

propertiesUtility.bat <sites\_home> <config\_folder> import <properties\_file> **[flush sites-url]**

For example:

propertiesUtility.bat c:/oracle/sites-home C:/oracle/config import c:/import/ my\_config.properties **flush http://localhost:8080/sites**

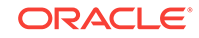

The flush flag invalidates the cache in *WebCenter Sites* that stores the configuration settings. The flush flag requires you to specify the URL of your local *WebCenter Sites* instance (sites-url).

The updated property values are imported into the JSON file. If you specified arguments to dynamically update *WebCenter Sites*, you see your changes immediately. If the system is not running, your changes will take-hold upon startup.

# <span id="page-19-0"></span>2 A/BTest Properties

The following topics provide information about each property associated with the **ABTest** category in the wcs\_properties.json file:

- About the Properties in the A/BTest Category
- Properties in the A/BTest Category
- Properties for the Multiple GA Accounts

## About the Properties in the A/BTest Category

Properties categorized under the A/BTest category in the WebCenter Sites wcs properties json file, configure the WebCenter Sites A/B Test feature. They determine whether an A/B Test has been created on a content management site, on which WebCenter Sites instance A/B Tests should be delivered, and evaluate which site visitors are targeted by an A/B Test.

## Properties in the A/BTest Category

Table 2-1 provides a description for each of the properties in the wcs\_properties.json file that are associated with the **ABTest** category.

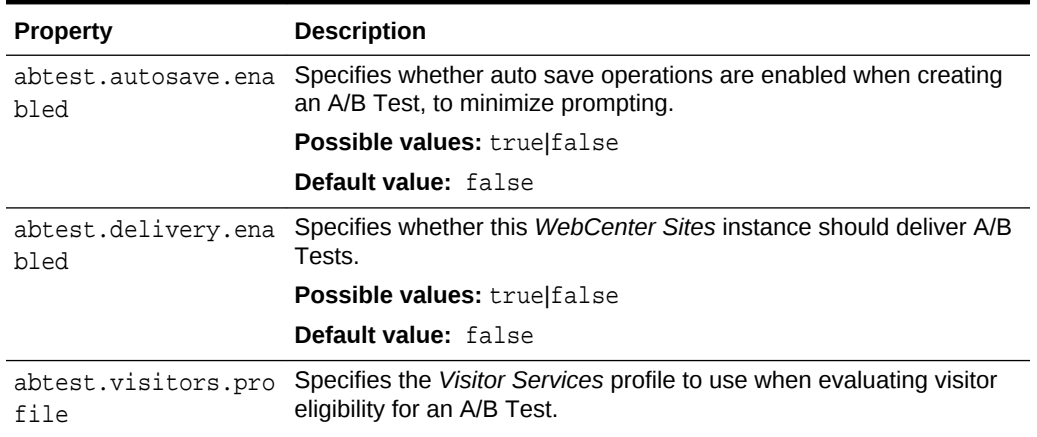

#### **Table 2-1 A/BTest Properties**

## Properties for the Multiple GA Accounts

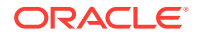

| <b>Property</b>               | <b>Description</b>                                                                                                    |
|-------------------------------|----------------------------------------------------------------------------------------------------|
| abtest.analytics.pr<br>ovider | Specifies the analytics provider for an A/B Test. Value: GA.                                                                                                    |
| on.name                       | abtest.ga.applicati Specifies the application name for Google Analytics for an A/B Test.                                                                                                    |
| ame                           | abtest.ga.keyfile.n Specifies the name of the keyfile (p12) for Google Analytics.                                                                                                    |
|                               | Note:                                                                                                    |
|                               | The file must be in the classpath,<br>typically in the config folder.                                                                                                    |
| abtest.ga.service.e           | Specifies the service account email for Google Analytics for an A/B                                                                                                    |
| mail                          | Test.<br>After logging in to https://console.developers.google.com, click the                                                                                                    |
|                               | <b>Products and Services icon <math>\equiv</math></b> , click <b>Permissions</b> , and then<br>from the Service Accounts tab, copy the email address for the<br>service account. This email address is the value for the<br>abtest.ga.service.email property.                                |
| abtest.ga.account.i<br>d      | Specifies the account Id for Google Analytics for an A/B Test.<br>After logging in to Google Analytics, click the Admin tab. In the<br>Account column, click Account Settings, to view the account Id.                                                                                       |
| abtest.ga.webproper<br>ty.id  | Specifies the web property ID for google analytics for an A/B Test.<br>After logging in to Google Analytics, click the Admin tab. In the<br>Property column, click Property Settings, to view the tracking ID.<br>The tracking ID is the value for the abtest.ga.webproperty.id<br>property. |
| abtest.ga.profile.i<br>d      | Specifies the profile Id for Google Analytics for an A/B Test.<br>After logging in to Google Analytics, click the Admin tab. In the View<br>column, click View Settings, to view the view Id. The view Id is the<br>value for the abtest.ga.profile.id property.                             |
| abtest.ga.proxy.pro<br>tocol  | Specifies the proxy protocol of the proxy server to connect to Google<br>Analytics servers for an A/B Test. The only value allowed for this<br>property is "HTTP".                                                                                                    |
| abtest.ga.proxy.add<br>ress   | Specifies the proxy address of the proxy server to connect to Google<br>Analytics servers for an A/B Test.                                                                                                    |
| abtest.ga.proxy.por<br>t.     | Specifies the proxy port of the proxy port to connect to Google<br>Analytics servers for an A/B Test.                                                                                                    |
| abtest.ga.proxy.use<br>rname  | Specifies the proxy user name to authenticate with the proxy server<br>to connect to Google Analytics servers for an A/B Test.                                                                                                    |
| abtest.ga.proxy.pas<br>sword  | Specifies the proxy password to authenticate with the proxy server<br>to connect to Google Analytics servers for an A/B Test.                                                                                                    |

**Table 2-2 Google Analytics Properties**

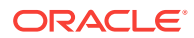

# <span id="page-21-0"></span>3 Bluekai Properties

This topic provides information about each property associated with the **Bluekai** category:

• Properties in the Bluekai Category

## Properties in the Bluekai Category

Table 3-1 provides a description for each of the properties in the JSON file that are associated with the **Bluekai** category.

**Property Description** bluekai.user.key Provided by Bluekai and used by application to connect to Bluekai using Bluekai APIs. bluekai.private.key Provided by Bluekai and used by application to encrypt *bluekai.user.key* to connect Bluekai using Bluekai APIs. bluekai.segments.cookie.p refix The cookie prefix is used in creating cookies for each Bluekai container/site. This cookie stores comma separated names of Bluekai Segments by the current site visitor. bluekai.sites.cookie The Bluekai container ID cookie holds comma separated names of Bluekai container/site IDs for which the calls were made using JS API.

**Table 3-1 Bluekai Properties**

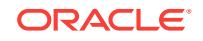

# <span id="page-22-0"></span>4 Cache Properties

The following topics provide information about each property associated with the **Cache** category in the wcs\_properties.json file:

- About the Properties in the Cache Category
- [Properties in the Cache Category](#page-24-0)

## About the Properties in the Cache Category

Properties categorized under the Cache category are used to configure the BlobServer servlet, Page caching, Resultset caching, cluster settings, backwards compatibility settings, satellite server settings, asset default settings, security settings, session timeouts, and Global Unique Identifiers used by the *WebCenter Sites* servlets.

The Cache category contains the following types of properties:

- **Blob Server Properties**
- Page Cache Properties
- [Resultset Caching Properties](#page-23-0)
- [Cluster Properties](#page-23-0)
- **[Compatibility Properties](#page-23-0)**
- **[Satellite Server Properties](#page-23-0)**
- **[Asset Default Properties](#page-23-0)**
- **[Security and Session Timeout Properties](#page-23-0)**

#### Blob Server Properties

Blob Server properties configure the BlobServer servlet. BlobServer serves blobs. It gathers a blob from a table and performs all the necessary security checks. When BlobServer serves a blob, it caches it in both *WebCenter Sites* and Satellite Server.

#### Page Cache Properties

Page caching properties configure the page cache settings for *WebCenter Sites*. *WebCenter Sites* page caching is monitored and maintained by the CacheManager. *WebCenter Sites* caching enables you to cache both complete web pages and their individual components (or pagelets). To set up page caching on a *WebCenter Sites* system, you configure properties for the CacheManager and the Satellite Server servlets.

For more information about page caching, see *Oracle Fusion Middleware Developing with Oracle WebCenter Sites*.

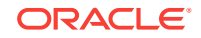

### <span id="page-23-0"></span>Resultset Caching Properties

ResultSet caching properties configure resultset caching for *WebCenter Sites*. For information about resultset caching and queries on your *WebCenter Sites* system, see *Oracle Fusion Middleware Developing with Oracle WebCenter Sites*.

ResultSet caching properties include:

- Global resultset caching properties, which are set during the *WebCenter Sites* installation process to enable resultset caching for all tables in the *WebCenter Sites* database. The same properties will be automatically applied to all tables that are subsequently created. The properties are:
	- cc.cacheResults: number of resultsets to cache in memory.
	- cc.cacheResultsTimeout: length of time to keep resultsets cached in memory.
	- cc.cacheResultsAbs: method of calculating expiration time for resultsets in the resultset cache.
- Table-specific resultset caching properties for system tables. These properties are automatically set during the *WebCenter Sites* installation process to override the global resultset caching properties named above.

For example, the following table-specific properties are set for the ElementCatalog table: cc.ElementCatalogCSz and cc.ElementCatalogTimeout. The property values can be changed, or the properties can be removed (the resultset cache for the table will then use the values of the global properties).

#### Cluster Properties

Cluster properties are used by *WebCenter Sites* to communicate with all the servers in a cluster when a *WebCenter Sites* system is installed in a cluster.

#### Compatibility Properties

Compatibility properties set values necessary for backward compatibility with earlier versions of *WebCenter Sites*.

#### Satellite Server Properties

Satellite Server properties describe how to communicate with any of the Satellite servlets (Satellite Server), whether they are running locally or on remote servers.

#### Asset Default Properties

Asset default properties are used to define certain default details about asset types, such as **cache information**, default ACLs, and whether CKEditor is present.

#### Security and Session Timeout Properties

Properties that control such things as security settings, session timeouts, Global Unique Identifiers that the *WebCenter Sites* servlets use, the amount of idle time a

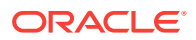

connection can have before *WebCenter Sites* logs out of a connection, and whether *WebCenter Sites* loads cache synchronization processing.

## <span id="page-24-0"></span>Properties in the Cache Category

Table 4-1 provides a description for each of the properties in the JSON file that are associated with the **Cache** category.

| <b>Property</b>  | <b>Description</b>                                                                                                    |
|------------------|----------------------------------------------------------------------------------------------------|
| bs.bCacheSize    | Specifies the default number of blobs that can be<br>cached (to memory).                                                                                                    |
|                  | Default value: 1000                                                                                                    |
| bs.bCacheTimeout | Specifies the number of seconds that a blob will<br>remain cached in memory. Note that the memory<br>cache is cleared whenever the BlobServer servlet is<br>restarted. This property affects the operation of<br>CacheManager as follows: When compositional<br>dependencies are recorded against a blob in the<br>SystemItemCache table, they are configured such<br>that they will be removed from the table after the blob<br>expires from the cache. This prevents excessive<br>growth of the SystemItemCache table. However,<br>removing the entry from the table disables<br>CacheManager from removing the corresponding<br>blobs from the Tier 2 cache, and users will view stale<br>data. |
|                  | <b>Possible values:</b> negative integer, 0, and positive<br>integer                                                                                                    |
|                  | Default value: $-1$                                                                                                    |
|                  | The blob will remain cached in memory forever,<br>unless it is evicted because more recently used blobs<br>have filled the cache.                                                                                                    |
|                  | Note: The value of this property affects<br>cs.manage.expired.blob.inventory as follows:                                                                                                    |
|                  | A value of 0 or less causes<br>cs.manage.expired.blob.inventory to<br>have no effect.<br>A positive integer with<br>۰<br>cs.manage.expired.blob.inventory set to<br>true ensures that CacheManager operates<br>correctly, but at the cost of growth in the<br>SystemItemCache table.<br>For more information, see<br>cs.manage.expired.blob.inventory.                                                                                                    |

**Table 4-1 Cache Properties**

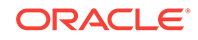

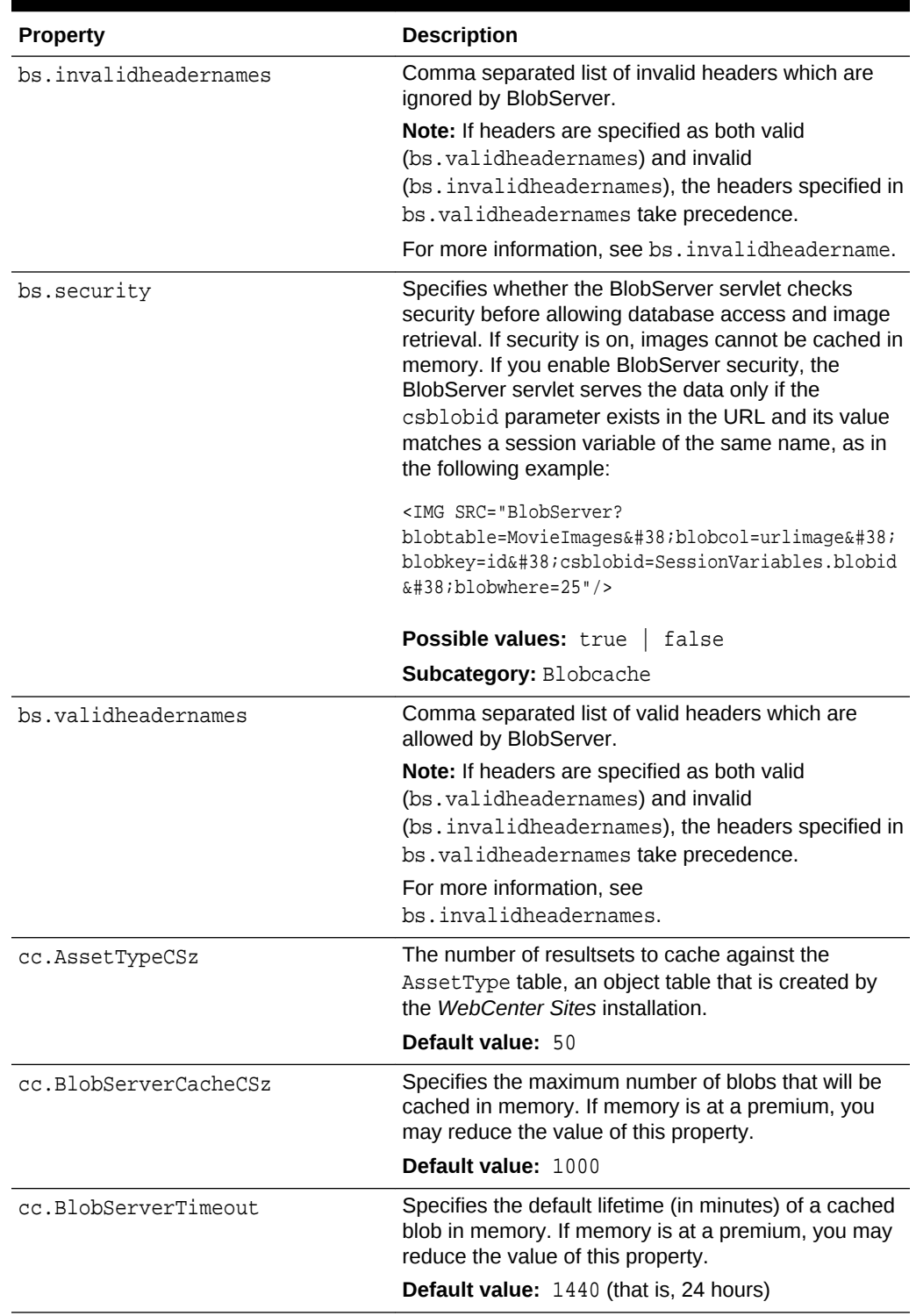

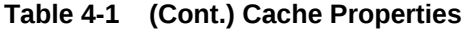

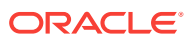

| <b>Property</b>        | <b>Description</b>                                                                                                    |
|------------------------|----------------------------------------------------------------------------------------------------|
| cc.cacheNoSync         | Specifies whether the system allows the database<br>query transaction data cached by WebCenter Sites to<br>persist even if a cluster member updates the table.                                                                                                    |
|                        | Default value: false                                                                                                    |
|                        | You can set table-specific values for individual tables<br>by adding a property in the following format:                                                                                                    |
|                        | cc. <sometable>CSync=<true false="" or=""></true></sometable>                                                                                                    |
| cc.cacheResults        | Specifies the default number of resultsets to cache in<br>memory. Note that this does not mean the number of<br>records in a resultset, but the number of resultsets.<br>Caution: Unless you are debugging, do not set this<br>property to 0 or -1. If you do, WebCenter Sites will fail<br>to save assets properly. (Setting this property to 0 or<br>-1 disables resultset caching for all tables that do not<br>have their own caching properties configured.) |
|                        | <b>Possible values:</b> <n> (number of resultsets)</n>                                                                                                    |
|                        | Default value: 500                                                                                                    |
|                        | Note: To set a different value for a specific table,<br>create a property for that table using the following<br>format: cc. <tablename>CSz=<number of<br="">resultsets&gt;</number></tablename>                                                                                                    |
| cc.cacheResultsAbs     | Specifies how expiration time for resultsets in the<br>resultset cache is calculated.                                                                                                    |
|                        | If this property is set to true, the expiration time<br>٠<br>for a resultset is absolute. For example, if<br>cc.cacheResultsTimeout is set to 5 minutes,<br>then 5 minutes after the resultset was cached, it<br>is flushed from the cache.                                                                                                    |
|                        | If this property is set to false, the expiration<br>۰<br>time for a resultset is based on its idle time. For<br>example, if cc. cacheResultsTimeout is set to<br>5 minutes, the resultset is flushed from the cache<br>5 minutes after the last time it was requested<br>rather than 5 minutes since it was originally<br>cached.                                                                                                    |
|                        | Default value: false                                                                                                    |
|                        | Note: To set expiration time for a specific table,<br>create a property for that table using the following<br>format: cc. <tablename>CAbs=<true false="" or=""></true></tablename>                                                                                                    |
| cc.cacheResultsTimeout | Specifies the number of minutes to keep a resultset<br>cached in memory. Setting this property to -1 means<br>that there is no timeout value for tables that do not<br>have their own caching properties configured.                                                                                                    |
|                        | <b>Possible values:</b> <n> (in minutes), or -1 to disable<br/>timeout for tables that use this default property.</n>                                                                                                    |
|                        | Default value: 5                                                                                                    |
|                        | Note: To set timeout for a specific table, create a<br>property for that table using the following format:<br>cc. <tablename>Timeout=<number minutes="" of=""></number></tablename>                                                                                                    |

**Table 4-1 (Cont.) Cache Properties**

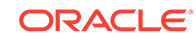

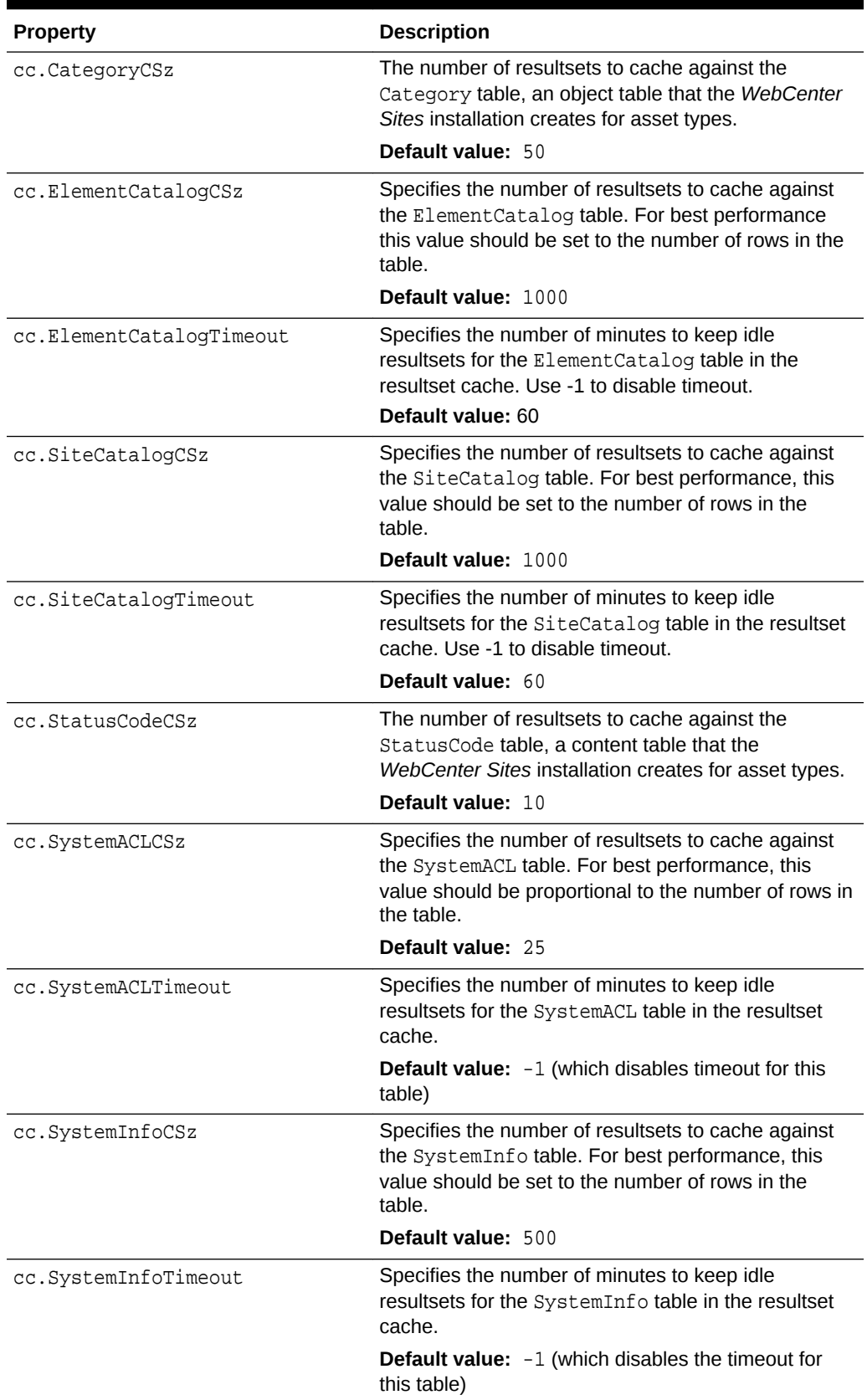

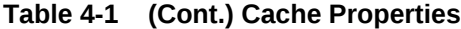

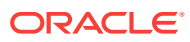

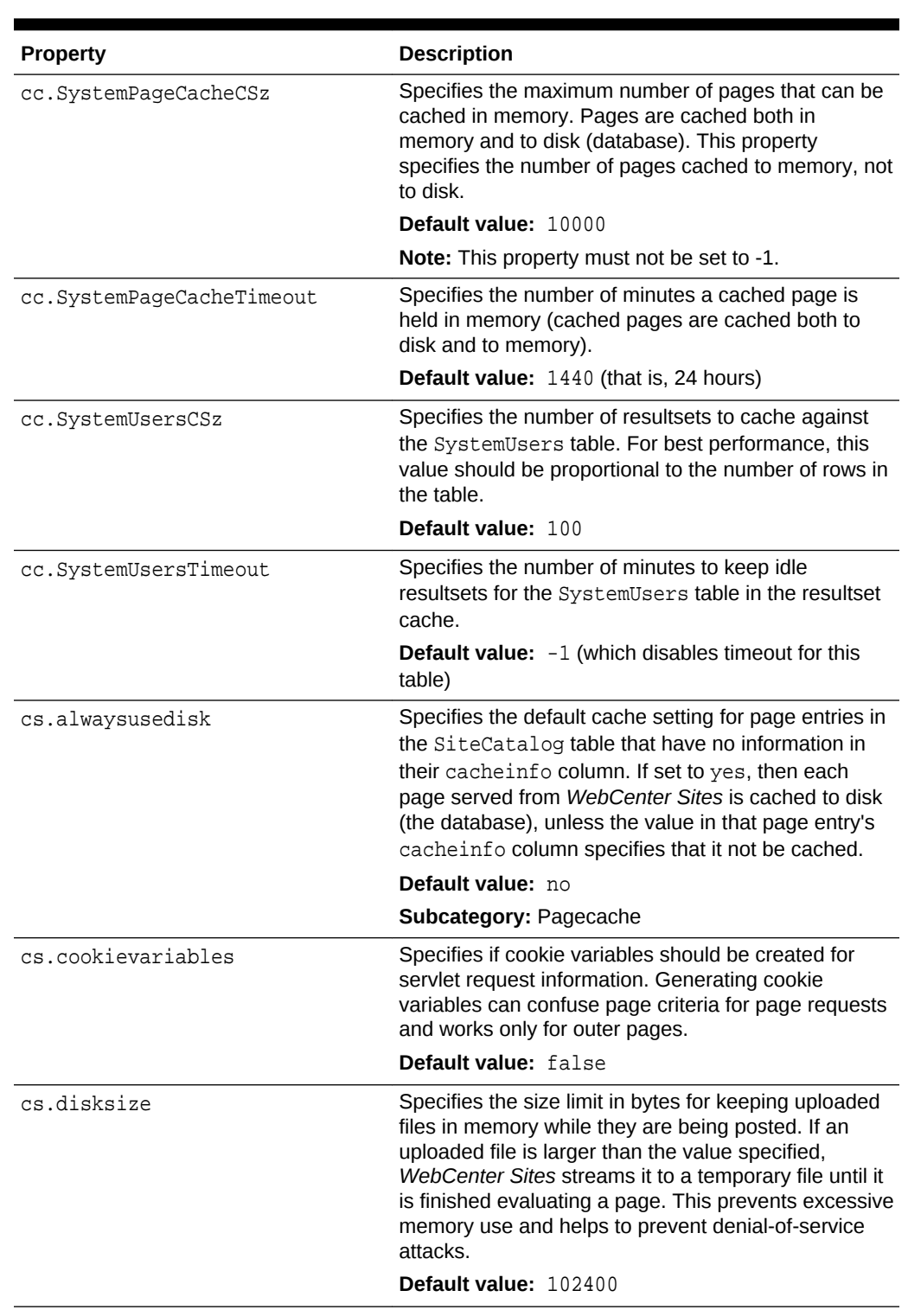

#### **Table 4-1 (Cont.) Cache Properties**

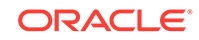

| <b>Property</b>                      | <b>Description</b>                                                                                                    |
|--------------------------------------|----------------------------------------------------------------------------------------------------|
| cs.expireonly                        | Controls how outdated pages are expunged from the<br>cache. When this property is set to false, pages that<br>need to be expunged from the cache are deleted<br>immediately and synchronously, that is, the user must<br>wait until all pages are deleted. When this property is<br>set to true, pages that need to be expunged from the<br>cache are marked for deletion, taken out of service,<br>and then deleted at a later time by a cache cleanup<br>event. |
|                                      | <b>Possible values:</b> true  <br>false                                                                                                    |
|                                      | Default value: true                                                                                                    |
| cs.freezeCache                       | Specifies whether a cache maintenance event should<br>regularly remove expired pages from the cache, or<br>whether the expiration date of a page should be<br>checked only when that page is requested. Set the<br>value to yes if you do not want an event to regularly<br>remove expired pages from the cache.                                                                                                    |
|                                      | Default value: no                                                                                                    |
| cs.IItemList                         | Defines the file that is used for the Item List interface<br>that is used by the CacheManager. The IltemList<br>interface is used to record compositional<br>dependencies in the page cache. When this property<br>is set to a legal class, dependency items will be<br>recorded against a page id in the SystemItemCache<br>table. This enables CacheManager. An illegal value<br>results in CacheManager having no effect.<br>Default value:                    |
|                                      | com.openmarket.xcelerate.publish.MyItemLi                                                                                                    |
|                                      | st                                                                                                    |
|                                      | Note: The default value is provided for reference<br>only. Do not change the value of this property.                                                                                                    |
| cs.manage.expired.blob.invento<br>ry | Controls whether the CacheServer servlet removes<br>blobkey/compositional dependency mappings from<br>the SystemItemCache table after the blobs expire<br>from the local blobserver cache. (The CacheServer<br>servlet is typically invoked every five minutes by the<br>event engine.)                                                                                                    |
|                                      | Possible values: true   false                                                                                                    |
|                                      | true disables the CacheServer servlet from<br>removing blobkey/compositional dependency<br>mappings from the SystemItemCache table<br>when the blobs expire.                                                                                                    |
|                                      | false enables the CacheServer servlet to<br>$\bullet$<br>remove expired blob references from the<br>SystemItemCache table when the blobs expire.                                                                                                    |
|                                      | Default value: false                                                                                                    |
|                                      | Note: How this property takes effect depends on the<br>value of the bs.bCacheTimeout property.                                                                                                    |

**Table 4-1 (Cont.) Cache Properties**

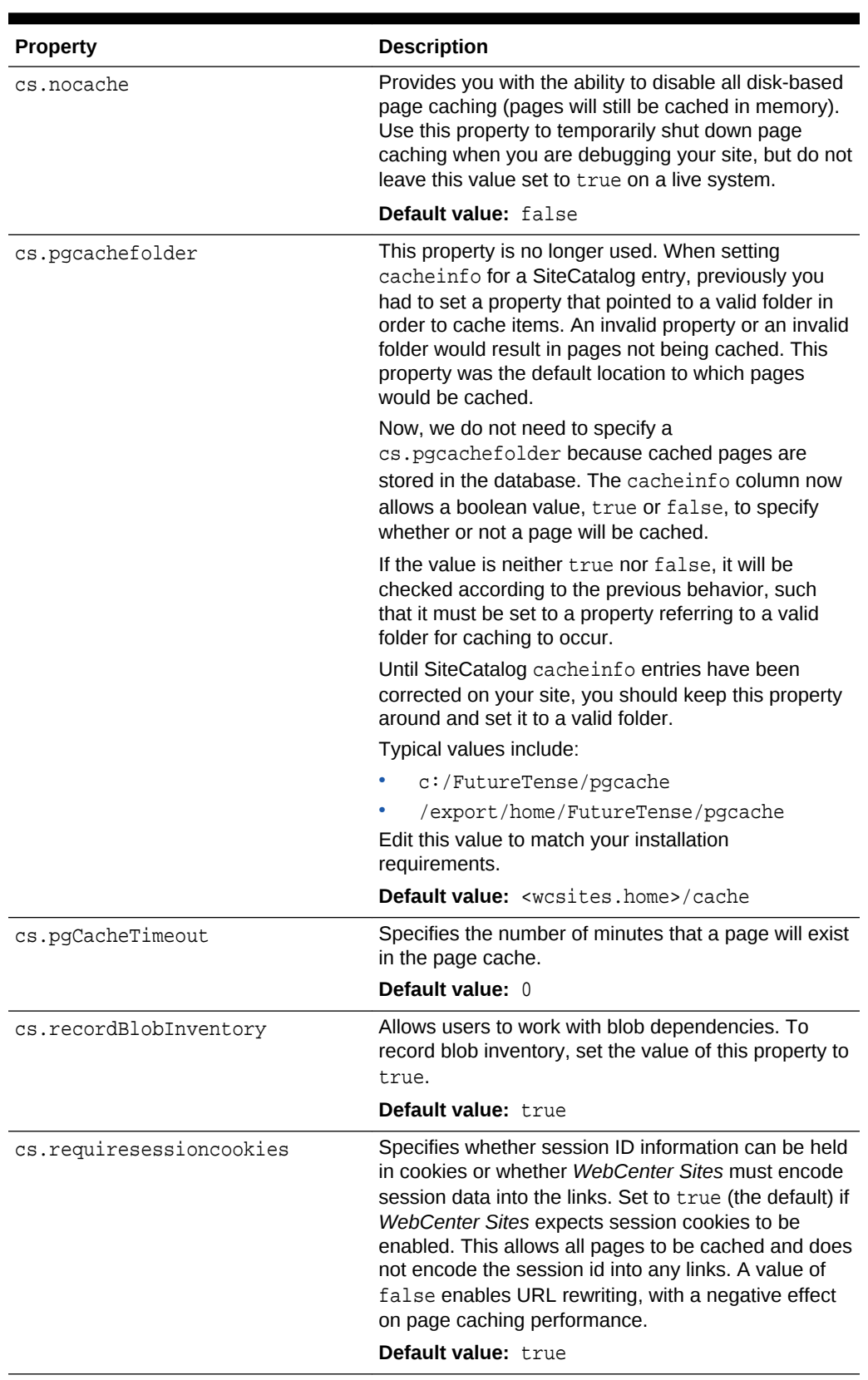

#### **Table 4-1 (Cont.) Cache Properties**

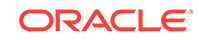

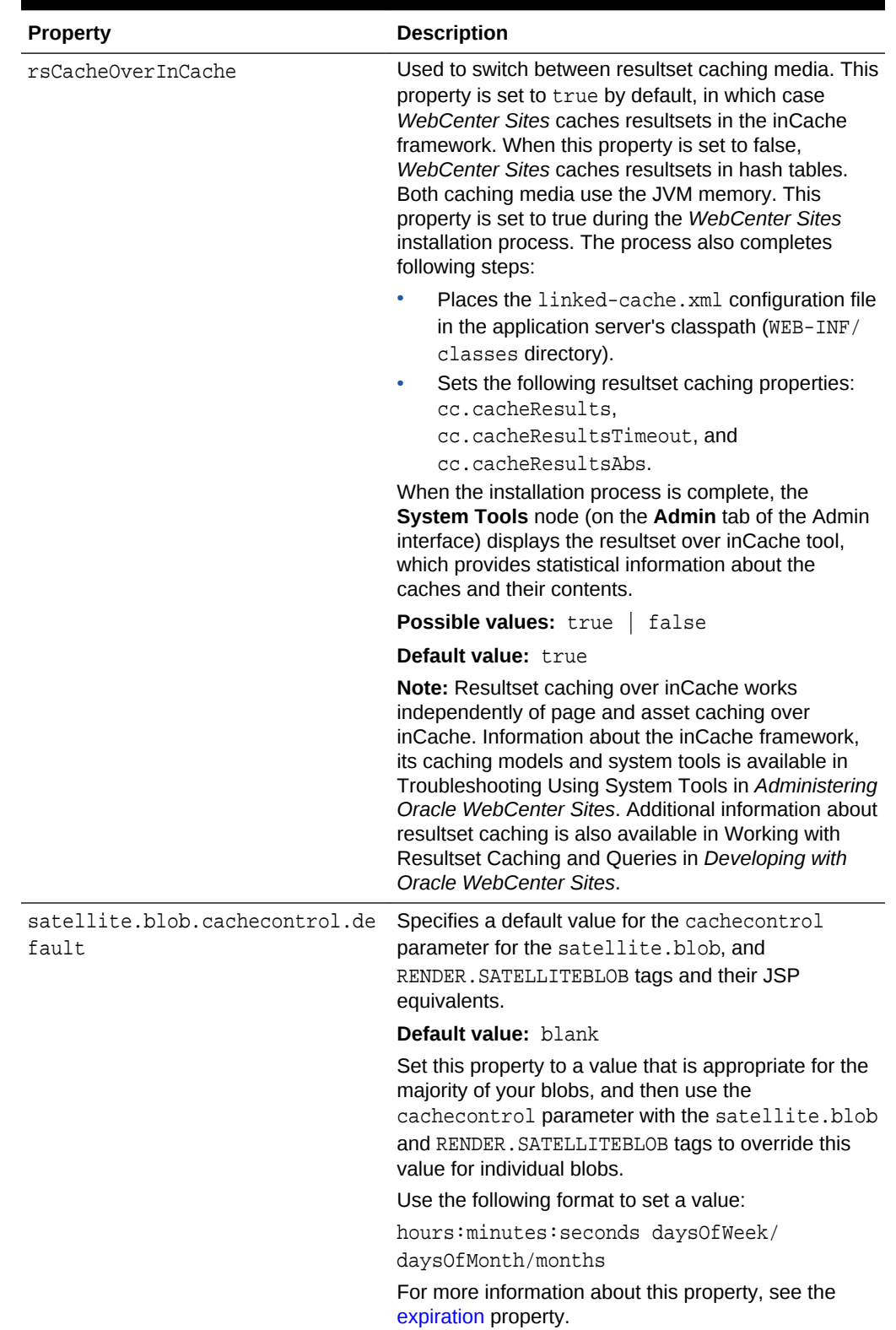

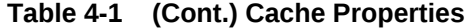

| <b>Property</b>                | <b>Description</b>                                                                                                    |
|--------------------------------|----------------------------------------------------------------------------------------------------|
| ss.flushall                    | Controls how Satellite Server cache is flushed. When<br>this property is set to false (default), only outdated<br>pagelets are flushed from the Satellite Server cache.<br>When this property is set to true, the Satellite Server<br>cache is flushed completely (when a single asset is<br>updated). |
|                                | <b>Possible values:</b> true<br>false                                                                                                    |
|                                | Default value: false                                                                                                    |
|                                | Subcategory: Pagecache                                                                                                    |
| xcelerate.defaultcscacheinfo   | Specifies the default value for the Cache Rule<br>(ContentServer) field of SiteEntry and Template<br>assets that are enabled for caching. The value is<br>displayed when the Advanced caching option is<br>selected; the value can be overridden.                                                      |
|                                | The Cache Rule (ContentServer) field maps to the<br>cscacheinfo field in the SiteCatalog table, for<br>each entry that corresponds to a SiteEntry asset or<br>Template asset.                                                                                                    |
|                                | Default value: true, ~0                                                                                                    |
| xcelerate.defaultpagecriteria  | Specifies the default value for the pagecriteria<br>column for page entries in the SiteCatalog table<br>when they are created through a Template asset.                                                                                                    |
|                                | Default value: c, cid, p, rendermode, site,                                                                                                    |
|                                | sitepfx, context, deviceid                                                                                                    |
|                                | For definitions of these variables and for more<br>information about page criteria variables, see<br>Understanding Page Design and Caching in<br>Developing with Oracle WebCenter Sites.                                                                                                    |
| xcelerate.defaultpagecriteriaS | Default page criteria for SiteEntry asset.                                                                                                    |
| iteEntry                       | Specifies the page criteria variables that can be set<br>by default for SiteEntry assets. While you can add<br>variables to this list, do not delete any of the default<br>values.                                                                                                    |
|                                | Default value: rendermode, site, sitepfx,<br>seid                                                                                                    |
|                                | rendermode indicates whether this is a preview<br>۰<br>or a live rendering.                                                                                                    |
|                                | site indicates to which site this template applies<br>$\bullet$<br>(needed for SiteBuilder style site entries).                                                                                                    |
|                                | sitepfx indicates the site prefix as defined in<br>$\bullet$<br>the Publication table (needed for SiteBuilder<br>style site entries).                                                                                                    |
|                                | seid is the SiteEntry id which will be used for<br>۰<br>cache management.                                                                                                    |

**Table 4-1 (Cont.) Cache Properties**

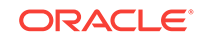

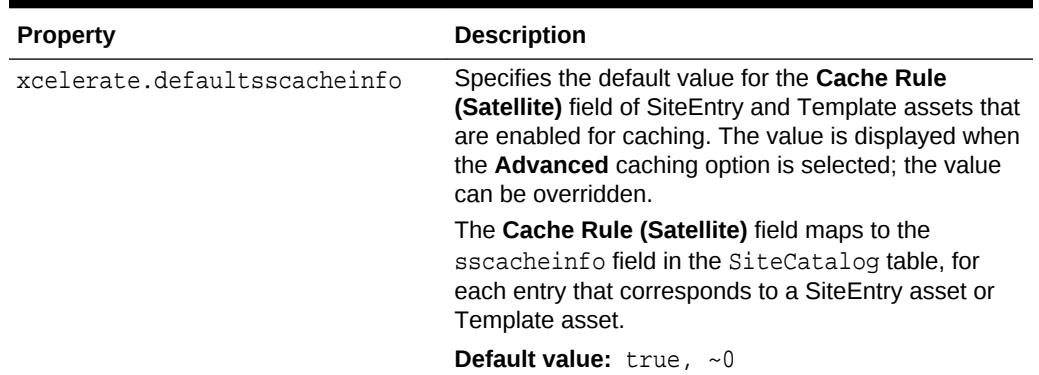

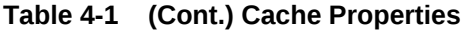

# <span id="page-34-0"></span>5 CAS Properties

The following topics provide information about each property associated with the **CAS** category in the wcs\_properties.json file:

- About the Properties in the CAS Category
- Properties in the CAS Category

## About the Properties in the CAS Category

The properties categorized under CAS in the WebCenter Sites wcs\_properties.json file configure the CAS web application, including the CSSO facility.

## Properties in the CAS Category

Table 5-1 provides a description for each of the properties in the JSON file that are associated with the **CAS** category.

| <b>Property</b>          | <b>Description</b>                                                                                                    |
|--------------------------|----------------------------------------------------------------------------------------------------|
| wcsites.cas.host         | The name of the remote host system running WebCenter<br>Sites that the Satellite engine is caching requests for.                               |
|                          | <b>Default value:</b> <wcsites.cas.host></wcsites.cas.host>                                                                                    |
| wesites.cas.internal.url | Used for ticket validation. In case of cluster with CAS server<br>behind a firewall, it must point to the CAS server.                          |
|                          | <b>Default value:</b> <wcsites.app.protocol>://<br/><cas host="" internal="">:<cas internal="" port="">/cas</cas></cas></wcsites.app.protocol> |
| wcsites.cas.port         | The port number for communicating with the WebCenter<br>Sites host.                                                                            |
|                          | <b>Default value:</b> <wcsites.cas.port></wcsites.cas.port>                                                                                    |

**Table 5-1 CAS Properties**

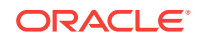

# <span id="page-35-0"></span>6 Cluster Properties

The following topics provide information about each property associated with the **Cluster** category in the wcs\_properties.json file:

- About the Properties in the Cluster Category
- Properties in the Cluster Category

## About the Properties in the Cluster Category

Properties categorized under Cluster are used to communicate with all the servers in a cluster when a *WebCenter Sites* system is installed in a cluster.

## Properties in the Cluster Category

Table 6-1 provides a description for each of the properties in the JSON file that are associated with the **Cluster** category.

| <b>Properties</b> | <b>Description</b>                                                                                                    |
|-------------------|----------------------------------------------------------------------------------------------------|
| ft.sync           | An identifier or value that defines the synchronizer key for clustered<br>servers; for example, the DSN that cluster members use for their<br>shared database. Each cluster member must have the same ft. sync<br>value.                                       |
|                   | When set to true or yes, sync is enabled and extra asset-level locking<br>is in effect. This mode is intended for clustered editorial systems, as it<br>uses an asset-locking mechanism designed for frequent changes to<br>assets.                            |
|                   | When set to a value other than true or yes, sync is enabled but extra<br>asset-level locking is not in effect. This mode is intended for clustered<br>delivery systems, as it enables an asset-locking mechanism designed<br>for infrequent changes to assets. |
|                   | Note: Oracle recommends that you specify a value for ft. sync.                                                                                                    |
|                   | <b>Default value:</b> mycluster                                                                                                    |
|                   | Legal values: <string>   <blank></blank></string>                                                                                                    |
| ft.usedisksync    | Specifies a shared file system folder to synchronize data across a<br>cluster.                                                                                                    |
|                   | Set this property to a valid folder when synchronization is turned on<br>with the ft. sync property. For example, set it to a directory where you<br>have read/write access.                                                                                   |
|                   | <b>Default value:</b> <wcsites.shared>/clustersync</wcsites.shared>                                                                                                    |

**Table 6-1 Cluster Properties**

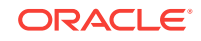
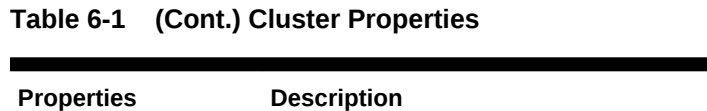

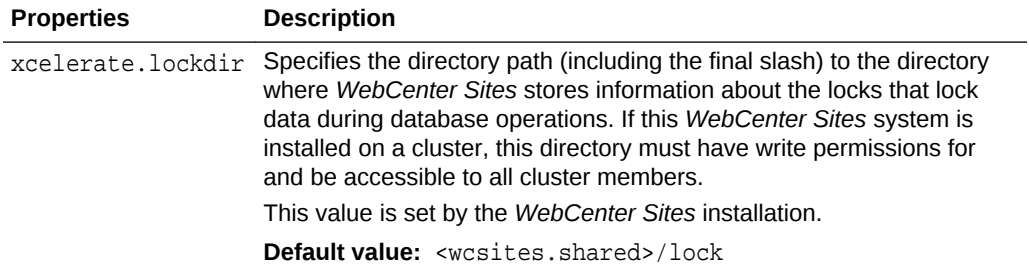

# 7 Connector Properties

The following topics provide information about each property associated with the **Connector** category in the *WebCenter Sites* wcs\_properties.json file:

- About the Connector Category
- Properties in the Connector Category

### About the Connector Category

Properties categorized under **Connector** are used to optimize conditions in the WCC Connector and to troubleshoot. The WCC Connector is part of the WebCenter Content integration and enables you to set up and manage content synchronization.

For information about WebCenter Content integration, see Integrating with Oracle WebCenter Content in *Administering Oracle WebCenter Sites*.

### Properties in the Connector Category

The table below provides a description for each property categorized under Connector in the *WebCenter Sites* wcs\_properties.json file.

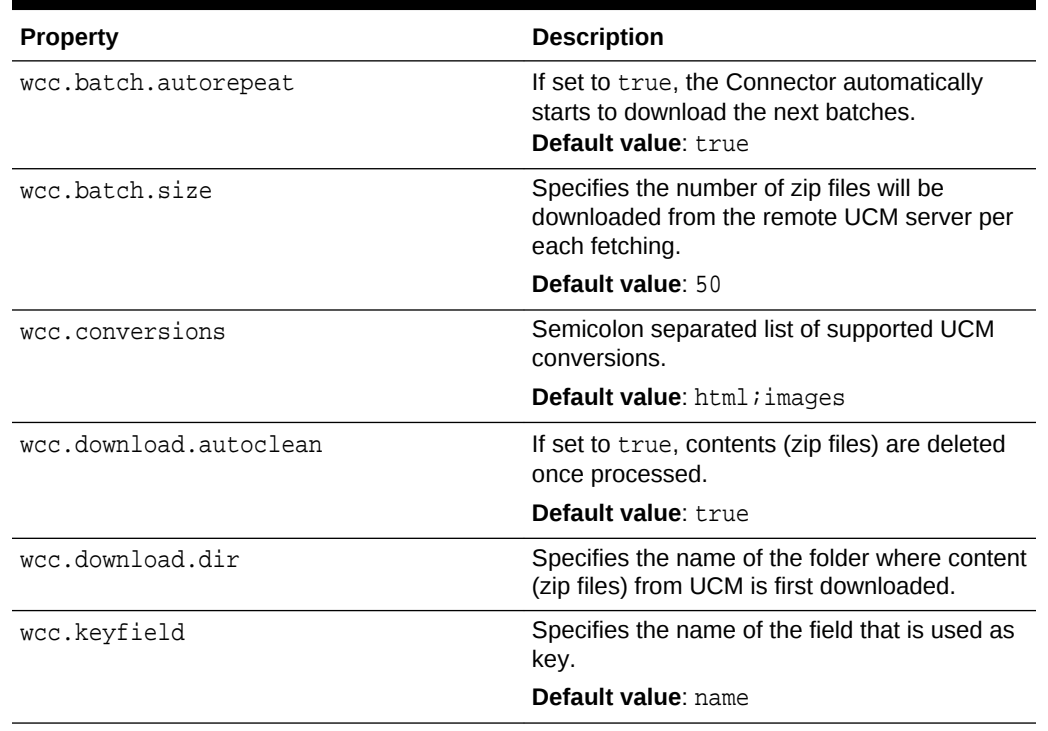

#### **Table 7-1 Properties in the Connector Category**

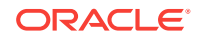

| <b>Property</b>         | <b>Description</b>                                                                             |
|-------------------------|------------------------------------------------------------------------------------------------|
| wcc.queuetoken          | Current token that refers to a position of queue<br>to be downloaded in the remote UCM server. |
| wcc.renditions          | Semicolon separated list of supported UCM<br>renditions.                                       |
|                         | <b>Default value</b> : pimary; web                                                             |
| wcc.rule.case-sensitive | Specifies whether rules are case sensitive.                                                    |
|                         | Default value: time                                                                            |
| wcc.server.password     | Specifies the password to the remote UCM<br>server.                                            |
| wcc.server.url          | Specifies the URL to the remote UCM server.                                                    |
| wcc.server.user         | Specifies the name to the remote UCM server.                                                   |

**Table 7-1 (Cont.) Properties in the Connector Category**

## 8 Content and Experience Cloud Properties

The following topics provide information about each property associated with the **Content and Experience Cloud** category in the *wcs\_properties.json* file:

- About the Properties in the Content and Experience Cloud Category
- Properties in the Content and Experience Cloud Category

## About the Properties in the Content and Experience Cloud **Category**

The properties categorized under Content and Experience Cloud in the WebCenter Sites *wcs\_properties.json* file configure the Content and Experience Cloud web application.

### Properties in the Content and Experience Cloud Category

Table 8-1 provides a description for each of the properties in the JSON file that are associated with the **Content and Experience Cloud** category.

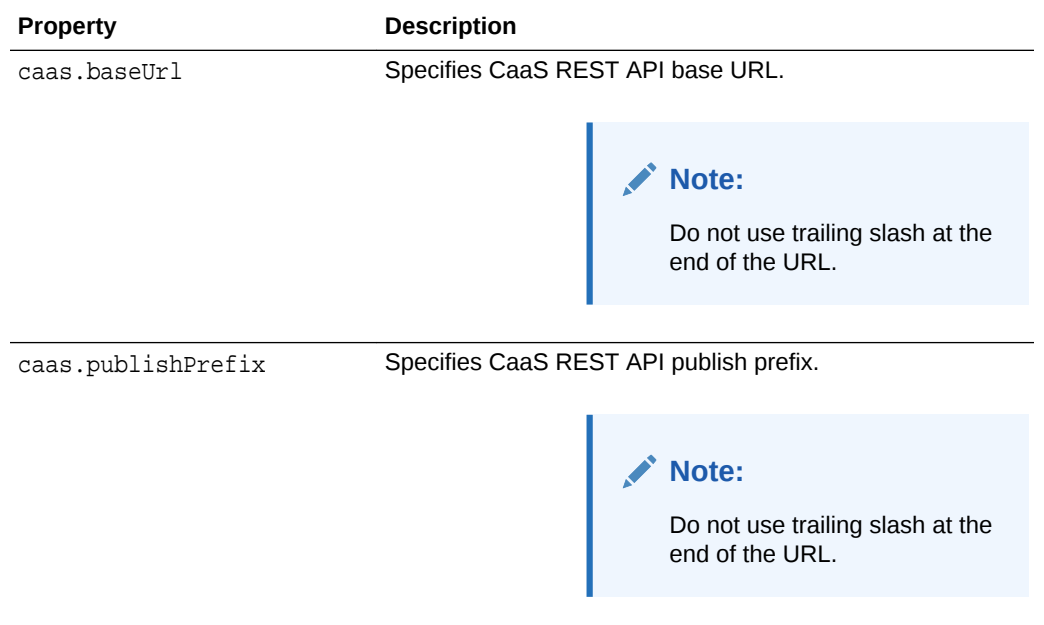

#### **Table 8-1 Content and Experience Cloud Properties**

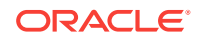

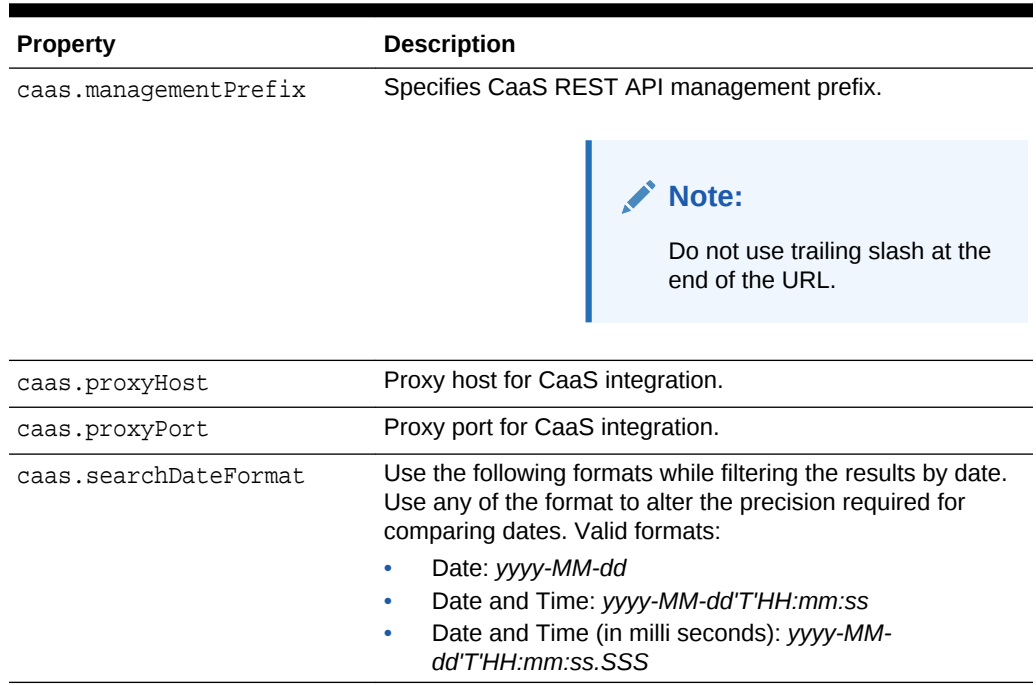

### **Table 8-1 (Cont.) Content and Experience Cloud Properties**

## 9 Core Properties

The following topics provide information about each property associated with the **Core** category in the wcs\_properties.json file:

- About the Properties in the Core Category
- Properties in the Core Category

### About the Properties in the Core Category

Properties categorized under Core are created by *WebCenter Sites* during installation. The properties include database configuration properties, installation properties, and properties that specify the type of system you are running.

### Properties in the Core Category

Table 9-1 provides a description for each of the properties in the JSON file that are associated with the **Core** category.

| <b>Property</b> | <b>Description</b>                                                                                                    |  |
|-----------------|----------------------------------------------------------------------------------------------------|--|
| ce              | cc.attributeinheritan A boolean that WebCenter Sites uses to determine whether<br>attributes should be inherited from parent to child. |  |
|                 | Default value: true                                                                                                    |  |
| cc.bigint       | Specifies the SQL string for defining a 64-bit integer field.                                                                          |  |
|                 | Possible values:                                                                                                    |  |
|                 | Oracle: NUMBER (38)<br>۰                                                                                                    |  |
|                 | <b>SQL Server: BIGINT</b>                                                                                                    |  |
|                 | DB <sub>2</sub> : BIGINT<br>۰                                                                                                    |  |
| cc.bigtext      | Specifies the SQL string for defining a large text field.<br>Possible values:                                                          |  |
|                 |                                                                                                    |  |
|                 | Oracle: CLOB                                                                                                    |  |
|                 | <b>SQL Server: TEXT</b><br>۰                                                                                                    |  |
|                 | <b>DB2: LONG VARCHAR</b><br>۰                                                                                                    |  |
| cc.blob         | Specifies the SQL string for defining a BLOB (binary large object)<br>field.                                                           |  |
|                 | Possible values:                                                                                                    |  |
|                 | Oracle: BLOB                                                                                                    |  |
|                 | <b>SQL Server: IMAGE</b><br>۰                                                                                                    |  |
|                 | DB2: LONG VARCHAR FOR BIT DATA                                                                                                    |  |

**Table 9-1 Core Properties**

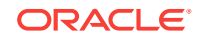

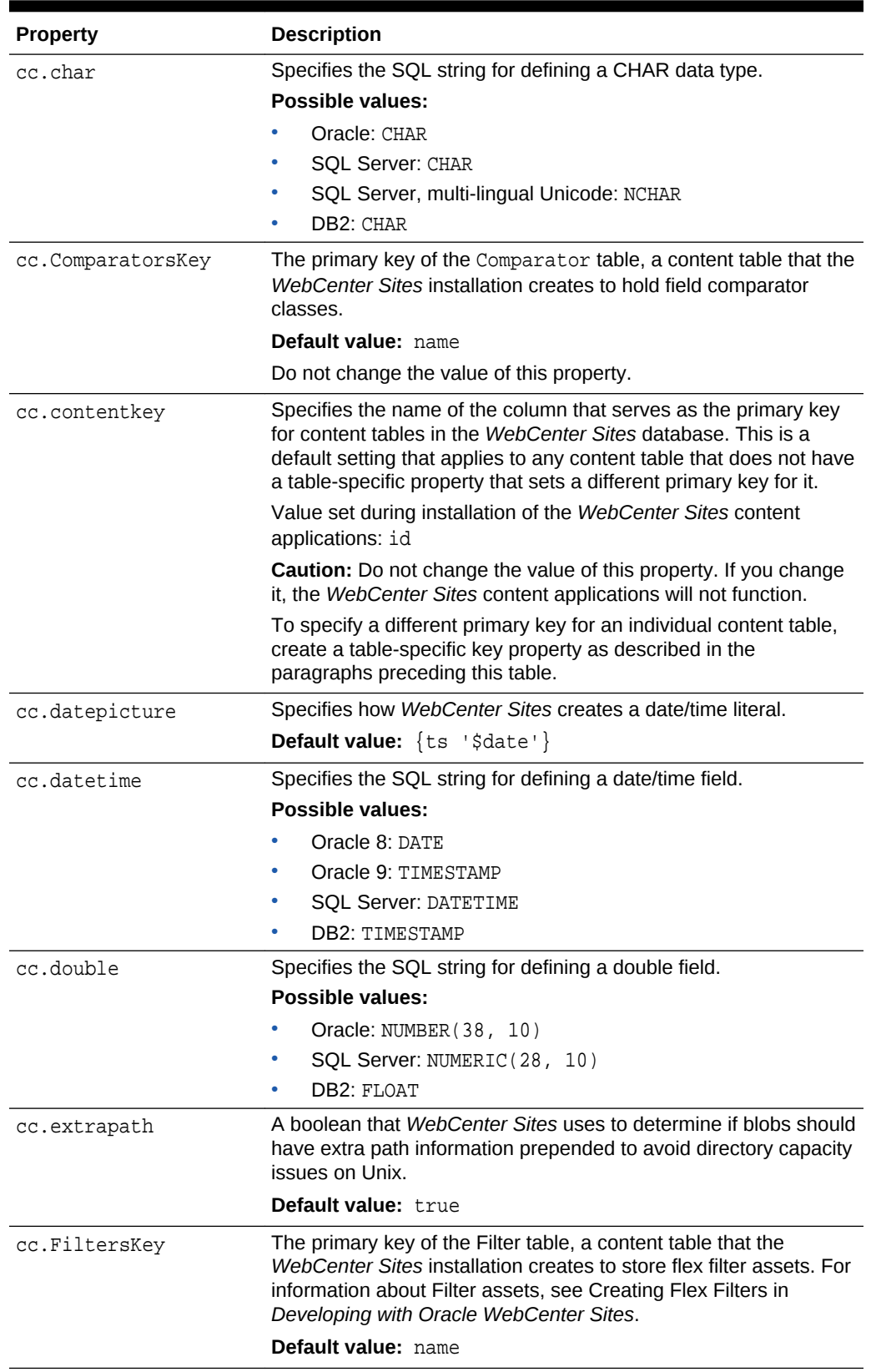

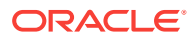

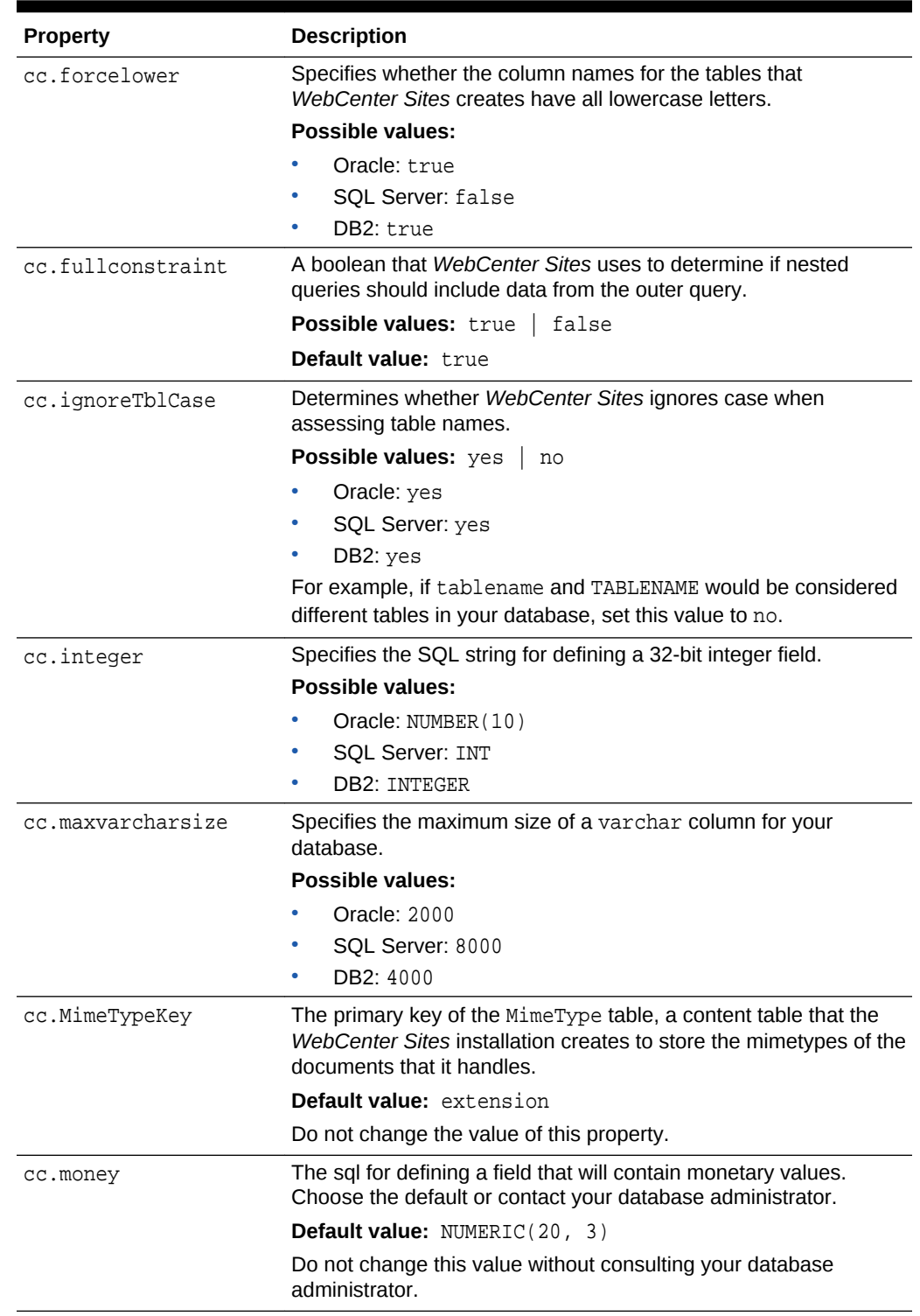

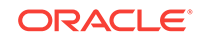

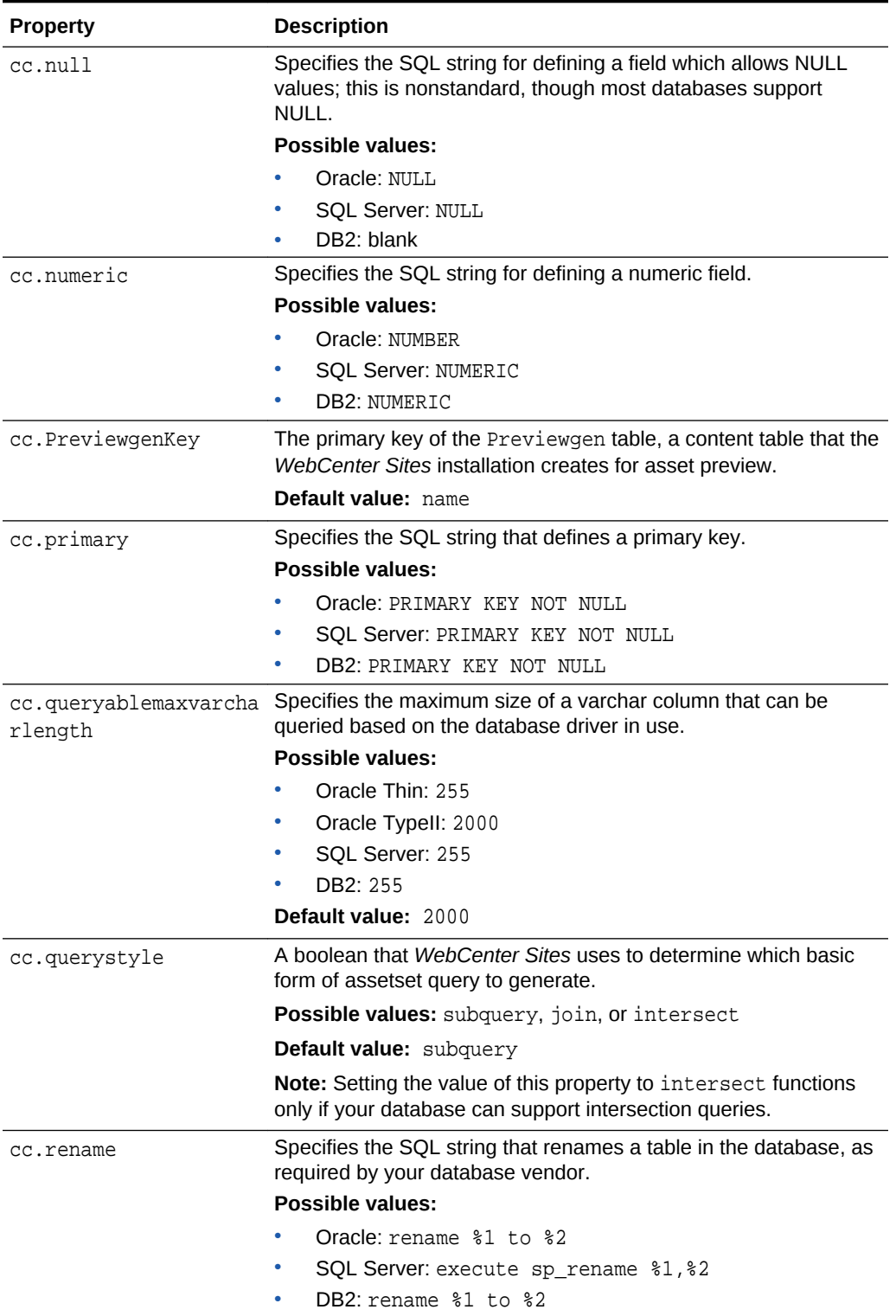

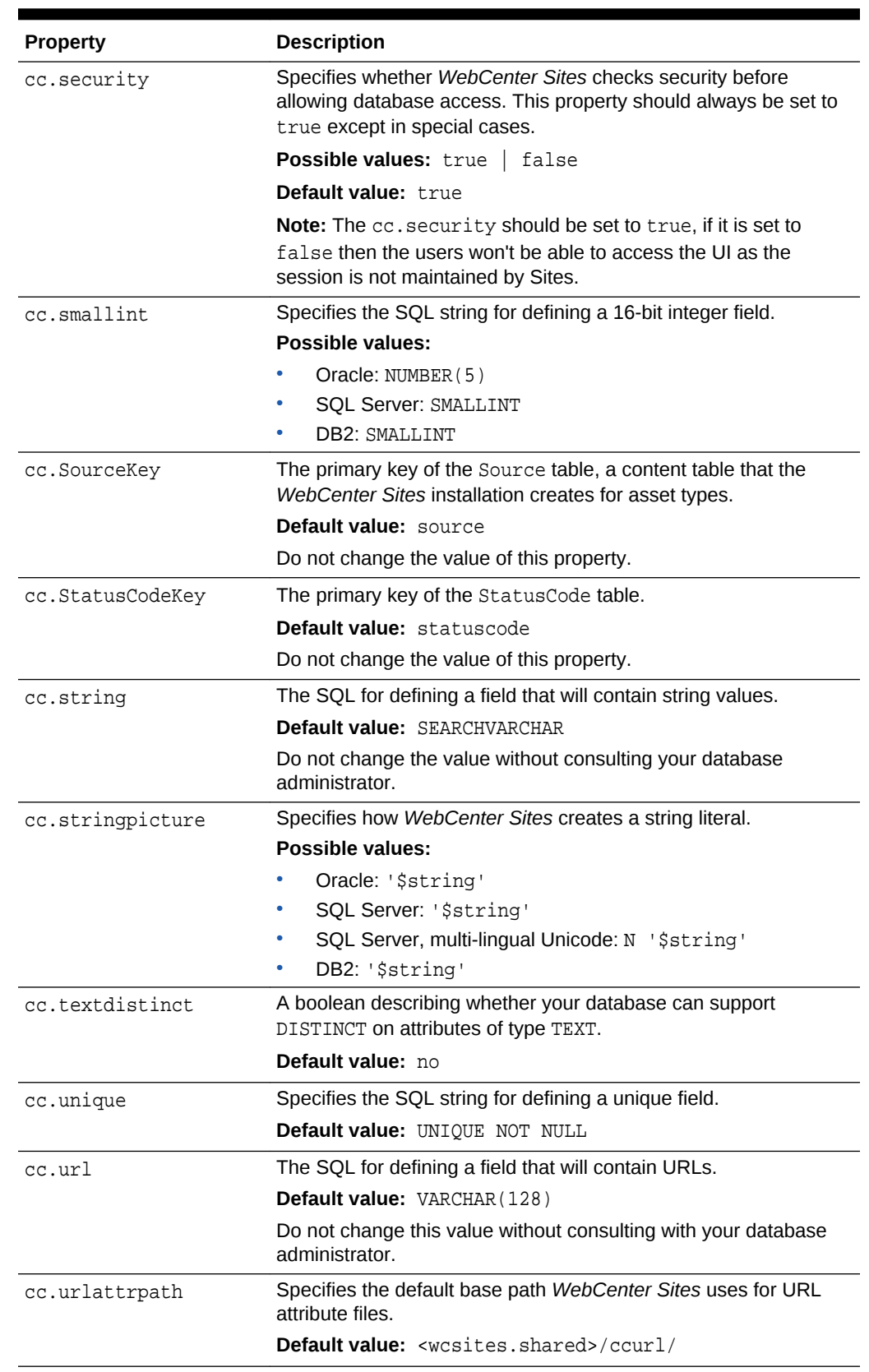

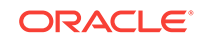

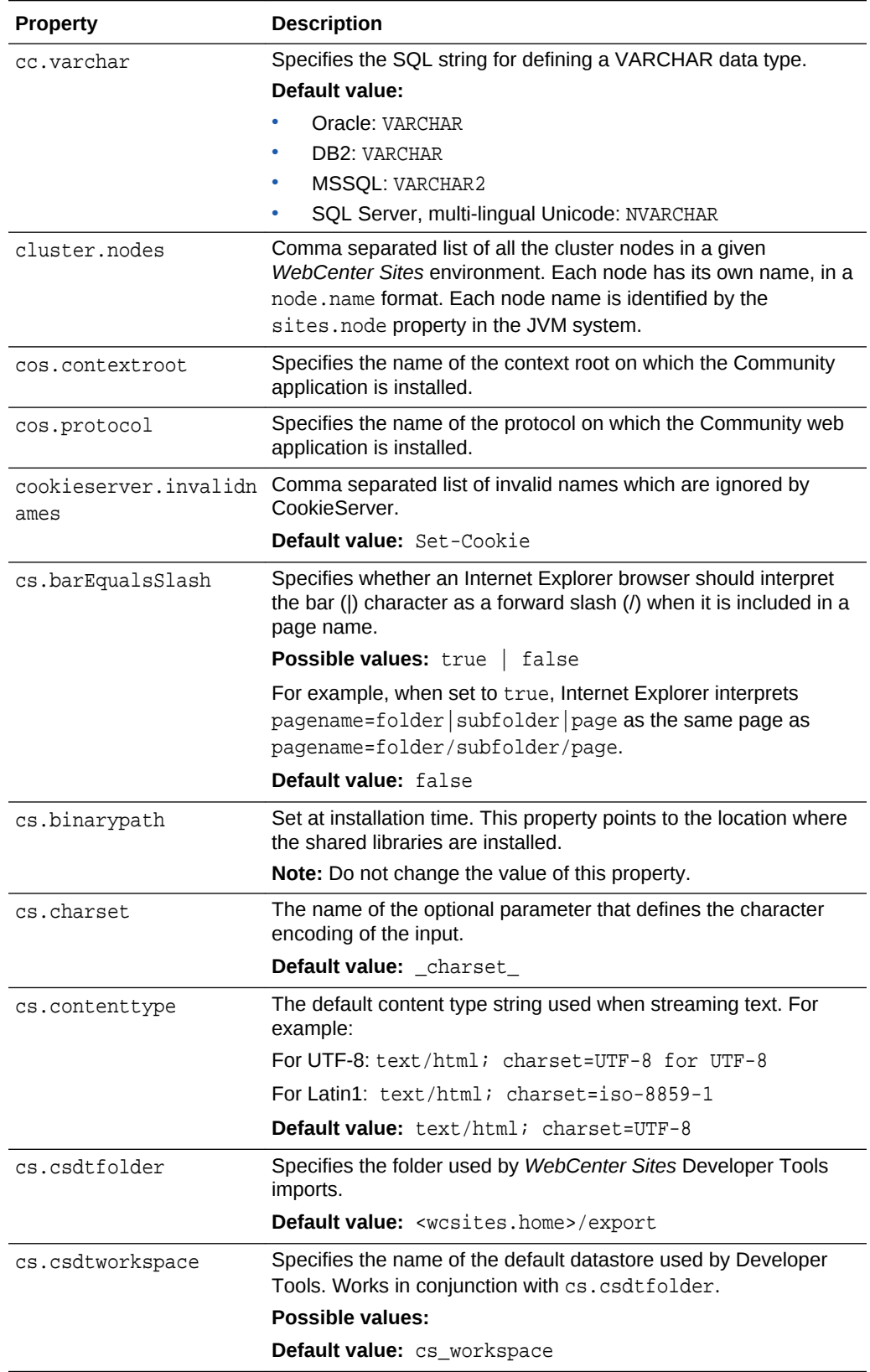

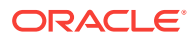

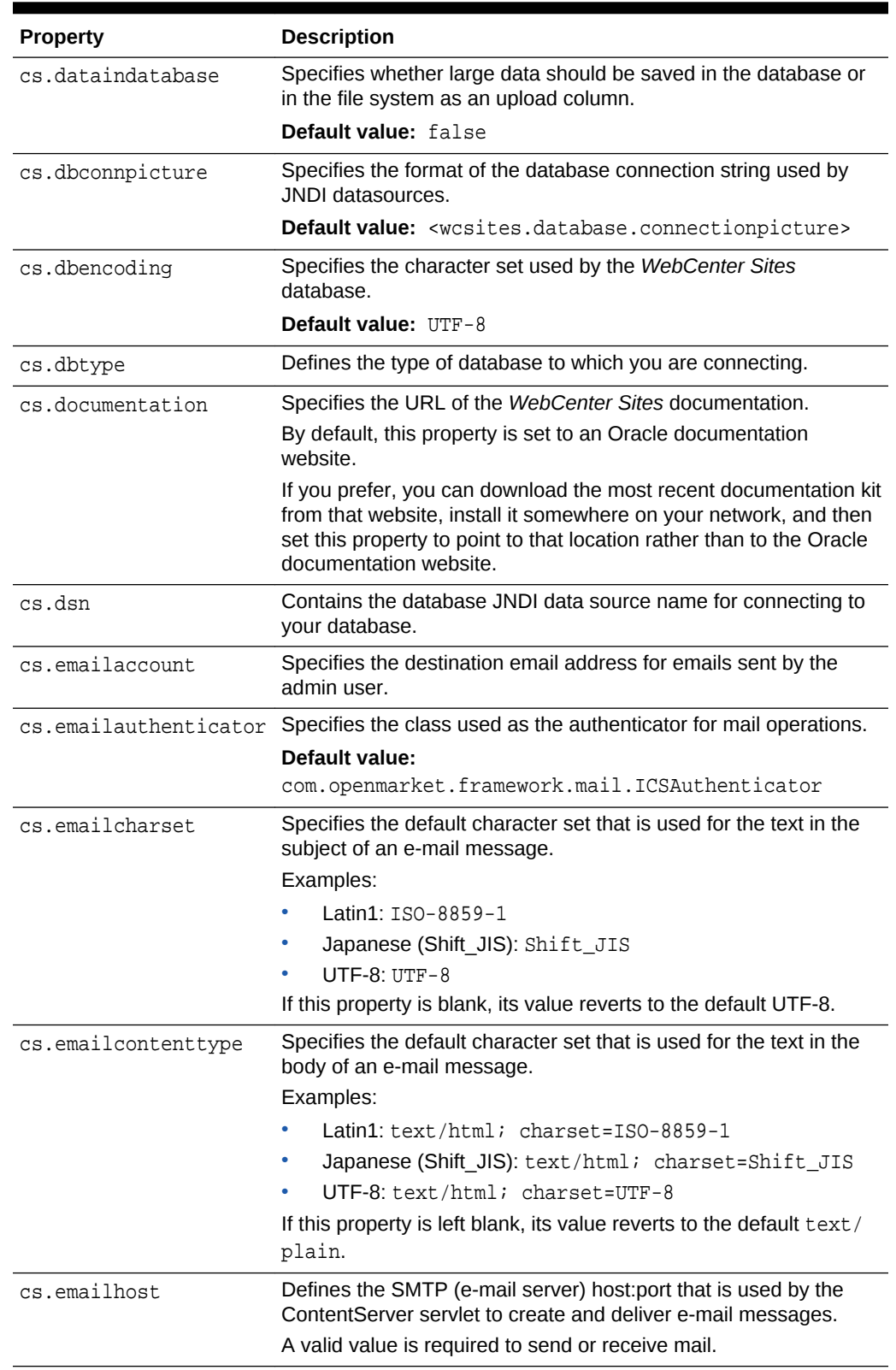

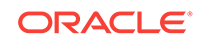

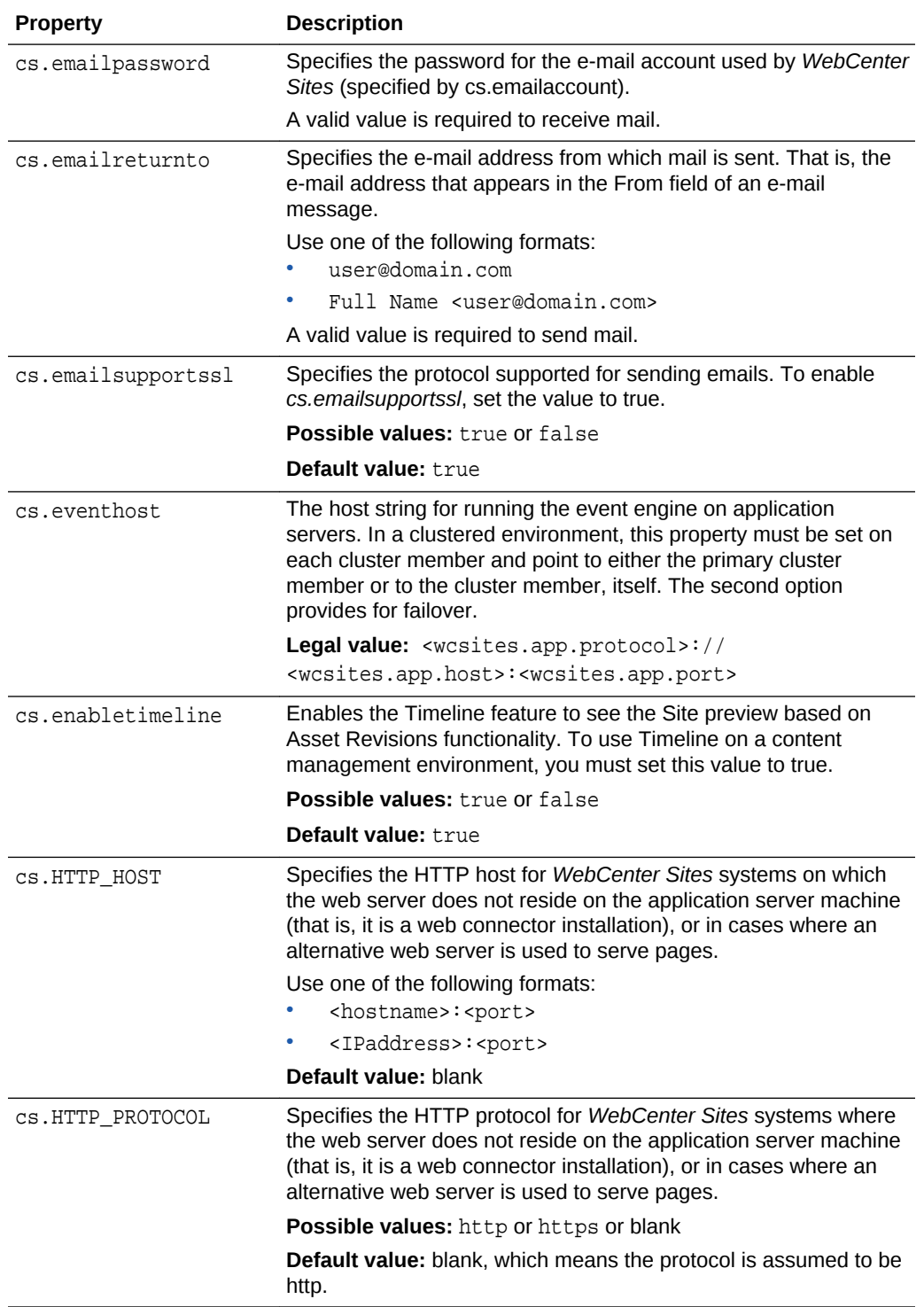

<span id="page-49-0"></span>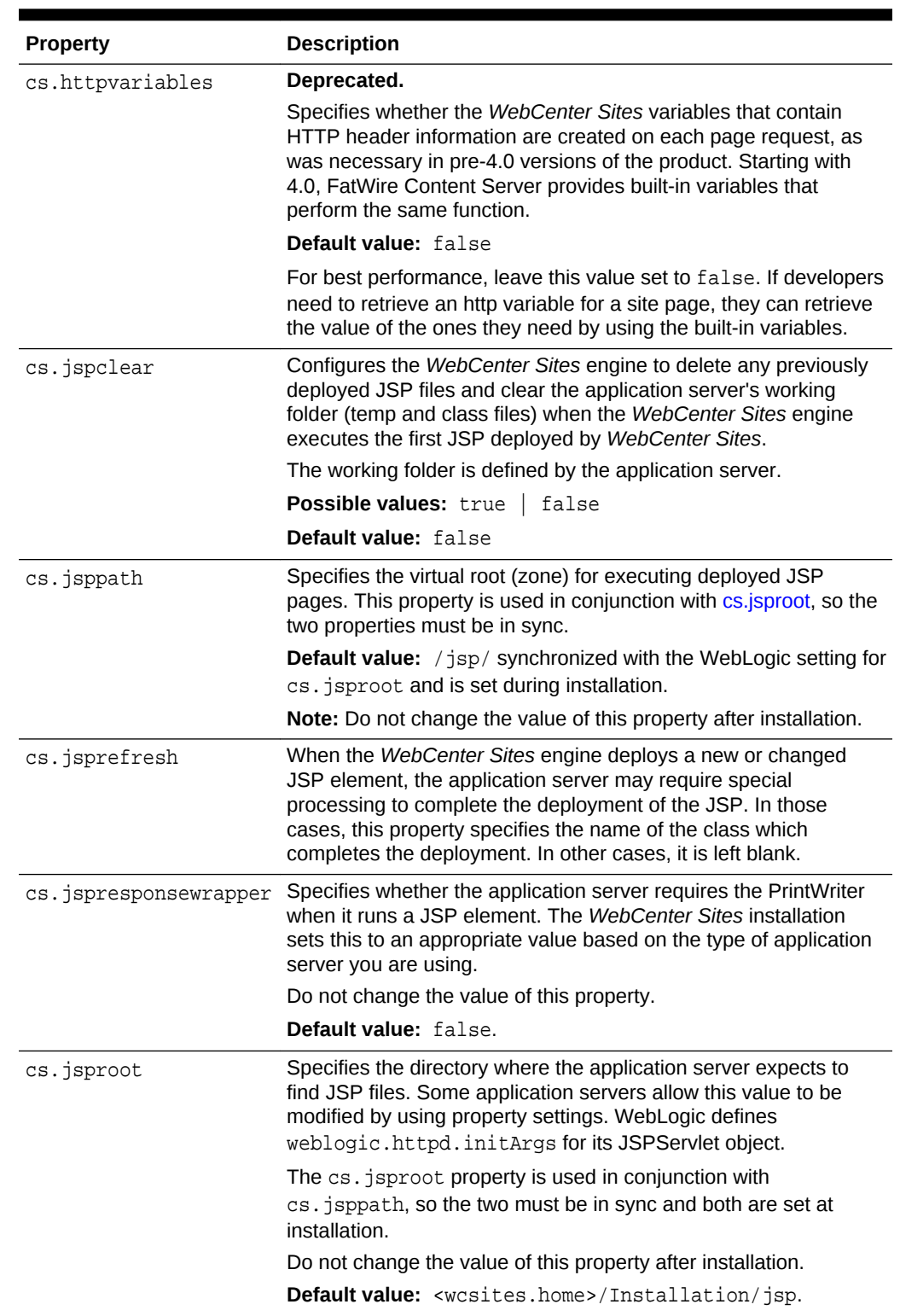

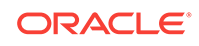

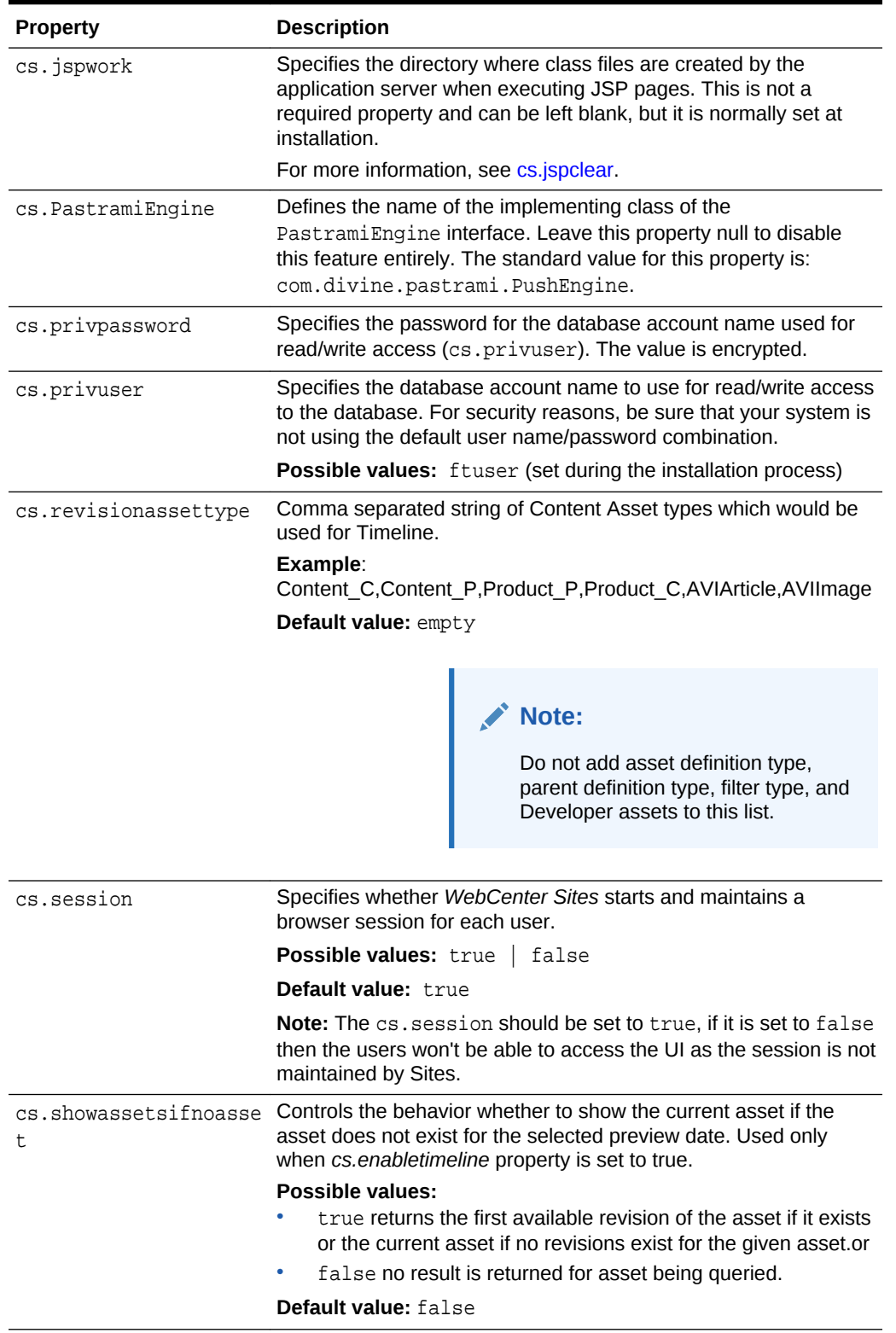

| <b>Property</b> | <b>Description</b>                                                                                                    |
|-----------------|----------------------------------------------------------------------------------------------------|
| cs.sitepreview  | This property is used to control the behavior of Site Preview<br>functionality.                                                                                                    |
|                 | Note: To use Site Preview on a content management<br>environment, you must set this value to contentmanagement.                                                                                                    |
|                 | Possible values: disabled, contentmanagement, and<br>delivery                                                                                                    |
|                 | If the value is disabled:                                                                                                    |
|                 | The filter tag will not filter. It will simply return the set of input<br>assets.                                                                                                    |
|                 | Caching will not factor in start/end dates in the expiry time<br>calculations. Date inputs to the templates will have no effect.                                                                                                    |
|                 | If the value is content management:<br>۰                                                                                                    |
|                 | The filter tag will filter the input set of assets according to the<br>given date. If the given date is null, the tag will use the<br>current server date.                                                                                                    |
|                 | Pages whose rendering templates use the filter tag will not be<br>cached.                                                                                                    |
|                 | For pages that do not use the filter tag, caching will work in<br>the default manner and expiry time calculations will not factor<br>in start/end dates.                                                                                                    |
|                 | If the value is delivery:<br>$\bullet$                                                                                                    |
|                 | The filter tag will ignore all dates passed to it and will use the<br>current server date for filtering.                                                                                                    |
|                 | For pages that use the filter tag, caching will factor in<br>start/end dates in the expiry time calculation.                                                                                                    |
|                 | For pages that do not use the filter tag, caching will work in<br>the default manner and expiry time calculations will not factor<br>in start/end dates.                                                                                                    |
|                 | Default value: contentmanagement                                                                                                    |
| cs.sysinfo      | Specifies the log severity for capturing system information on the<br>WebCenter Sites installation. This logger is used by the System<br>Tools utility, which is available on the Admin tab, in the<br>WebCenter Sites Admin interface. For more information about<br>System Tools, see "System Tools" in Oracle Fusion Middleware<br>Administering Oracle WebCenter Sites. |
|                 | Possible values: TRACE, DEBUG, INFO, WARN, ERROR, and FATAL                                                                                                    |
|                 | Default value: false                                                                                                    |

**Table 9-1 (Cont.) Core Properties**

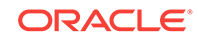

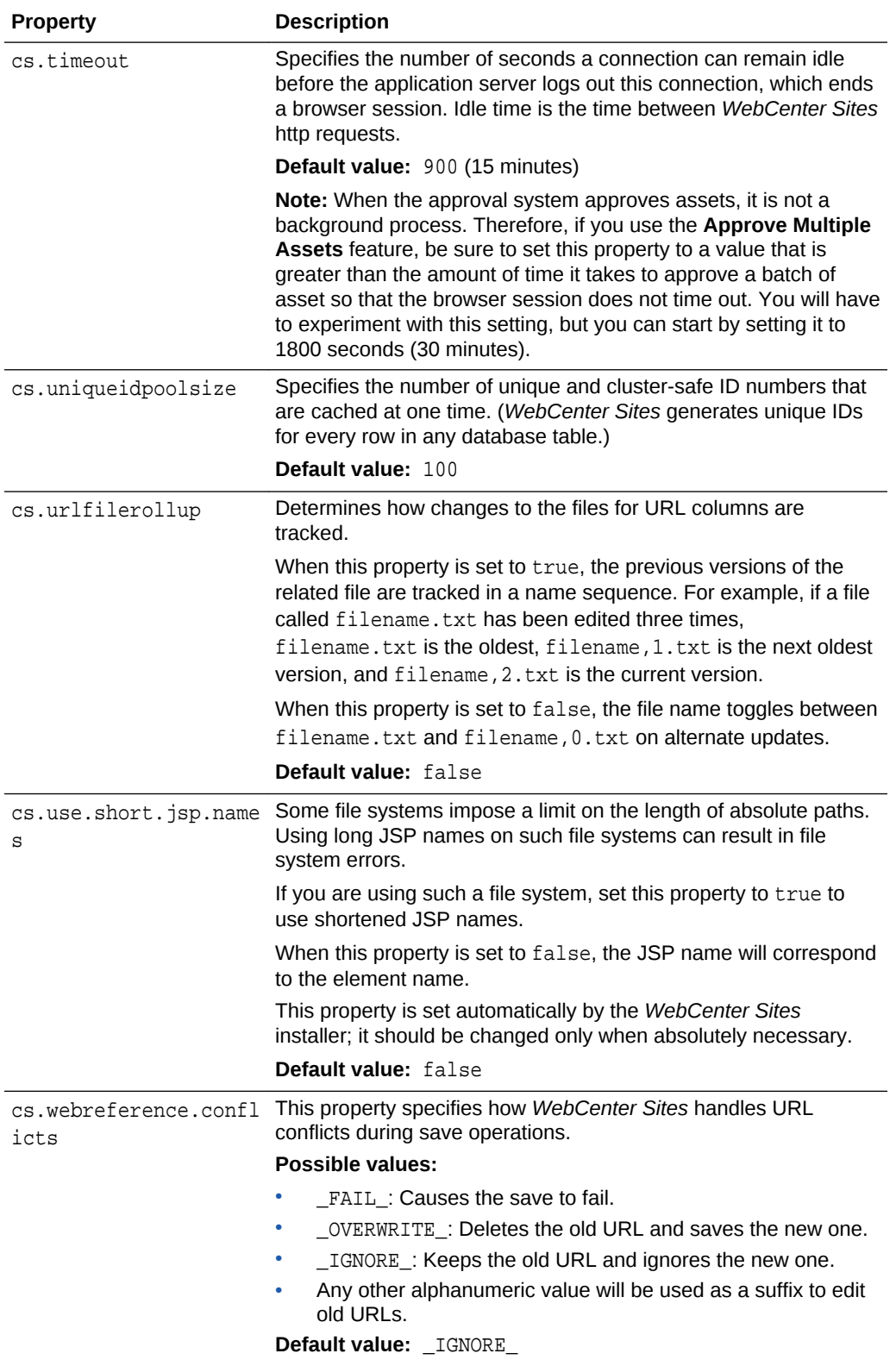

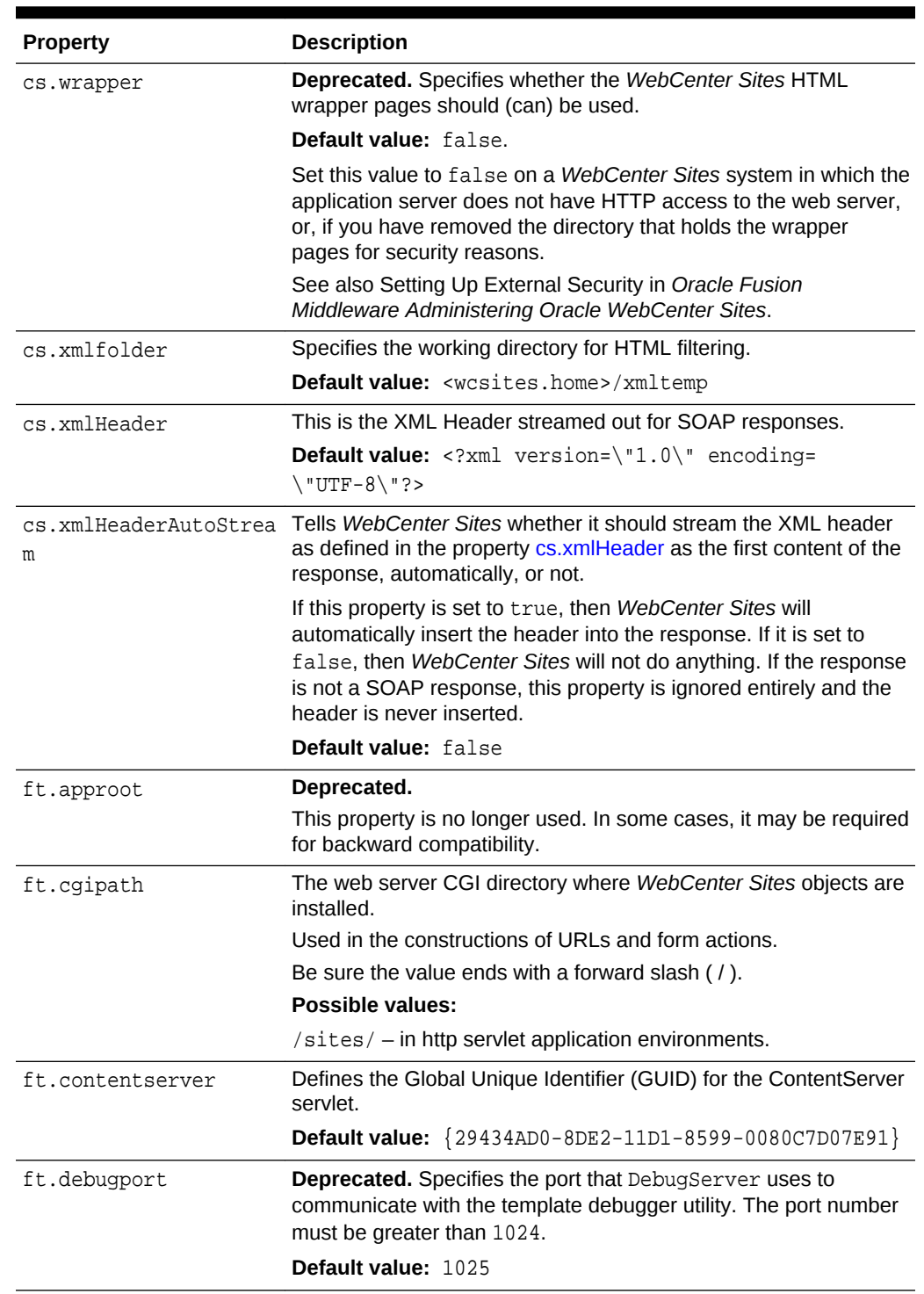

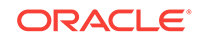

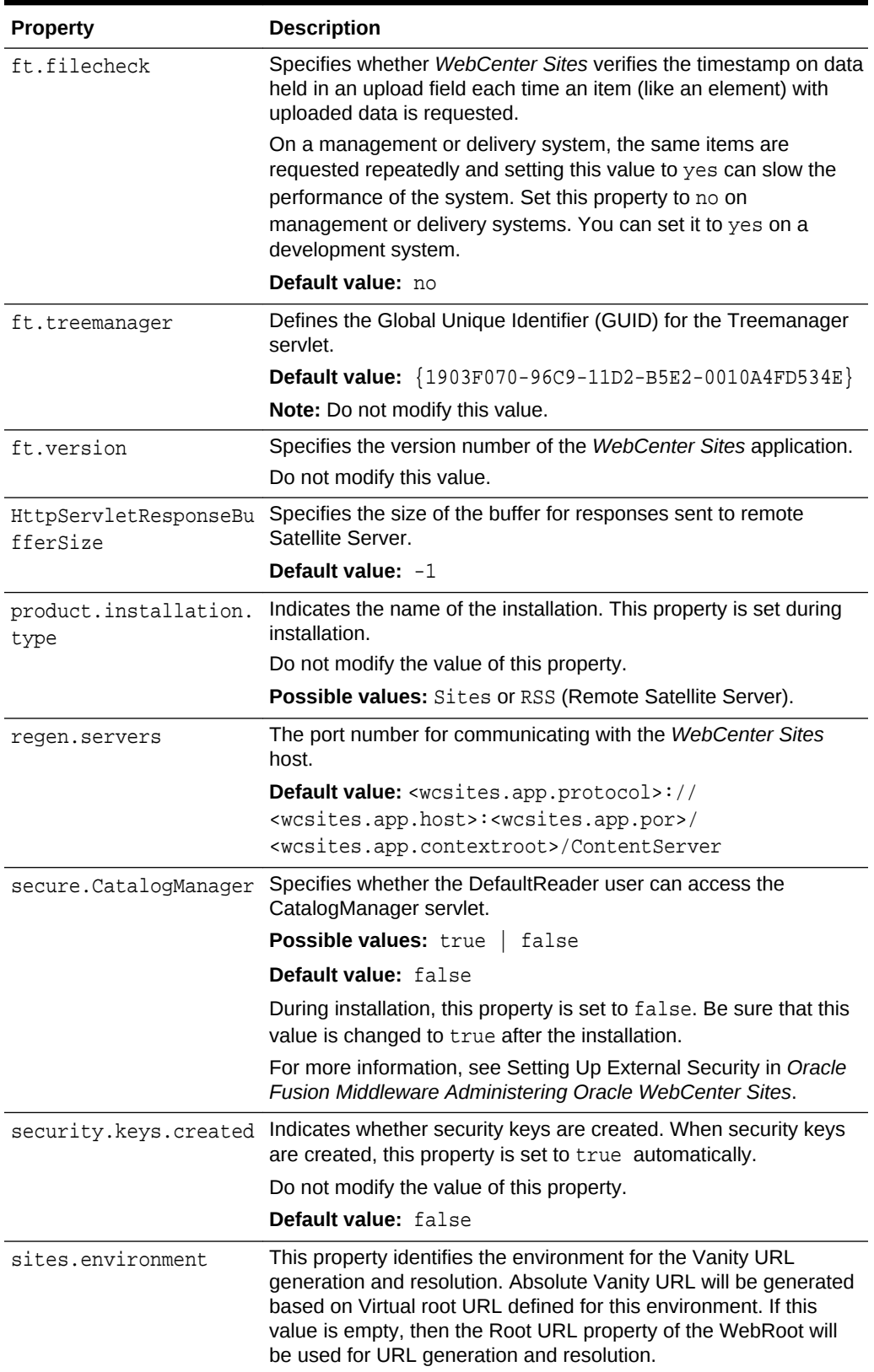

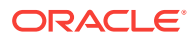

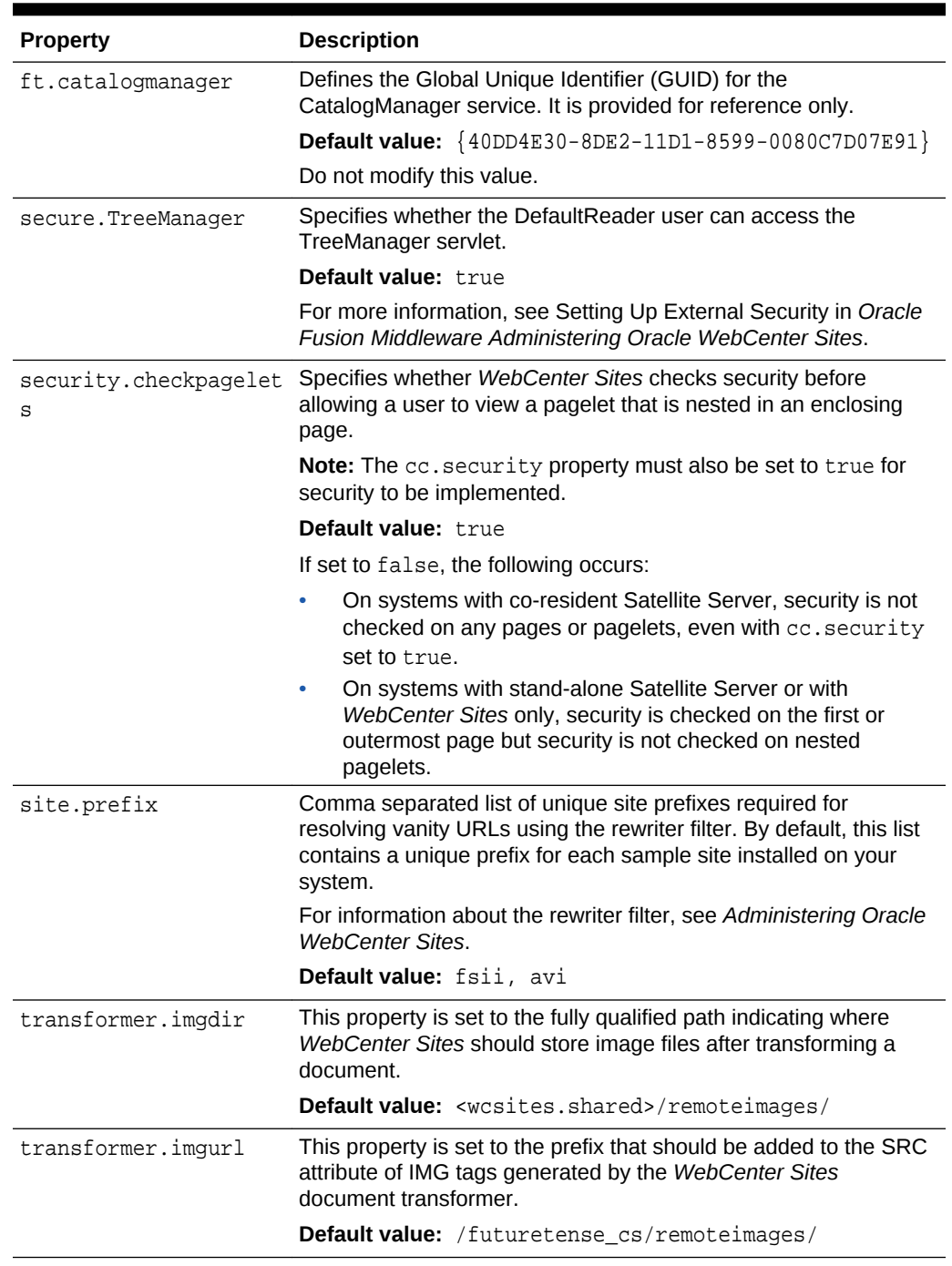

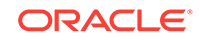

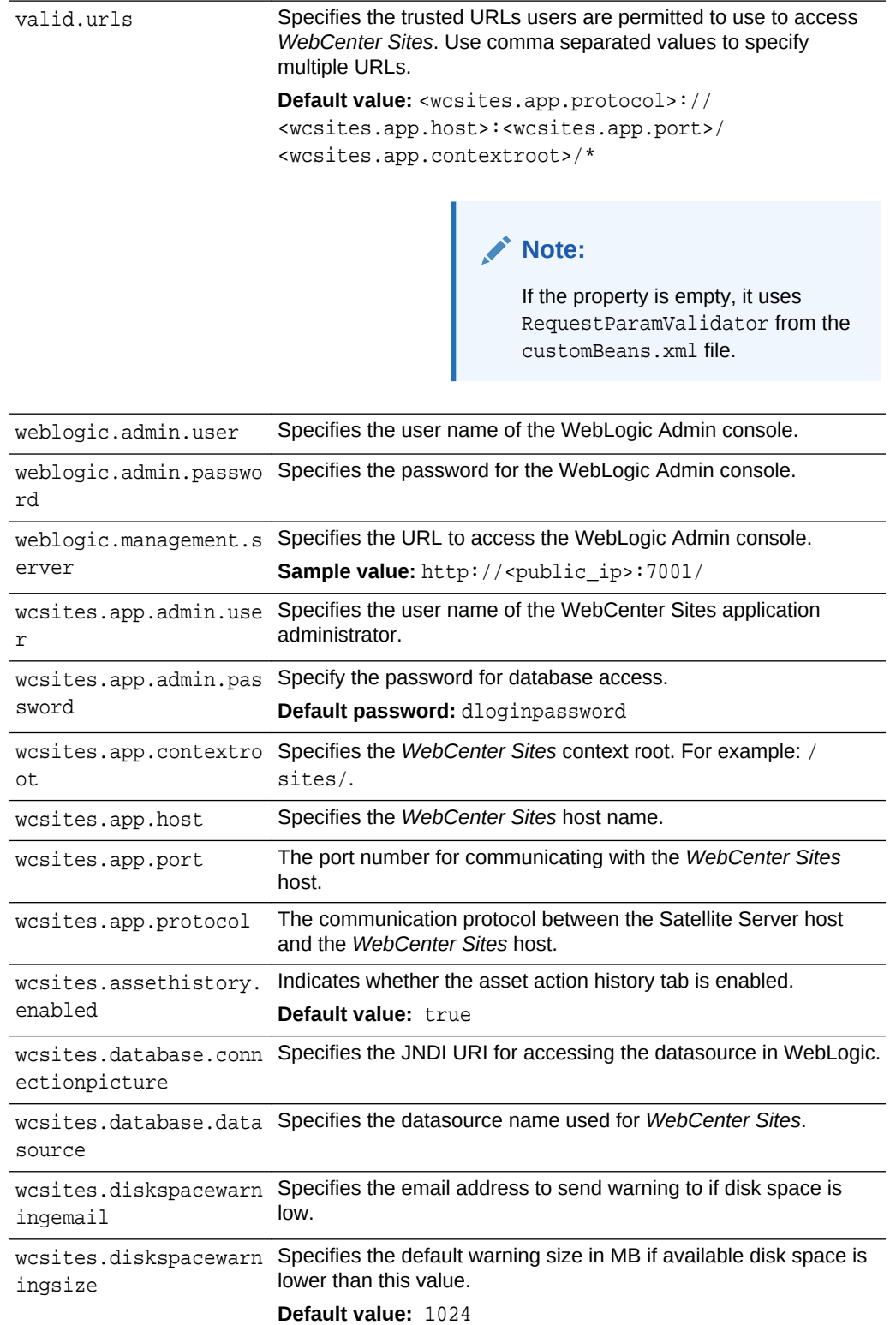

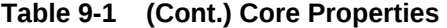

**Property Description**

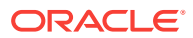

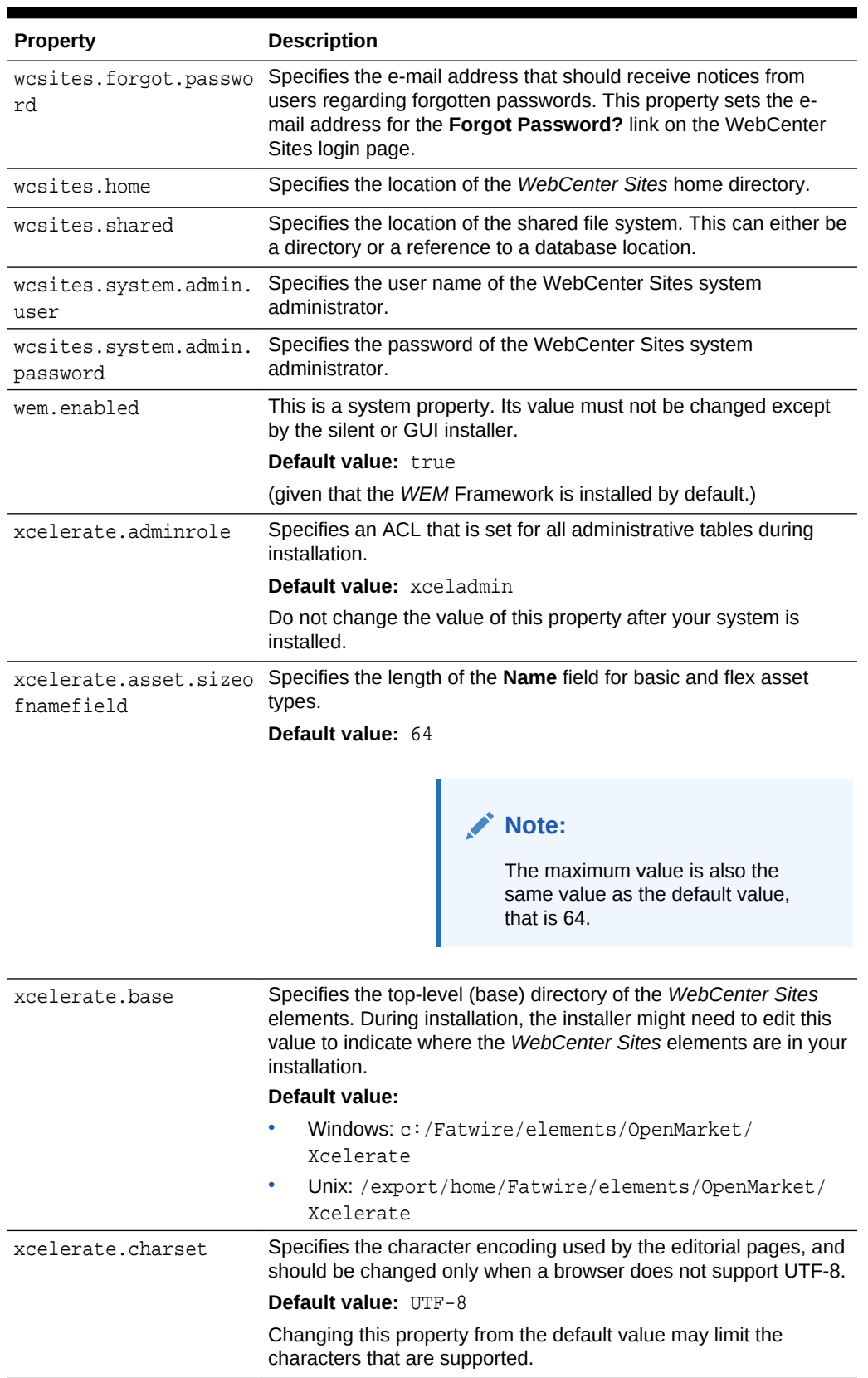

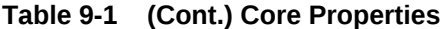

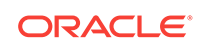

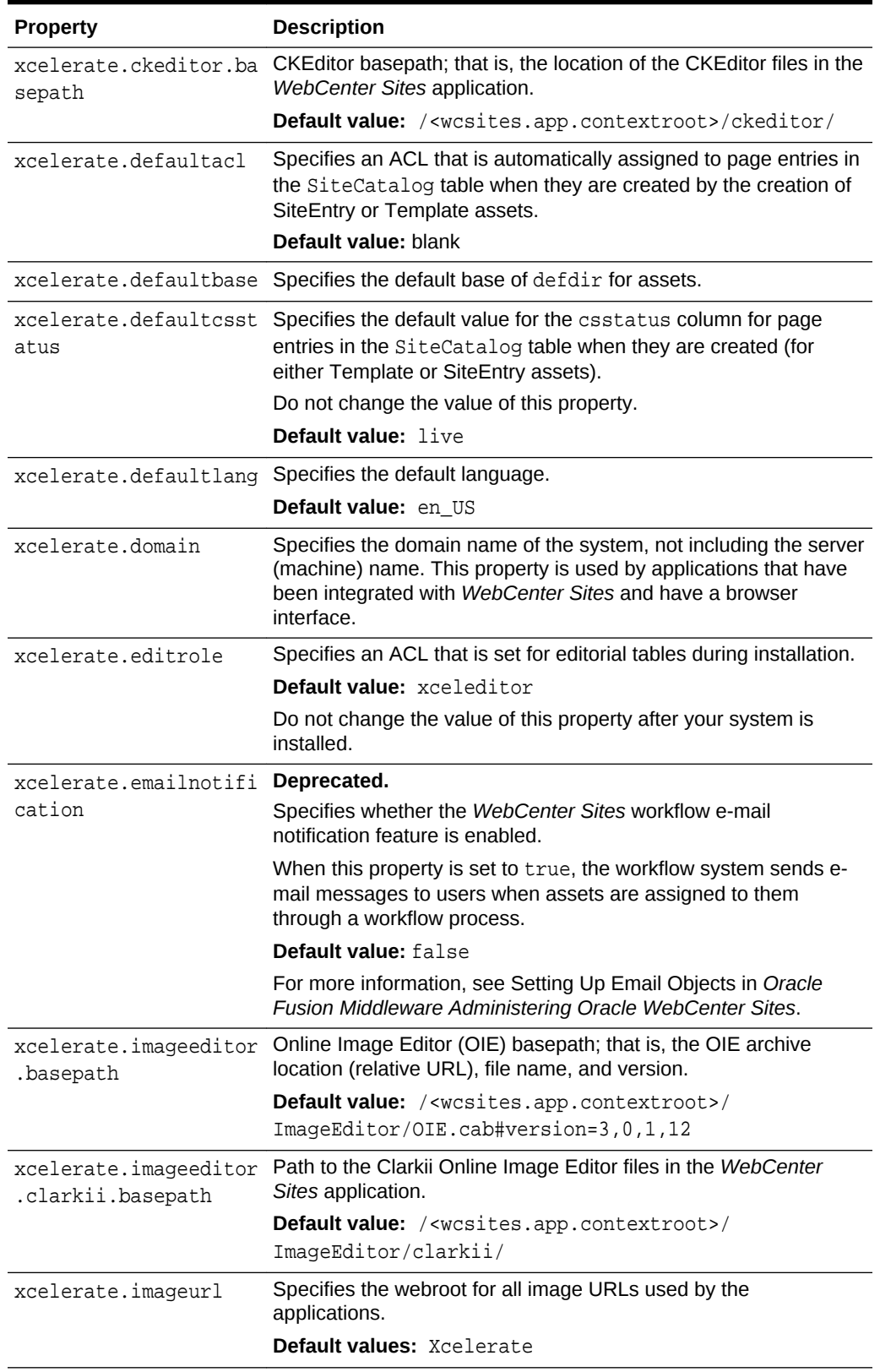

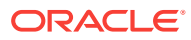

| <b>Property</b>                | <b>Description</b>                                                                                                    |
|--------------------------------|----------------------------------------------------------------------------------------------------|
| xcelerate.rolemanager<br>class | Specifies the name of the role manager class. By default, the<br>value of this property is set to the WebCenter Sites role<br>management system.                                                                                                    |
|                                | Default value:                                                                                                    |
|                                | com.openmarket.xcelerate.roles.RoleManager                                                                                                    |
|                                | If you are using a Sun ONE embedded Identity Server, set<br>this property to the following value, exactly:<br>com.openmarket.xcelerate.roles.IdentityServerRo<br>leManager                                                                                             |
|                                | If you are using a WebLogic embedded LDAP, set this                                                                                                    |
|                                | property to the following value, exactly:                                                                                                    |
|                                | com.openmarket.xcelerate.roles.FlatLDAPRoleMana<br>qer                                                                                                    |
| ir                             | xcelerate.saveSearchd Specifies the defdir (default storage directory) for the<br>SaveSearch table. This table has a URL column that holds the                                                                                                    |
|                                | saved searches on a development or management system.                                                                                                    |
|                                | This value is set by the WebCenter Sites installation.                                                                                                    |
|                                | <b>Default value:</b> <wcsites.shared>/savedsearch</wcsites.shared>                                                                                                    |
| dir                            | xcelerate.tempobjects Specifies the defdir (default storage directory) for the<br>TempObjects table, a WebCenter Sites table that stores<br>information about objects that are uploaded or in the process of<br>being created until they are either saved or canceled. |
|                                | This value is set by the WebCenter Sites installation.                                                                                                    |
|                                | Default value: < wcsites.shared>/tempobjects                                                                                                    |
| r                              | xcelerate.thumbnaildi Specifies the directory where the template asset will store<br>thumbnail images associated with template variant thumbnails.                                                                                                    |
|                                | This value is set by the WebCenter Sites installation.                                                                                                    |
|                                | <b>Default value:</b> <wcsites.shared>/thumbnails</wcsites.shared>                                                                                                    |
| th                             | xcelerate.transformpa Set at installation time. This property sets the path to the directory<br>where Microsoft Word files are stored before WebCenter Sites<br>transforms those files into assets.                                                                    |
|                                | Default value: <wcsites.home>/xmltemp/</wcsites.home>                                                                                                    |
|                                | Note: Do not change the value of this property.                                                                                                    |
| g                              | xcelerate.useidmappin System property used for WebCenter Sites runtime.                                                                                                    |

**Table 9-1 (Cont.) Core Properties**

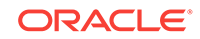

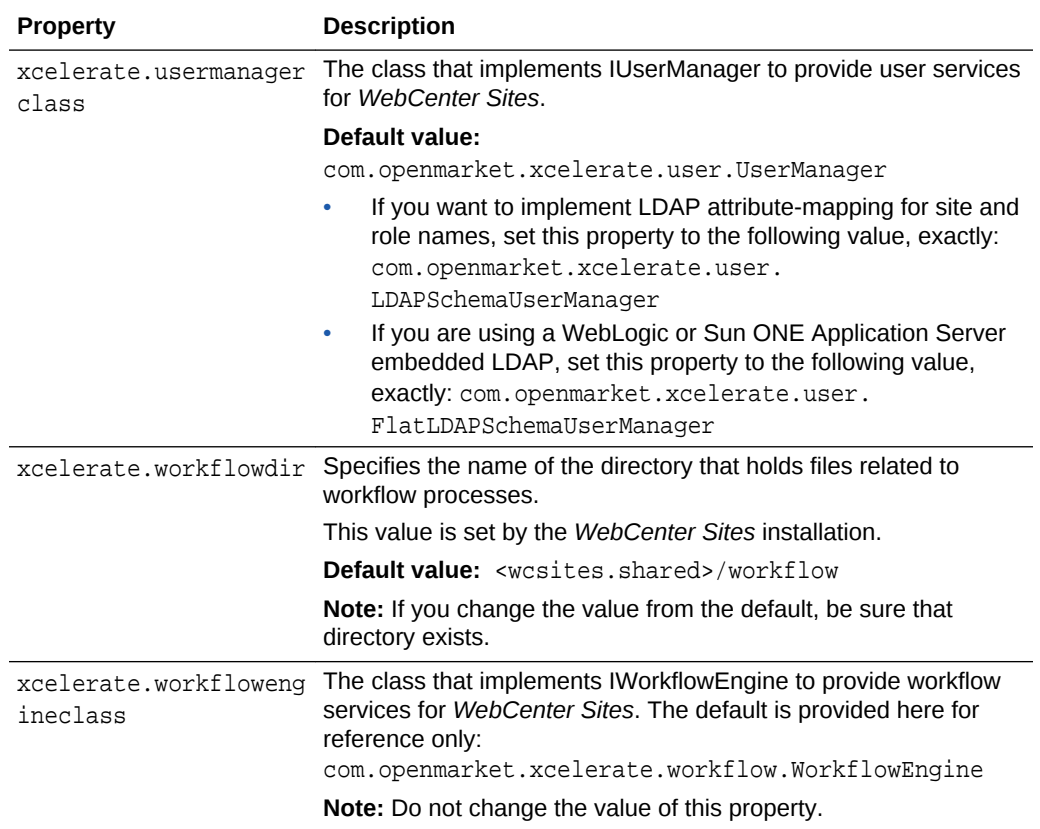

## 10 CORS Properties

The following topics provide information about the properties in the wcs properties. json file that configure the Cross-origin resource sharing (CORS) mechanism:

- About the Properties in the CORS Category
- Properties in the CORS Category

### About the Properties in the CORS Category

The properties that configure the Cross-origin resource sharing (CORS) mechanism for *WebCenter Sites* are categorized under the **CORS** category. These properties allow *WebCenter Sites* resources to be requested from domains outside of the *WebCenter Sites* domain.

When a request from a domain outside of *WebCenter Sites* is made for a *WebCenter Sites* resource, the browser "preflights" the request by soliciting supported domain methods from *WebCenter Sites* with an HTTP OPTIONS request header. Upon approval from *WebCenter Sites*, CORS sends the request with the HTTP request method. *WebCenter Sites* can also notify clients whether "credentials" (including Cookies and HTTP Authentication data) should be sent with requests.

The CORS properties enable you to restrict domains, methods, and so on. When you modify these properties using either the Property Management Tool or the Import/ Export Utility does not require you to restart the server for the changes to take effect. For descriptions of the properties categorized under **CORS** in the wcs\_properties.json file, see Properties in the CORS Category.

### Properties in the CORS Category

Table 10-1 provides a description for each of the properties in the JSON file that are associated with the **CORS** category.

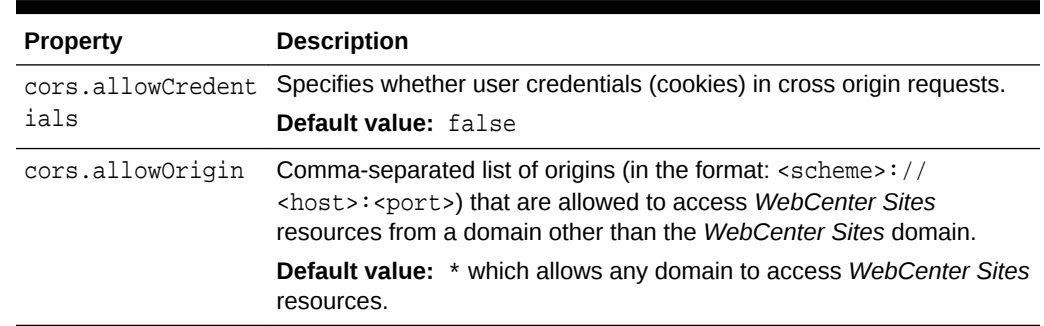

#### **Table 10-1 Cors Properties**

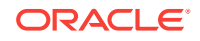

| <b>Property</b>           | <b>Description</b>                                                                                                    |
|---------------------------|----------------------------------------------------------------------------------------------------|
| cors.maxAqe               | Use this property to specify an integer that indicates the maximum<br>amount of time the results of a preflight request can be cached by the<br>client. |
| cors.supportedMet<br>hods | Defines the cross domain request HTTP methods supported by<br><b>WebCenter Sites.</b>                                                                   |
|                           | <b>Default value: GET, HEAD, POST, OPTIONS</b>                                                                                                    |

**Table 10-1 (Cont.) Cors Properties**

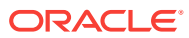

# 11 Eloqua Integration Properties

The following topics provide information about each property associated with the integration of the Eloqua Cloud Marketing Service (Eloqua) with Oracle WebCenter Sites.

- About the Properties in the Eloqua Integration Category
- Properties in the Eloqua Integration Category

### About the Properties in the Eloqua Integration Category

Properties categorized under Eloqua Integration are related to integrating the Eloqua Cloud Marketing Service (Eloqua) with Oracle WebCenter Sites. Integrating Eloqua with WebCenter Sites provides marketers with the ability to converge the visitor's online experience with their marketing campaigns, as well as more effectively manage the visitor journey. The integration eliminates content duplication and streamlines content targeting across channels.

### Properties in the Eloqua Integration Category

Table 9-1 provides a description for each of the properties that are associated with the integration of the Eloqua Cloud Marketing Service (Eloqua) with Oracle WebCenter Sites..

| <b>Property</b>                           | <b>Description</b>                                                                                                    |
|-------------------------------------------|----------------------------------------------------------------------------------------------------|
| eloquacloudapp.assettype                  | Specifies the name of the target asset type.                                                                                                    |
| eloquacloudapp.assettype.friendlynam<br>e | Specifies the friendly name for each asset type<br>so that Eloqua marketers can easily identify<br>the type of content it represents.                                                                                 |
| eloquacloudapp.attributename              | Specifies the image attribute definition for<br>each<br>eloquacloudapp.assettype.friendlynam<br>e.                                                                                                    |
| eloquacloudapp.clientsecret               | This is provided by Eloqua once the Eloqua<br>cloud application is created. This property is<br>used to uniquely identify the instance it is<br>communicating with.                                                   |
| eloquanotification.email.address          | Specifies the e-mail address that receives the<br>notification message sent by the Firehose<br>service whenever a form that has been<br>embedded into a WebCenter Sites page has<br>been deleted from Eloqua account. |

**Table 11-1 Eloqua Integration Properties**

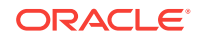

| <b>Property</b>                      | <b>Description</b>                                                                                                    |
|--------------------------------------|----------------------------------------------------------------------------------------------------|
| eloquanotification.email.body        | Specifies the body of the form deletion<br>notification message sent by the Firehose<br>service whenever a form that has been<br>embedded into a WebCenter Sites page has<br>been deleted from Eloqua account.                   |
| eloquanotification.email.contenttype | Specifies the MIME content type of the<br>notification message body sent by the<br>Firehose service whenever a form that has<br>been embedded into a WebCenter Sites page<br>has been deleted from Eloqua account.               |
| eloquanotification.email.replyto     | Specifies the E-mail address that receives<br>replies to the notification message sent by the<br>Firehose service whenever a form that has<br>been embedded into a WebCenter Sites page<br>has been deleted from Elogua account. |
| eloquanotification.email.subject     | Specifies the subject of the notification<br>message sent by the Firehose service<br>whenever a form that has been embedded into<br>a WebCenter Sites page has been deleted<br>from Eloqua account.                              |
| eloqua.proxyhost                     | (Optional) If your organization uses an Internet<br>proxy, this specifies the full host name of the<br>proxy server.                                                                                                    |
| eloqua.proxyport                     | (Optional) If your organization uses an Internet<br>proxy, this specifies the port on which the<br>proxy server listens for connections.                                                                                         |
| eloquacloudapp.templates             | Specifies the template(s) that you have<br>developed to render assets of each exposed<br>type and sub-type.                                                                                                    |

**Table 11-1 (Cont.) Eloqua Integration Properties**

# 12 Engage Properties

The following topics provide information about each property associated with the Engage category in the wcs\_properties.json file:

- About the Properties in the Engage Category
- Properties in the Engage Category

### About the Properties in the Engage Category

Engage is a WebCenter Sites marketing component that enables WebCenter Sites users to create assets that collect visitor data, define visitors into segments, recommend products and content to visitors based on segments, and run promotions that apply to all or specific segments. Properties categorized under the Engage category enable administrators to manage the visitor data collected by Engage assets, and configure the options marketers can choose from when creating Engage assets.

### Properties in the Engage Category

Table 12-1 provides a description for each of the properties in the JSON file that are associated with the Engage category.

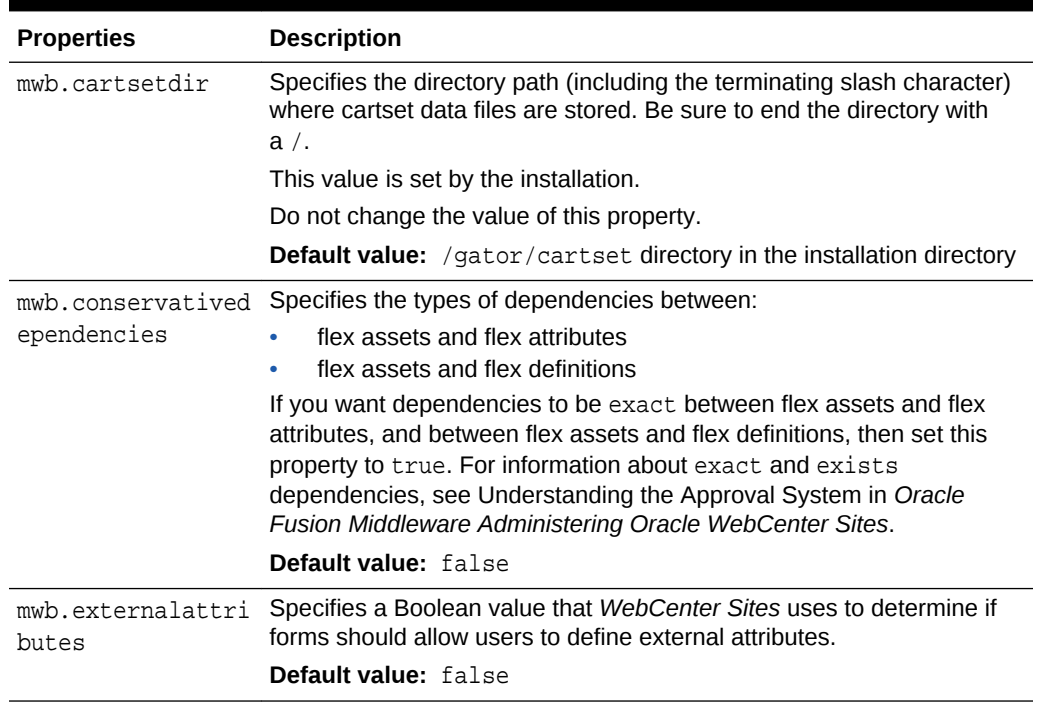

#### **Table 12-1 Engage Properties**

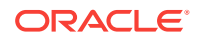

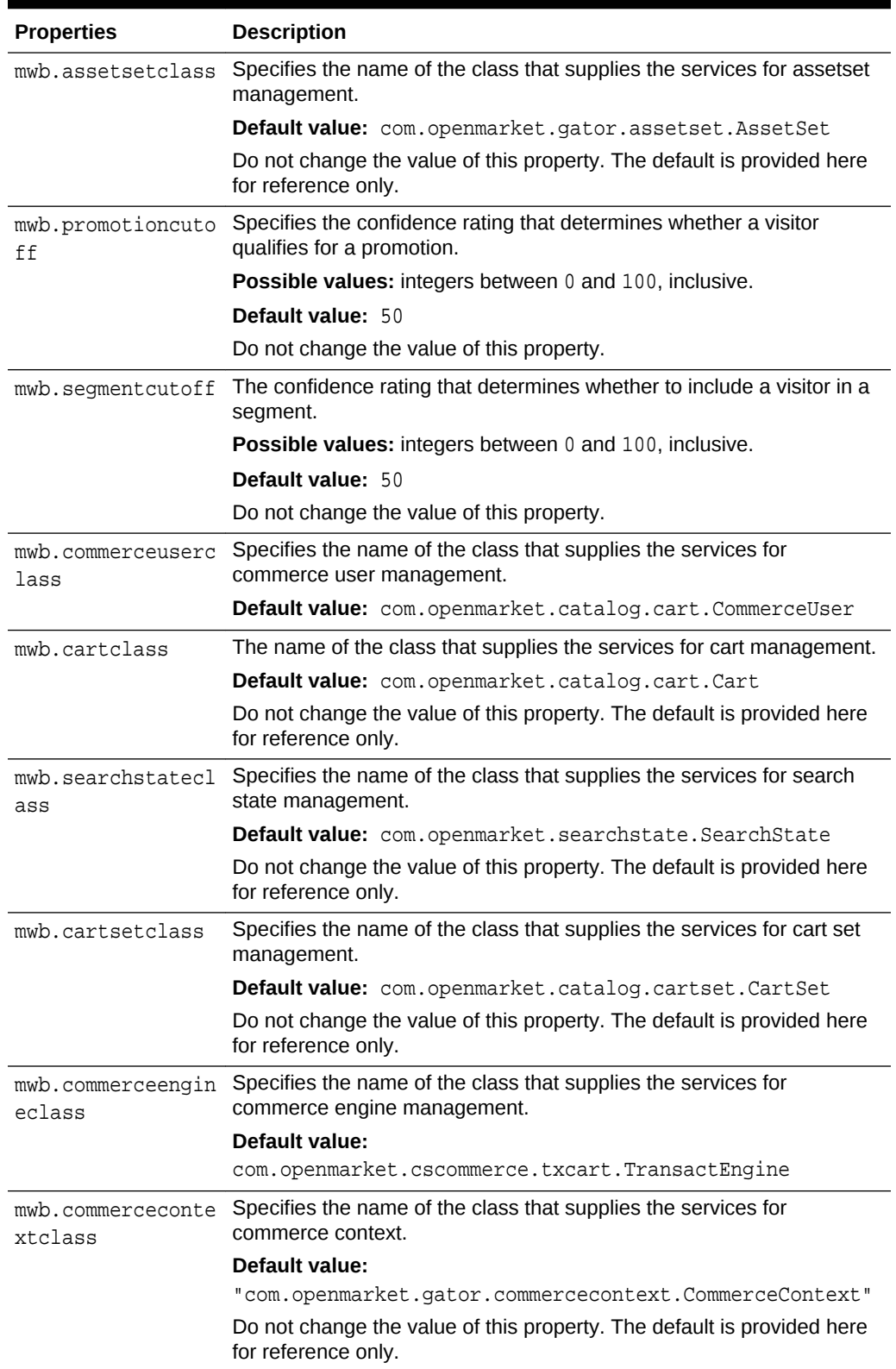

### **Table 12-1 (Cont.) Engage Properties**

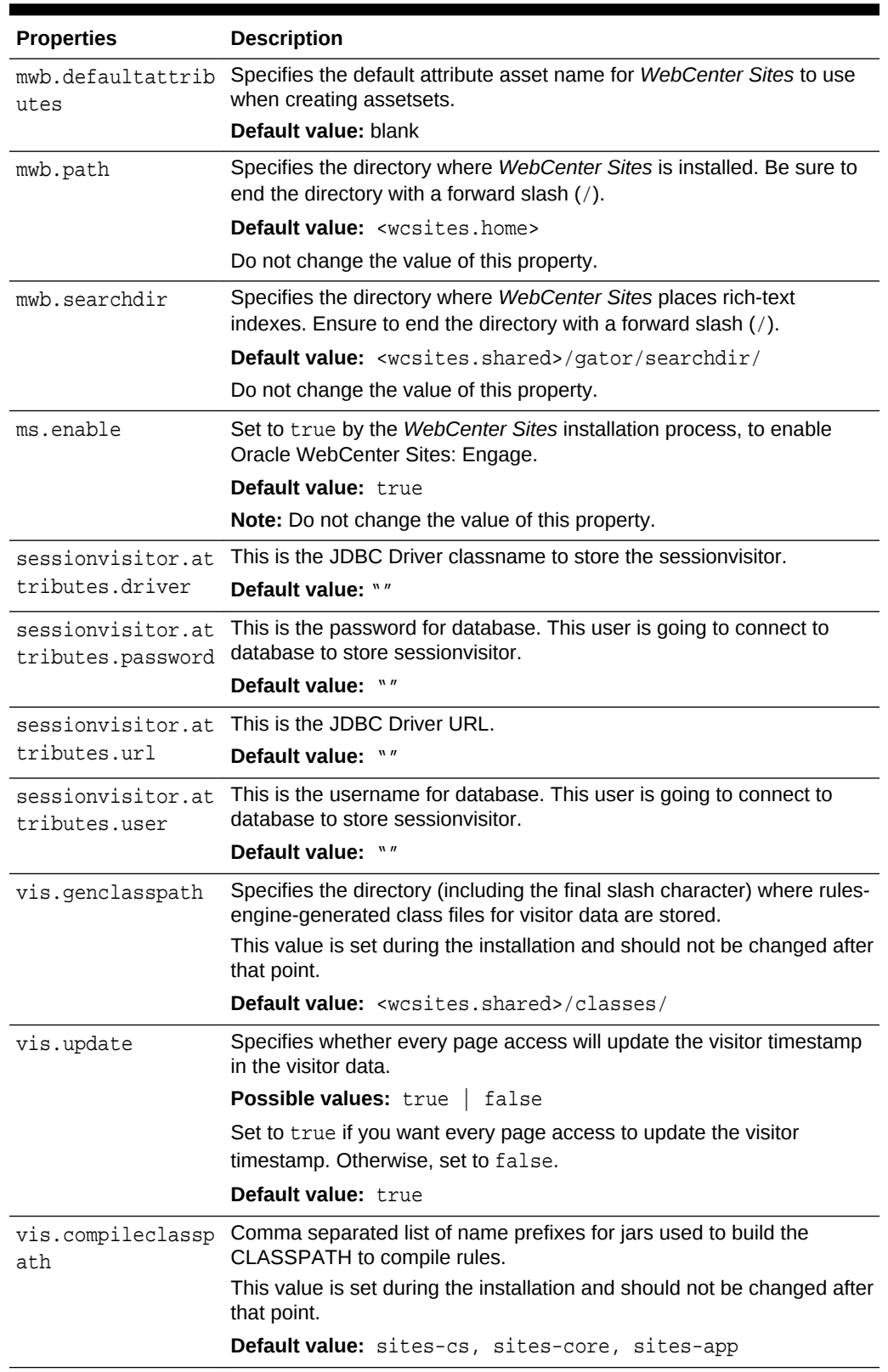

### **Table 12-1 (Cont.) Engage Properties**

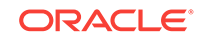

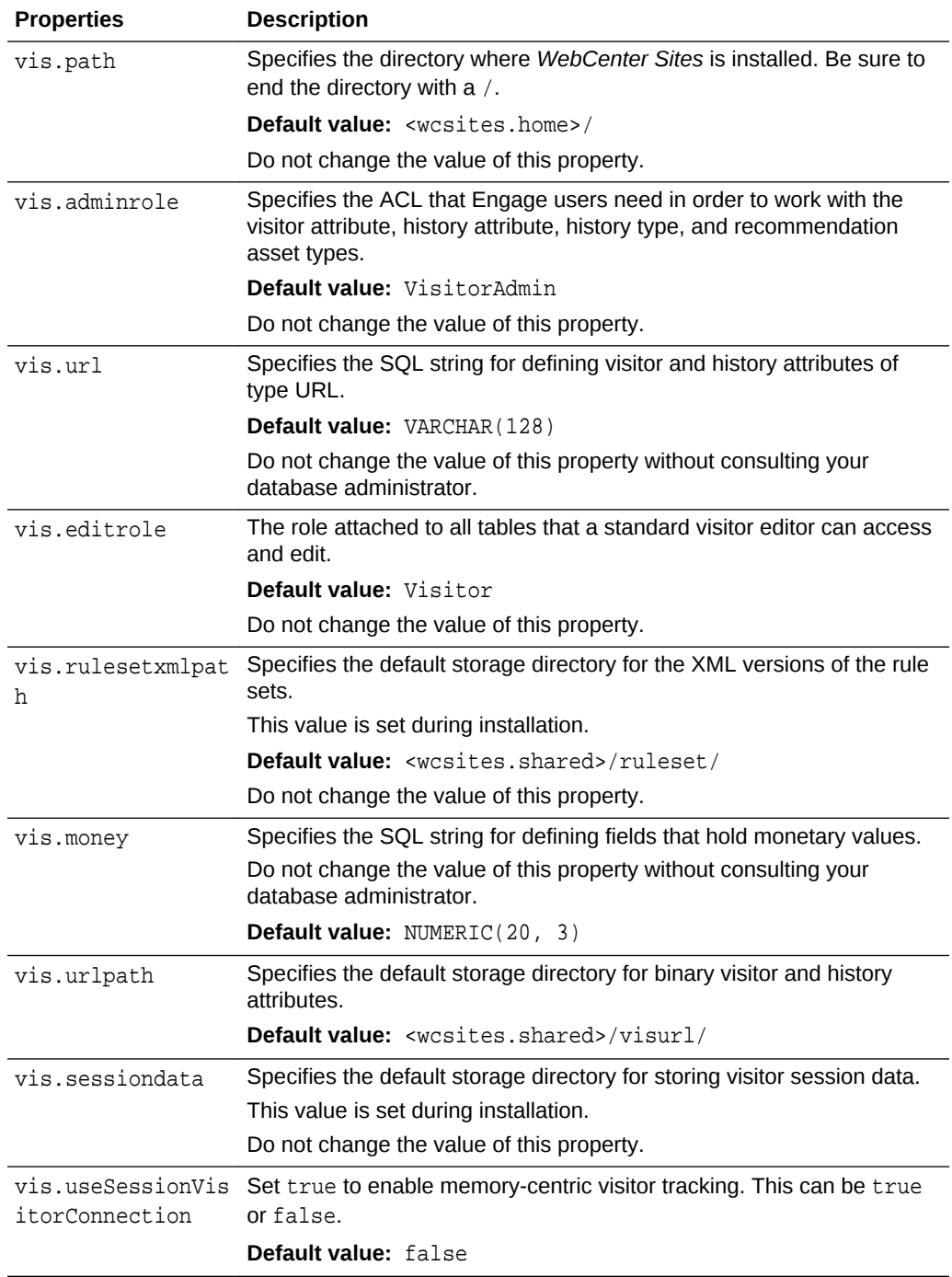

### **Table 12-1 (Cont.) Engage Properties**

# 13 Installer Properties

The following topics provide information about each property associated with the **Installer** category in the wcs\_properties.json file:

- About the Properties in the Installer Category
- Properties in the Installer Category

### About the Properties in the Installer Category

The properties categorized under Installer in the wcs\_properties.json file are set during the WebCenter Sites installation.

## Properties in the Installer Category

Table 13-1 provides a description for each of the properties in the JSON file that are associated with the **Installer** category.

| <b>Property</b>                | <b>Description</b>                                                                                          |  |
|--------------------------------|----------------------------------------------------------------------------------------------------|--|
| log. Directory.mes Deprecated. |                                                                                                    |  |
| sages                          | Java resource bundle to use for the Directory Services API.                                                 |  |
|                                | Default value:                                                                                              |  |
|                                | com.openmarket.directory.DirectoryResources                                                                 |  |
|                                | Do not change the value of this property.                                                                   |  |
| log.filterLevel                | Deprecated.                                                                                                 |  |
|                                | The severity threshold that determines the amount of messages that<br>the Logging module writes to the log. |  |
|                                | Possible values:                                                                                            |  |
|                                | info: writes all informational, warning, error, severe, and fatal<br>messages.                              |  |
|                                | warning: excludes informational messages; writes warning, error,<br>severe, and fatal messages.             |  |
|                                | error: excludes warning and informational messages; writes<br>error, severe, and fatal messages.            |  |
|                                | severe: excludes error, warning, and informational messages;<br>۰<br>writes severe and fatal messages.      |  |
|                                | fatal: writes fatal messages only.                                                                          |  |
|                                | Default value: info                                                                                         |  |

**Table 13-1 Installer Properties**

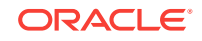

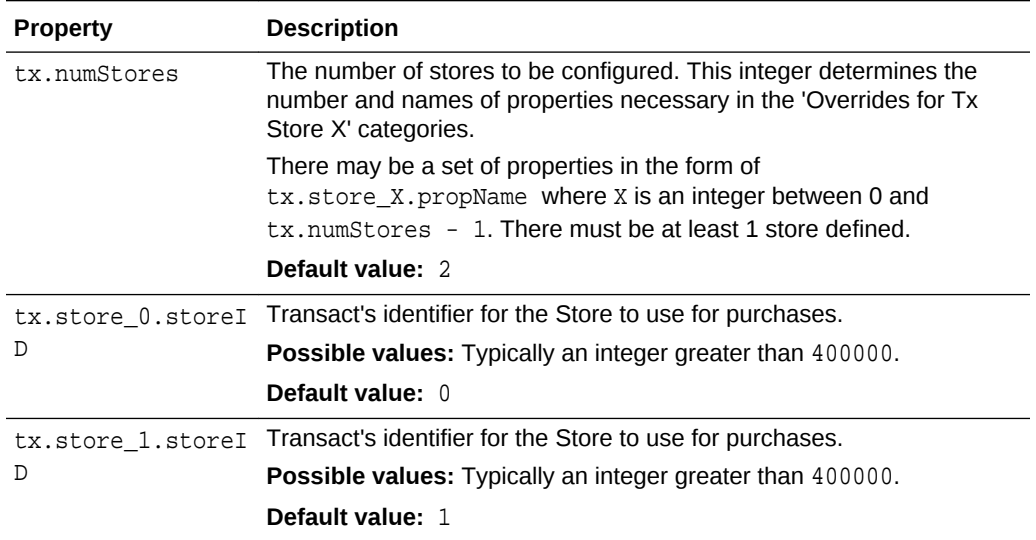

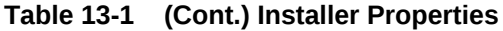

# 14 Publish Properties

The following topics provide information about each property associated with the Publish category in the wcs\_properties.json file:

- About the Publish Category
- Properties in the Publish Category

## About the Publish Category

Properties categorized under Publish in the WebCenter Sites wcs\_properties.json file configure the WebCenter Sites publishing system.

## Properties in the Publish Category

Table 14-1 provides a description for each of the properties in the JSON file that are associated with the **Publish** category.

| <b>Property</b>      | <b>Description</b>                                                                                                    |
|----------------------|----------------------------------------------------------------------------------------------------|
| afk.historydata      | Specifies the directory that WebCenter Sites uses to<br>store history data.                                                                                                    |
|                      | Default value: <wcsites.shared>/history/</wcsites.shared>                                                                                                    |
| afk.publishdata      | Specifies the directory that WebCenter Sites uses to<br>store publish data.                                                                                                    |
|                      | Default value: <wcsites.shared>/publish/</wcsites.shared>                                                                                                    |
| cs.batchtimeout      | Specifies the time (in seconds) between WebCenter<br>Sites requests before the application server<br>invalidates the batch session, typically used by<br>publishing. A negative time indicates that the session<br>should never timeout. |
|                      | <b>Legal values:</b> Between $-2147483648$ and<br>2147483647                                                                                                    |
|                      | Default value: 360000                                                                                                    |
| cs.mirrorhttpversion | Specifies the HTTP protocol version to use to<br>communicate with the WebCenter Sites target<br>databases.                                                                                                    |
|                      | <b>Default value: 1</b>                                                                                                    |

**Table 14-1 Publish Properties**

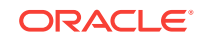
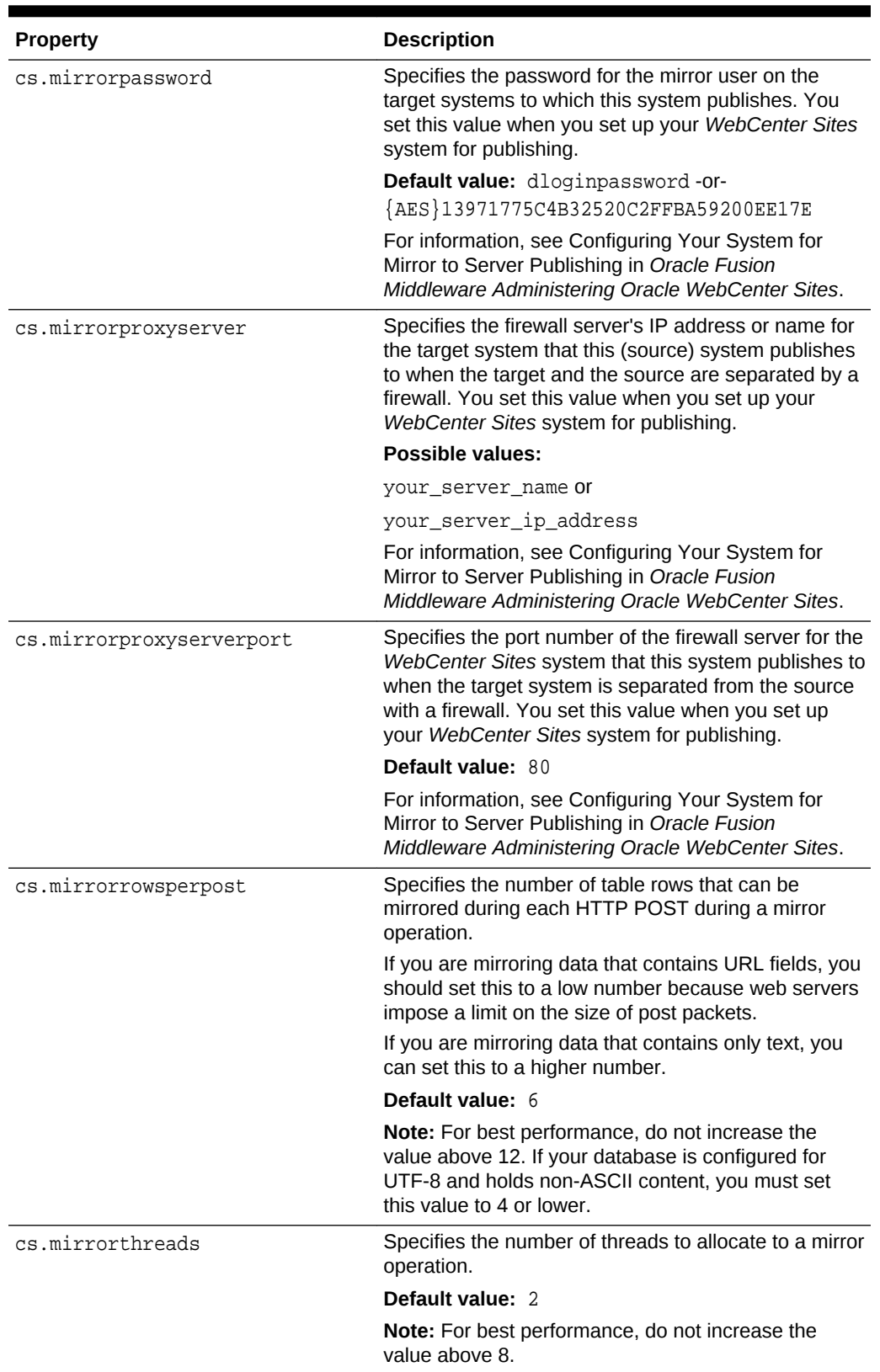

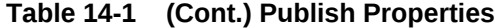

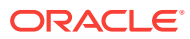

| <b>Property</b>   | <b>Description</b>                                                                                                    |
|-------------------|----------------------------------------------------------------------------------------------------|
| cs.mirroruser     | Specifies the name of the mirror user on the target<br>system that this (source) system publishes to. You<br>set this value when you set up your system for<br>publishing.                                         |
|                   | Default value: mirroruser                                                                                                    |
|                   | For information, see Configuring Your System for<br>Mirror to Server Publishing in Oracle Fusion<br>Middleware Administering Oracle WebCenter Sites.                                                               |
| cs.pgexportfolder | Specifies the base export directory for the HTML files<br>that are created when assets are published with the<br>Export to Disk delivery type.                                                                     |
|                   | Default value: <wcsites.home>/export</wcsites.home>                                                                                                    |
| debug             | Specifies whether debugging for batch processes is<br>enabled or disabled. If you set this value to true,<br>messages about the status of batch processes are<br>written to the WebCenter Sites log file.          |
|                   | Default value: false                                                                                                    |
| request.folder    | Specifies the location of the file that stores<br>information about the results of batch processes. For<br>example, the WebCenter Sites publishing system<br>uses this directory to hold the publishing log files. |
|                   | Default value: <wcsites.shared>/dispatcher/</wcsites.shared>                                                                                                    |
| security.class    | Specifies the name of the class file that is used for<br>security checks. The default is provided for reference<br>only: com.openmarket.Batch.DefaultSecurity                                                      |
|                   | Do not change the value of this property.                                                                                                    |
| thread.count      | Specifies the number of dispatcher threads to allocate<br>and manage in the pool.                                                                                                    |
|                   | Default value: 32                                                                                                    |
| thread.growcache  | Specifies whether additional dispatcher threads (in<br>excess of the number specified by thread.count) can<br>be allocated to the pool if they are needed.                                                         |
|                   | Possible values: true   false                                                                                                    |
|                   | Default value: false                                                                                                    |
| thread.idle       | Applies only when thread.growcache is set to true.                                                                                                    |
|                   | Specifies the number of seconds a dispatcher thread<br>can remain idle before it is released by the pool.                                                                                                    |
|                   | Default value: 10                                                                                                    |
| thread.wait       | Applies only when thread.growcache is set to false.                                                                                                    |
|                   | Specifies the number of seconds that a batch process<br>waits for a free dispatcher thread before it reports an<br>error because it cannot complete its task.                                                      |
|                   | Default value: 15                                                                                                    |

**Table 14-1 (Cont.) Publish Properties**

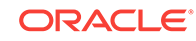

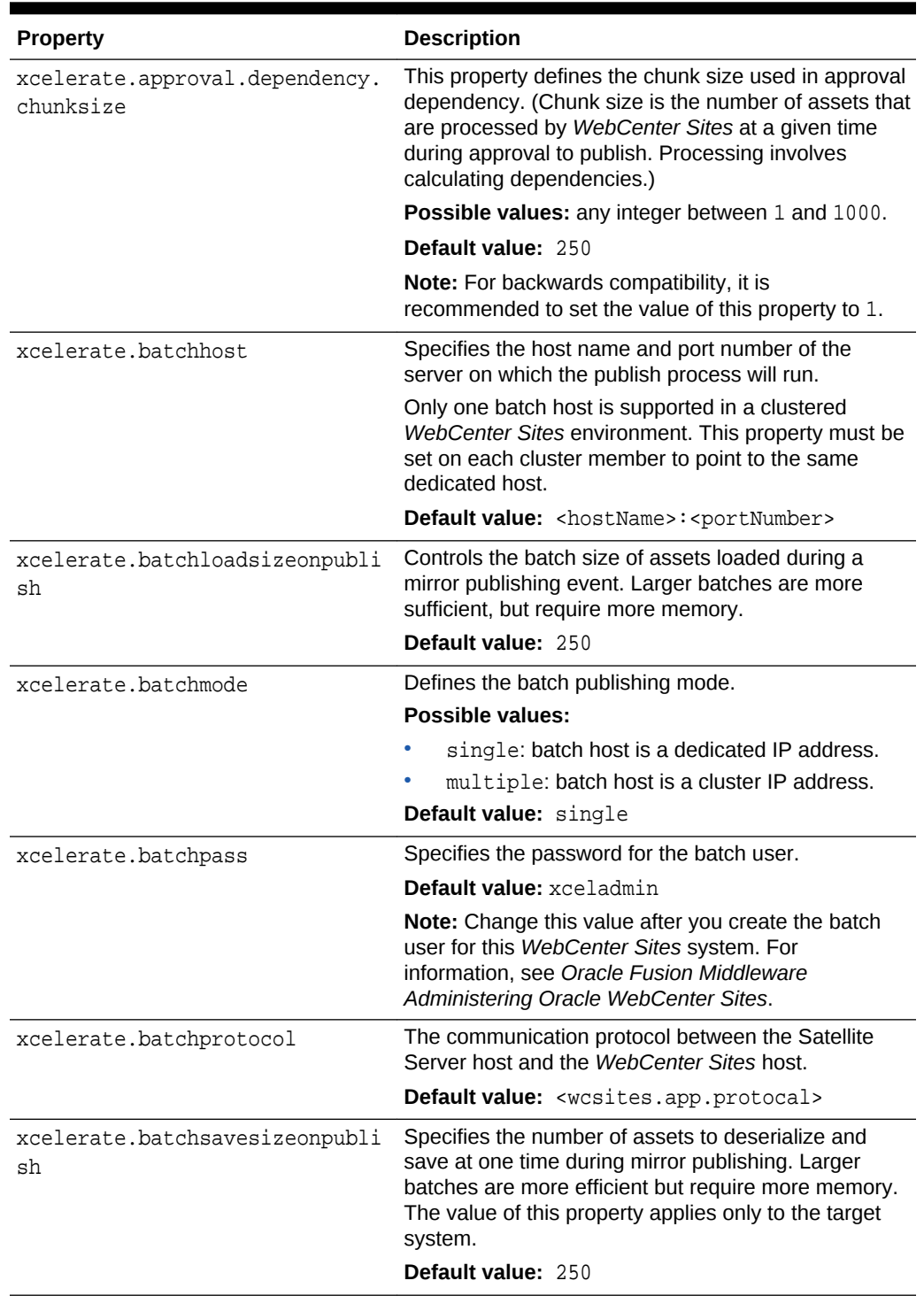

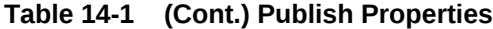

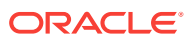

| <b>Property</b>                           | <b>Description</b>                                                                                                    |
|-------------------------------------------|----------------------------------------------------------------------------------------------------|
| xcelerate.batchuser                       | This property specifies the username of the batch<br>user for scheduled publish on the system. This<br>property must be configured in order for the<br>Scheduled Publish to run.                 |
|                                           | Default value: fwadmin                                                                                                    |
|                                           | Note: Change this value after you create the batch<br>user for this WebCenter Sites system. For<br>information, see Oracle Fusion Middleware<br>Administering Oracle WebCenter Sites.            |
| xcelerate.blobref                         | The name of the class that manages the publish<br>references for blobs. The default is provided here for<br>reference only:<br>com.openmarket.xcelerate.publish.BlobRef.                         |
|                                           | Do not change the value of this property.                                                                                                    |
|                                           | For information about published references, see<br>Oracle Fusion Middleware Administering Oracle<br><b>WebCenter Sites.</b>                                                                      |
| xcelerate.bulkapprovechunk                | Specifies the number of assets to approve at the<br>same time, in the same batch or "chunk," when<br>someone uses the Approve Multiple Assets feature in<br>the WebCenter Sites Admin interface. |
|                                           | The feature approves all the assets that are selected<br>for approval in batches and the number of assets in<br>each batch is set by this property.                                              |
|                                           | Default value: 500                                                                                                    |
|                                           | For information about the Approve Multiple Assets<br>feature, see Oracle Fusion Middleware Administering<br>Oracle WebCenter Sites.                                                              |
| xcelerate.concurrenttransportu<br>npacker | Specifies whether the RealTime Publishing<br>dispatcher should launch Transporter and Unpacker<br>in parallel. If false, Unpacker starts after Transporter<br>completes.                         |
|                                           | Default value:<br><wcsites.concurrent.transport.unpacker></wcsites.concurrent.transport.unpacker>                                                                                                |

**Table 14-1 (Cont.) Publish Properties**

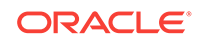

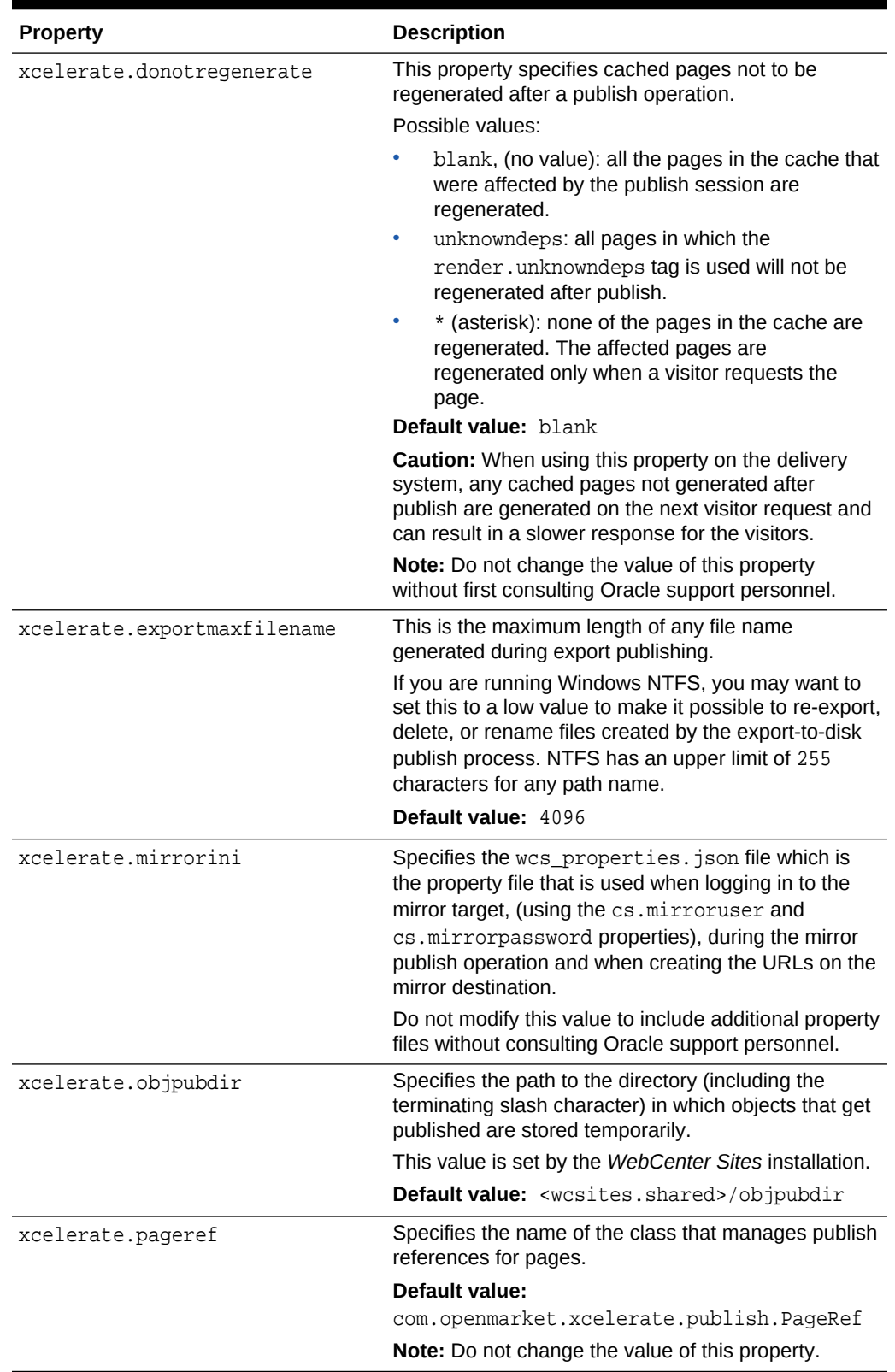

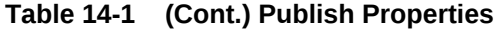

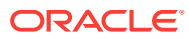

| <b>Property</b>                | <b>Description</b>                                                                                                    |
|--------------------------------|----------------------------------------------------------------------------------------------------|
| xcelerate.presaveelt           | Specifies the name of the element called on the<br>mirror target during publish after the assets' primary<br>rows have been mirrored but prior to the<br>deserialization and asset.save of the flex and<br>complex assets. Use PresaveElement for standard<br>mirror publish. |
|                                | Default value: PresaveElement                                                                                                    |
| xcelerate.pubabortelt          | Specifies the name of the element called on the<br>mirror target if the publish fails. Use<br>PubAbortElement for standard mirror publishing.                                                                                                    |
|                                | Default value: PubAbortElement                                                                                                    |
| xcelerate.pubcleanupelt        | Specifies the name of the element called during the<br>cleanup phase of a mirror publish. Use<br>PubCleanupElement for standard mirror cache<br>regeneration.                                                                                                    |
|                                | Default value: PubCleanupElement                                                                                                    |
| xcelerate.pubkeydir            | Specifies the directory where the publishing system<br>writes information about the items that have been<br>published to the various target systems.<br>This value is set by the WebCenter Sites installation.                                                                |
|                                | Default Value: < wcsites.shared>/pubkeys                                                                                                    |
| xcelerate.publishallassettypes | Specifies whether to publish all asset types on mirror<br>publish, thus guaranteeing that all asset type tables<br>exist on the publish destination.                                                                                                    |
|                                | <b>Possible values:</b> true   false                                                                                                    |
|                                | If set to true, all asset types will be published.                                                                                                    |
|                                | If set to false, only asset types of the assets<br>involved in the publish and their dependent asset<br>types will be published automatically.                                                                                                    |
|                                | Default value: true                                                                                                    |
|                                | Note: If you want to set this property to false, you<br>have to make sure that all asset types that exist on<br>the source server also exist on the publish<br>destination.                                                                                                   |
| xcelelem.publishfactors        | The name of the element to use to provide additional<br>publishing control factors. This property can be left<br>empty.                                                                                                    |
|                                | Default value: OpenMarket/Xcelerate/Actions/                                                                                                    |

**Table 14-1 (Cont.) Publish Properties**

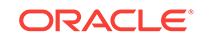

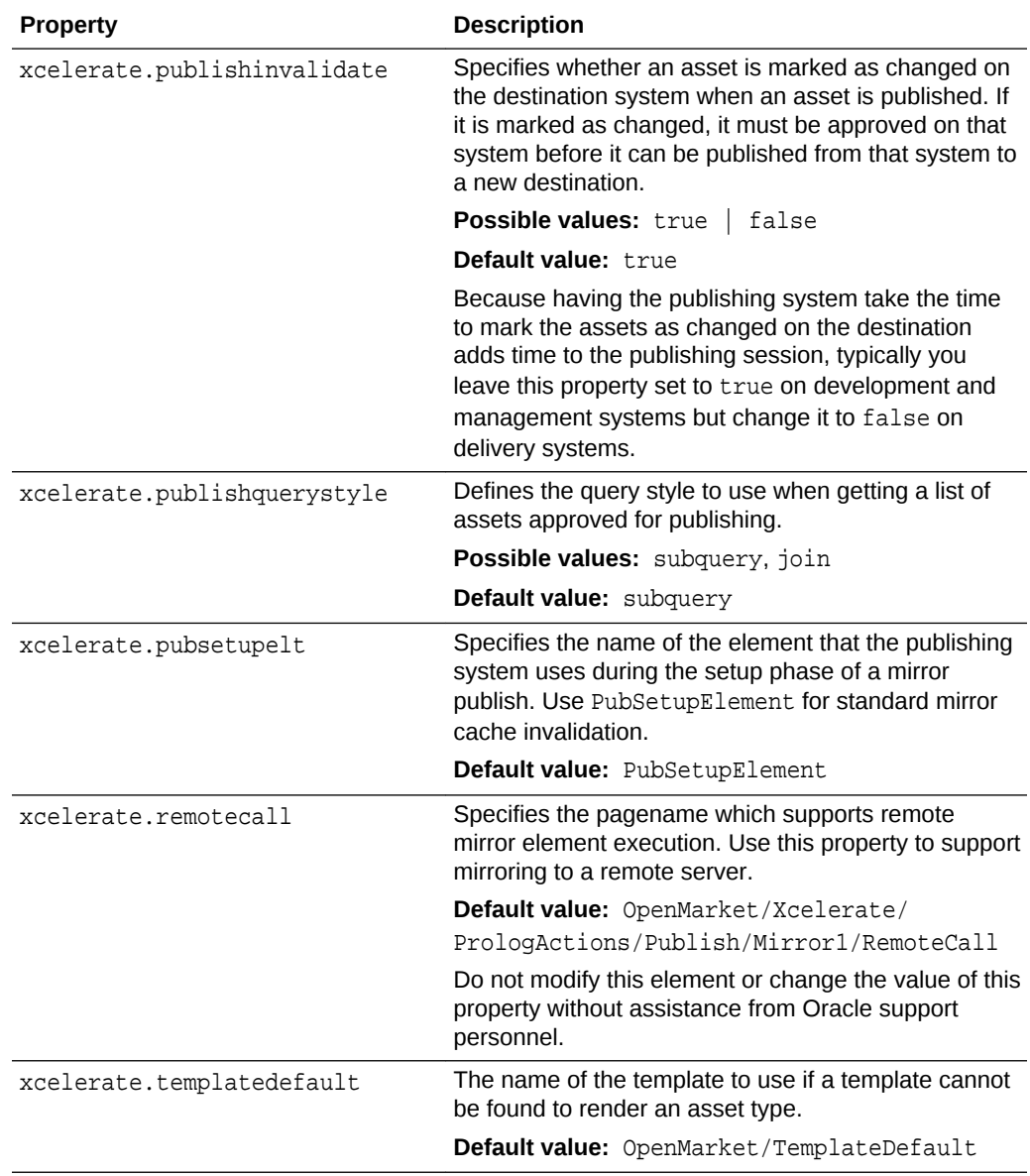

### **Table 14-1 (Cont.) Publish Properties**

## 15 Satellite Properties

The following topics provide information about each property associated with the **Satellite** category in the wcs\_properties.json file:

- About the Properties in the Satellite Category
- Properties in the Satellite Category

## About the Properties in the Satellite Category

Properties categorized under **Satellite** in the *WebCenter Sites* wcs\_properties.json file describe how to communicate with any of the Satellite servlets (Satellite Server), whether they are running locally or on remote servers.

Additionally, because Satellite Server is installed by default on the server that hosts your WebCenter Sites application, each WebCenter Sites system has a Satellite Server wcs\_properties.json file that configures the local Satellite servlet. (Note that when Satellite Server is also running on a remote server, that server also has a Satellite Server wcs\_properties.json file.) For information about the properties in that file, see [Satellite Server JSON File](#page-122-0).

### Properties in the Satellite Category

Table 15-1 provides a description for each of the properties in the JSON file that are associated with the **Satellite** category.

| <b>Properties</b> | <b>Description</b>                                                                                                    |
|-------------------|----------------------------------------------------------------------------------------------------|
| bservice          | This value is the servlet path for the Blob Server<br>servlet. It is used to tell Satellite Server where to go to<br>resolve satellite.blob tags.                                                     |
|                   | Typical values include /NASApp/cs/BlobServer for<br><b>iPlanet and /servlet/BlobServer for servlet</b><br>runners.                                                                                    |
|                   | <b>Default value:</b> / <wcsites.app.contextroot>/<br/>BlobServer</wcsites.app.contextroot>                                                                                                    |
| cache_folder      | Applies to only legacy page caching. This property<br>specifies the location of disk based cache data. If this<br>property is left blank, cached data will be stored in the<br>context's temp folder. |
|                   | Default value: blank                                                                                                    |

**Table 15-1 Satellite Properties**

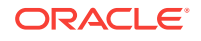

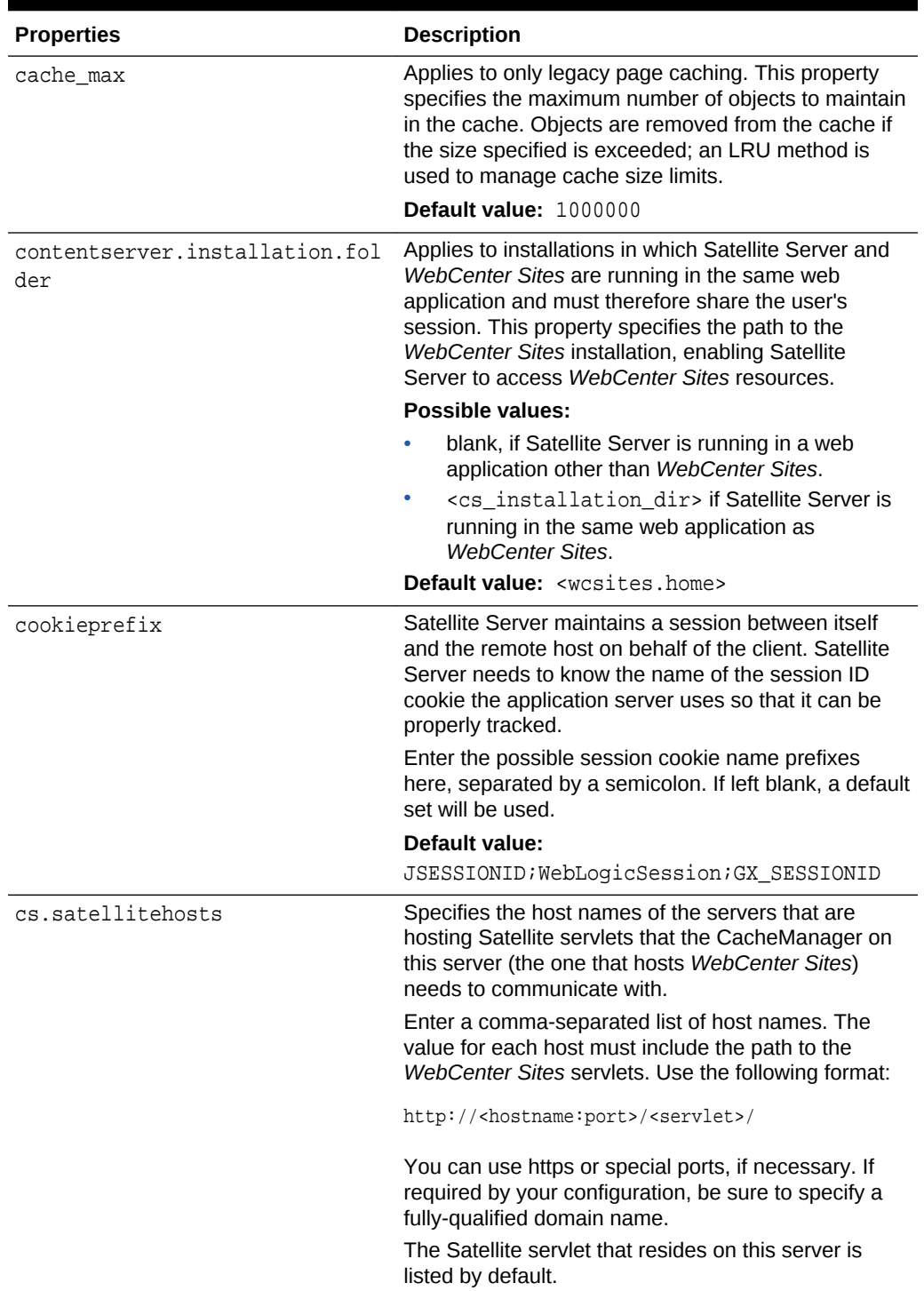

### **Table 15-1 (Cont.) Satellite Properties**

| <b>Properties</b>    | <b>Description</b>                                                                                                    |
|----------------------|----------------------------------------------------------------------------------------------------|
| cs.satellitepassword | Specifies the passwords for the user accounts<br>specified by the cs.satelliteusers property. Note that<br>the password for the Satellite servlet on this server is<br>listed by default.                                                                                                    |
|                      | The value of this property is encrypted as a single<br>string. Therefore, when you edit the value of this<br>property, you must enter all the passwords for all the<br>Satellite servlet hosts, including the comma delimiter.                                                                                  |
|                      | Enter a comma-separated list of passwords in the<br>order that matches the order in which you enter the<br>corresponding users for the cs. satellite users property.<br>Be sure that the order of this list also matches the<br>order of the list of host names provided for the<br>cs.satellitehosts property. |
| cs.satelliteusers    | Specifies the user names for the Satellite Server<br>hosts. Note that the user name for the Satellite servlet<br>on this server is listed by default.                                                                                                    |
|                      | Enter a comma-separated list of user names in the<br>order that matches the list of passwords that you<br>specified for the cs.satellitepassword property.                                                                                                    |

**Table 15-1 (Cont.) Satellite Properties**

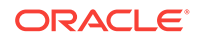

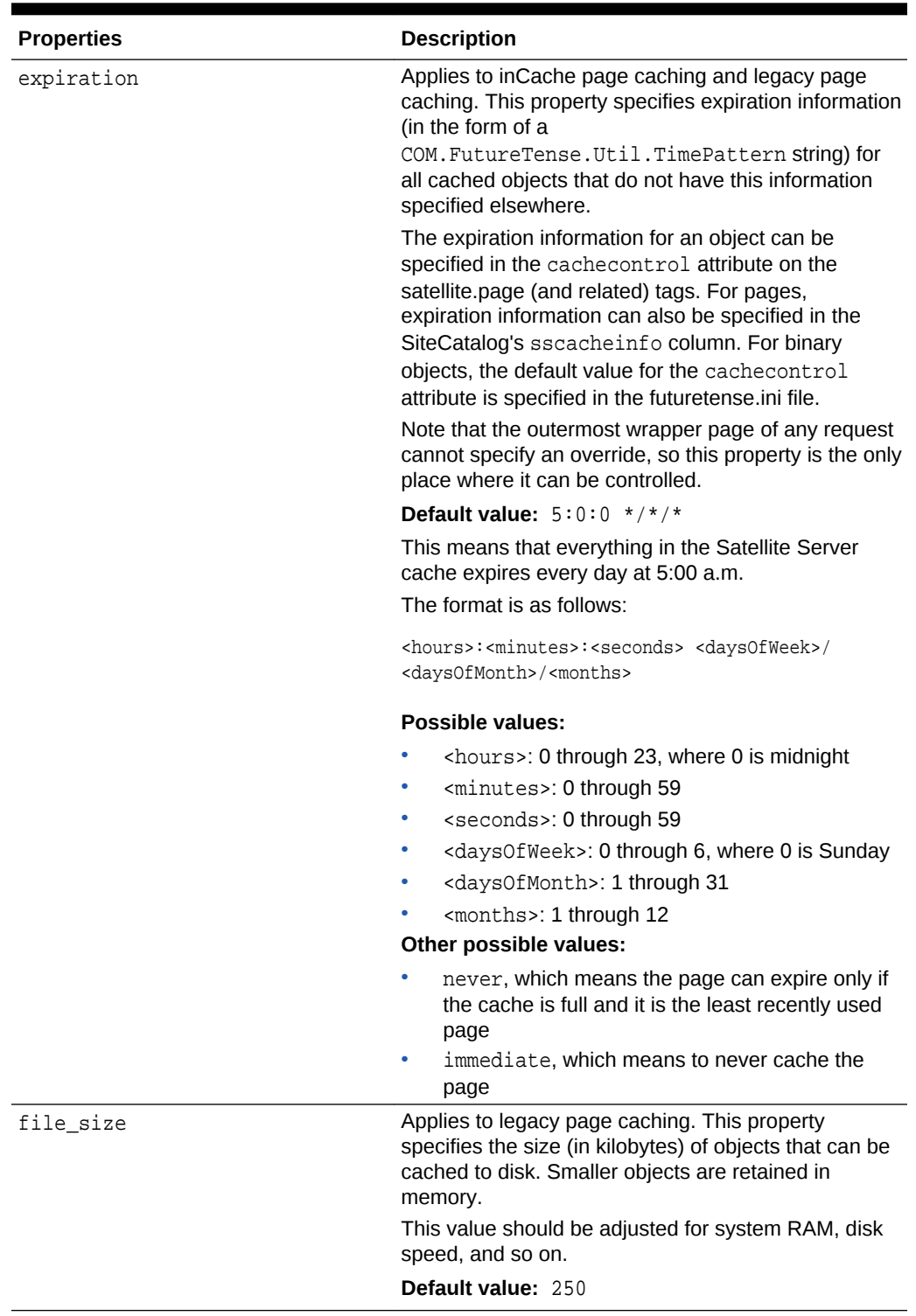

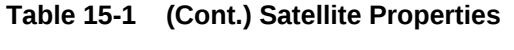

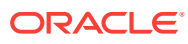

| <b>Properties</b>              | <b>Description</b>                                                                                                    |
|--------------------------------|----------------------------------------------------------------------------------------------------|
| formaction                     | The Satellite servlet converts WebCenter Sites URLs<br>that you GET or POST to into Satellite URLs. This<br>property specifies which string to replace in the<br>WebCenter Sites URL to create a Satellite URL.                                                                                                    |
|                                | This value is case sensitive.                                                                                                    |
|                                | Effective in Satellite Server 6, use the new<br>satellite.form tag for all forms.                                                                                                    |
|                                | Default value: action=\"ContentServer\"                                                                                                    |
| globally_replace_contentserver | If this property is set to true, Satellite Server will<br>parse through all processable pages returned from<br>WebCenter Sites and replace all instances of the<br>string described by the formaction property with the<br>string described by the newformaction property. It will<br>also replace any occurrence of ContentServer with<br>the string described by the servlet property. |
|                                | Default value: false                                                                                                    |
| host                           | The name of the remote host system running<br>WebCenter Sites that the Satellite engine is caching<br>requests for.                                                                                                    |
|                                | This is required and there is no default.                                                                                                    |
| newformaction                  | Specifies the replacement string in URLs to be<br>GET'ed or POST'ed to the locally mapped servlet.                                                                                                    |
|                                | This value is case sensitive.                                                                                                    |
|                                | Effective in Satellite Server 6, use the new<br>satellite.form tag for all forms.                                                                                                    |
|                                | Default value: $action='Satellite['$                                                                                                    |
| port                           | The port number for communicating with the<br>WebCenter Sites host.                                                                                                    |
|                                | Default value: 80                                                                                                    |
| protocol                       | The communication protocol between the Satellite<br>Server host and the WebCenter Sites host.<br>(Generally http:// or https://).                                                                                                    |
|                                | Note that setting the protocol to https://will not, in<br>itself, ensure secure communications. You will still<br>need to get a certificate.                                                                                                    |
|                                | Default value: <wcsites.app.protocal>://</wcsites.app.protocal>                                                                                                    |
| service                        | This value is the servlet path for the WebCenter Sites<br>servlet.                                                                                                    |
|                                | It is used to tell Satellite Server where to go to resolve<br>satellite.page tags.                                                                                                    |
|                                | Typical values include /NASApp/cs/ContentServer<br>for iPlanet and /servlet/ContentServer for<br>servlet runners.                                                                                                    |
|                                | Default value: / <wcsites.app.contextroot>/<br/>ContentServer</wcsites.app.contextroot>                                                                                                    |

**Table 15-1 (Cont.) Satellite Properties**

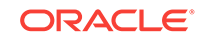

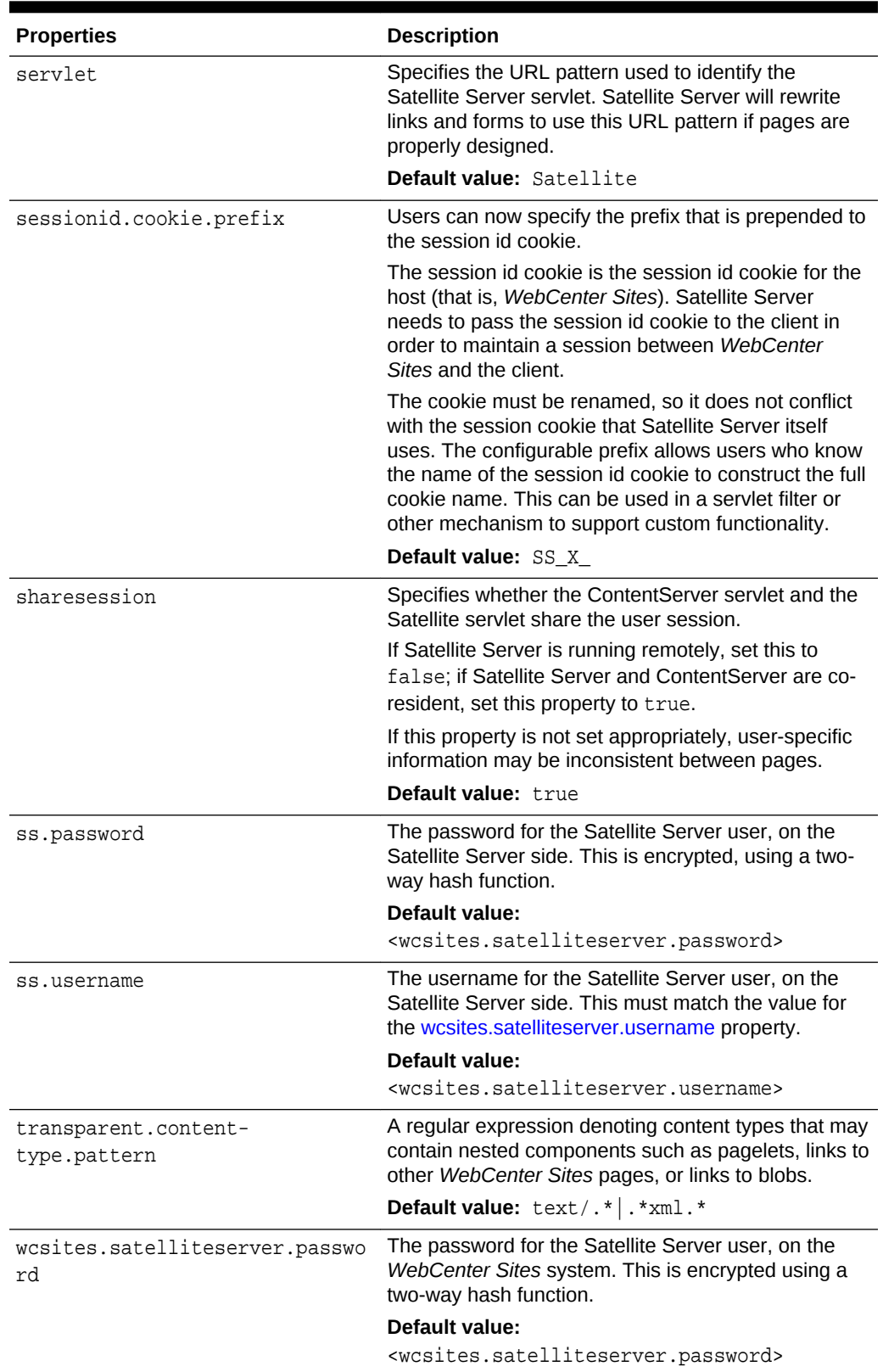

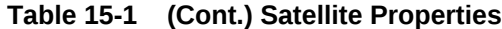

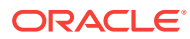

| <b>Properties</b>                    | <b>Description</b>                                                        |
|--------------------------------------|---------------------------------------------------------------------------|
| wcsites.satelliteserver.userna<br>me | Specifies the Satellite Server username on the<br>WebCenter Sites system. |
|                                      | <b>Default value:</b> satteliteserver                                     |

<span id="page-85-0"></span>**Table 15-1 (Cont.) Satellite Properties**

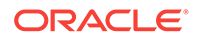

# 16 Security Properties

The following topics provide information about each property associated with the **Security** category in the wcs properties. json file:

- About the Properties in the Security Category
- Properties in the Security Category

## About the Properties in the Security Category

Properties in the Security category determine how security is configured on both the management and the delivery systems. Before developers design the online site or make changes to the user interface on the management system, you must implement your security protocols using the Security properties in the WebCenter Sites wcs\_properties.json file.

Additionally, Security properties with the sub category Content Security allow you to configure content security protection for websites developed through WebCenter Sites. Content Security is a standard which enables you to determine whether pages returned by the browser can be embedded inside an iframe of some other website. For detailed information about Content Security, see the specification documentation about the Content Security Policy.

### Properties in the Security Category

Table 16-1 provides a description for each of the properties in the JSON file associated with the **Security** category.

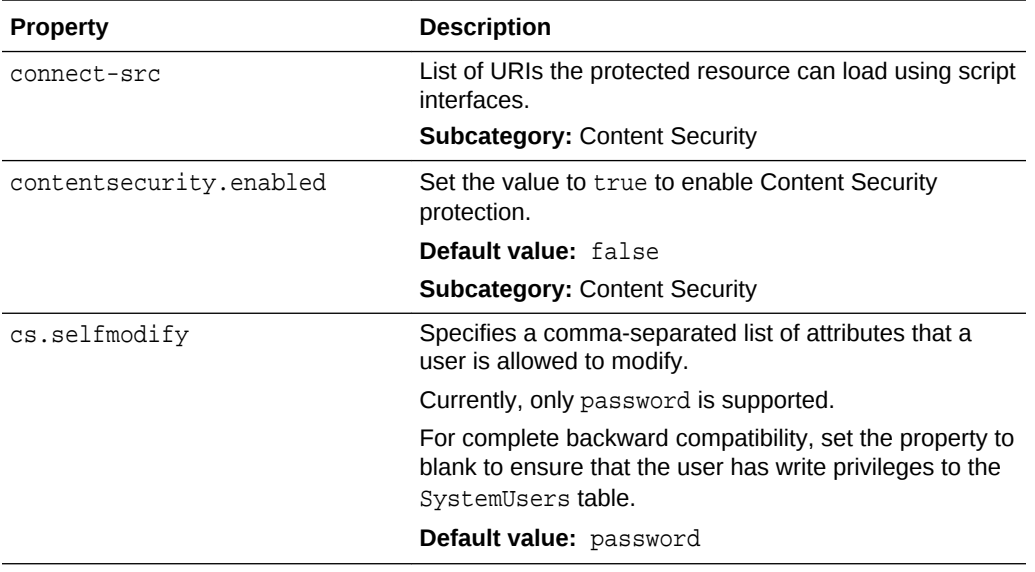

#### **Table 16-1 Security Properties**

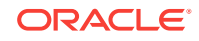

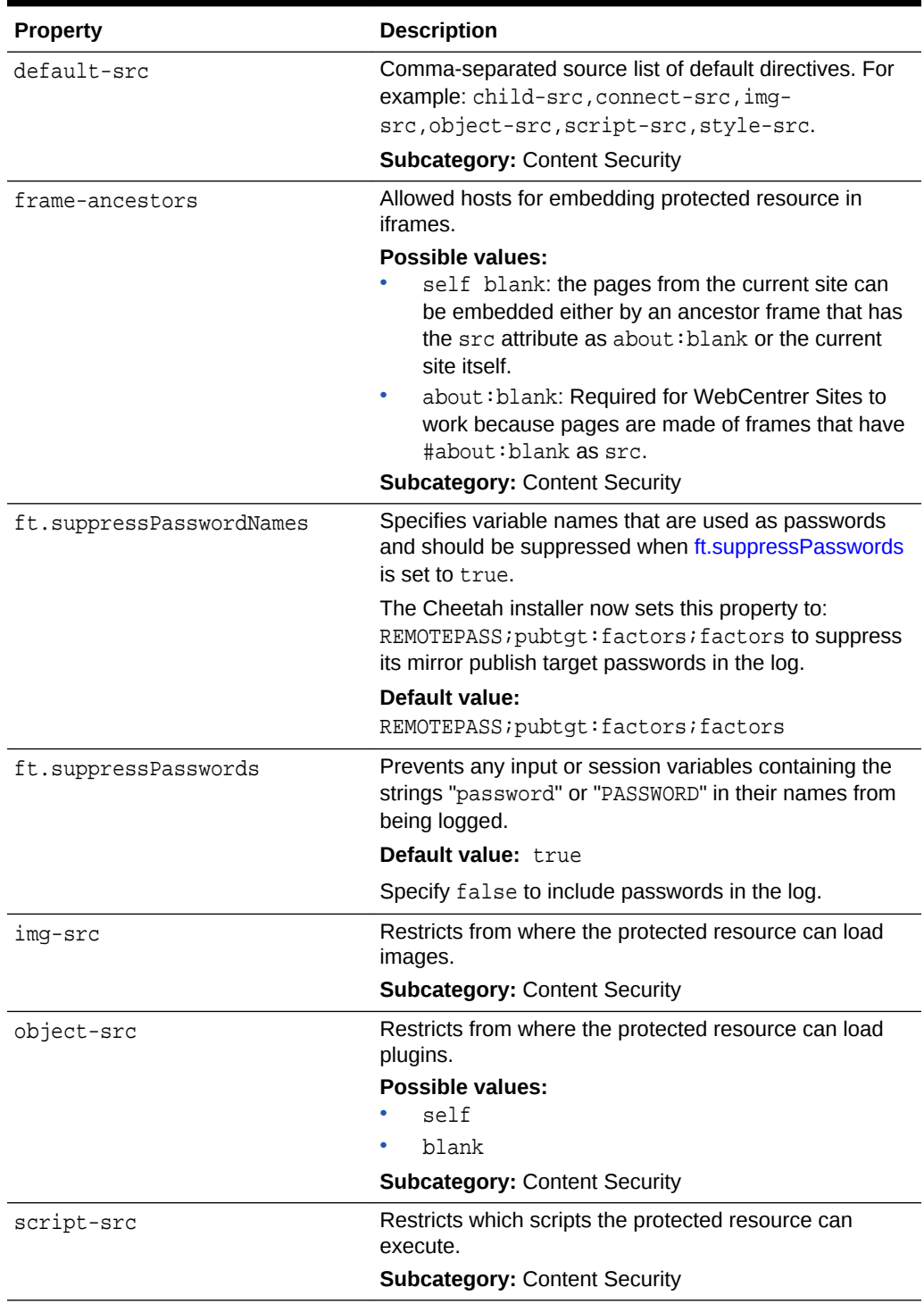

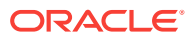

| <b>Property</b>                      | <b>Description</b>                                                                                                    |
|--------------------------------------|----------------------------------------------------------------------------------------------------|
| wcsites.encodeTemplateParams         | Contains a Boolean value that enables encoding of<br>default template parameters, such as c, cid, pagename,<br>and so on.<br><b>Possible values:</b><br>true: Enable encoding of template parameters.<br>false: Disable encoding of template parameters.         |
|                                      | Default value: true                                                                                                    |
| xcelelem.manageuserpub               | Defines the element used for managing the roles that<br>users fulfill on sites in WebCenter Sites.                                                                                                    |
|                                      | <b>Default value:</b> OpenMarket/Xcelerate/Actions/<br>Security/AccessUserPublication                                                                                                    |
| xcelerate.authorizefunctions         | Contains a comma-separated list of functions for which<br>permissions can be generated on an asset. If the value<br>is empty, all possible functions will be displayed.<br>Additional system-defined functions can be added to the<br>list of default functions. |
|                                      | Default value:<br>inspect, checkout, copy, edit, delete, rollback,<br>approve                                                                                                    |
| xcelerate.deny.abstainfromvo<br>ting | Contains a comma-separated list of roles that are not<br>allowed to abstain from voting when assigned assets as<br>part of the workflow process.                                                                                                    |
|                                      | Default value: blank                                                                                                    |
| xcelerate.deny.approve               | Contains a comma-separated list of roles that are not<br>allowed to approve assets for publishing.                                                                                                    |
|                                      | Default value: blank                                                                                                    |
| xcelerate.deny.authorize             | Contains a comma-separated list of roles that are not<br>allowed to authorize privileges on assets.                                                                                                    |
|                                      | Default value: blank                                                                                                    |
| xcelerate.deny.build                 | Contains a comma-separated list of roles that are not<br>allowed to build Collection assets.                                                                                                    |
|                                      | Default value: blank                                                                                                    |
| xcelerate.deny.checkout              | Contains a comma-separated list of roles that are not<br>allowed to checkout assets explicitly from the revision<br>tracking system.                                                                                                    |
|                                      | Default value: blank                                                                                                    |
| xcelerate.deny.copy                  | Contains a comma-separated list of roles that are not<br>allowed to copy assets.                                                                                                    |
|                                      | Default value: blank                                                                                                    |
| xcelerate.deny.delegate              | Contains a comma-separated list of roles that are not<br>allowed to delegate assigned assets to other<br>participants in the workflow.                                                                                                    |
|                                      | Default value: blank                                                                                                    |

**Table 16-1 (Cont.) Security Properties**

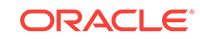

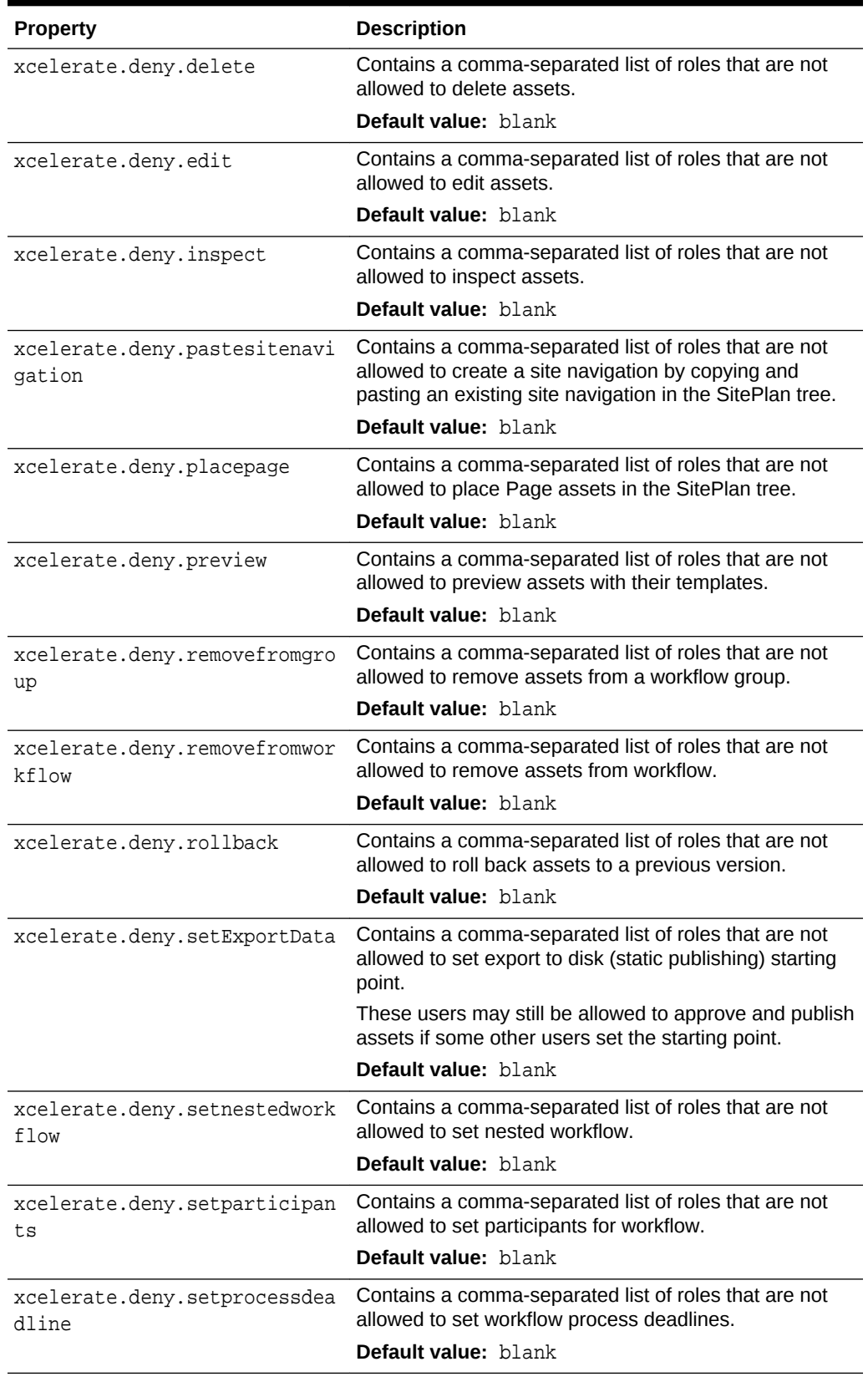

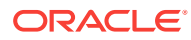

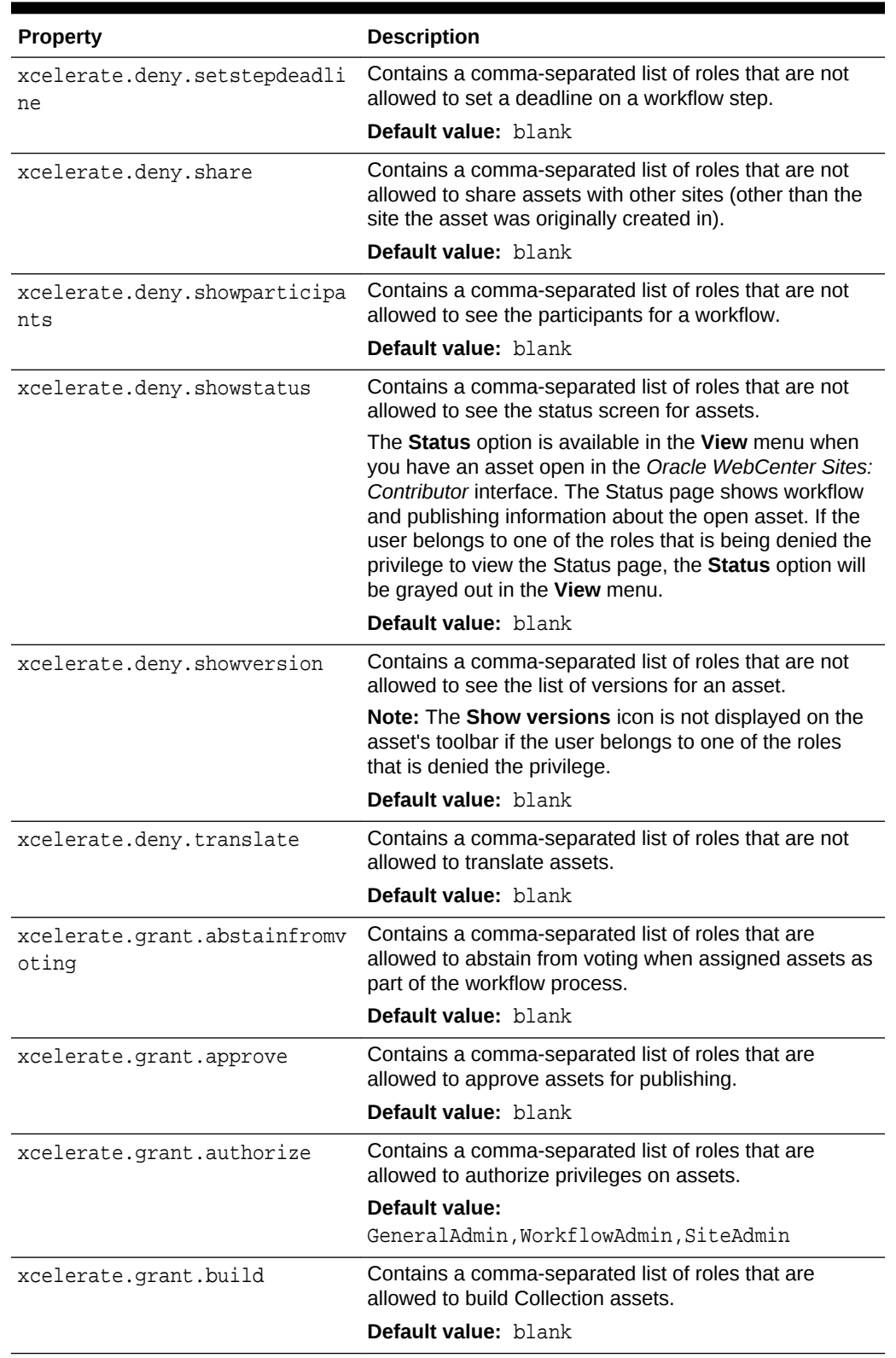

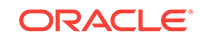

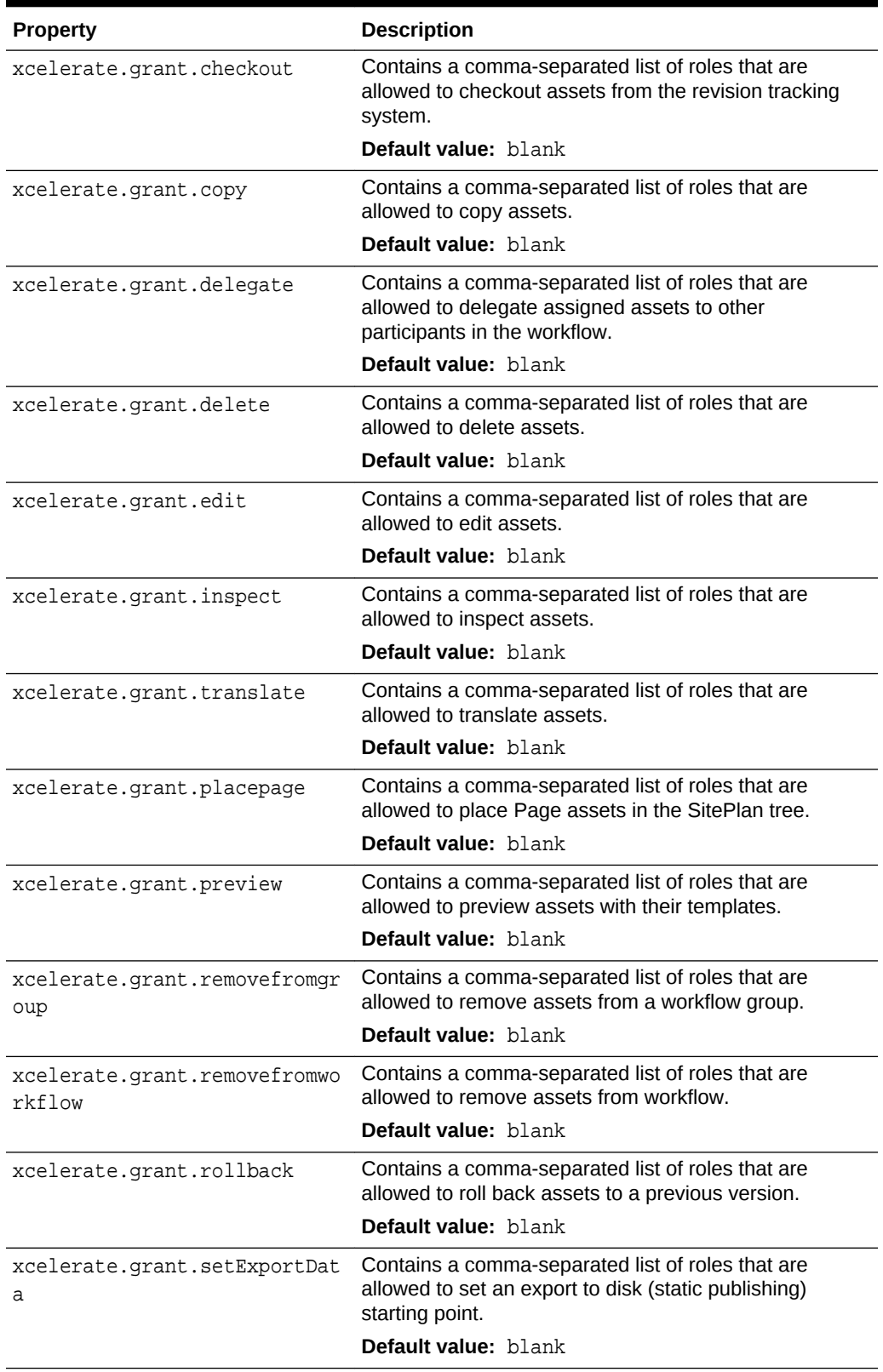

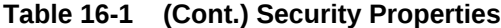

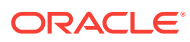

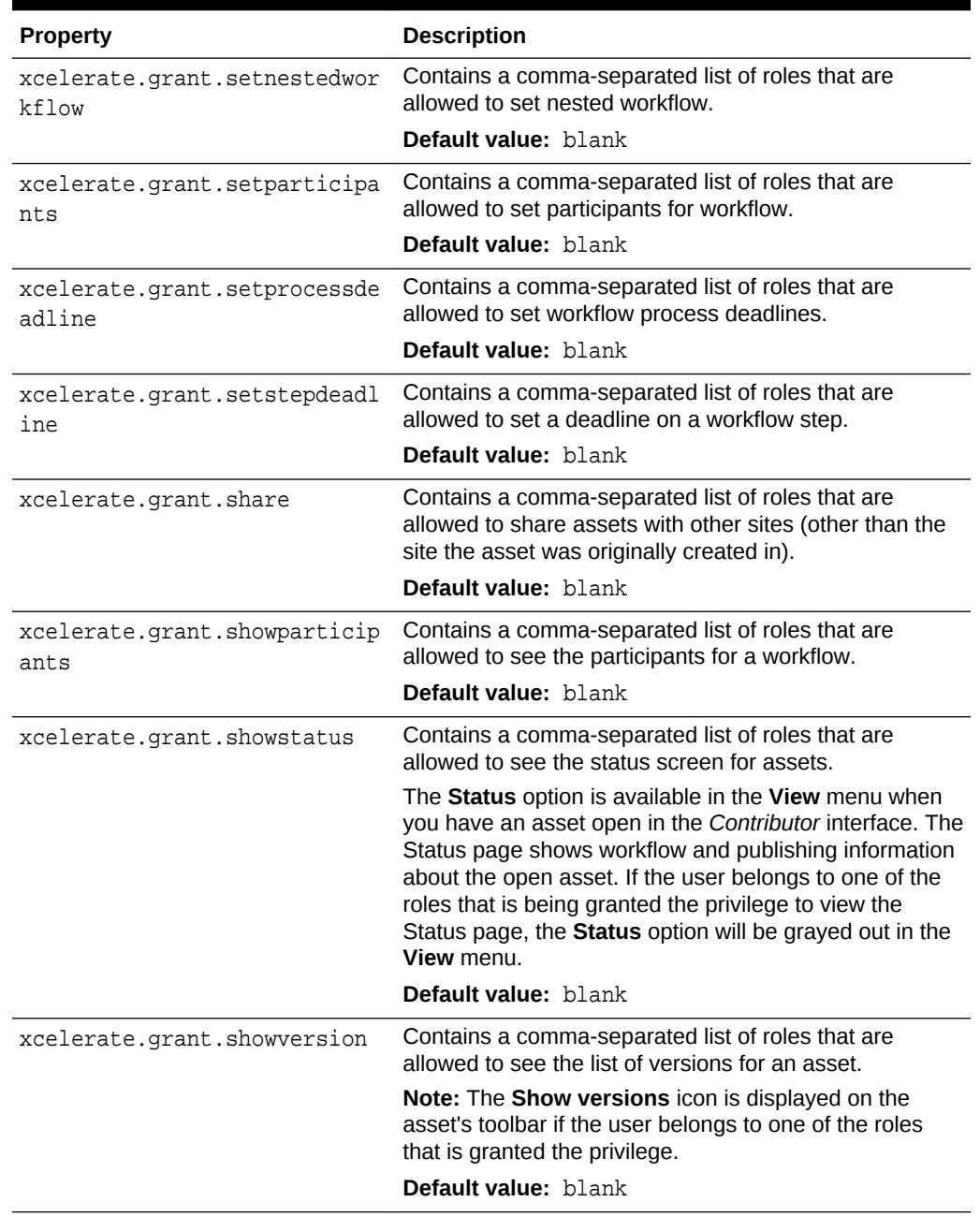

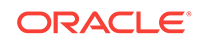

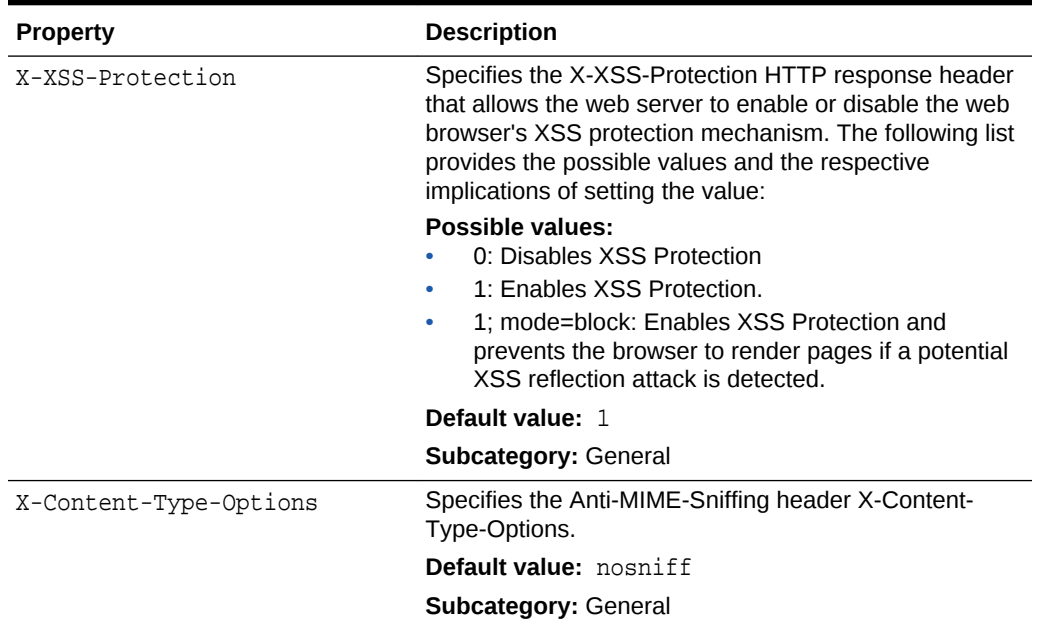

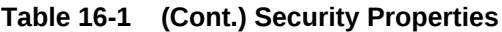

# 17 ServletRequest Properties

The following topics provides information about each property categorized under **ServletRequest** in the WebCenter Sites wcs\_properties.json file:

- About the Properties in the ServletRequest Category
- Properties in the ServletRequest Category

## About the Properties in the ServletRequest Category

ServletRequest properties specify configurations for certain types of requests (for example, a portal request or a Satellite Server request).

### Properties in the ServletRequest Category

Table 17-1 lists all of the **ServletRequest** properties in the JSON file.

| <b>Property</b>            | <b>Description</b>                                                                                                    |
|----------------------------|----------------------------------------------------------------------------------------------------|
| cs.contenttype.UT<br>$F-8$ | The preferred content type string used when decoding incoming http<br>parameters. This property is designed for use with Japanese language<br>installations, where the user intends to override shift jis with a special<br>encoding. |
|                            | For example: In Japanese environments with encoding such as<br>Cp943C, set the value to: cs. contenttype.shift_jis=Cp943C                                                                                                    |
|                            | <b>Default value: UTF-8</b>                                                                                                    |
|                            | cs. srequest. chars This property defines the CS forms character encoding parameter.                                                                                                    |
| et                         | Default value: _charset_                                                                                                    |
| cs.srequest.conte          | The default content type string used when streaming text.                                                                                                    |
| nttype                     | <b>Default value:</b> text/html; charset=UTF-8                                                                                                    |
| cs.srequest.disks<br>ize   | Specifies the amount of data Satellite Server can store to memory<br>before it stores the results on Disk.                                                                                                    |
|                            | Default value: 102400                                                                                                    |
| path.BlobServer            | The servlet context path for the Blob Server servlet.                                                                                                    |
|                            | <b>Default value:</b> / <wcsites.app.contextroot>/BlobServer</wcsites.app.contextroot>                                                                                                    |
| path.CacheServer           | The servlet context path for the Cache Server servlet.                                                                                                    |
|                            | <b>Default value:</b> / <wcsites.app.contextroot>/CacheServer</wcsites.app.contextroot>                                                                                                    |
| path.CatalogManag          | The servlet context path for the Catalog Manager servlet.                                                                                                    |
| er                         | <b>Default value:</b> / <wcsites.app.contextroot>/CatalogManager</wcsites.app.contextroot>                                                                                                    |
| path.ContentServe          | The servlet context path for the ContentServer servlet.                                                                                                    |
| r                          | <b>Default value:</b> / <wcsites.app.contextroot>/ContentServer</wcsites.app.contextroot>                                                                                                    |

**Table 17-1 ServletRequest Properties**

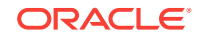

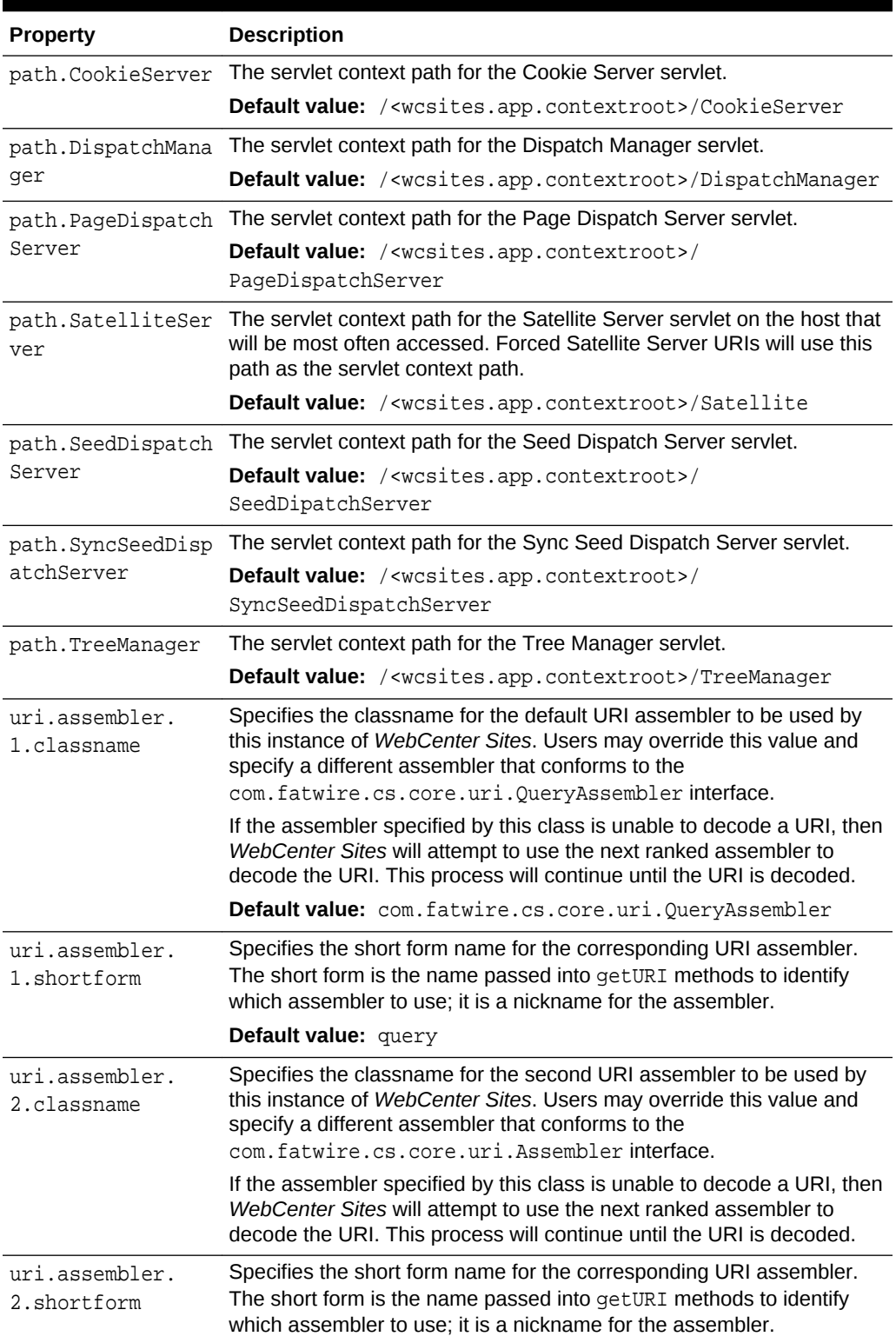

### **Table 17-1 (Cont.) ServletRequest Properties**

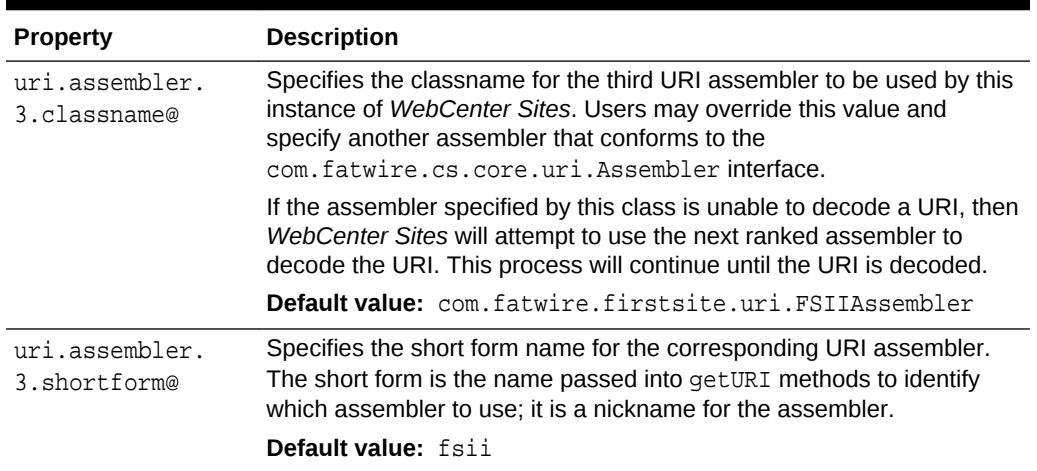

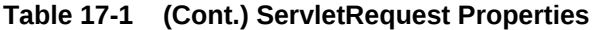

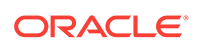

# 18 SiteCapture Properties

The following topics provides information about each property associated with the **SiteCapture** category in the WebCenter Sites wcs\_properties.json file.

- About the Properties in the SiteCapture Category
- SiteCapture Properties

### About the Properties in the SiteCapture Category

The properties in the WebCenter Sites wcs\_properties.json file categorized under SiteCapture are set during the WebCenter Sites: SiteCapture installation. These properties specify information such as the URL of the Site Capture application and the user name and password of the WebCenter Sites general administrator.

### SiteCapture Properties

Table 18-1 provides a description for each of the properties in the JSON file that are associated with the **SiteCapture** category.

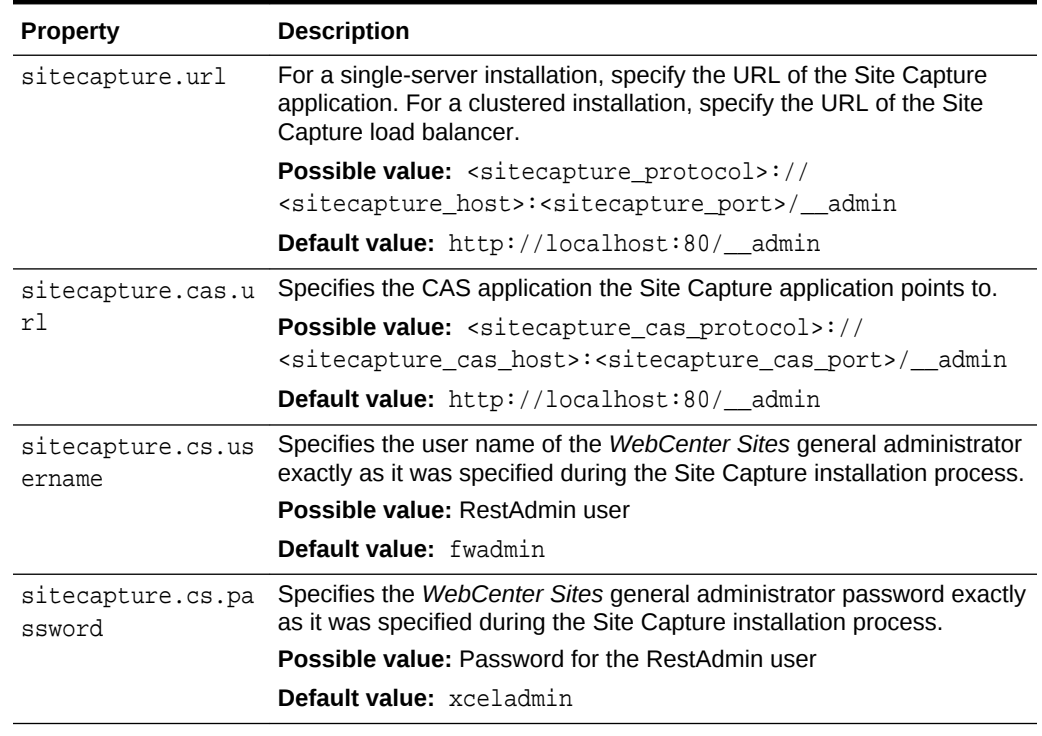

#### **Table 18-1 SiteCapture Properties**

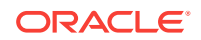

## 19 Oracle WebCenter Sites: Visitor Services **Properties**

The following topics provide information about each property associated with the *Oracle WebCenter Sites: Visitor Services* category in the WebCenter Sites wcs properties.json file.

- About the Properties in the Visitor Services Category
- Properties in the Visitor Services Category

### About the Properties in the Visitor Services Category

*Oracle WebCenter Sites: Visitor Services* is a component that identifies website visitors by assigning each visitor a unique ID, gathers and enriches visitor profiles from multiple channels based on the visitor's identity, merges raw visitor profiles into an aggregated profile based on aggregation rules, and makes these profiles available for targeting, testing, and analysis.

The properties in the WebCenter Sites wcs properties. json file categorized under Visitor Services specify values for the configuration parameters required by the Visitor Services component.

### Properties in the Visitor Services Category

Table 19-1 provides a description for each of the properties in the JSON file that are associated with the *Visitor Services* category.

| <b>Property</b>                    | <b>Description</b>                                                                                                    |
|------------------------------------|----------------------------------------------------------------------------------------------------|
| wcsites.visitors.a<br>uth.password | The password which the Visitor Services application uses for basic<br>authentication protection. See the visitors.rest.authtype<br>property.  |
| wcsites.visitors.a<br>uth.user     | The user name which the Visitor Services application uses for basic<br>authentication protection. See the visitors.rest.authtype<br>property. |
| visitors.rest.auth<br>alias        | Defines the Visitor Services authentication alias which is used to<br>connect to Visitor Services with LDAP.                                  |
| visitors.rest.auth<br>header       | Defines the header used when using LDAP to connect to Visitor<br>Services.                                                                    |
| visitors.rest.auth<br>type         | Defines the authentication type required to connect to Visitor<br>Services.                                                                   |
| visitors.rest.url                  | The URL to Visitor Services. For example, http://localhost:<br>7080/visitorapp                                                                |

**Table 19-1 Visitor Services Properties**

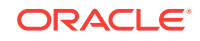

## 20 UI Properties

The following topics provide information about each property associated with the **UI** category in the WebCenter Sites wcs\_properties.json file:

- About the Properties in the UI Category
- Properties in the UI Category

## About the Properties in the UI Category

Properties categorized under UI in the WebCenter Sites wcs\_properties.json file control the appearance of and components displayed in the WebCenter Sites Contributor and Admin interfaces.

## Properties in the UI Category

Table 20-1 provides a description for each of the properties in the JSON file that are associated with the **UI** category.

| <b>Property</b>             | <b>Description</b>                                                                                                    |
|-----------------------------|----------------------------------------------------------------------------------------------------|
| advancedUI.enableAssetForms | Used to enable and disable the WebCenter Sites<br>Admin interface for content contributors. Access to<br>the following assets is affected:                                                                                                    |
|                             | All flex assets and their parent assets<br>All basic assets<br>۰<br>Oracle WebCenter Sites: Engage assets, such<br>٠                                                                                                    |
|                             | as recommendations, segments and promotions<br>Ouery, Collection, and Page assets                                                                                                    |
|                             | By default, this property is set to false, which<br>disables the WebCenter Sites Admin interface for<br>content contributors. The assets listed above cannot<br>be created, edited, searched for, or deleted, except<br>from the Oracle WebCenter Sites: Contributor<br>interface, where they are supported by default. |
|                             | Note: In the Contributor interface, asset types and<br>assets intended for developers are either available<br>only for inspection or they are inaccessible. They<br>must be accessed from the WebCenter Sites Admin<br>interface.                                                                                       |
|                             | Default value: false                                                                                                    |
| cs.disableSWFFlashUploader  | This property is used to enable and disable the Flash<br>uploader.                                                                                                    |
|                             | Default value: false                                                                                                    |

**Table 20-1 UI Properties**

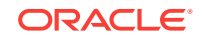

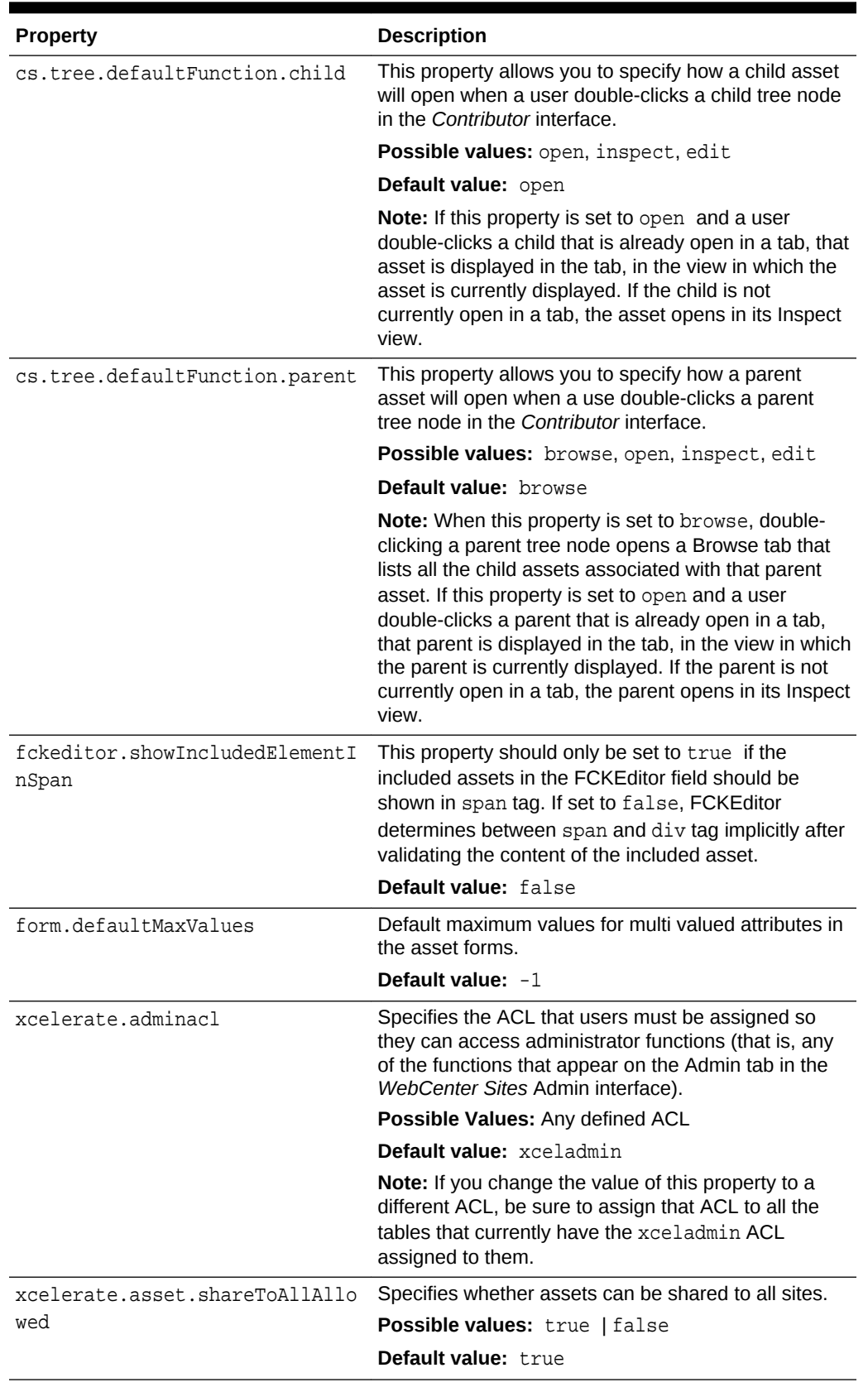

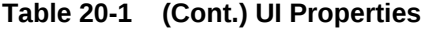

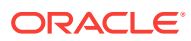

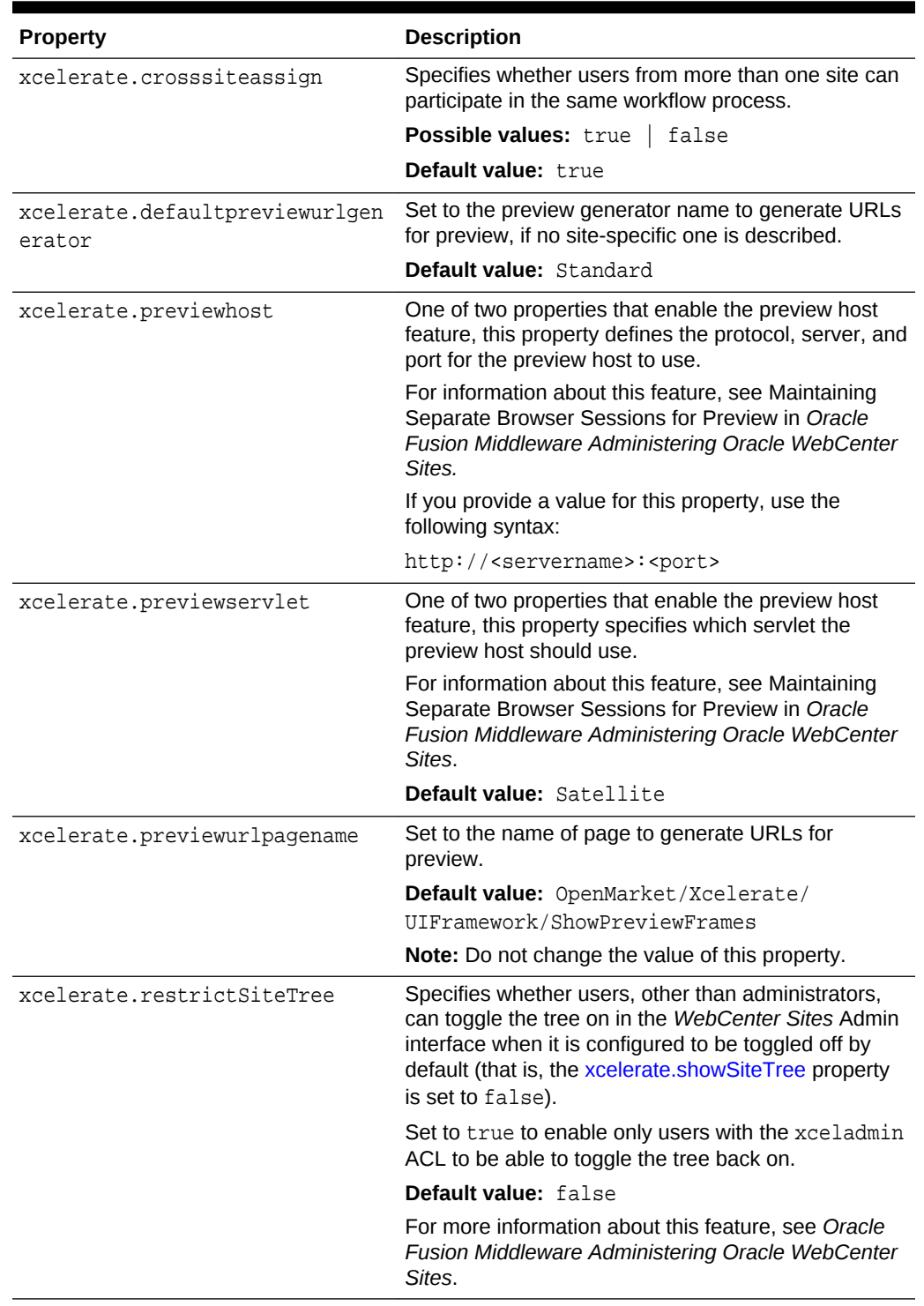

### **Table 20-1 (Cont.) UI Properties**

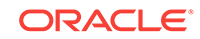

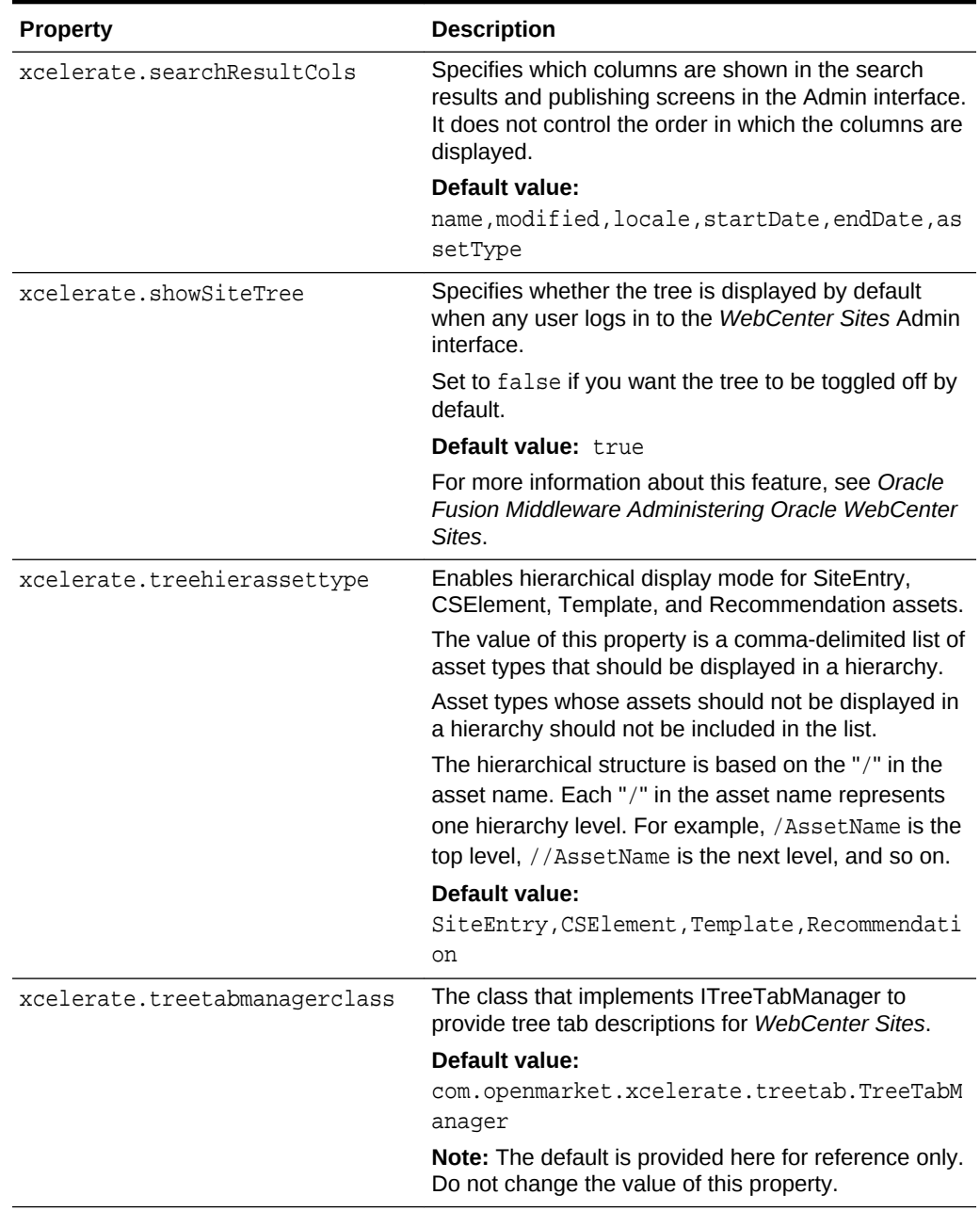

### <span id="page-102-0"></span>**Table 20-1 (Cont.) UI Properties**

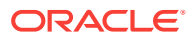

| <b>Property</b>        | <b>Description</b>                                                                                                    |
|------------------------|----------------------------------------------------------------------------------------------------|
| xcelerate.treeMaxNodes | When the number of items to display exceeds the<br>value defined in the xcelerate.treeMaxNodes<br>property, categorized assets (AviSports, Tennis<br>Articles, Basketball Articles, and so on) are properly<br>delimited with a Next and Previous button that allows<br>the users to load the articles in sets of X assets.<br>However, uncategorized assets are not delimited.<br>However, the current tree design in contributor user<br>interface doesn't allow this process at the root(tab)<br>level as multiple tab contents are displayed at the root<br>level. |
|                        | Default value: 100                                                                                                    |
|                        | For more information about this feature, see Oracle<br>Fusion Middleware Administering Oracle WebCenter<br>Sites.                                                                                                    |
| xcelerate.treeType     | Specifies the kind of tree that is used in the<br>WebCenter Sites Admin interface.                                                                                                    |
|                        | <b>Possible values:</b> DojoTree or a value that specifies<br>a customized replacement tree.                                                                                                    |
|                        | Default value: DojoTree                                                                                                    |
|                        | Do not change this property without first consulting<br>Oracle support personnel. If you need to change this<br>property, you need to customize the standard<br>product.                                                                                                    |
| xcelerate.enableinsite | Enables or disables Web Mode (in the Contributor<br>interface) for this WebCenter Sites system. A value of<br>true enables Web Mode.                                                                                                    |
|                        | Default value: true                                                                                                    |
|                        | Do not enable Web Mode on your WebCenter Sites<br>delivery system.                                                                                                    |
| cc.useLegacyInputNames | Specifies the boolean that WebCenter Sites uses to<br>determine the input names of attributes on FlexAsset/<br>Parent forms. Turn this property on if you need to<br>support custom attribute editors that have not been<br>updated to the new format.                                                                                                    |
|                        | Default value: false                                                                                                    |
|                        |                                                                                                    |
| cc.attrDisplayStyle    | The field to display (name or description) to describe<br>attributes on a FlexAsset or FlexGroup ContentForm<br>or ContentDetails form.                                                                                                    |
|                        | Possible values: name or description                                                                                                    |

**Table 20-1 (Cont.) UI Properties**

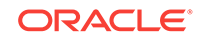

## 21 User Properties

The following topics provide information about each property associated with the **User** category in the wcs\_properties.json file:

- About the Properties in the User Category
- Properties in the User Category

### About the Properties in the User Category

Properties categorized under **User** in the *WebCenter Sites* wcs\_properties.json file are related to implementing WebCenter Sites users. This includes creating and registering user names with LDAP and the WebCenter Sites database tables. For information about the *WebCenter Sites*properties categorized under **User** in the wcs\_properties.json file, see Properties in the User Category.

### Properties in the User Category

Table 21-1 provides a description for each of the properties in the JSON file that are associated with the **User** category.

| <b>Properties</b>     | <b>Description</b>                                                                                                    |
|-----------------------|----------------------------------------------------------------------------------------------------|
| baseDN                | Specifies the distinguished name for the root to use<br>by default for searches and for prepending to the<br>names for attribute values that require a DN type.                                                                                |
|                       | <b>Default value: o=ContentServer</b>                                                                                                    |
|                       | Do not change the value of this property. Because the<br>authentication module sets the current User session<br>variable to a fully qualified name, WebCenter Sites<br>assumes that all names returned from the search are<br>fully qualified. |
| className.Attribute   | Specifies the name of the concrete class to<br>implement the interface Attribute.                                                                                                    |
|                       | Do not change the value of this property unless you<br>are integrating with LDAP.                                                                                                    |
|                       | Default value:                                                                                                    |
|                       | javax.naming.directory.BasicAttribute                                                                                                    |
| className. Attributes | Specifies the name of the concrete class to<br>implement the interface Attributes.                                                                                                    |
|                       | Do not change the value of this property unless you<br>integrate with LDAP.                                                                                                    |
|                       | Default value:                                                                                                    |
|                       | javax.naming.directory.BasicAttributes                                                                                                    |

**Table 21-1 User Properties**

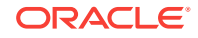

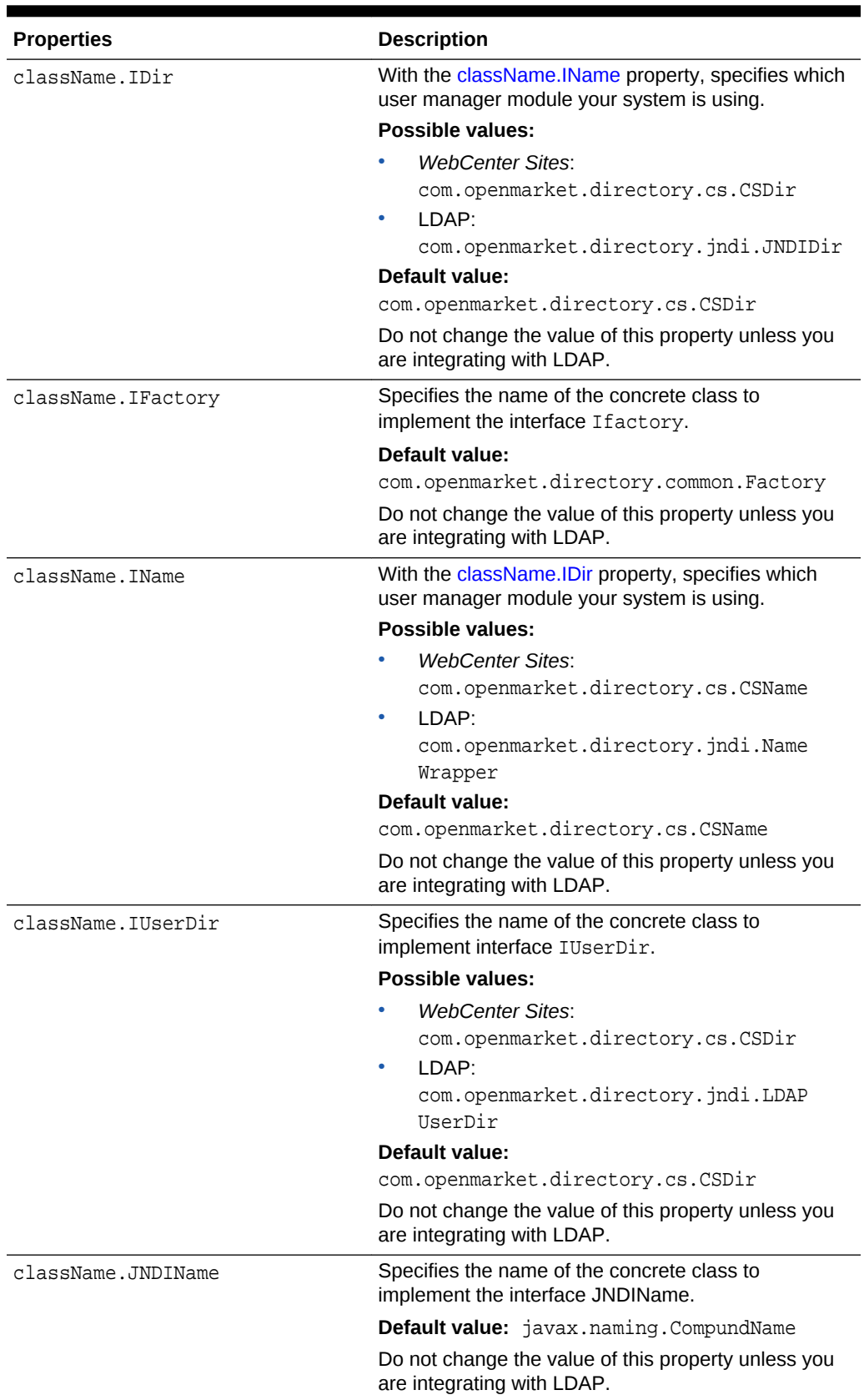

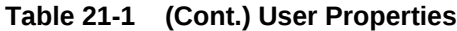

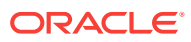

| <b>Properties</b> | <b>Description</b>                                                                                                    |
|-------------------|----------------------------------------------------------------------------------------------------|
| cleandns          | Specifies how the strings for distinguished names are<br>stored in the WebCenter Sites database.                                                                                                    |
|                   | If set to true, the Directory Services API extracts<br>distinguished names from the directory server, and<br>then removes extra spaces from them and then<br>changes all the upper-case letters to lower-case<br>letters before storing the strings in the WebCenter<br>Sites database.                                                              |
|                   | Possible values: true   false                                                                                                    |
|                   | <b>Default value: false</b>                                                                                                    |
|                   | <b>Note:</b> Do not set this value to true if you are<br>upgrading from an earlier version of WebCenter<br>Sites. If you do, you must manually change any<br>existing DNS strings that are stored in the WebCenter<br>Sites tables. Also, if you set it to true, you must also<br>verify that the syntax.ignorecase property is also set<br>to true. |
| cn                | Specifies the name of the attribute in the directory<br>server that serves as the group name attribute.                                                                                                    |
|                   | <b>Possible values:</b>                                                                                                    |
|                   | WebCenter Sites and NT: cn                                                                                                    |
|                   | LDAP, iPlanet: cn                                                                                                    |
|                   | LDAP, Active Directory: cn                                                                                                    |
|                   | Default value: cn                                                                                                    |
| cs.manageACL      | Specifies the class that replaces the default<br>WebCenter Sites ACL name-to-privilege mask<br>function.                                                                                                    |
|                   | Do not change the value of this property.                                                                                                    |
| cs.manageproperty | Specifies the wcs_properties.json file which<br>contains properties specific to the user or ACL<br>management being used. For example, if you specify<br>cs.manageUser, cs.manageACL, or<br>cs.manageUserAccess.                                                                                                    |

**Table 21-1 (Cont.) User Properties**

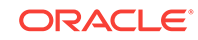

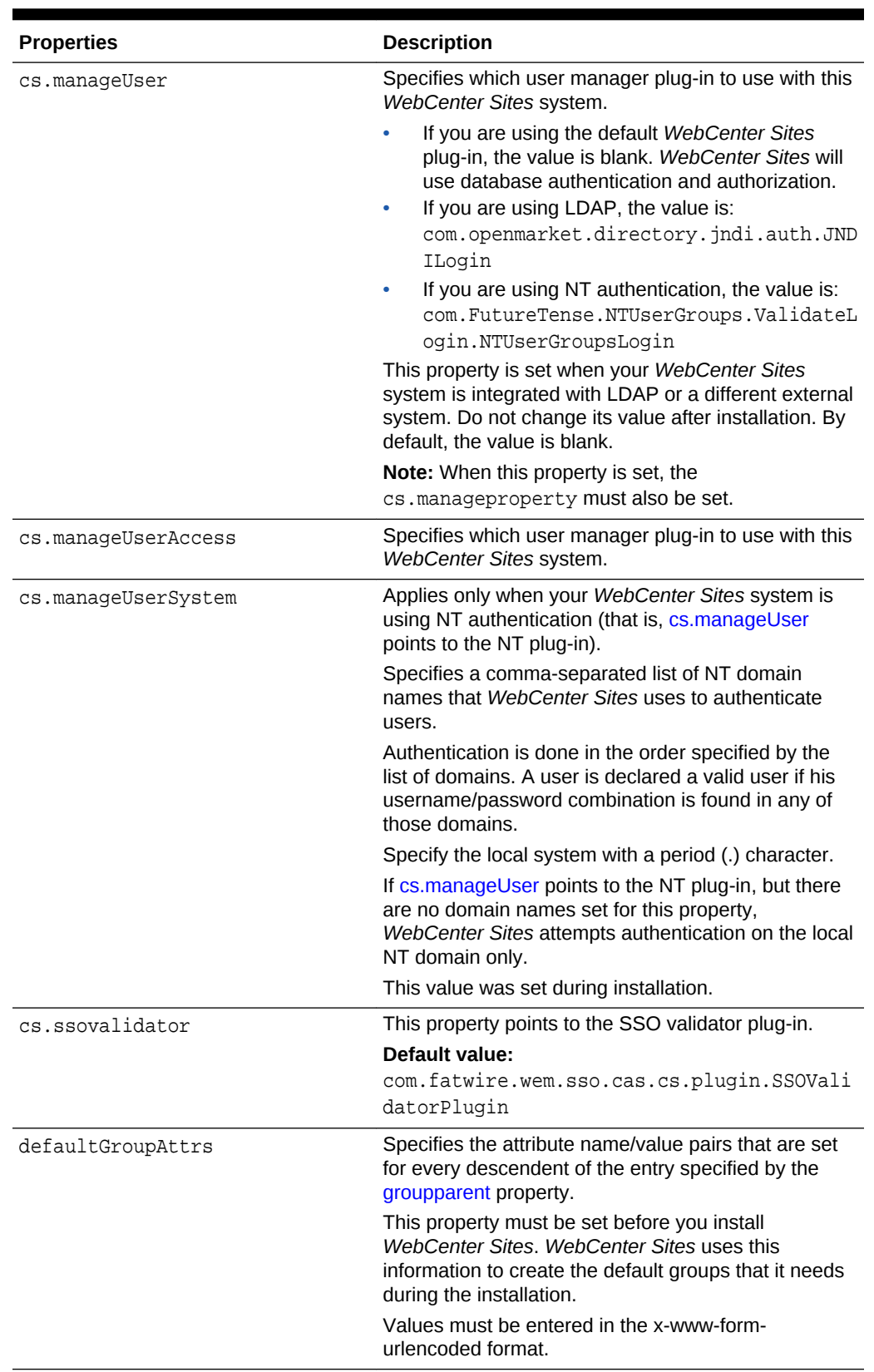

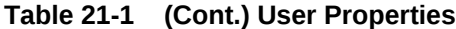

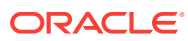
| <b>Properties</b>                       | <b>Description</b>                                                                                                    |
|-----------------------------------------|----------------------------------------------------------------------------------------------------|
| defaultPeopleAttrs                      | Specifies the attribute name/value pairs that are set<br>for every descendent of the entry specified by the<br>peopleparent property.                                           |
|                                         | This property must be set before you install<br>WebCenter Sites, WebCenter Sites uses this<br>information to create the default users that it needs<br>during the installation. |
|                                         | Values must be entered in the x-www-form-<br>urlencoded format.                                                                                                    |
| defaultReaderACLs                       | The ACL list to be assigned to DefaultReader by<br>Login Module.                                                                                                    |
|                                         | Default value: Browser, Visitor                                                                                                    |
| groupparent                             | Specifies the entry to use as the parent of all<br>WebCenter Sites entries of type Group.                                                                                       |
|                                         | Possible values:                                                                                                    |
|                                         | WebCenter Sites and Windows Server:                                                                                                    |
|                                         | ou=groups                                                                                                    |
|                                         | LDAP:                                                                                                    |
|                                         | ou=qroups, dc= <companyname>, dc=com<br/>LDAP, Active Directory:</companyname>                                                                                                  |
|                                         | $cn = q \text{rough}, dc = \text{common} \times, dc = \text{com}$                                                                                                    |
| java.naming.factory.initial             | Specifies the initial factory class to use. The value of<br>this property should be the fully qualified class name<br>of the factory class that will create an initial context. |
|                                         | Do not change the value of this property.                                                                                                    |
|                                         | Default value:                                                                                                    |
|                                         | com.sun.jdni.ldap.LdapCtxFactory                                                                                                    |
| java.naming.security.authentic<br>ation | Specifies the security level to use. Its value is one of<br>the following strings: none, simple, strong.                                                                        |
|                                         | If this property is unspecified, the security level is<br>determined by the service provider.                                                                                   |
|                                         | Default value: simple                                                                                                    |
| jndi.baseURL                            | Specifies the server name and port number of the<br>directory server.                                                                                                    |
|                                         | The value uses the following format: ldap://                                                                                                    |
|                                         | <hostname>:<port></port></hostname>                                                                                                    |
|                                         | Default value: ldap://localhost:389                                                                                                    |

<span id="page-108-0"></span>**Table 21-1 (Cont.) User Properties**

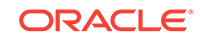

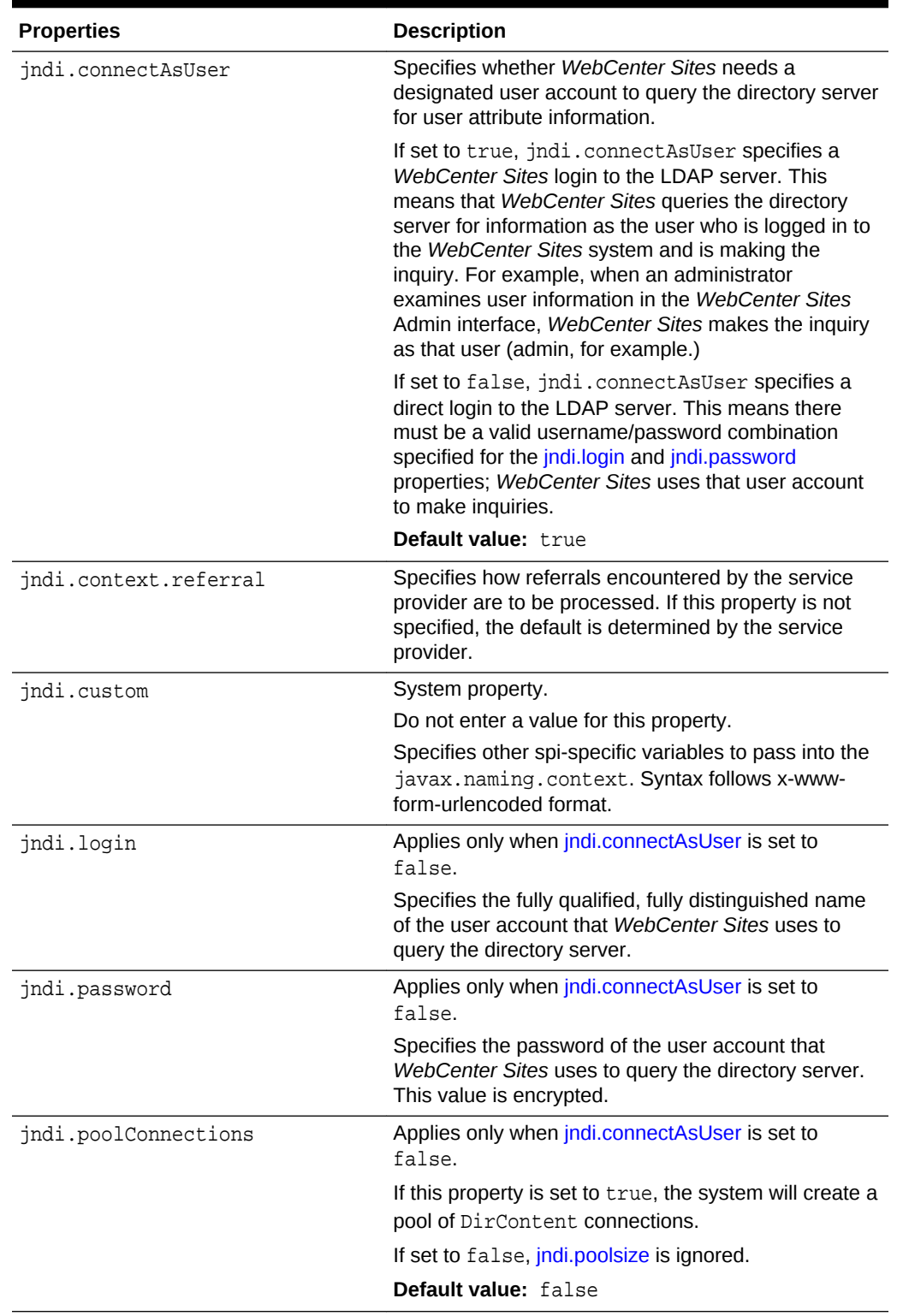

<span id="page-109-0"></span>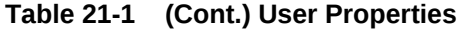

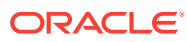

| <b>Properties</b>        | <b>Description</b>                                                                                                    |
|--------------------------|----------------------------------------------------------------------------------------------------|
| jndi.poolsize            | Indicates the size of the pool.                                                                                                    |
|                          | <b>Default value: 20</b>                                                                                                    |
|                          | This property is ignored if jndi.poolConnections is set<br>to false.                                                                                                    |
| ldap.caseAware           | Specifies whether the LDAP Server is case sensitive<br>for the queries.                                                                                                 |
|                          | Default value: false                                                                                                    |
| loginattribute           | Specifies the name of the attribute in the directory<br>server that serves as the user login attribute.                                                                 |
|                          | Default value: uid                                                                                                    |
| memberof                 | Specifies the name of the user attribute that contains<br>information about the user's groups.                                                                          |
|                          | If a user's membership in a group is specified by the<br>uniquemember attribute on the group, leave this<br>property blank.                                             |
|                          | If the group membership of a user is specified by an<br>attribute of the user, specify the name of that attribute<br>here.                                              |
|                          | Possible values:                                                                                                    |
|                          | LDAP, WebLogic embedded LDAP:<br>wlsmemberof                                                                                                    |
|                          | LDAP, SunONE Identity Server: memberof                                                                                                    |
| ntlogin.DefaultACL       | NT user manager plug-in only.                                                                                                    |
|                          | A comma-separated list of any ACLs that should be<br>assigned to all users by default.                                                                                  |
|                          | By default, this value is blank.                                                                                                    |
| ntlogin.DefaultReaderACL | NT user manager plug-in only.                                                                                                    |
|                          | The ACL list to be assigned to the account that is<br>used as the default reader account.                                                                               |
|                          | <b>Default value: Browser</b>                                                                                                    |
| ntlogin.DefaultReaderID  | NT user manager plug-in only.                                                                                                    |
|                          | The user name to be used as the default reader<br>account.                                                                                                    |
|                          | Default value: DefaultReader                                                                                                    |
|                          | This value can be blank.                                                                                                    |
| ntlogin.DefaultReaderPW  | NT user manager plug-in only.                                                                                                    |
|                          | The password for the user name that the NT<br>authentication module uses as the default reader<br>account. Required if there is a value for<br>ntlogin.DefaultReaderID. |
|                          | Default value: SomeReader. The value is encrypted.                                                                                                    |

<span id="page-110-0"></span>**Table 21-1 (Cont.) User Properties**

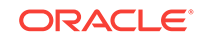

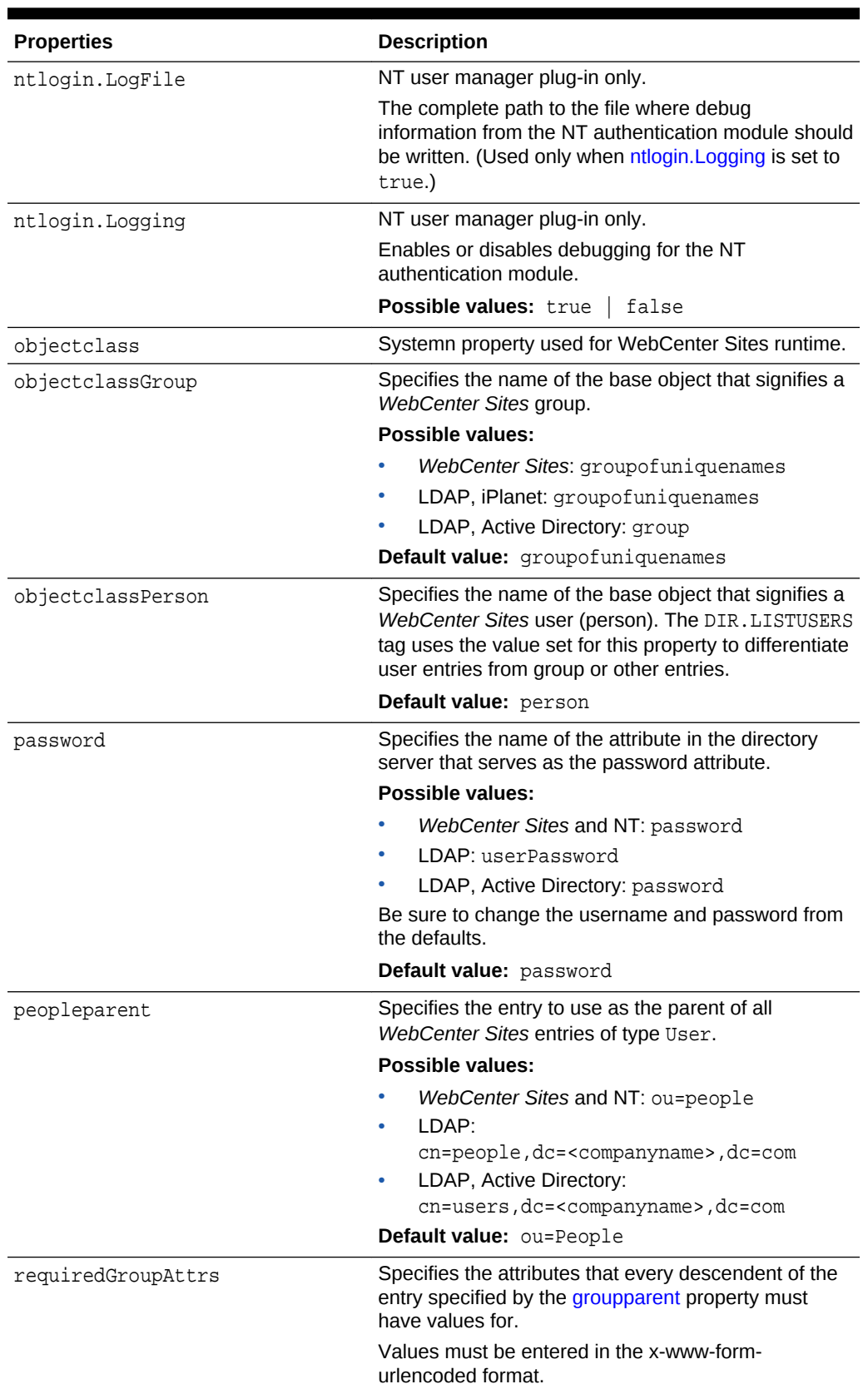

<span id="page-111-0"></span>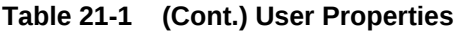

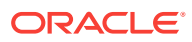

| <b>Properties</b>   | <b>Description</b>                                                                                                    |
|---------------------|----------------------------------------------------------------------------------------------------|
| requiredPeopleAttrs | Specifies the attributes that every descendent of the<br>entry specified by the peopleparent property must<br>have values for.                   |
|                     | Values must be entered in the x-www-form-<br>urlencoded format.                                                                                  |
| search.returnLimit  | Specifies the maximum number of entries to return.                                                                                               |
|                     | To obtain all the entries that satisfy the search<br>criteria, set the value to 0.                                                               |
| search.scope        | Specifies to what depth in the hierarchy a search<br>reaches: search just the specified or current node, or<br>search the nodes under that node. |
|                     | Default value: 2 (which means search all nodes<br>under the stated node)                                                                         |
| search.timeoutVal   | Specifies the number of seconds to wait for results<br>before returning an error.                                                                |
|                     | A value of 0 means to wait until the network timeout<br>limit ends the wait.                                                                     |
|                     | Default value: 0                                                                                                    |
| singlesignon        | If set to true, enables single sign-on for an<br>authentication plug-in that supports single sign-on.                                            |
|                     | Default value: true                                                                                                    |
| syntax.beginquote   | Specifies the string that delimits the beginning of a<br>quoted string.                                                                          |
|                     | Default value: '                                                                                                    |
| syntax.beginquote2  | Specifies an alternative to the value specified for the<br>syntax.beginquote property.                                                           |
| syntax.custom       | Specifies classJNDIName-specific variables to pass<br>into the classIName constructor. Syntax follows<br>x-www-form-urlencoded format.           |
| syntax.direction    | Specifies the direction in which the components in a<br>designated name are read.                                                                |
|                     | <b>Possible values:</b>                                                                                                    |
|                     | left_to_right                                                                                                    |
|                     | right_to_left                                                                                                    |
|                     | flat                                                                                                    |
|                     | Default value: right_to_left                                                                                                    |
| syntax.endquote     | Specifies the string that delimits the end of a quoted<br>string.                                                                                |
|                     | Default value: '                                                                                                    |
| syntax.endquote2    | Specifies an alternative to the value specified for<br>syntax.endquote.                                                                          |

<span id="page-112-0"></span>**Table 21-1 (Cont.) User Properties**

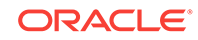

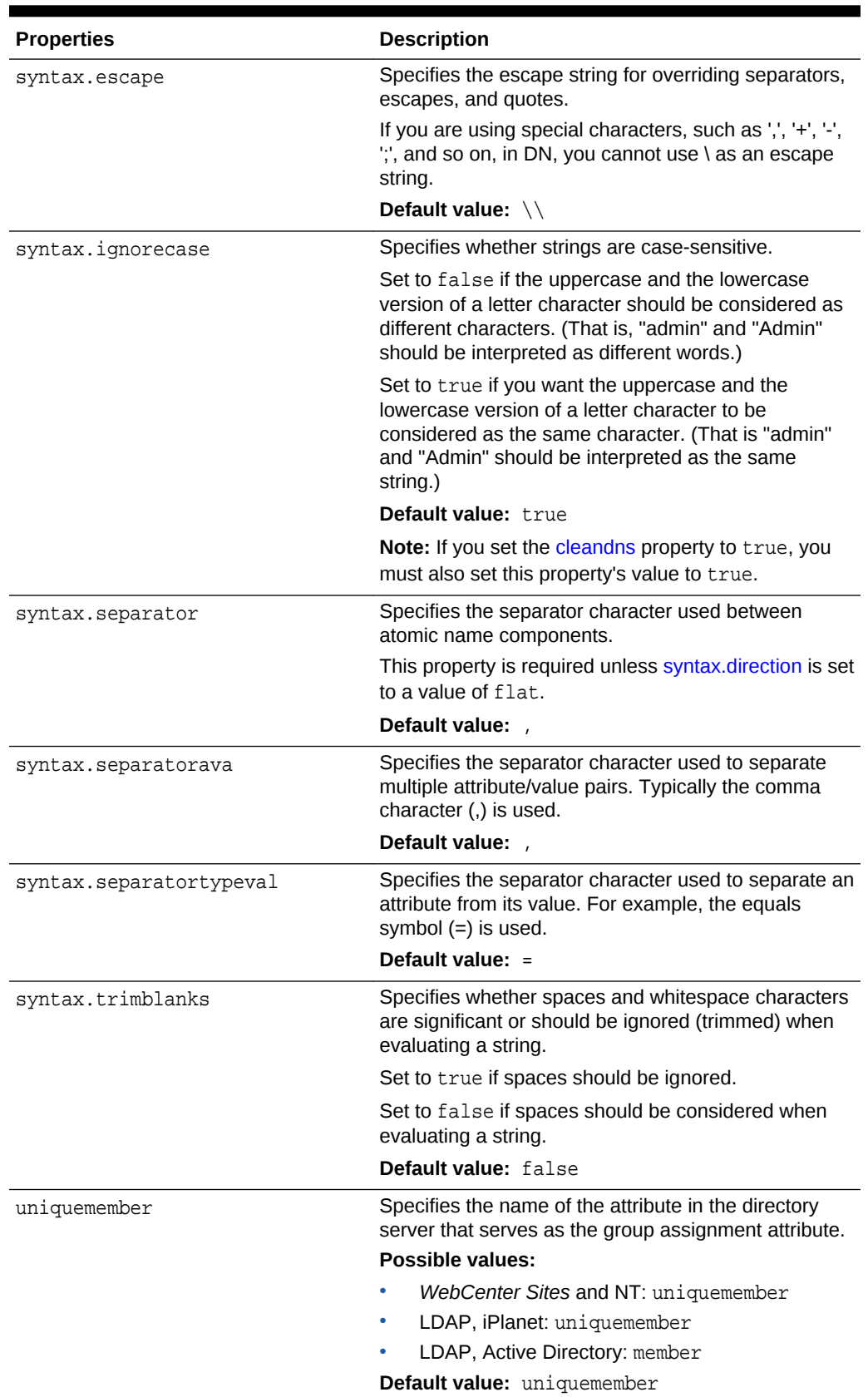

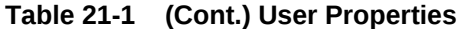

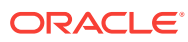

| <b>Properties</b>             | <b>Description</b>                                                                                                    |
|-------------------------------|----------------------------------------------------------------------------------------------------|
| username                      | Specifies the name of the attribute in the directory<br>server that serves as the user name attribute.                                                                                    |
|                               | <b>Possible values:</b>                                                                                                    |
|                               | WebCenter Sites and NT: username                                                                                                    |
|                               | LDAP, iPlanet: uid                                                                                                    |
|                               | LDAP, Active Directory: sAMAccount                                                                                                    |
|                               | Default value: username                                                                                                    |
| xcelerate.displayablenameattr | The name of the user attribute that specifies the<br>displayable name, if different from the login name.                                                                                  |
| xcelerate.emailattr           | Specifies the name of the user attribute that is used<br>to identify a user's e-mail address to your WebCenter<br>Sites system. These attributes are kept in the<br>SystemUserAttr table. |
|                               | Default value: mail                                                                                                    |
| xcelerate.localeattr          | Specifies the name of the user attribute that identifies<br>the locale that a user specifies if you have more than<br>one language pack installed on your WebCenter Sites<br>system.      |
|                               | Default value: locale                                                                                                    |
| xcelerate.pubrolesattr        | Specifies the name of the user attribute that lists the<br>roles that the user has for publication.                                                                                       |
|                               | This property is only used if<br>xcelerate.usermanagerclass is set to                                                                                                    |
|                               | com.openmarket.xcelerate.user.LDAPAttrUse<br>rManager.                                                                                                    |
|                               | This is combined with the publication id to obtain the<br>attribute name containing the roles the user has for<br>the publication.                                                        |
|                               | If a value is not set, the UserPublication table is<br>used.                                                                                                    |
| xcelerate.sitenameattr        | Specifies the naming attribute of the site entries.                                                                                                    |
|                               | This property is only used if                                                                                                    |
|                               | xcelerate.usermanagerclass is set to<br>com.openmarket.xcelerate.user.LDAPSchemaU                                                                                                    |
|                               | serManager.                                                                                                    |
|                               | By default, this value is blank, which means that<br>information about a user's roles is stored in the<br>UserPublication table.                                                          |
|                               | If there is a value specified for this property, the<br>xcelerate.usermanagerclass, and xcelerate.sitesroot<br>properties must also be configured correctly.                              |

<span id="page-114-0"></span>**Table 21-1 (Cont.) User Properties**

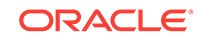

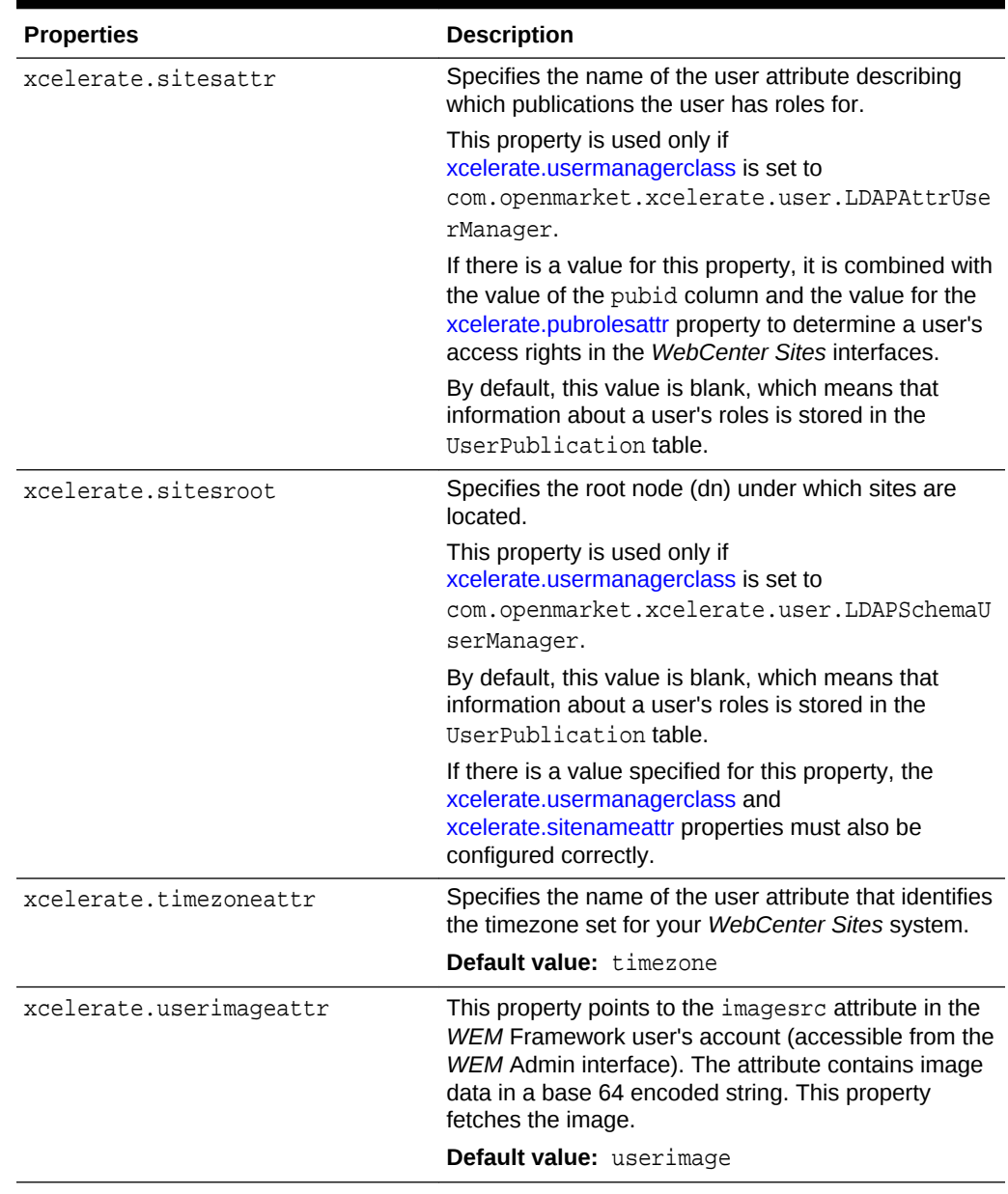

#### <span id="page-115-0"></span>**Table 21-1 (Cont.) User Properties**

# 22 WebCenter Sites User Defined Properties

User defined properties are properties added by *WebCenter Sites* users (usually administrators or developers) to the *WebCenter Sites* wcs\_properties.json file.

The following topics provide information about user defined properties:

- About WebCenter Sites User Defined Properties
- User Defined Properties for WebCenter Sites

#### About WebCenter Sites User Defined Properties

*WebCenter Sites* user defined properties are properties that can be manually added to the WebCenter Sites wcs\_properties.json file to enable optional *WebCenter Sites* features.

Certain *WebCenter Sites* features require properties that are not available in the WebCenter Sites wcs\_properties.json file by default. In these cases, an administrator or developer must create the property in the wcs\_properties.json file, using the Property Management Tool in the *WebCenter Sites* Admin interface. For example, when you implement resultset caching, you can create up to three properties for any *WebCenter Sites* database table for which you want to set caching values.

For information about adding properties to the *WebCenter Sites* wcs\_properties.json file, see [Adding Properties.](#page-15-0)

#### User Defined Properties for WebCenter Sites

The table below provides a description for each user defined property you can add to the *WebCenter Sites* wcs\_properties.json file.

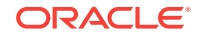

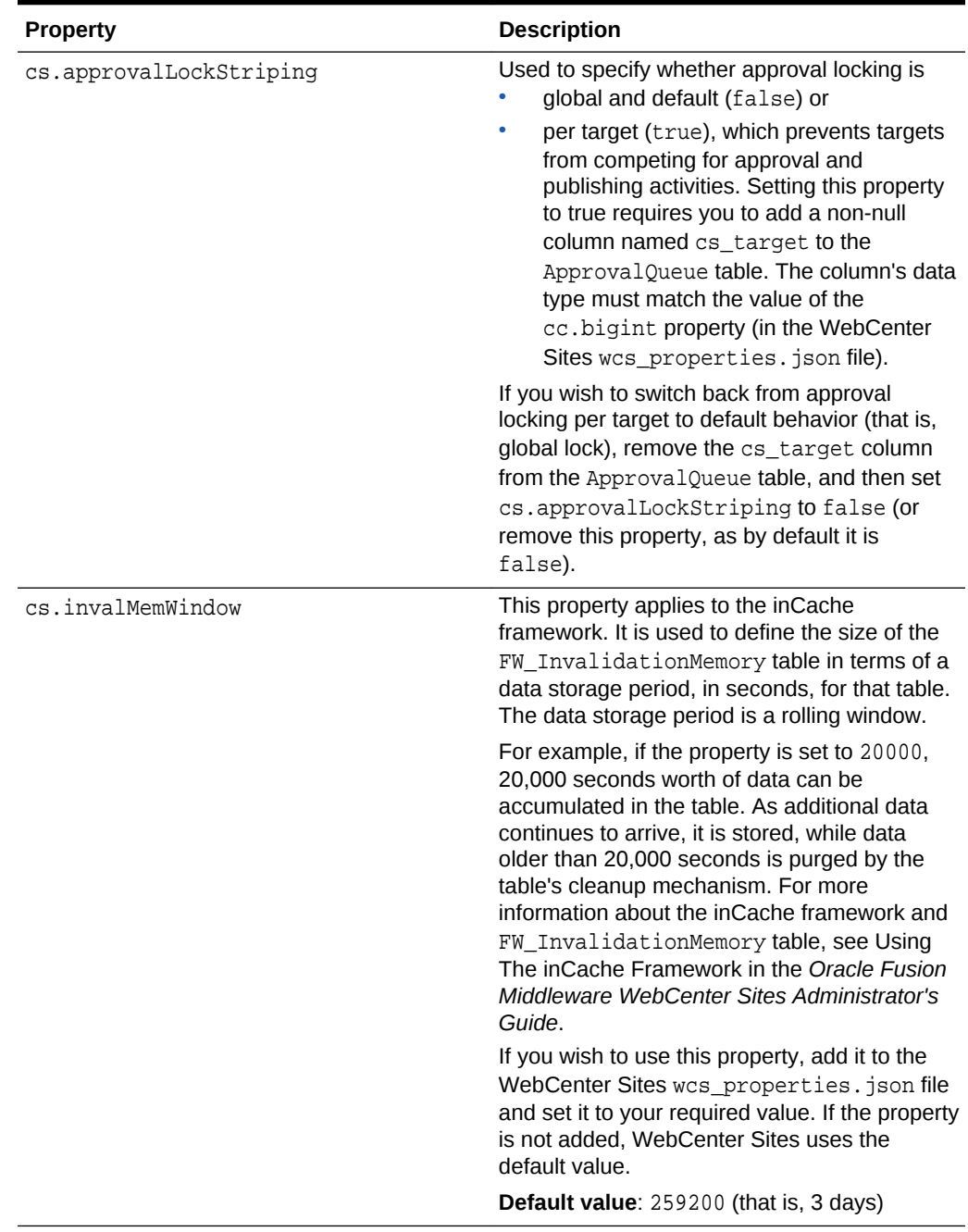

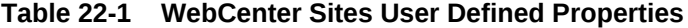

| <b>Property</b>      | <b>Description</b>                                                                                                    |
|----------------------|----------------------------------------------------------------------------------------------------|
| cs.childfoldercount  | Specifies the maximum number of child folders<br>that WebCenter Sites can generate in parent<br>folders under subdirectories of<br><wcs shared="">/Shared. Child folders are<br/>numbered subfolders that WebCenter Sites<br/>generates inside the parent folders.<br/>For example, if this property is set to 300,</wcs>                                                                                                    |
|                      | WebCenter Sites will generate no more than<br>300 child folders in parent folders under<br><wcs shared="">/Shared/ccurl.</wcs>                                                                                                    |
|                      | If you wish to use this property, you must add<br>it to WebCenter Sites wcs_properties.json<br>file. If it is not added, WebCenter Sites uses<br>the default value. Note that when this property<br>is used, the existing child folder structure<br>remains as is. Child folders that are no longer<br>used will need to be deleted manually.                                                                                                |
|                      | If you also need to specify the maximum<br>number of parent folders that WebCenter Sites<br>can generate, use the<br>cs.parentfoldercount property.                                                                                                    |
|                      | Default value: 1024                                                                                                    |
| cs.parentfoldercount | Specifies the maximum number of parent<br>folders that WebCenter Sites can generate in<br>subdirectories of <wcs shared="">/Shared.<br/>Parent folders are the first level of numbered<br/>folders generated by WebCenter Sites. For<br/>example, if this property is set to 500,<br/>WebCenter Sites will generate no more than<br/>500 parent folders in <wcs_shared>/<br/>Shared/ccurl (where flex assets are stored).</wcs_shared></wcs> |
|                      | If you wish to use this property, you must add<br>it to the WebCenter Sites                                                                                                    |
|                      | wcs properties. json file. If it is not added,<br>WebCenter Sites uses the default value. Note<br>that when this property is used, the existing<br>parent folder structure remains as is. Parent<br>folders that are no longer used will need to be<br>deleted manually.                                                                                                    |
|                      | Within the parent folders, WebCenter Sites<br>generates child folders. If you wish to specify<br>the maximum number of child folders that can<br>be generated, use the<br>cs.childfoldercount property.                                                                                                    |
|                      | Default value: 1024                                                                                                    |

**Table 22-1 (Cont.) WebCenter Sites User Defined Properties**

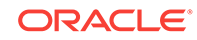

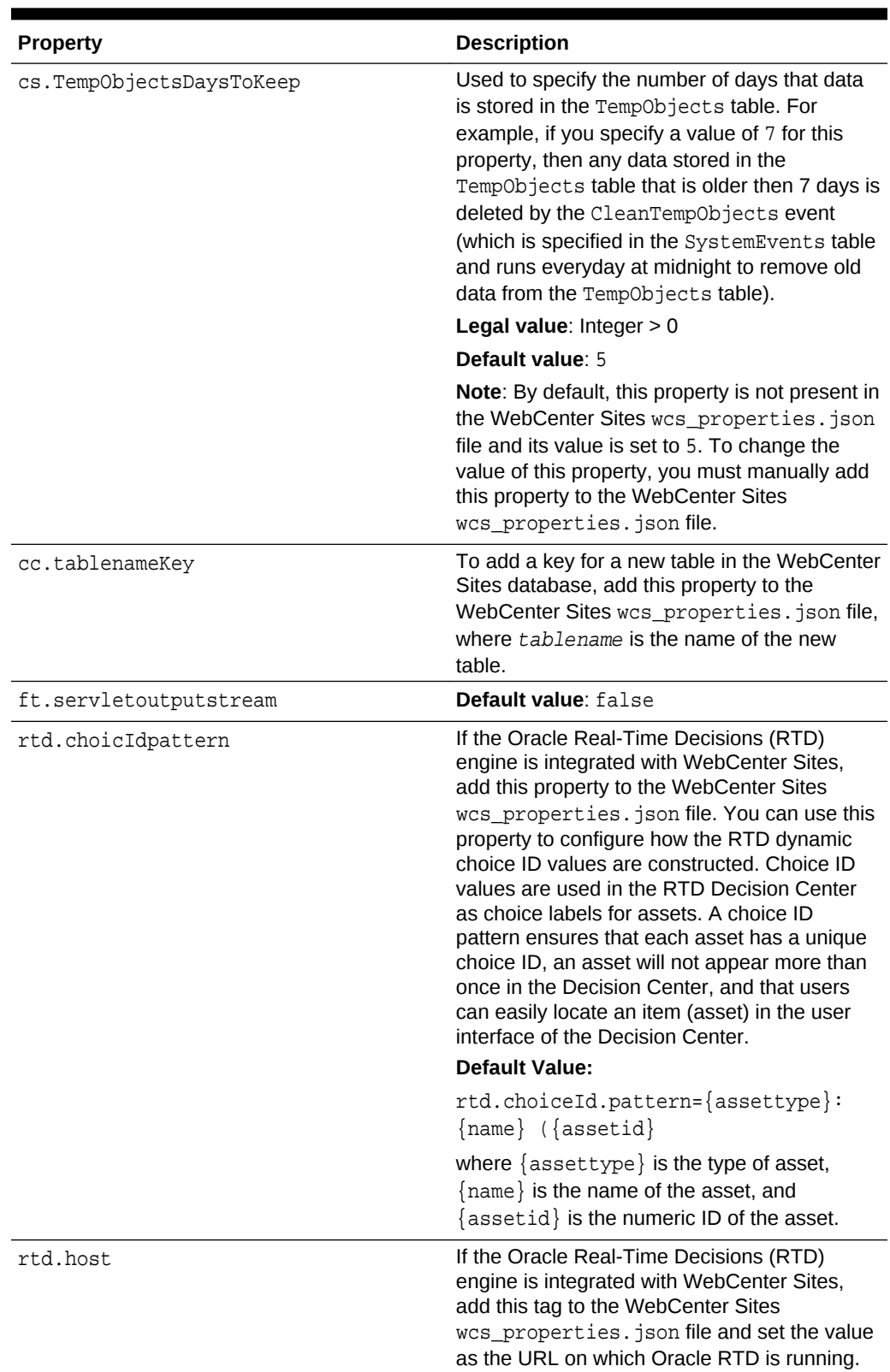

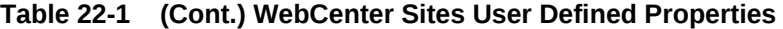

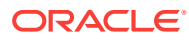

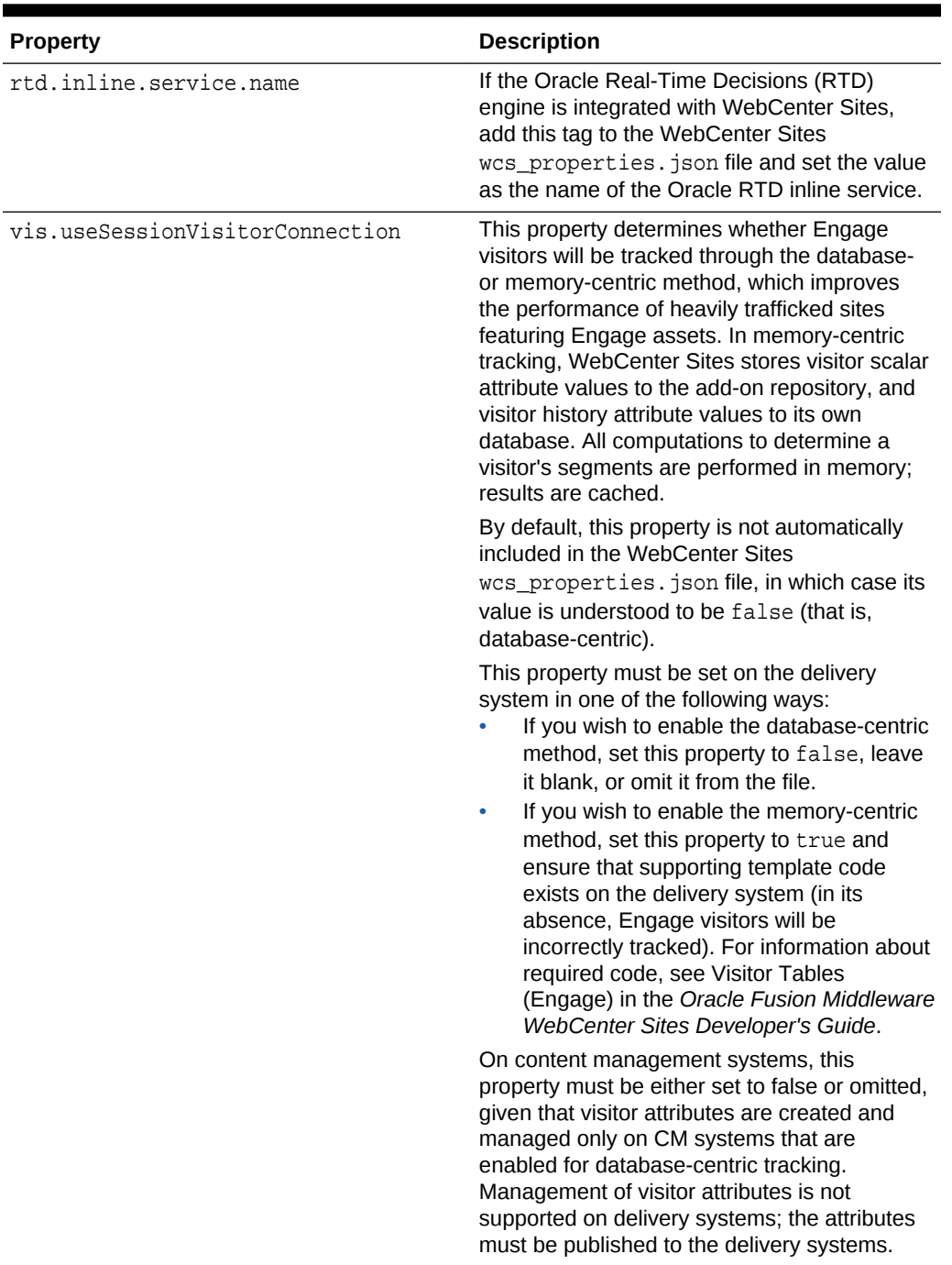

#### **Table 22-1 (Cont.) WebCenter Sites User Defined Properties**

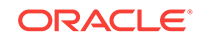

| <b>Property</b>              | <b>Description</b>                                                                                                    |
|------------------------------|----------------------------------------------------------------------------------------------------|
| xcelerate.useDimensionAssets | This property is supported only on delivery<br>systems. This property controls whether a<br>WebCenter Sites delivery system queries the<br>Dim and DimP database tables for Dimension<br>assets.                                                                                                    |
|                              | If you do not use Dimension assets (that is, for<br>multilingual support), do the following to<br>prevent your delivery system from<br>unnecessarily querying the Dim and DimP<br>tables: Add this property to the WebCenter<br>Sites was properties, ison file and set it to<br>false. Then, set -<br>Dcs.disable.dimensions.in.uiforthe<br>JVM to true in the application server startup<br>script. |

**Table 22-1 (Cont.) WebCenter Sites User Defined Properties**

# Part II Satellite Server JSON File

The Satellite Server wcs\_properties.json file is made available when you install Satellite Server with WebCenter Sites. The properties in the Satellite Server wcs\_properties.json file mirror the values set for the Satellite properties in the WebCenter Sites wcs\_properties.json file. The Satellite Server Import/Export Utility is used to set properties in the Satellite Server wcs\_properties.json file.

The following topics provide information about each property in the Satellite Server wcs\_properties.json file and instructions for using the Satellite Server Import/Export Utility to modify the values of these properties:

- [Managing Satellite Server JSON File Properties](#page-123-0)
- [Core Properties in the Satellite Server JSON File](#page-126-0)
- [CORS Properties in the Satellite Server JSON File](#page-127-0)
- [Satellite Properties in the Satellite Server JSON File](#page-129-0)
- [ServletRequest Properties in the Satellite Server JSON File](#page-135-0)
- [Satellite Server User Defined Properties](#page-139-0)

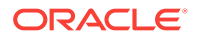

## <span id="page-123-0"></span>23 Managing Satellite Server JSON File **Properties**

Satellite Server properties are located in the Satellite Server wcs\_properties.json file. The Satellite Server wcs\_properties.json file is located in the Satellite Server config directory (specified during installation). To manage the properties in the Satellite Server wcs\_properties.json file, WebCenter Sites provides the Satellite Server Import/Export Utility.

The following topics provide information and instructions about managing the Satellite Server JSON file properties using the Import/Export Utility:

- About the Satellite Server JSON File
- Overview of the Satellite Server Import/Export Utility
- [Using the Import/Export Utility to Manage Satellite Server Properties](#page-124-0)
- [Adding Properties to the Satellite Server JSON File](#page-125-0)

#### About the Satellite Server JSON File

WebCenter Sites provides the Satellite Server wcs\_properties.json file which contains all the properties required by Satellite Server. The Satellite Server JSON file is located in the Satellite Server config directory (specified during installation). To manage the properties in the Satellite Server JSON file, WebCenter Sites provides the Satellite Server Import/Export Utility.

To access the Satellite Server Import/Export Utility, you must run a command line prompt by invoking the COM.FutureTense.Properties.Key/ValueStoreImportExport class. For instructions, see [Using the Import/Export Utility to Manage Satellite Server](#page-124-0) [Properties.](#page-124-0)

#### Overview of the Satellite Server Import/Export Utility

The Satellite Server Import/Export Utility is used to update property values in the Satellite Server wcs\_properties.json file.

The Import/Export Utility enables users to extract the properties from the Satellite Server wcs\_properties.json file into a property file format (.ini or .properties) to their local system. Once you update the desired properties, you then run an import command to import your changes into the Satellite Server was properties. json file. When the *WebCenter Sites* system is restarted, your property changes are updated on all Satellite Server instances.

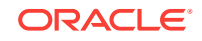

## <span id="page-124-0"></span>Using the Import/Export Utility to Manage Satellite Server **Properties**

To update Satellite Server properties, invoke the

COM. FutureTense. Properties. KeyValueStoreImportExport class to run the import and export commands for Satellite Server properties. The instructions below provide commands for Windows systems only. If you are running the commands on a Unix system, the commands are identical, however, the path separators are colons instead of semicolons.

#### **Note:**

The Satellite Server Import/Export Utility does not support the following functions:

- Flush flag.
- Adding custom properties to the Satellite Server JSON file. For instruction on adding custom properties, see [Adding Properties to the](#page-125-0) [Satellite Server JSON File.](#page-125-0)
- **1.** Open a command prompt window.
- **2.** Export the Satellite Server properties with the following command:

```
>java -cp "<SATELLITE_SERVER_PRODUCT_HOME>/lib/
*;<SATELLITE_SERVER_PRODUCT_HOME>/lib/oracle/*;<path_to_config_folder>" 
-Djava.protocol.handler.pkgs="" -
Dsites.config="<path_to_config_folder>"
COM.FutureTense.Properties.KeyValueStoreImportExport export 
<path_to_properties_file>
```
Where  $\epsilon_{\rm path\_to\_properties\_files}$  is the name of the properties file (.ini or .properties) to which you want to export the Satellite Server properties in a key=value pair format.

The utility creates the property file in the directory you specified in the export command.

- **3.** Navigate to and then open the property file in a text editor. The properties are listed in a key=value format. Modify the values of the desired properties and then save the property file.
- **4.** Import the updated properties into the Satellite Server JSON file with the following command:

```
>java -cp "<SATELLITE_SERVER_PRODUCT_HOME>/lib/
*;<SATELLITE_SERVER_PRODUCT_HOME>/lib/oracle/*;<path_to_config_folder>" 
-Djava.protocol.handler.pkgs="" -
Dsites.config="<path_to_config_folder>"
```
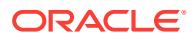

```
COM.FutureTense.Properties.KeyValueStoreImportExport import 
<path_to_properties_file>
```
The properties you modified are updated in the Satellite Server wcs properties. json file.

### <span id="page-125-0"></span>Adding Properties to the Satellite Server JSON File

To enable certain Satellite Server features, you must manually add properties to the Satellite Server wcs\_properties.json file. For example, if inCache is enabled, you can add the propagatecache property to the wcs\_properties.json file to enable page propagation among cluster nodes.

To add properties to the Satellite Server wcs\_properties.json file:

- **1.** Navigate to the Satellite Server config directory (specified during installation), and open the wcs\_properties.json file in a text editor.
- **2.** Add the property to the Satellite Server was properties. json file in the following format:

```
{
    "key":"<property name>",
    "value":"<property value>",
    "valid_values":[""],
    "defaultValue":"<property value>",
    "category":"Satellite",
    "subcategory":"",
    "global":true,
    "hide":false,
    "readonly":false,
    "deprecated":false,
    "description":"Description of property"
}
```
- **3.** Save and close the Satellite Server wcs\_properties.json file.
- **4.** Restart Satellite Server for your changes to take affect.

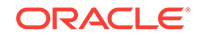

## <span id="page-126-0"></span>24 Core Properties in the Satellite Server JSON File

The following topics provide information about the Core category and the properties categorized under Core in the Satellite Server wcs\_properties.json file:

- About the Core Properties in the Satellite Server JSON File
- Properties in the Core Category in the Satellite Server JSON File

#### About the Core Properties in the Satellite Server JSON File

The Core property in the Satellite Server wcs\_properties.json file reflects the value set for the site.prefix Core property in the WebCenter Sites wcs\_properties.json file.

### Properties in the Core Category in the Satellite Server JSON File

The table below provides a description for each of the properties categorized under the Core category in the Satellite Server wcs\_properties.json file.

| <b>Property</b> | <b>Description</b>                                                                                                    |
|-----------------|----------------------------------------------------------------------------------------------------|
| site.prefix     | Comma separated list of unique site prefixes<br>required for resolving vanity URLs using the<br>rewriter filter. By default, this list contains a<br>unique prefix for each sample site installed on<br>your system. |
|                 | For information about the rewriter filter, see<br>Oracle Fusion Middleware Administering<br>Oracle WebCenter Sites.                                                                                                  |
|                 | <b>Default value</b> : fsii, avi                                                                                                    |

**Table 24-1 Core properties in the Satellite Server JSON File**

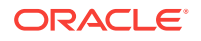

## <span id="page-127-0"></span>25 CORS Properties in the Satellite Server JSON File

The following topics provide information about the CORS category and the properties categorized under CORS in the Satellite Server wcs\_properties.json file:

- About the CORS Properties in the Satellite Server JSON File
- Properties in the CORS Category in the Satellite Server JSON File

## About the CORS Properties in the Satellite Server JSON File

The CORS properties in the Satellite Server wcs\_properties.json file correlate to the CORS properties in the WebCenter Sites wcs\_properties.json file.

The properties that configure the Cross-Origin Resource Sharing (CORS) mechanism for Satellite Server are categorized under the **CORS** category. These properties allow resources to be requested from domains outside of the *WebCenter Sites* domain.

When a request from a domain outside of *WebCenter Sites* is made for a *WebCenter Sites* resource, the browser "preflights" the request by soliciting supported domain methods from *WebCenter Sites* with an HTTP OPTIONS request header. Upon approval from *WebCenter Sites*, CORS sends the request with the HTTP request method. *WebCenter Sites* can also notify clients whether "credentials" (including Cookies and HTTP Authentication data) should be sent with requests.

### Properties in the CORS Category in the Satellite Server JSON File

The following table provides a description for each CORS-related property in the Satellite Server wcs\_properties.json file.

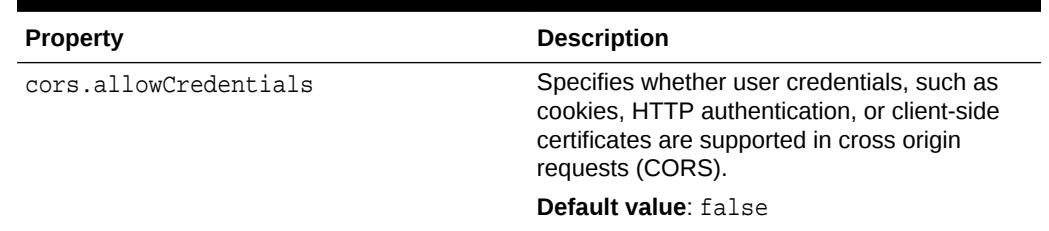

#### **Table 25-1 Properties in the CORS Category in the Satellite Server JSON File**

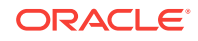

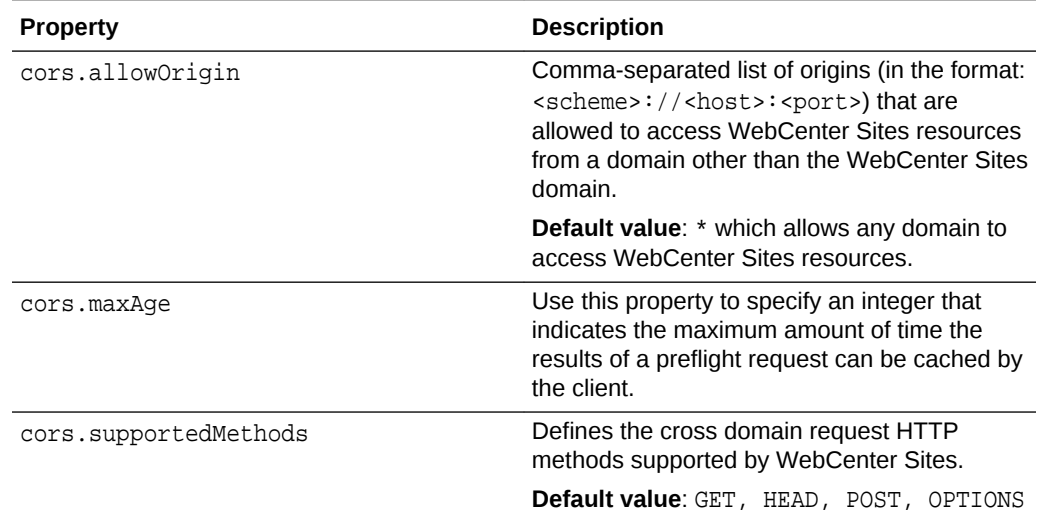

#### **Table 25-1 (Cont.) Properties in the CORS Category in the Satellite Server JSON File**

## <span id="page-129-0"></span>26 Satellite Properties in the Satellite Server JSON File

The following topics provide information about the properties categorized under **Satellite** in the Satellite Server wcs\_properties.json file:

- About the Satellite Category in the Satellite Server JSON File
- Satellite Properties in the Satellite Server JSON File

## About the Satellite Category in the Satellite Server JSON File

Properties categorized under Satellite in the Satellite Server wcs\_properties.json file describe how the Satellite servlets communicate with WebCenter Sites.

Satellite Server is installed by default on the server that hosts your WebCenter Sites application. Properties categorized under Satellite configure the local Satellite servlet.

### Satellite Properties in the Satellite Server JSON File

Table provides a description for each of the properties categorized under Satellite in the Satellite Server wcs\_properties.json file.

| <b>Property</b> | <b>Description</b>                                                                                                    |
|-----------------|----------------------------------------------------------------------------------------------------|
| bservice        | This value is the servlet path for the Blob<br>Server servlet. It is used to tell Satellite Server<br>where to go to resolve satellite. blob tags.                                                       |
|                 | Typical values include /NASApp/cs/<br>BlobServer for iPlanet and /servlet/<br>BlobServer for servlet runners.                                                                                            |
|                 | Default value: /<br><wcsites.app.contextroot>/BlobServer</wcsites.app.contextroot>                                                                                                    |
| cache folder    | Applies to only legacy page caching. This<br>property specifies the location of disk based<br>cache data. If this property is left blank,<br>cached data will be stored in the context's<br>temp folder. |
|                 | Default value: blank                                                                                                    |

**Table 26-1 Satellite Properties in the Satellite Server JSON File**

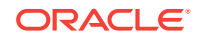

| <b>Property</b>                   | <b>Description</b>                                                                                                    |
|-----------------------------------|----------------------------------------------------------------------------------------------------|
| cache max                         | Applies only to legacy page caching. This<br>property specifies the maximum number of<br>objects to maintain in the cache. Objects are<br>removed from the cache if the size specified is<br>exceeded; an LRU method is used to manage<br>cache size limits.                                                       |
|                                   | Default value: 1000000                                                                                                    |
| contentserver.installation.folder | Applies to installations in which Satellite<br>Server and WebCenter Sites are running in<br>the same web application and must therefore<br>share the user's session. This property<br>specifies the path to the WebCenter Sites<br>installation, enabling Satellite Server to access<br>WebCenter Sites resources. |
|                                   | Possible values:<br>blank, if Satellite Server is running in a<br>web application other than WebCenter<br>Sites.                                                                                                    |
|                                   | <cs_installation_dir> if Satellite<br/>۰<br/>Server is running in the same web<br/>application as WebCenter Sites.</cs_installation_dir>                                                                                                    |
|                                   | <b>Default value:</b> <wcsites.home></wcsites.home>                                                                                                    |
| cookieprefix                      | Satellite Server maintains a session between<br>itself and the remote host on behalf of the<br>client. Satellite Server needs to know the<br>name of the session ID cookie the application<br>server uses so that it can be properly tracked.                                                                      |
|                                   | Enter the possible session cookie name<br>prefixes here, separated by a semicolon. If left<br>blank, a default set will be used.                                                                                                    |
|                                   | Default value:<br>JSESSIONID; WebLogicSession; GX_SESSIO<br>NID                                                                                                    |
| cs.satellitehosts                 | Specifies the host names of the servers that<br>are hosting Satellite servlets that the<br>CacheManager on this server (the one that<br>hosts WebCenter Sites) needs to<br>communicate with.                                                                                                    |
|                                   | Enter a comma-separated list of host names.<br>The value for each host must include the path<br>to the WebCenter Sites servlets.                                                                                                    |
|                                   | Use the following format: http://<br><hostname:port>/<servlet>/</servlet></hostname:port>                                                                                                    |
|                                   | You can use https or special ports, if<br>necessary. If required by your configuration,<br>be sure to specify a fully-qualified domain<br>name.                                                                                                    |
|                                   | The Satellite servlet that resides on this server<br>is listed by default.                                                                                                    |

**Table 26-1 (Cont.) Satellite Properties in the Satellite Server JSON File**

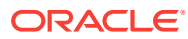

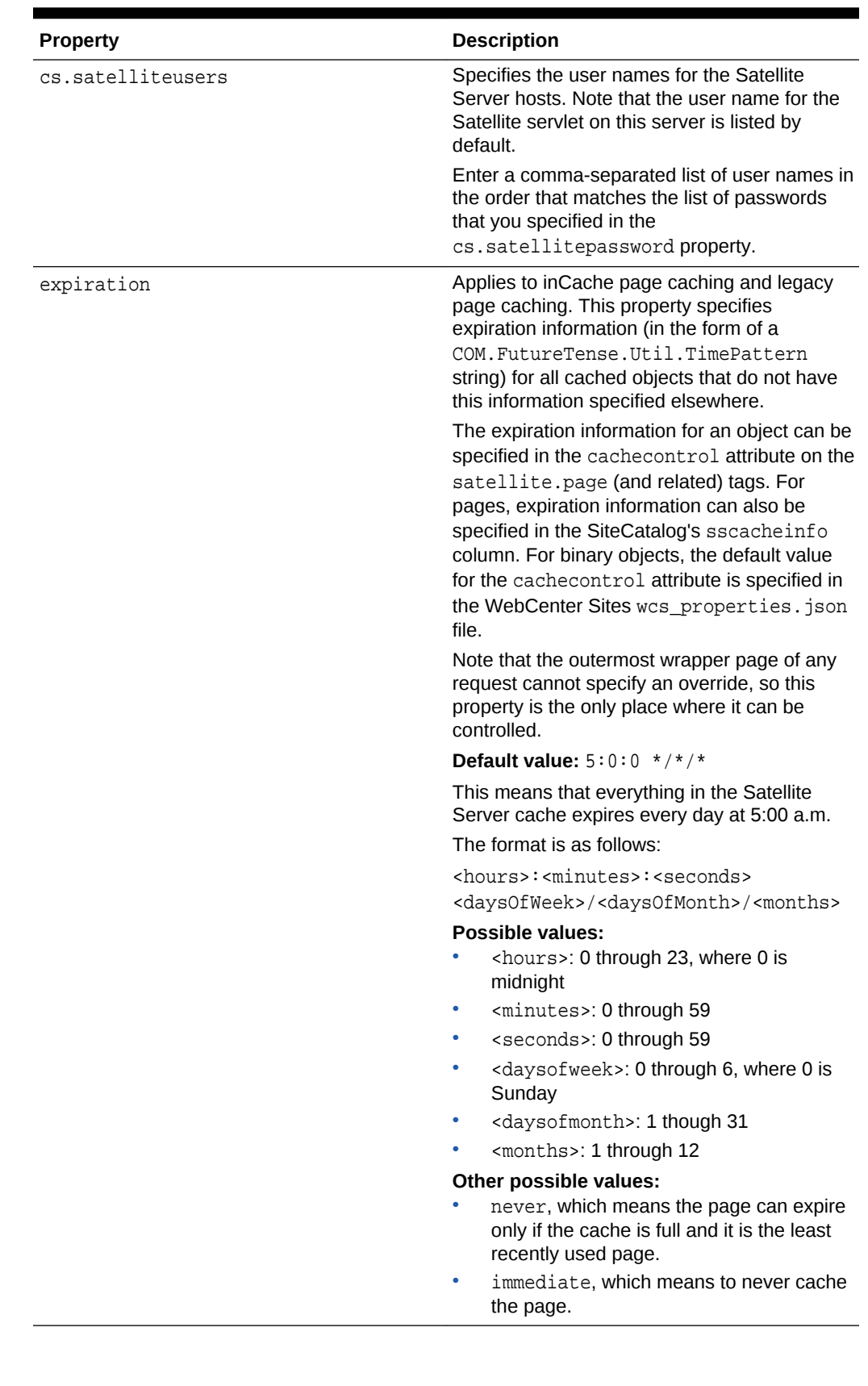

#### **Table 26-1 (Cont.) Satellite Properties in the Satellite Server JSON File**

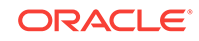

| <b>Property</b>                               | <b>Description</b>                                                                                                    |
|-----------------------------------------------|----------------------------------------------------------------------------------------------------|
| file_size                                     | Applies to legacy page caching. This property<br>specifies the size (in kilobytes) of objects that<br>can be cached to disk. Smaller objects are<br>retained in memory.                                                                                                    |
|                                               | This value should be adjusted for system<br>RAM, disk speed, and so on.                                                                                                    |
|                                               | Default value: 250                                                                                                    |
| formaction                                    | The Satellite servlet converts WebCenter Sites<br>URLs that you GET or POST to into Satellite<br>URLs. This property specifies which string to<br>replace in the WebCenter Sites URL to create<br>a Satellite URL.                                                                                                    |
|                                               | This value is case sensitive.                                                                                                    |
|                                               | Effective in Satellite Server 6, use the new<br>satellite.form tag for all forms.                                                                                                    |
|                                               | Default value: $action='$ "ContentServer\"                                                                                                    |
| globally_replace_contentserver                | If this property is set to true, Satellite Server<br>will parse through all processable pages<br>returned from WebCenter Sites and replace all<br>instances of the string described by the<br>formaction property with the string described<br>by the newformaction property. It will also<br>replace any occurrence of ContentServer with<br>the string described by the servlet property. |
|                                               | Default value: false                                                                                                    |
| hidden.encrypted                              | Default value: false                                                                                                    |
| host                                          | The name of the remote host system running<br>WebCenter Sites that the Satellite engine is<br>caching requests for.                                                                                                    |
| modify.passwords                              | Enables you to modify passwords in Remote<br>Satellite Server. The value of this property<br>must be set to true to enable password<br>modification.                                                                                                    |
|                                               | Default value: false                                                                                                    |
| newformaction                                 | Specifies the replacement string in URLs to be<br>GET'ed or POST'ed to the locally mapped<br>servlet.                                                                                                    |
|                                               | This value is case sensitive.                                                                                                    |
|                                               | Effective in Satellite Server 6, use the new<br>satellite.form tag for all forms.                                                                                                    |
|                                               |                                                                                                    |
|                                               | Default value: action=\"Satellite\"                                                                                                    |
| oracle.wcsites.satelliteserver.regis<br>tered | Specifies whether Satellite Server is registered<br>with WebCenter Sites.                                                                                                    |

**Table 26-1 (Cont.) Satellite Properties in the Satellite Server JSON File**

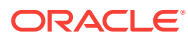

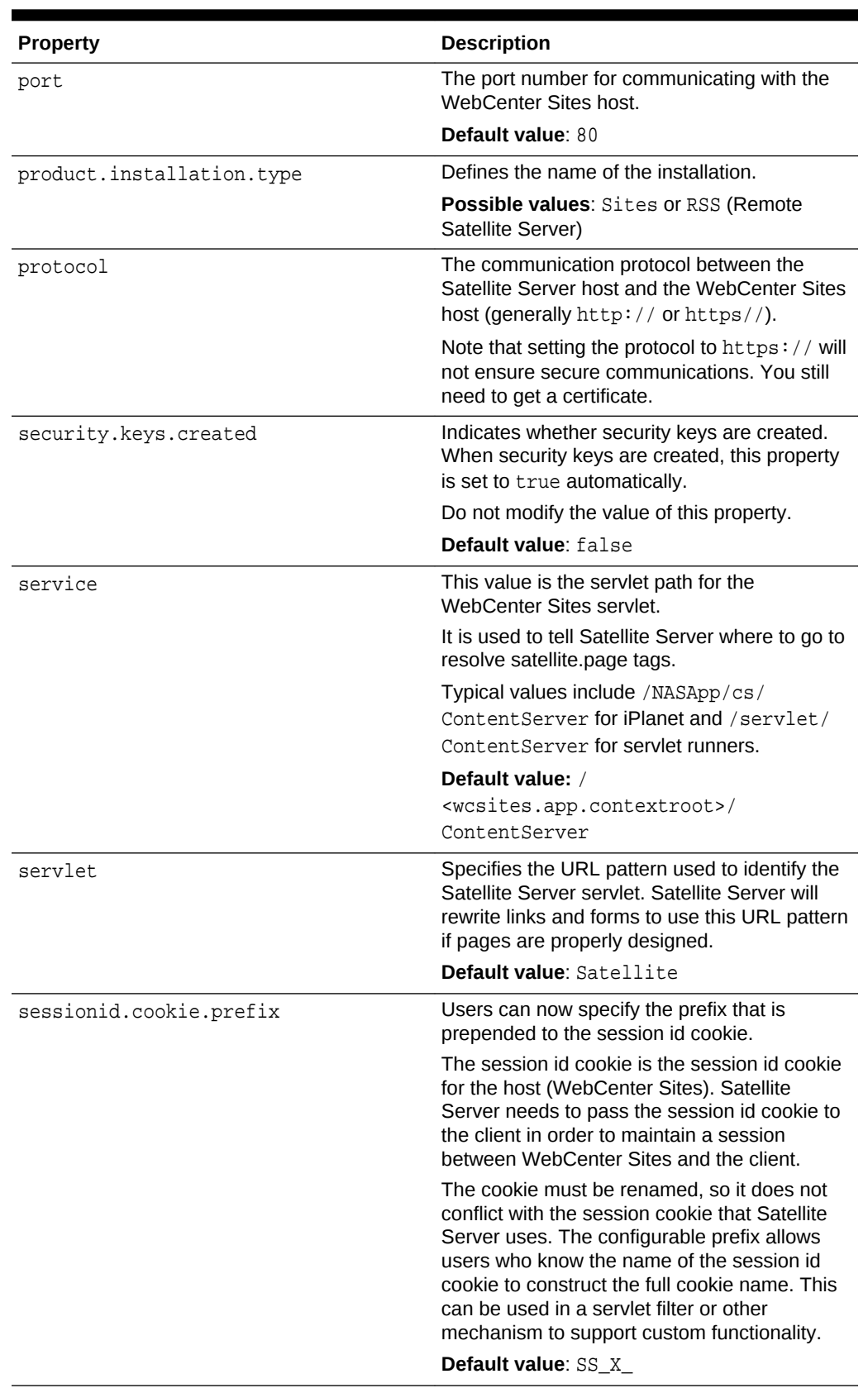

#### **Table 26-1 (Cont.) Satellite Properties in the Satellite Server JSON File**

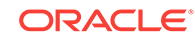

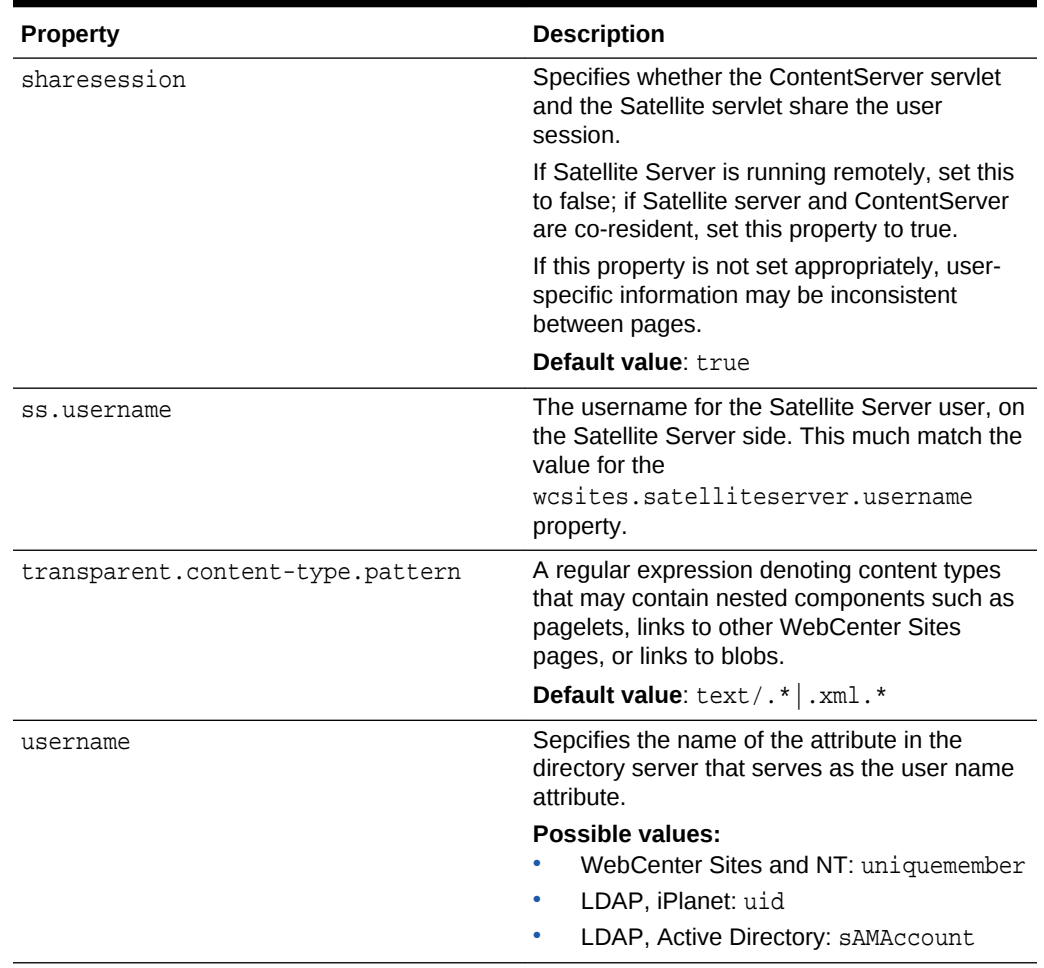

#### **Table 26-1 (Cont.) Satellite Properties in the Satellite Server JSON File**

## <span id="page-135-0"></span>27 ServletRequest Properties in the Satellite Server JSON File

The following topics provide information about the properties categorized under **ServletRequest** in the Satellite Server wcs\_properties.json file:

- About the ServletRequest Properties in the Satellite Server JSON File
- Properties in the ServletRequest Category in the Satellite Server JSON File

## About the ServletRequest Properties in the Satellite Server JSON File

ServletRequest properties specify configurations for certain types of requests (for example a portal request or a Satellite Server request.

## Properties in the ServletRequest Category in the Satellite Server JSON File

Table provides a description for each of the properties categorized under the ServletRequest category in the Satellite Server wcs\_properties.json file.

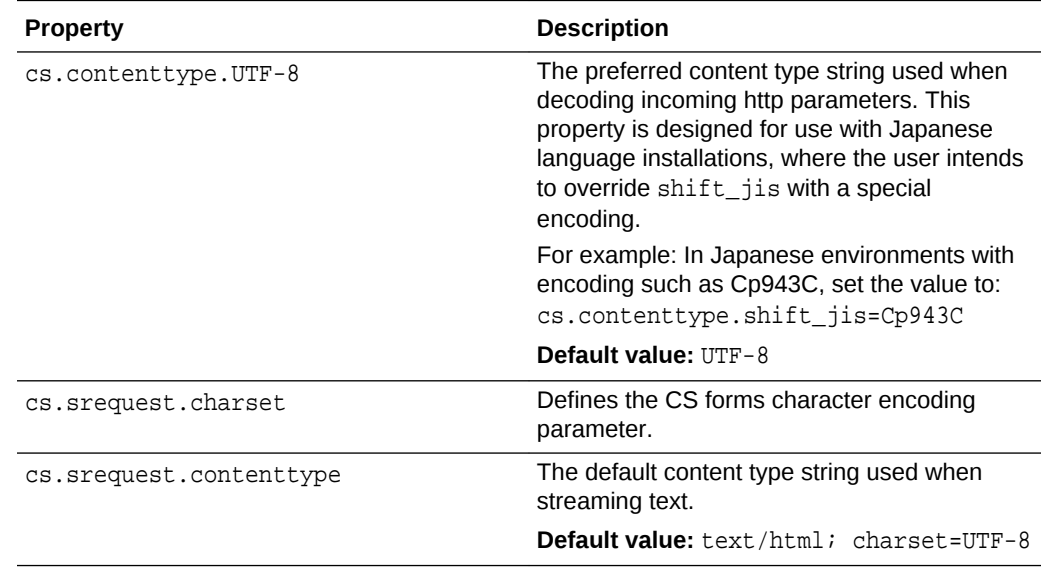

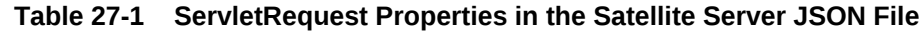

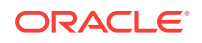

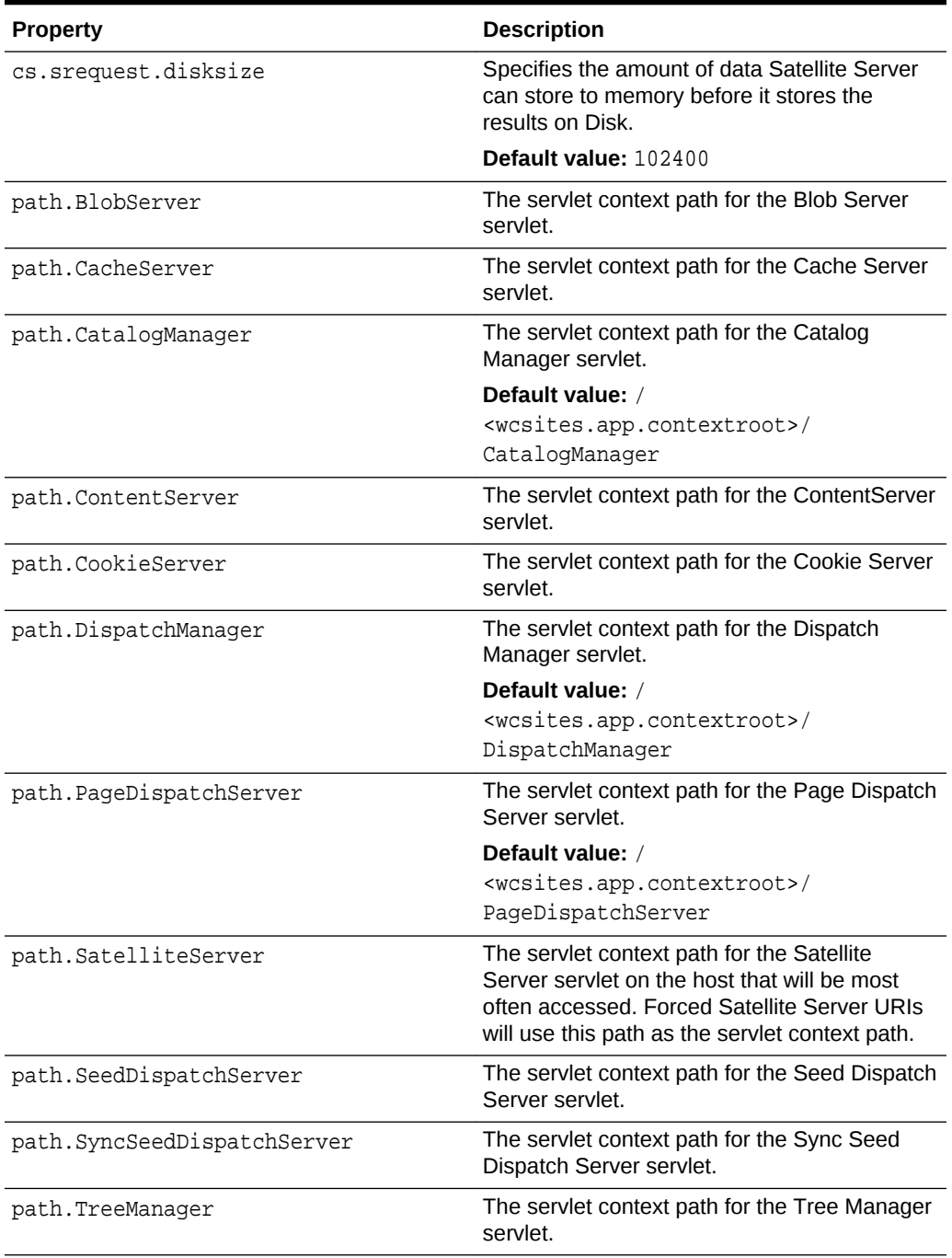

#### **Table 27-1 (Cont.) ServletRequest Properties in the Satellite Server JSON File**

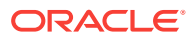

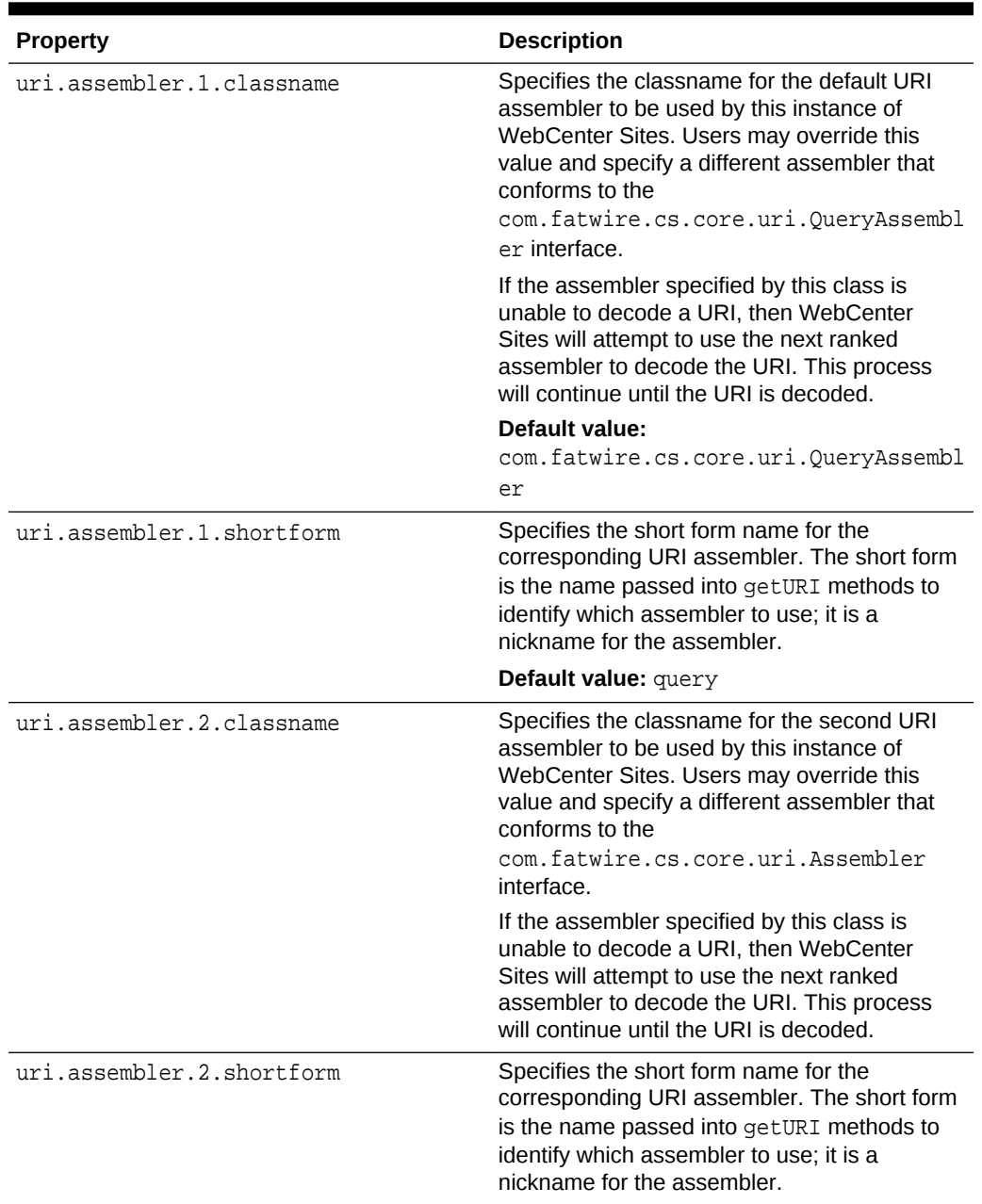

#### **Table 27-1 (Cont.) ServletRequest Properties in the Satellite Server JSON File**

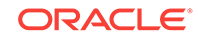

| <b>Property</b>           | <b>Description</b>                                                                                                    |
|---------------------------|----------------------------------------------------------------------------------------------------|
| uri.assembler.3.classname | Specifies the classname for the third URI<br>assembler to be used by this instance of<br>WebCenter Sites. Users may override this<br>value and specify another assembler that<br>conforms to the<br>com.fatwire.cs.core.uri.Assembler<br>interface. |
|                           | If the assembler specified by this class is<br>unable to decode a URI, then WebCenter<br>Sites will attempt to use the next ranked<br>assembler to decode the URI. This process<br>will continue until the URI is decoded.                          |
|                           | Default value:<br>com.fatwire.firstsite.uri.FSIIAssemb<br>ler                                                                                                    |
| uri.assembler.3.shortform | Specifies the short form name for the<br>corresponding URI assembler. The short form<br>is the name passed into getURI methods to<br>identify which assembler to use; it is a<br>nickname for the assembler.                                        |
|                           | <b>Default value:</b> fsii                                                                                                    |

**Table 27-1 (Cont.) ServletRequest Properties in the Satellite Server JSON File**

# <span id="page-139-0"></span>28 Satellite Server User Defined Properties

Certain Satellite Server features require a user (usually and administrator or developer) to add properties to the Satellite Server wcs\_properties.json file.

The following topics provide information about the Satellite Server user defined properties:

- About Satellite Server User Defined Properties
- User Defined Properties for Satellite Server

#### About Satellite Server User Defined Properties

Certain Satellite Server features require properties that are not available in the Satellite Server wcs\_properties.json file by default. In these cases, an administrator or developer must add the property manually to the Satellite Server wcs properties. json file.

For instructions on adding properties to the Satellite Server wcs\_properties.json file, see [Adding Properties to the Satellite Server JSON File](#page-125-0).

#### User Defined Properties for Satellite Server

The table below provides a description for each user defined property you can add to the Satellite Server wcs\_properties.json file.

| <b>Description</b>                                                                                                    |
|----------------------------------------------------------------------------------------------------|
| Used to enable the propagation of pages<br>among nodes that are enabled for inCache<br>page caching. Information about inCache can<br>be found in the Oracle Fusion Middleware<br>WebCenter Sites Administrator's Guide.                                                                                                   |
| Specifies the frequency, in minutes, of the<br>event that runs to clean up files in the Scratch<br>folder generated by Satellite Server caching.<br>The frequency should be determined from the<br>volume of pages loaded into cache and the<br>file size property (in the Satellite Server<br>wcs properties. json file). |
| The default location of the Scratch folder<br>depends on the application server. The path<br>can be configured by setting the<br>cache folder property (in the Satellite<br>Server was properties. json file).                                                                                                    |
| Default value: 2                                                                                                    |
|                                                                                                    |

**Table 28-1 Satellite Server User Defined Properties**

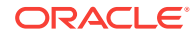

# Part III Credential Store Properties

In *Oracle WebCenter Sites*, system password properties for *WebCenter Sites* and Satellite Server are encrypted and stored in a Credential Store.

The following topics provide information about the system and user properties that are encrypted and stored in the Credential Store:

- [Managing the Properties in the Credential Store](#page-141-0)
- [WebCenter Sites Properties in the Credential Store](#page-143-0)
- [Satellite Server Properties in the Credential Store](#page-145-0)

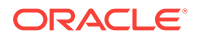

## <span id="page-141-0"></span>29 Managing the Properties in the Credential **Store**

The Credential Store for your *WebCenter Sites* system is created by your installation engineers. All system passwords created for WebCenter Sites and Satellite Server are encrypted and stored here.

The following topics provide information about the Credential Store and instructions for managing the *WebCenter Sites* and Satellite Server properties stored in the Credential Store:

- About the Credential Store
- Managing the WebCenter Sites Properties in the Credential Store
- [Managing Satellite Server Properties in the Credential Store](#page-142-0)

## About the Credential Store

*Oracle WebCenter Sites* encrypts and stores all *WebCenter Sites* and Satellite Server system password properties in the Credential Store. System properties are created during installation.

The Credential Store is an OPSS schema that your WebCenter Sites installation engineers create using the Repository Creation Utility (RCU) provided by WebLogic Server. When your installation engineers create a JRF domain, it provides the required security artifacts the domain uses to connect to the OPSS schema (the Credential Store). Each WebLogic JRF domain has a Credential Store attached to it. Any password property that you create for WebCenter Sites or Satellite Server is encrypted and then stored in the Credential Store on your system's domain. For more information about Credential Stores, see [Configuring Credential Store Properties](https://docs.oracle.com/cd/E12839_01/core.1111/e10043/csfadmin.htm#JISEC2301).

During the WebCenter Sites and Satellite Server installations, initial system passwords are encrypted and stored in the Credential Store.

## Managing the WebCenter Sites Properties in the Credential **Store**

Use the Property Management Tool in the Admin interface to modify the values of the WebCenter Sites properties stored in the Credential Store. Any changes you make to a WebCenter Sites Credential Store property from the Property Management Tool is automatically stored back in the Credential Store when you save your changes.

To manage the WebCenter Sites properties stored in the Credential Store:

- **1.** Log in to *WebCenter Sites* with administrator credentials, select the name of a site, and then select the **Admin** interface icon.
- **2.** In the **General Admin** tree, expand **Admin**, and then expand **System Tools**.

ORACLE®

<span id="page-142-0"></span>**3.** Under the **System Tools** node, double-click **Property Management**.

The Property Management Tool opens.

- **4.** In the **Name** field, enter the name of the WebCenter Sites property stored in the Credential Store whose value you want to modify/view. For a list of WebCenter Sites properties stored in the Credenital Store, see [WebCenter Sites Properties in](#page-143-0) [the Credential Store.](#page-143-0)
- **5.** Click **Search**.
- **6.** Click the name of the property whose value you want to modify.

The property details open.

- **7.** In the **Value** field, enter a new value for the property.
- **8.** Click **Save**.
- **9.** Restart the managed server so the new value is updated in the Credential Store.

### Managing Satellite Server Properties in the Credential Store

Use the Satellite Server wcs\_properties.json file to manually modify Satellite Server properties stored in the Credential Store.

To manage Satellite Server properties in the Credential Store:

- **1.** Navigate to the Satellite Server config directory (specified during installation), and open the wcs\_properties.json file for Satellite Server in a text editor.
- **2.** Find the modify.passwords property and change its value to true.
- **3.** Manually add the Satellite Server Credential Store properties, whose values you want to modify, to the wcs properties. json file of Satellite Server, in the following format:

```
"key":"<name of Satellite Server property>",
"value":"<enter value here>",
"valid_values":[""],
"defaultValue":"<enter value here>",
"category":"",
"subcategory":"",
"global":"true",
"hide":true,
"readonly":false,
"restart_required":false,
"deprecated":false,
```
In the value parameter, enter the new value for the property. For information about the Satellite Server properties in the Credential Store, see [Satellite Server](#page-145-0) [Properties in the Credential Store.](#page-145-0)

- **4.** Save the Satellite Server wcs properties. json file.
- **5.** Restart the managed server for your changes to take effect.

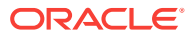

## <span id="page-143-0"></span>30 WebCenter Sites Properties in the Credential Store

The table below provides a description for each WebCenter Sites property in the Credential Store.

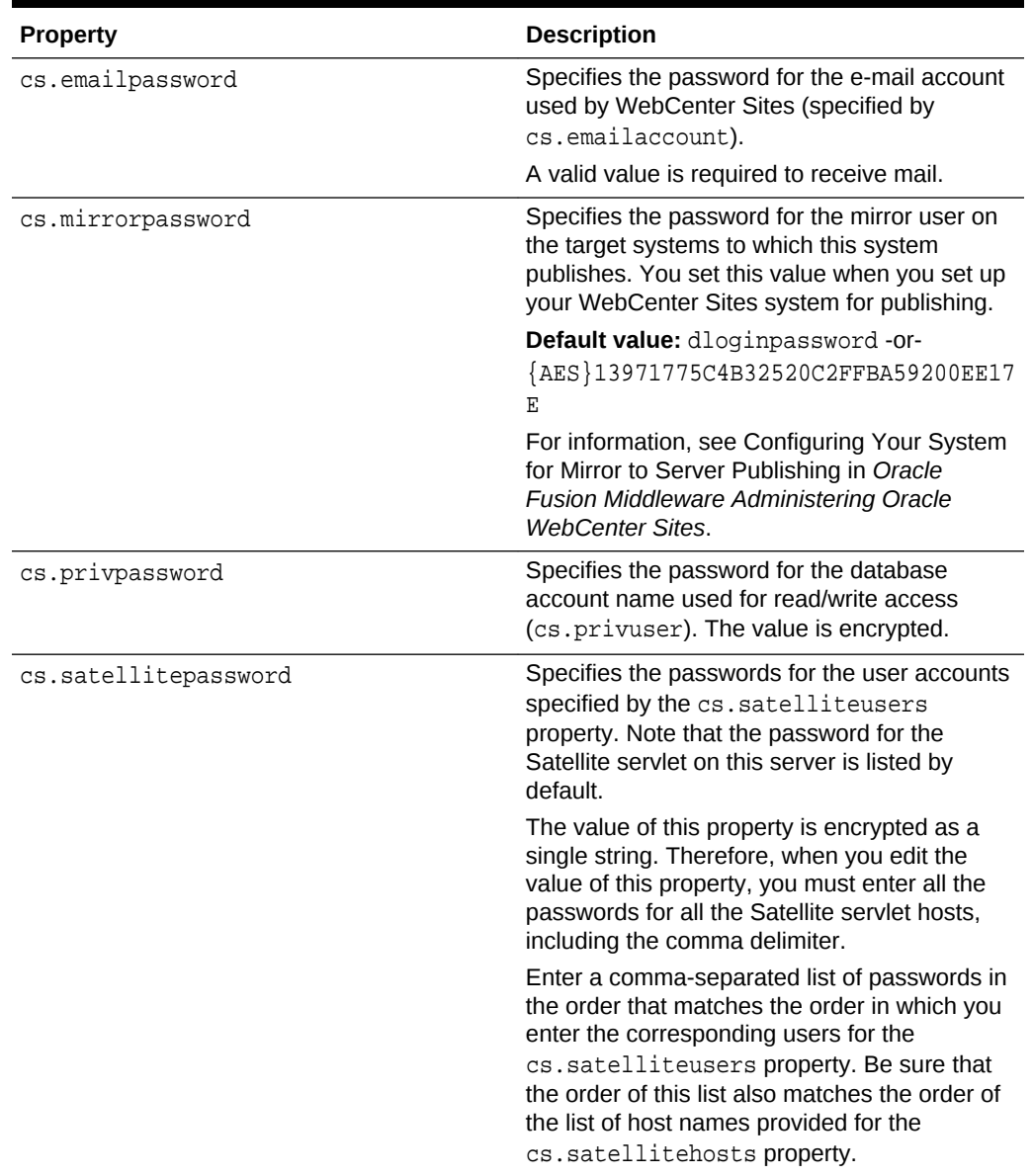

#### **Table 30-1 WebCenter Sites Properties in the Credential Store**

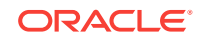
| <b>Property</b>                  | <b>Description</b>                                                                                                    |
|----------------------------------|----------------------------------------------------------------------------------------------------|
| jndi.password                    | Applies only when jndi.connectAsUser is<br>set to false.                                                                                                    |
|                                  | Specifies the password of the user account<br>that WebCenter Sites uses to query the<br>directory server. This value is encrypted.                                                       |
| sitecapture.cs.password          | Specifies the WebCenter Sites general<br>administrator password exactly as it was<br>specified during the Site Capture installation<br>process.                                          |
|                                  | <b>Possible value: Password for the RestAdmin</b><br>user                                                                                                    |
|                                  | Default value: xceladmin                                                                                                    |
| ss.password                      | The password for the Satellite Server user, on<br>the Satellite Server side. This is encrypted,<br>using a two-way hash function.                                                        |
| wcsites.app.admin.password       | Specifies the password for the WebCenter<br>Sites application administrator.                                                                                                    |
| wcsites.satelliteserver.password | The password for the Satellite Server user, on<br>the WebCenter Sites system. This is<br>encrypted using a two-way hash function.                                                        |
| wcsites.system.admin.password    | Specifies the password for the WebCenter<br>Sites system administrator.                                                                                                    |
| xcelerate.batchpass              | Specifies the password for the batch user.                                                                                                    |
|                                  | Default value: xceladmin                                                                                                    |
|                                  | Note: Change this value after you create the<br>batch user for this WebCenter Sites system.<br>For information, see Oracle Fusion<br>Middleware Administering Oracle WebCenter<br>Sites. |

<span id="page-144-0"></span>**Table 30-1 (Cont.) WebCenter Sites Properties in the Credential Store**

# <span id="page-145-0"></span>31 Satellite Server Properties in the Credential Store

The table below provides a description for each Satellite Server property in the Credential Store.

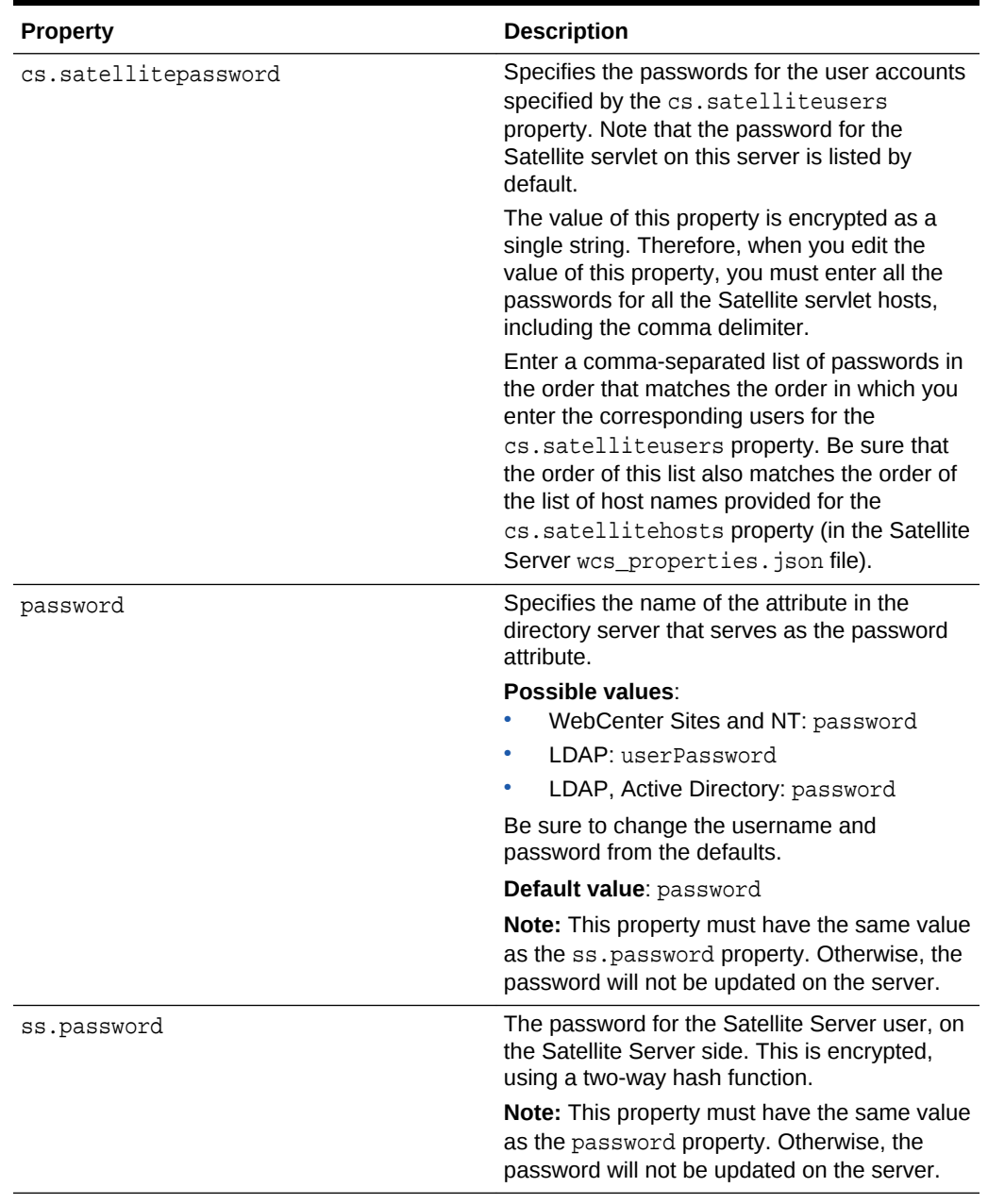

#### **Table 31-1 Satellite Server Properties in the Credential Store**

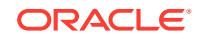

# Part IV Oracle Diagnostic Logging (ODL) Property File

The logging-config.xml file specifies the Oracle Diagnostic Logging (ODL) system which is the default logging system for *Oracle WebCenter Sites*.

The following topics provide information about the logging-config.xml file:

- [About the logging-config.xml File](#page-147-0)
- [Oracle Diagnostic Logging \(ODL\) Configurations](#page-148-0)

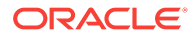

# <span id="page-147-0"></span>32 About the logging-config.xml File

Oracle Diagnostic Logging (ODL) is used as the logging system in the *WebCenter Sites* 12*c* installations. The logging-config.xml file enables you to identify your loggers, set default log levels, and add new loggers for your *WebCenter Sites* system. Your changes to this file take effect when you restart *WebCenter Sites*.

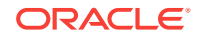

# <span id="page-148-0"></span>33 Oracle Diagnostic Logging (ODL) **Configurations**

When ODL is set up, the *WebCenter Sites* Admin interface displays the **Configure Log ODL** tool, under **System Tools**, in the **Admin** node, in the **General Admin** tree. The **Configure Log ODL** tool enables general administrators to view current loggers, temporarily change logger levels, and add new loggers directly from the Admin interface. Changes made from the Admin interface remain in effect only until *WebCenter Sites* is restarted. They will persist upon restart only if you manually add the loggers to the logging-config.xml file. (Changes that are made directly in the logging-config.xml file will not be applied to *WebCenter Sites* until the system is restarted.)

The following topics provide information about configuring the logging-config.xml file:

- Adding Loggers
- Changing Logger Levels

## Adding Loggers

To add new loggers to the ODL framework in your WebCenter Sites system, manually add them to the logging-config.xml file.

- **1.** Open the logging-config.xml file (<sites-shared>/config/).
- **2.** Add the new loggers to the logging-config.xml file in the following format:

```
<logger name='<name of logger>' level='<logger level>'
   useParentHandlers='<false|true>'
   <handler name='<name of handler>' />
```
#### **Note:**

Do not name any handler odl-handler. This will cause a conflict with WebLogic.

**3.** Save the logging-config.xml file and restart the WebCenter Sites system.

## Changing Logger Levels

The logging-config.xml file enables you to permanently change logger levels. The changes you make to loggers in the logging-config.xml file take effect when WebCenter Sites is restarted. You can also configure loggers to inherit verbosity levels

ORACLE

from the root logger or a parent logger. To temporarily change logger levels during a session, use the **Configure ODL** tool in the Admin interface.

## **Note:** • For information about changing logger levels from the Admin interface, see Changing Logger Levels in *Oracle Fusion Middleware Administering Oracle WebCenter Sites*. • Log4j log levels set by users cannot be migrated to ODL logs. Users must set these levels manually after the upgrade.

To change logger levels in the logging-config.xml file:

- **1.** Open the logging-config.xml file (<sites-shared>/config/).
- **2.** Navigate to the logger whose level you want to change and enter one of the following values into the level attribute:
	- ERROR:1
	- WARNING:1
	- NOTIFICATION:1
	- TRACE:16
	- TRACE:1
	- OFF

For example, if you changed the oracle.wcsites.search logger's level to TRACE: 1, the logger would look as follows in the logging-config.xml file:

```
<logger name='oracle.wcsites.search' level='TRACE:1'
    useParentHandler='false'>
    <handler name='wcsites-odl-handler' />
</logger>
```
- **3.** If you want a logger to use the same logging level as its parent handler, do the following:
	- **a.** Remove the child logger's level attribute and value.
	- **b.** Change the value of the child logger's useParentHandler attribute to true.

For example, if you wanted the oracle.wcsites.visitorservices.rest logger to share the same logging level as its parent logger (oracle.wcsites.visitorservices), the child logger would look as follows in the

logging-config.xml file:

```
<logger name='oracle.wcsites.visitorservices.rest 
   useParentHandler='true'>
   <handler name='visiors-odl-handler' />
</logger>
```
**4.** Save the logging-config.xml file and then restart WebCenter Sites for your changes to take effect.

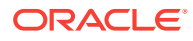

# Part V Third-Party Libraries and Applications

This part contains information about third-party libraries, as well as applications, and how *Oracle WebCenter Sites* integrates with them.

This part contains the following chapter:

**[HTTPClient Access](#page-151-0)** 

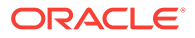

# <span id="page-151-0"></span>34 HTTPClient Access

This chapter describes the Apache Commons HTTPClient library and how *WebCenter Sites* integrates with this library. For more information about HTTPClient access, see the following topics:

- Apache Commons HTTPClient
- About the HTTPClient Integration with WebCenter Sites
- [HTTP Client Parameters and WebCenter Sites Properties](#page-153-0)

## Apache Commons HTTPClient

*WebCenter Sites* uses Apache Commons HTTPClient as the underlying library for all HTTP access. As of version 3, HTTPClient supports the parameters that are posted at: http://jakarta.apache.org/commons/httpclient/preference-api.html

The parameters function as follows:

- HTTPClient parameters change the runtime behavior of HttpClient components. For example, if you want the Post operation to have a timeout that differs from the default, you can call PostMethod.getParams().setParam("timeout", 1000) before executing it.
- HTTPClient parameters can be hierarchically linked. In top-down order, the levels of the hierarchy are: global, client, host, and method. Values that are set for parameters at higher levels are overridden by the values of equivalent parameters at lower levels.

Despite its flexibility, HTTPClient has a limitation; that is—parameters can be set only programmatically. No configuration file can be written where parameter values can be specified by users or automatically retrieved by the library. The *WebCenter Sites* integration, however, overcomes this limitation as explained in the next section About the HTTPClient Integration with WebCenter Sites.

#### **Note:**

*WebCenter Sites* uses the parameters that are posted at http:// jakarta.apache.org/commons/httpclient/preference-api.html. The parameters are listed in [Table 34-1,](#page-154-0) along with descriptions (duplicated from the site named above). Changes to parameters and their functionality as defined by HttpClient are not automatically supported.

## About the HTTPClient Integration with WebCenter Sites

*WebCenter Sites* abstracts HTTPClient functionality by allowing *WebCenter Sites* users to create user-configurable property files. After creating the files, users populate

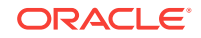

them with the required HTTPClient parameters (that is, parameters whose values differ from the default values), and place the property files into the classpath. *WebCenter Sites* loads the property files from the classpath and parses the parameters according to a predefined syntax (shown in [Table 34-1](#page-154-0)). The HttpAccess API retrieves the parameters and applies them at runtime.

*WebCenter Sites* supports a parameter hierarchy whose levels correspond directly to the levels that are defined in the HttpAccess Java API (provided in *WebCenter Sites Java Docs*). For each level, one or more property files can be created, depending on the implementation, and populated with **any combination** of HTTPClient parameters. The levels and property file naming conventions are given below:

#### **Note:**

The property files must be created as text files, outside of the *WebCenter Sites* Property Editor. Property file names are case sensitive and must be in lower case throughout.

#### • **HttpAccess (level 1)**

Property File: httpaccess.properties. The user specifies parameters and their values in the httpaccess.properties file. This file is applied to all HttpAccess instances that are created.

Overrides: Parameter values at the HttpAccess level are overridden by the values of equivalent parameters at levels 2, 3, and 4 (described below).

#### • **HostConfig (level 2)**

Property File: <protocol>-<hostname>-<port number>.properties. The user specifies host-specific parameters in each property file. For example, for a host named targetserver accessible at port 7001, the property file would be named http-targetserver-7001.properties and would contain HttpClient parameters specific to that host.

Overrides: Parameter values at the HostConfig level override the values of equivalent parameters at the HttpAccess level.

#### • **Request (level 3)**

Property File: <request type>.properties where <request type> takes one of the following values: post, get, or login. The user specifies parameters specific to a Request. For example, post.properties specifies HttpClient parameters applicable to instances of post.

Overrides: Parameter values at the Request level override the values of equivalent parameters at the HttpAccess and HostConfig levels.

#### • **Per host, per Request (level 4)**

Property File: <request type>-<protocol>-<host name>-<port number>.properties where <request type> takes one of the following values: post, get, or login. Parameters in this property file function as Request level parameters. However, they apply to a specific host.

Overrides: Parameter values specified at the "Per host, per Request" level override the values of equivalent parameters at the HttpAccess, HostConfig, and Request levels *for that particular host*. The following example illustrates how an

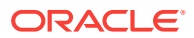

<span id="page-153-0"></span>override takes effect from the "Per Host, Per Request" level. In this example, a user defines a property file named login-http-m2-7002.properties, where she specifies an http.connection.timeout of 100 seconds. The timeout applies strictly to the host machine named m2 and port 7002. The timeout value overrides all timeout values that might be specified for m2 at higher levels. For all other host machines, the timeout values remain unaffected.

*WebCenter Sites* supports all parameters defined by HttpClient in an externally configurable way. Furthermore, *WebCenter Sites* extends HttpClient functionality by enabling users to configure parameters externally and facilitating the specification of parameters at the fourth level (per host, per request).

In addition to all the parameters supported by HttpClient, the *WebCenter Sites* HttpAccess API defines a configuration property cs.SecureProtocolSocketFactory in httpaccess.properties. This property specifies the protocol socket factory to be used for SSL (Secure Socket Layer) connections. Three implementations are available at http://jakarta.apache.org/commons/httpclient/sslguide.html. Note that if you want to use SSL to connect to a host using self-signed certificates, you must configure the following:

cs.SecureProtocolSocketFactory=org.apache.commons.httpclient. contrib.ssl.EasySSLProtocolSocketFactory

*WebCenter Sites* does not provide this EasySSLProtocolSocketFactory class. You can obtain this class at http://jakarta.apache.org/commons/httpclient/ sslguide.html. Make sure to build it differently for Sun and IBM JDKs, as the Apache implementation (at the link directly above) is Sun-specific. Alternatively you can write your own Socket factory implementation based on HttpClient documentation.

Note that there are two levels—connection manager and connection—in the HttpClient hierarchy for which parameters cannot be explicitly set, as the HttpAccess API does not directly support them. However, this does not mean users cannot configure those parameters; the parameters can be specified at a lower or higher corresponding level in the HttpAccess API.

## About the HTTP Client Implementation

How does the *WebCenter Sites* user configure *WebCenter Sites* for http access? The user simply creates property files with appropriate names and places them in the classpath. The infrastructure will retrieve and use them. This seems like a good deal of work, especially given the number of parameters. However, by default, no properties or property files need to be created. All defaults will be used, and HttpClient takes the "best guess" values, which are usually the best settings for the given system. In 95% of the cases, "best guess" values are sufficient and users need not create any property files.

In the rare cases when one needs parameter values other than defaults, the *WebCenter Sites* infrastructure makes it possible to implement them by allowing the user to specify configuration in property files. This gives the user the full range of configuration capabilities that HttpClient itself is built upon.

## HTTP Client Parameters and WebCenter Sites Properties

[Table 34-1](#page-154-0) describes parameters that are supported by Apache Commons HttpClient. Descriptions in the table are duplicated from the following site:

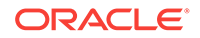

<span id="page-154-0"></span>http://jakarta.apache.org/commons/httpclient/preference-api.html

Syntax and default values are defined by Oracle, as they are specific to *WebCenter Sites*. Where syntax is straightforward, the "Syntax" field in the table below is left blank.

Note that changes to the parameters and their functionality are not automatically supported. Information in the table below is valid until Oracle issues an update.

In addition to supporting HttpClient parameters, *WebCenter Sites* defines the following property:

**Property:** cs.SecureProtocolSocketFactory

**Usage:** applicable only to the httpaccess.properties file

**Description:** defines the class used opening SSL Socket connections

**Default:** empty. The system will use the JSSE-based default implementation of HttpClient. Details are available at: http://jakarta.apache.org/commons/ httpclient/sslguide.html

| <b>Name</b>                    | <b>Description</b>                                                                                                    |
|--------------------------------|----------------------------------------------------------------------------------------------------|
| http.authentication.preemptive | Defines whether authentication should be attempted<br>preemptively.                                                                                                    |
|                                | <b>Type: Boolean</b>                                                                                                    |
|                                | Default value: sundefined>                                                                                                    |
| http.connection.stalecheck     | Determines whether stale connection check is to be<br>used. Disabling stale connection check may result in<br>slight performance improvement at the risk of getting<br>an I/O error when executing a request over a<br>connection that has been closed at the server side. |
|                                | <b>Type: Boolean</b>                                                                                                    |
|                                | Default value: sundefined>                                                                                                    |
| http.connection.timeout        | The timeout until a connection is established. A value<br>of zero means the timeout is not used.                                                                                                    |
|                                | <b>Type: Integer</b>                                                                                                    |
|                                | Default value: sundefined>                                                                                                    |
| http.connection-manager.class  | The default HTTP connection manager class.                                                                                                    |
|                                | <b>Type: Class</b>                                                                                                    |
|                                | <b>Syntax: Fully qualified classname</b>                                                                                                    |
|                                | <b>Default value</b> : SimpleHttpConnectionManager<br>class                                                                                                    |

**Table 34-1 HttpClient Parameters**

| Name                                     | <b>Description</b>                                                                                                    |
|------------------------------------------|----------------------------------------------------------------------------------------------------|
| http.connection-manager.max-<br>per-host | Defines the maximum number of connections allowed<br>per host configuration. These values only apply to the<br>number of connections from a particular instance of<br>HttpConnectionManager. This parameter expects a<br>value of type Map. The value should map instances of<br>HostConfiguration to Integer s. The default value<br>can be specified using ANY HOST CONFIGURATION.               |
|                                          | <b>Type</b> : Map                                                                                                    |
|                                          | Syntax: Specify $\S$ { <host>; <port>; <protocol>;<br/><max connections="">}</max></protocol></port></host>                                                                                                    |
|                                          | Default value: <undefined></undefined>                                                                                                    |
| http.connection-manager.max-<br>total    | Defines the maximum number of connections allowed<br>overall. This value only applies to the number of<br>connections from a particular instance of<br>HttpConnectionManager.                                                                                                    |
|                                          | Type: Integer                                                                                                    |
|                                          | <b>Default value: <undefined></undefined></b>                                                                                                    |
| http.connection-<br>manager.timeout      | The timeout in milliseconds used when retrieving an<br>HTTP connection from the HTTP connection<br>manager.                                                                                                    |
|                                          | <b>Type: Long</b>                                                                                                    |
|                                          | Default value: <undefined></undefined>                                                                                                    |
| http.dateparser.patterns                 | Date patterns used for parsing. The patterns are<br>stored in a Collection and must be compatible with<br>SimpleDateFormat.                                                                                                    |
|                                          | <b>Type: Collection</b>                                                                                                    |
|                                          | Syntax: Specify the collection with each element<br>enclosed in $\S$ { <element>}.e.g., <math>\S</math>{EEE, dd-<br/>MMM-yyyy HH-mm- ss z}\${EEE, dd MMM yy<br/>HH:mm:ss z</element>                                                                                                    |
|                                          | Default value:                                                                                                    |
|                                          | EEE, dd MMM yyyy HH:mm:ss zzzEEEE, dd-MMM-yy<br>HH:mm:ss zzzEEE MMM d HH:mm:ss yyyyEEE, dd-MMM-<br>yyyy HH:mm:ss zEEE, dd-MMM-yyyy HH-mm-ss zEEE,<br>dd MMM yy HH:mm:ss zEEE dd-MMM-yyyy H:mm:ss<br>zEEE dd MMM yyyy HH:mm:ss zEEE dd-MMM-yyyy HH-<br>mm-ss zEEE dd-MMM-yy HH:mm:ss zEEE dd MMM yy<br>HH:mm:ss zEEE, dd-MMM-yy HH:mm:ss zEEE, dd-MMM-<br>yyyy HH:mm:ss zEEE, dd-MM-yyyy HH:mm:ss z |

<span id="page-155-0"></span>**Table 34-1 (Cont.) HttpClient Parameters**

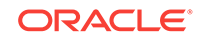

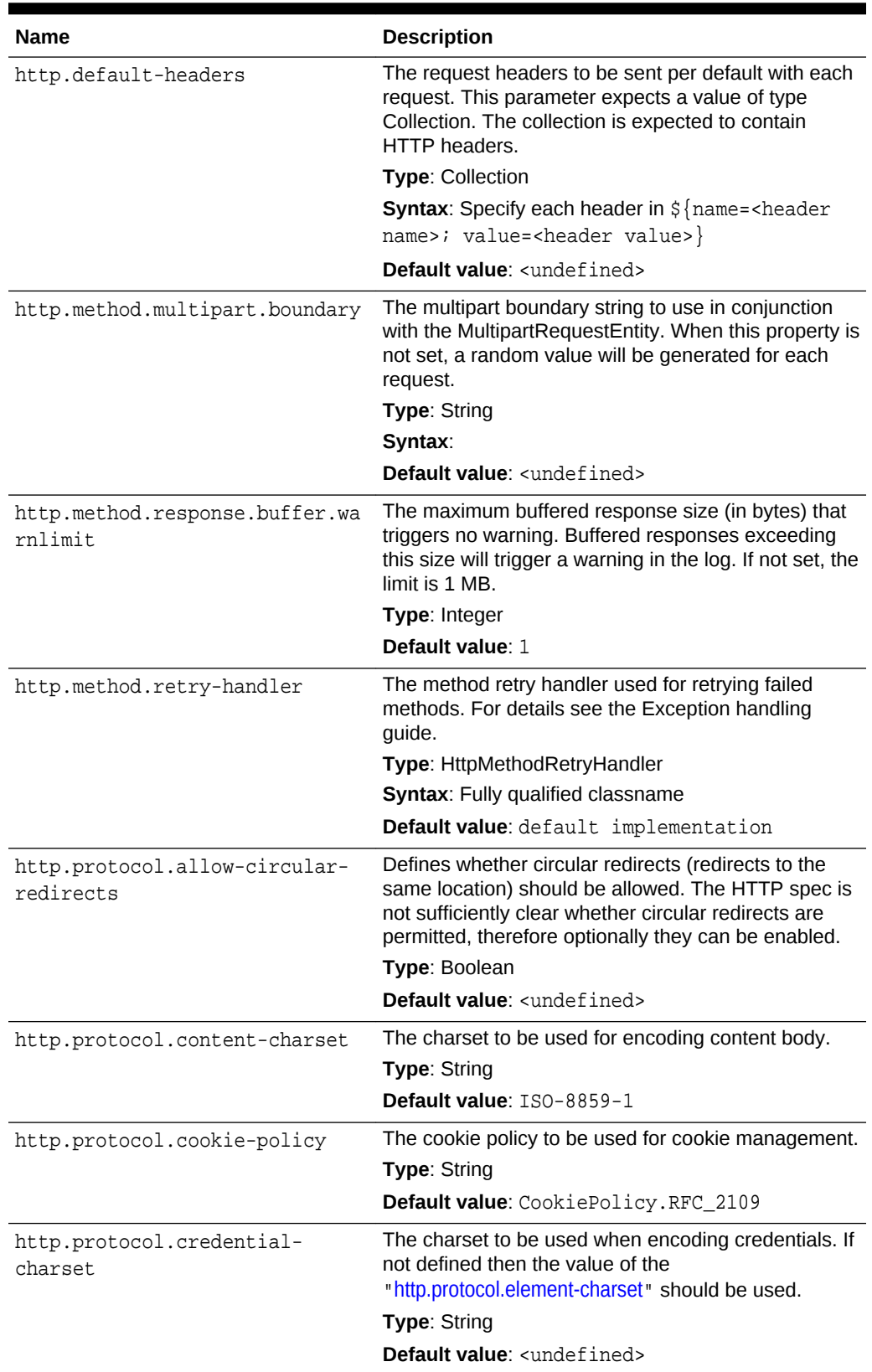

## <span id="page-156-0"></span>**Table 34-1 (Cont.) HttpClient Parameters**

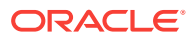

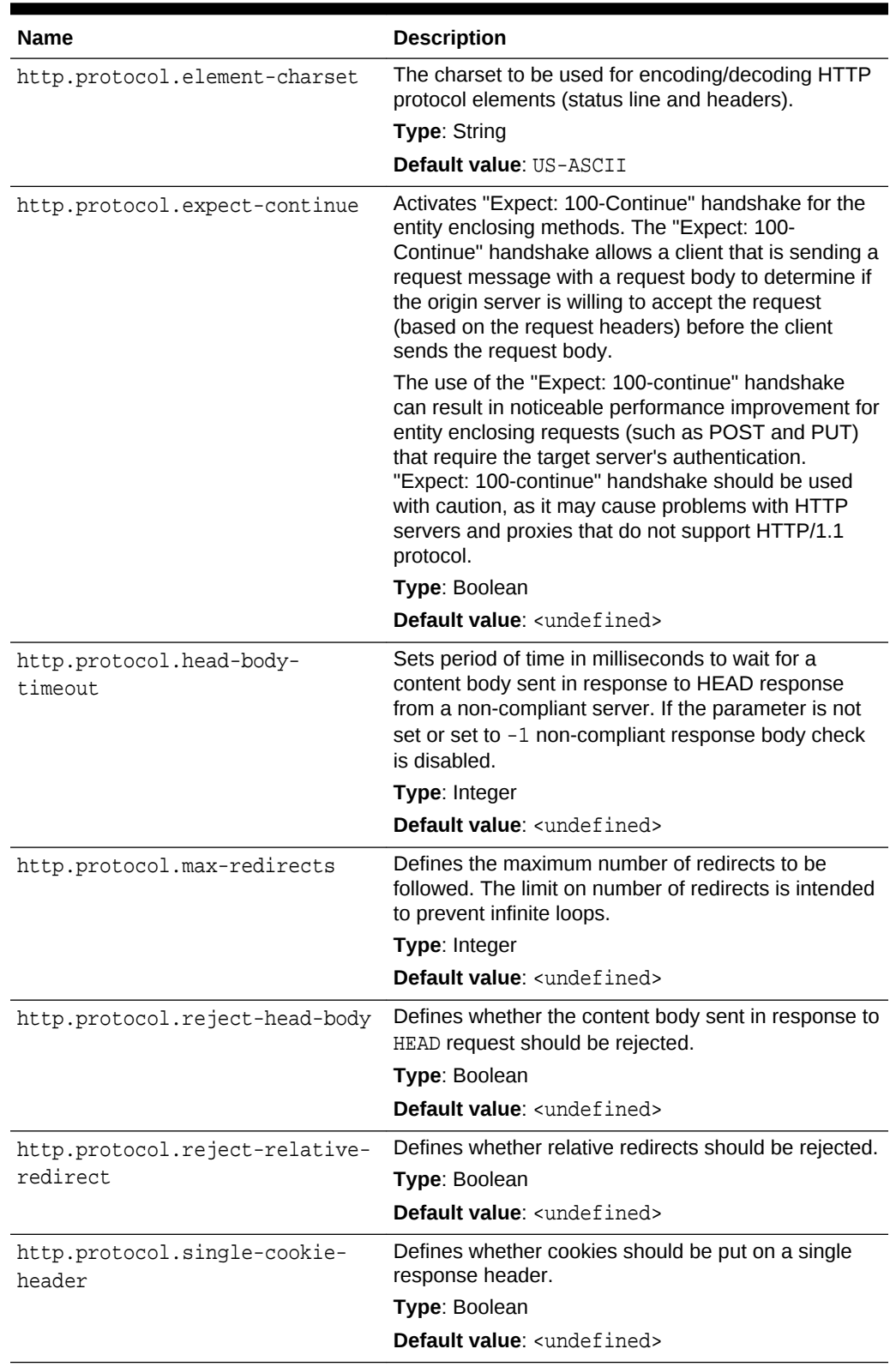

## <span id="page-157-0"></span>**Table 34-1 (Cont.) HttpClient Parameters**

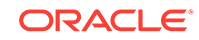

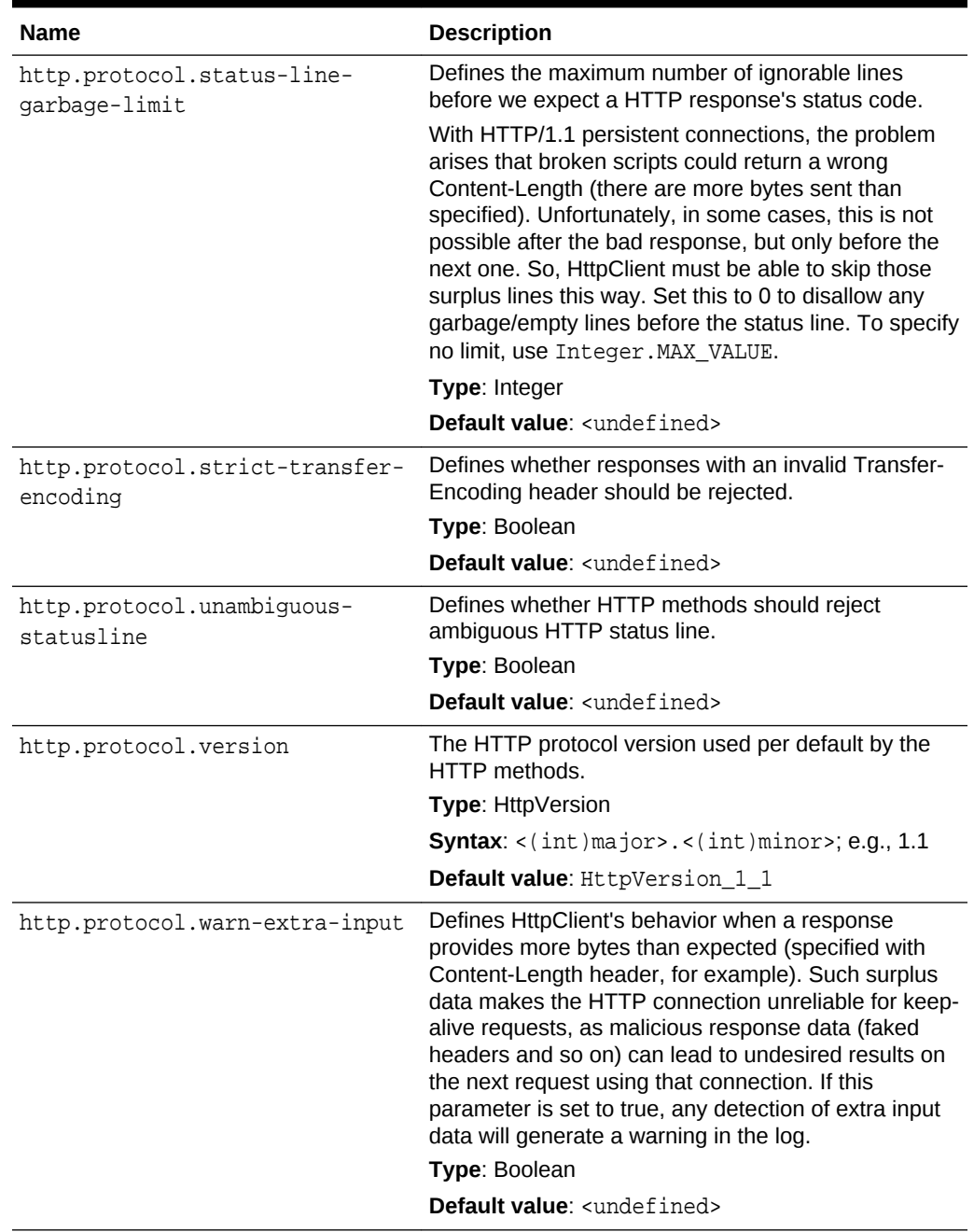

<span id="page-158-0"></span>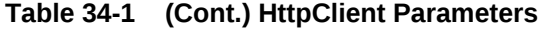

| <b>Name</b>               | <b>Description</b>                                                                                                    |
|---------------------------|----------------------------------------------------------------------------------------------------|
| http.socket.linger        | The linger time (SO_LINGER) in seconds. This option<br>disables/enables immediate return from a close() of a<br>TCP Socket. Enabling this option with a non-zero<br>Integer timeout means that a close() will block<br>pending the transmission and acknowledgement of all<br>data written to the peer, at which point the socket is<br>closed gracefully. Value 0 implies that the option is<br>disabled. Value -1 implies that the JRE default is<br>used. |
|                           | <b>Type: Integer</b>                                                                                                    |
|                           | Default value: <undefined></undefined>                                                                                                    |
| http.socket.receivebuffer | The value to set on<br>Socket.setReceiveBufferSize(int). This value<br>is a suggestion to the kernel from the application<br>about the size of buffers to use for the data to be<br>received over the socket.                                                                                                    |
|                           | <b>Type: Integer</b>                                                                                                    |
|                           | Default value: <undefined></undefined>                                                                                                    |
| http.socket.sendbuffer    | The value to set on<br>Socket.setSendBufferSize(int). This value is a<br>suggestion to the kernel from the application about<br>the size of buffers to use for the data to be sent over<br>the socket.                                                                                                    |
|                           | <b>Type: Integer</b>                                                                                                    |
|                           | Default value: <undefined></undefined>                                                                                                    |
| http.socket.timeout       | Sets the socket timeout (SO_TIMEOUT) in<br>milliseconds to be used when executing the method.<br>A timeout value of zero is interpreted as an infinite<br>timeout.                                                                                                    |
|                           | <b>Type: Integer</b>                                                                                                    |
|                           | Default value: <undefined></undefined>                                                                                                    |
| http.socket.timeout       | The default socket timeout (SO_TIMEOUT) in<br>milliseconds which is the timeout for waiting for data.<br>A timeout value of zero is interpreted as an infinite<br>timeout. This value is used when no socket timeout is<br>set in the HTTP method parameters.<br><b>Type: Integer</b>                                                                                                    |
|                           | Default value: <undefined></undefined>                                                                                                    |
| http.tcp.nodelay          | Determines whether Nagle's algorithm is to be used.<br>The Nagle's algorithm tries to conserve bandwidth by<br>minimizing the number of segments that are sent.<br>When applications need to decrease network latency<br>and increase performance, they can disable Nagle's<br>algorithm (by enabling TCP_NODELAY). Data will be<br>sent earlier, at the cost of an increase in bandwidth<br>consumption.                                                    |
|                           | Type: Boolean                                                                                                    |
|                           |                                                                                                    |

<span id="page-159-0"></span>**Table 34-1 (Cont.) HttpClient Parameters**

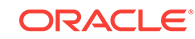

| <b>Name</b>    | <b>Description</b>                                                                    |
|----------------|---------------------------------------------------------------------------------------|
| http.useragent | The content of the User-Agent header used by the<br>HTTP methods.                     |
|                | <b>Type: String</b>                                                                   |
|                | <b>Default value:</b> < Official release name>e.q.,<br>Jakarta Commons-HttpClient/3.0 |

<span id="page-160-0"></span>**Table 34-1 (Cont.) HttpClient Parameters**

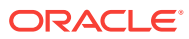

# Index

## A

abtest.autosave.enabled, *[2-1](#page-19-0)* abtest.delivery.enabled, *[2-1](#page-19-0)* abtest.visitors.profile, *[2-1](#page-19-0)* advancedUI.enableAssetForms, *[20-1](#page-99-0)* afk.historydata, *[14-1](#page-71-0)* afk.publishdata, *[14-1](#page-71-0)*

## B

baseDN, *[21-1](#page-104-0)* bluekai.private.key, *[3-1](#page-21-0)* bluekai.segments.cookie.prefix, *[3-1](#page-21-0)* bluekai.sites.cookie, *[3-1](#page-21-0)* bluekai.user.key, *[3-1](#page-21-0)* bs.bCacheSize, *[4-3](#page-24-0)* bs.bCacheTimeout, *[4-3](#page-24-0)* bs.invalidheadernames, *[4-4](#page-25-0)* bs.security, *[4-4](#page-25-0)* bservice, *[15-1](#page-79-0)*, *[26-1](#page-129-0)*

## C

```
caas.baseUrl, 8-1
caas.managementPrefix, 8-2
caas.proxyHost, 8-2
caas.proxyPort, 8-2
caas.publishPrefix, 8-1
caas.searchDateFormat, 8-2
cache_folder, 15-1, 26-1
cache_max, 15-2, 26-2
cc.AssetTypeCSz, 4-4
cc.attrDisplayStyle, 20-5
cc.attributeinheritance, 9-1
cc.bigint, 9-1
cc.bigtext, 9-1
cc.blob, 9-1
cc.BlobServerCacheCSz, 4-4
cc.BlobServerTimeout, 4-4
cc.cacheNoSync, 4-5
cc.cacheResults, 4-5
cc.cacheResultsAbs, 4-5
cc.cacheResultsTimeout, 4-5
```
cc.CategoryCSz, *[4-6](#page-27-0)* cc.char, *[9-2](#page-42-0)* cc.ComparatorsKey, *[9-2](#page-42-0)* cc.contentkey, *[9-2](#page-42-0)* cc.datepicture, *[9-2](#page-42-0)* cc.datetime, *[9-2](#page-42-0)* cc.double, *[9-2](#page-42-0)* cc.ElementCatalogCSz, *[4-6](#page-27-0)* cc.ElementCatalogTimeout, *[4-6](#page-27-0)* cc.extrapath, *[9-2](#page-42-0)* cc.FiltersKey, *[9-2](#page-42-0)* cc.forcelower, *[9-3](#page-43-0)* cc.fullconstraint, *[9-3](#page-43-0)* cc.ignoreTblCase, *[9-3](#page-43-0)* cc.integer, *[9-3](#page-43-0)* cc.maxvarcharsize, *[9-3](#page-43-0)* cc.MimeTypeKey, *[9-3](#page-43-0)* cc.money, *[9-3](#page-43-0)* cc.null, *[9-4](#page-44-0)* cc.numeric, *[9-4](#page-44-0)* cc.PreviewgenKey, *[9-4](#page-44-0)* cc.primary, *[9-4](#page-44-0)* cc.queryablemaxvarcharlength, *[9-4](#page-44-0)* cc.querystyle, *[9-4](#page-44-0)* cc.rename, *[9-4](#page-44-0)* cc.security, *[9-5](#page-45-0)* cc.SiteCatalogCSz, *[4-6](#page-27-0)* cc.SiteCatalogTimeout, *[4-6](#page-27-0)* cc.smallint, *[9-5](#page-45-0)* cc.SourceKey, *[9-5](#page-45-0)* cc.StatusCodeCSz, *[4-6](#page-27-0)* cc.StatusCodeKey, *[9-5](#page-45-0)* cc.string, *[9-5](#page-45-0)* cc.stringpicture, *[9-5](#page-45-0)* cc.SystemACLCSz, *[4-6](#page-27-0)* cc.SystemACLTimeout, *[4-6](#page-27-0)* cc.SystemInfoCSz, *[4-6](#page-27-0)* cc.SystemInfoTimeout, *[4-6](#page-27-0)* cc.SystemPageCacheCSz, *[4-7](#page-28-0)* cc.SystemPageCacheTimeout, *[4-7](#page-28-0)* cc.SystemUsersCSz, *[4-7](#page-28-0)* cc.SystemUsersTimeout, *[4-7](#page-28-0)* cc.tablenameKey, *[22-4](#page-119-0)* cc.textdistinct, *[9-5](#page-45-0)*

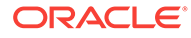

cc.unique, *[9-5](#page-45-0)* cc.url, *[9-5](#page-45-0)* cc.urlattrpath, *[9-5](#page-45-0)* cc.useLegacyInputNames, *[20-5](#page-103-0)* cc.varchar, *[9-6](#page-46-0)* className.Attribute, *[21-1](#page-104-0)* className.Attributes, *[21-1](#page-104-0)* className.IDir, *[21-2](#page-105-0)* className.IFactory, *[21-2](#page-105-0)* className.IName, *[21-2](#page-105-0)* className.IUserDir, *[21-2](#page-105-0)* className.JNDIName, *[21-2](#page-105-0)* cleandns, *[21-3](#page-106-0)* cluster.nodes, *[9-6](#page-46-0)* cn, *[21-3](#page-106-0)* connect-src, *[16-1](#page-86-0)* contentsecurity.enabled, *[16-1](#page-86-0)* contentserver.installation.folder, *[15-2](#page-80-0)*, *[26-2](#page-130-0)* cookieprefix, *[15-2](#page-80-0)*, *[26-2](#page-130-0)* cookieserver.invalidnames, *[9-6](#page-46-0)* cors.allowCredentials, *[10-1](#page-61-0)*, *[25-1](#page-127-0)* cors.allowOrigin, *[10-1](#page-61-0)*, *[25-2](#page-128-0)* cors.maxAge, *[10-2](#page-62-0)*, *[25-2](#page-128-0)* cors.supportedMethods, *[10-2](#page-62-0)*, *[25-2](#page-128-0)* cos.contextroot, *[9-6](#page-46-0)* cos.protocol, *[9-6](#page-46-0)* cs.alwaysusedisk, *[4-7](#page-28-0)* cs.approvalLockStriping, *[22-2](#page-117-0)* cs.barEqualsSlash, *[9-6](#page-46-0)* cs.batchtimeout, *[14-1](#page-71-0)* cs.binarypath, *[9-6](#page-46-0)* cs.charset, *[9-6](#page-46-0)* cs.childfoldercount, *[22-3](#page-118-0)* cs.contenttype, *[9-6](#page-46-0)* cs.contenttype.UTF-8, *[17-1](#page-94-0)*, *[27-1](#page-135-0)* cs.cookievariables, *[4-7](#page-28-0)* cs.csdtfolder, *[9-6](#page-46-0)* cs.csdtworkspace, *[9-6](#page-46-0)* cs.dataindatabase, *[9-7](#page-47-0)* cs.dbconnpicture, *[9-7](#page-47-0)* cs.dbencoding, *[9-7](#page-47-0)* cs.dbtype, *[9-7](#page-47-0)* cs.disableSWFFlashUploader, *[20-1](#page-99-0)* cs.disksize, *[4-7](#page-28-0)* cs.documentation, *[9-7](#page-47-0)* cs.dsn, *[9-7](#page-47-0)* cs.emailaccount, *[9-7](#page-47-0)* cs.emailauthenticator, *[9-7](#page-47-0)* cs.emailcharset, *[9-7](#page-47-0)* cs.emailcontenttype, *[9-7](#page-47-0)* cs.emailhost, *[9-7](#page-47-0)* cs.emailpassword, *[9-8](#page-48-0)*, *[30-1](#page-143-0)*

cs.emailreturnto, *[9-8](#page-48-0)* cs.emailsupportssl, *[9-8](#page-48-0)* cs.enabletimeline, *[9-8](#page-48-0)* cs.eventhost, *[9-8](#page-48-0)* cs.expireonly, *[4-8](#page-29-0)* cs.freezeCache, *[4-8](#page-29-0)* cs.HTTP\_HOST, *[9-8](#page-48-0)* cs.HTTP\_PROTOCOL, *[9-8](#page-48-0)* cs.httpvariables, *[9-9](#page-49-0)* cs.IItemList, *[4-8](#page-29-0)* cs.invalMemWindow, *[22-2](#page-117-0)* cs.jspclear, *[9-9](#page-49-0)* cs.jsppath, *[9-9](#page-49-0)* cs.jsprefresh, *[9-9](#page-49-0)* cs.jspresponsewrapper, *[9-9](#page-49-0)* cs.jsproot, *[9-9](#page-49-0)* cs.jspwork, *[9-10](#page-50-0)* cs.manage.expired.blob.inventory, *[4-8](#page-29-0)* cs.manageACL, *[21-3](#page-106-0)* cs.manageproperty, *[21-3](#page-106-0)* cs.manageUser, *[21-4](#page-107-0)* cs.manageUserAccess, *[21-4](#page-107-0)* cs.manageUserSystem, *[21-4](#page-107-0)* cs.mirrorhttpversion, *[14-1](#page-71-0)* cs.mirrorpassword, *[14-2](#page-72-0)*, *[30-1](#page-143-0)* cs.mirrorproxyserver, *[14-2](#page-72-0)* cs.mirrorproxyserverport, *[14-2](#page-72-0)* cs.mirrorrowsperpost, *[14-2](#page-72-0)* cs.mirrorthreads, *[14-2](#page-72-0)* cs.mirroruser, *[14-3](#page-73-0)* cs.nocache, *[4-9](#page-30-0)* cs.parentfoldercount, *[22-3](#page-118-0)* cs.PastramiEngine, *[9-10](#page-50-0)* cs.pgcachefolder, *[4-9](#page-30-0)* cs.pgCacheTimeout, *[4-9](#page-30-0)* cs.pgexportfolder, *[14-3](#page-73-0)* cs.privpassword, *[9-10](#page-50-0)*, *[30-1](#page-143-0)* cs.privuser, *[9-10](#page-50-0)* cs.recordBlobInventory, *[4-9](#page-30-0)* cs.requiresessioncookies, *[4-9](#page-30-0)* cs.revisionassettype, *[9-10](#page-50-0)* cs.satellitehosts, *[15-2](#page-80-0)*, *[26-2](#page-130-0)* cs.satellitepassword, *[15-3](#page-81-0)*, *[30-1](#page-143-0)*, *[31-1](#page-145-0)* cs.satelliteusers, *[15-3](#page-81-0)*, *[26-3](#page-131-0)* cs.selfmodify, *[16-1](#page-86-0)* cs.session, *[9-10](#page-50-0)* cs.showassetsifnoasset, *[9-10](#page-50-0)* cs.sitepreview, *[9-11](#page-51-0)* cs.srequest.charset, *[17-1](#page-94-0)*, *[27-1](#page-135-0)* cs.srequest.contenttype, *[17-1](#page-94-0)*, *[27-1](#page-135-0)* cs.srequest.disksize, *[17-1](#page-94-0)*, *[27-2](#page-136-0)* cs.ssovalidator, *[21-4](#page-107-0)* cs.sysinfo, *[9-11](#page-51-0)*

cs.TempObjectsDaysToKeep, *[22-4](#page-119-0)* cs.timeout, *[9-12](#page-52-0)* cs.tree.defaultFunction.child, *[20-2](#page-100-0)* cs.tree.defaultFunction.parent, *[20-2](#page-100-0)* cs.uniqueidpoolsize, *[9-12](#page-52-0)* cs.urlfilerollup, *[9-12](#page-52-0)* cs.use.short.jsp.names, *[9-12](#page-52-0)* cs.validheadernames, *[4-4](#page-25-0)* cs.webreference.conflicts, *[9-12](#page-52-0)* cs.wrapper, *[9-13](#page-53-0)* cs.xmlfolder, *[9-13](#page-53-0)* cs.xmlHeader, *[9-13](#page-53-0)* cs.xmlHeaderAutoStream, *[9-13](#page-53-0)*

## D

debug, *[14-3](#page-73-0)* default-src, *[16-2](#page-87-0)* defaultGroupAttrs, *[21-4](#page-107-0)* defaultPeopleAttrs, *[21-5](#page-108-0)* defaultReaderACLs, *[21-5](#page-108-0)*

## E

```
eloqua.proxyhost, 11-2
eloqua.proxyport, 11-2
eloquacloudapp.assettype, 11-1
eloquacloudapp.assettype.friendlyname, 11-1
eloquacloudapp.attributename, 11-1
eloquacloudapp.clientsecret, 11-1
eloquacloudapp.templates, 11-2
eloquanotification.email.address, 11-1
eloquanotification.email.body, 11-2
eloquanotification.email.contenttype, 11-2
eloquanotification.email.replyto, 11-2
eloquanotification.email.subject, 11-2
expiration, 15-4, 26-3
```
#### F

fckeditor.showIncludedElementInSpan, *[20-2](#page-100-0)* file\_size, *[15-4](#page-82-0)*, *[26-4](#page-132-0)* form.defaultMaxValues, *[20-2](#page-100-0)* formaction, *[15-5](#page-83-0)*, *[26-4](#page-132-0)* frame-ancestors, *[16-2](#page-87-0)* ft.approot, *[9-13](#page-53-0)* ft.catalogmanager, *[9-15](#page-55-0)* ft.cgipath, *[9-13](#page-53-0)* ft.contentserver, *[9-13](#page-53-0)* ft.debugport, *[9-13](#page-53-0)* ft.filecheck, *[9-14](#page-54-0)* ft.servletoutputstream, *[22-4](#page-119-0)* ft.suppressPasswordName, *[16-2](#page-87-0)*

ft.suppressPasswords, *[16-2](#page-87-0)* ft.sync, *[6-1](#page-35-0)* ft.treemanager, *[9-14](#page-54-0)* ft.usedisksync, *[6-1](#page-35-0)* ft.version, *[9-14](#page-54-0)*

### G

globally\_replace\_contentserver, *[15-5](#page-83-0)*, *[26-4](#page-132-0)* groupparent, *[21-5](#page-108-0)*

#### H

hidden.encrypted, *[26-4](#page-132-0)* host, *[15-5](#page-83-0)*, *[26-4](#page-132-0)* http.authentication.preemptive, *[34-4](#page-154-0)* http.connection-manager.class, *[34-4](#page-154-0)* http.connection-manager.max-per-host, *[34-5](#page-155-0)* http.connection-manager.max-total, *[34-5](#page-155-0)* http.connection-manager.timeout, *[34-5](#page-155-0)* http.connection.stalecheck, *[34-4](#page-154-0)* http.connection.timeout, *[34-4](#page-154-0)* http.dateparser.patterns, *[34-5](#page-155-0)* http.default-headers, *[34-6](#page-156-0)* http.method.multipart.boundary, *[34-6](#page-156-0)* http.method.response.buffer.warnlimit, *[34-6](#page-156-0)* http.method.retry-handler, *[34-6](#page-156-0)* http.protocol.allow-circular-redirects, *[34-6](#page-156-0)* http.protocol.content-charset, *[34-6](#page-156-0)* http.protocol.cookie-policy, *[34-6](#page-156-0)* http.protocol.credential-charset, *[34-6](#page-156-0)* http.protocol.element-charset, *[34-7](#page-157-0)* http.protocol.expect-continue, *[34-7](#page-157-0)* http.protocol.head-body-timeout, *[34-7](#page-157-0)* http.protocol.max-redirects, *[34-7](#page-157-0)* http.protocol.reject-head-body, *[34-7](#page-157-0)* http.protocol.reject-relative-redirect, *[34-7](#page-157-0)* http.protocol.single-cookie-header, *[34-7](#page-157-0)* http.protocol.status-line-garbage-limit, *[34-8](#page-158-0)* http.protocol.strict-transfer-encoding, *[34-8](#page-158-0)* http.protocol.unambiguous-statusline, *[34-8](#page-158-0)* http.protocol.version, *[34-8](#page-158-0)* http.protocol.warn-extra-input, *[34-8](#page-158-0)* http.socket.linger, *[34-9](#page-159-0)* http.socket.receivebuffer, *[34-9](#page-159-0)* http.socket.sendbuffer, *[34-9](#page-159-0)* http.socket.timeout, *[34-9](#page-159-0)* http.tcp.nodelay, *[34-9](#page-159-0)* http.useragent, *[34-10](#page-160-0)*

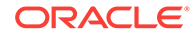

HttpServletResponseBufferSize, *[9-14](#page-54-0)*

#### I

img-src, *[16-2](#page-87-0)*

## J

java.naming.factory.initial, *[21-5](#page-108-0)* java.naming.security.authentication, *[21-5](#page-108-0)* jndi.baseURL, *[21-5](#page-108-0)* jndi.connectAsUser, *[21-6](#page-109-0)* jndi.context.referral, *[21-6](#page-109-0)* jndi.custom, *[21-6](#page-109-0)* jndi.login, *[21-6](#page-109-0)* jndi.password, *[21-6](#page-109-0)*, *[30-2](#page-144-0)* jndi.poolConnections, *[21-6](#page-109-0)* jndi.poolsize, *[21-7](#page-110-0)*

### L

ldap.caseAware, *[21-7](#page-110-0)* log.Directory.messages, *[13-1](#page-69-0)* log.filterLevel, *[13-1](#page-69-0)* loginattribute, *[21-7](#page-110-0)*

## M

memberof, *[21-7](#page-110-0)* modify.passwords, *[26-4](#page-132-0)* ms.enable, *[12-3](#page-67-0)* mwb.assetsetclass, *[12-2](#page-66-0)* mwb.cartclass, *[12-2](#page-66-0)* mwb.cartsetclass, *[12-2](#page-66-0)* mwb.cartsetdir, *[12-1](#page-65-0)* mwb.commercecontextclass, *[12-2](#page-66-0)* mwb.commerceengineclass, *[12-2](#page-66-0)* mwb.commerceuserclass, *[12-2](#page-66-0)* mwb.conservativedependencies, *[12-1](#page-65-0)* mwb.defaultattributes, *[12-3](#page-67-0)* mwb.externalattributes, *[12-1](#page-65-0)* mwb.path, *[12-3](#page-67-0)* mwb.promotioncutoff, *[12-2](#page-66-0)* mwb.searchdir, *[12-3](#page-67-0)* mwb.searchstateclass, *[12-2](#page-66-0)* mwb.segmentcutoff, *[12-2](#page-66-0)*

## N

newformaction, *[15-5](#page-83-0)*, *[26-4](#page-132-0)* ntlogin.DefaultACL, *[21-7](#page-110-0)* ntlogin.DefaultReaderACL, *[21-7](#page-110-0)* ntlogin.DefaultReaderID, *[21-7](#page-110-0)*

ntlogin.DefaultReaderPW, *[21-7](#page-110-0)* ntlogin.LogFile, *[21-8](#page-111-0)* ntlogin.Logging, *[21-8](#page-111-0)*

#### $\Omega$

object-src, *[16-2](#page-87-0)* objectclass, *[21-8](#page-111-0)* objectclassGroup, *[21-8](#page-111-0)* objectclassPerson, *[21-8](#page-111-0)* oracle.wcsites.satelliteserver.registered, *[26-4](#page-132-0)*

### P

password, *[21-8](#page-111-0)*, *[31-1](#page-145-0)* path.BlobServer, *[17-1](#page-94-0)*, *[27-2](#page-136-0)* path.CacheServer, *[17-1](#page-94-0)*, *[27-2](#page-136-0)* path.CatalogManager, *[17-1](#page-94-0)*, *[27-2](#page-136-0)* path.ContentServer, *[17-1](#page-94-0)*, *[27-2](#page-136-0)* path.CookieServer, *[17-2](#page-95-0)*, *[27-2](#page-136-0)* path.DispatchManager, *[17-2](#page-95-0)*, *[27-2](#page-136-0)* path.PageDispatchServer, *[17-2](#page-95-0)*, *[27-2](#page-136-0)* path.SatelliteServer, *[17-2](#page-95-0)*, *[27-2](#page-136-0)* path.SeedDispatchServer, *[17-2](#page-95-0)*, *[27-2](#page-136-0)* path.SyncSeedDispatchServer, *[17-2](#page-95-0)*, *[27-2](#page-136-0)* path.TreeManager, *[17-2](#page-95-0)*, *[27-2](#page-136-0)* peopleparent, *[21-8](#page-111-0)* port, *[15-5](#page-83-0)*, *[26-5](#page-133-0)* product.installation.type, *[9-14](#page-54-0)*, *[26-5](#page-133-0)* propagatecache, *[28-1](#page-139-0)* protocol, *[15-5](#page-83-0)*, *[26-5](#page-133-0)*

## R

regen.servers, *[9-14](#page-54-0)* request.folder, *[14-3](#page-73-0)* requiredGroupAttrs, *[21-8](#page-111-0)* requiredPeopleAttrs, *[21-9](#page-112-0)* rsCacheOverInCache, *[4-10](#page-31-0)* rtd.choiceIdpattern, *[22-4](#page-119-0)* rtd.host, *[22-4](#page-119-0)* rtd.inline.service.name, *[22-5](#page-120-0)*

## S

satellite.blob.cachecontrol.default, *[4-10](#page-31-0)* scratch.cleanup.schedule, *[28-1](#page-139-0)* script-src, *[16-2](#page-87-0)* search.returnLimit, *[21-9](#page-112-0)* search.scope, *[21-9](#page-112-0)* search.timeoutVal, *[21-9](#page-112-0)* secure.CatalogManager, *[9-14](#page-54-0)*

secure.TreeManager, *[9-15](#page-55-0)* security.checkpagelets, *[9-15](#page-55-0)* security.class, *[14-3](#page-73-0)* security.keys.created, *[9-14](#page-54-0)*, *[26-5](#page-133-0)* service, *[15-5](#page-83-0)*, *[26-5](#page-133-0)* servlet, *[15-6](#page-84-0)*, *[26-5](#page-133-0)* sessionid.cookie.prefix, *[15-6](#page-84-0)*, *[26-5](#page-133-0)* sessionvisitor.attributes.driver, *[12-3](#page-67-0)* sessionvisitor.attributes.password, *[12-3](#page-67-0)* sessionvisitor.attributes.url, *[12-3](#page-67-0)* sessionvisitor.attributes.user, *[12-3](#page-67-0)* sharesession, *[15-6](#page-84-0)*, *[26-6](#page-134-0)* singlesignon, *[21-9](#page-112-0)* site.prefix, *[9-15](#page-55-0)*, *[24-1](#page-126-0)* sitecapture.cas.url, *[18-1](#page-97-0)* sitecapture.cs.password, *[18-1](#page-97-0)*, *[30-2](#page-144-0)* sitecapture.cs.username, *[18-1](#page-97-0)* sitecapture.url, *[18-1](#page-97-0)* sites.environment, *[9-14](#page-54-0)* ss.flushall, *[4-11](#page-32-0)* ss.password, *[15-6](#page-84-0)*, *[30-2](#page-144-0)*, *[31-1](#page-145-0)* ss.username, *[15-6](#page-84-0)*, *[26-6](#page-134-0)* syntax.beginquote, *[21-9](#page-112-0)* syntax.beginquote2, *[21-9](#page-112-0)* syntax.custom, *[21-9](#page-112-0)* syntax.direction, *[21-9](#page-112-0)* syntax.endquote, *[21-9](#page-112-0)* syntax.endquote2, *[21-9](#page-112-0)* syntax.escape, *[21-10](#page-113-0)* syntax.ignorecase, *[21-10](#page-113-0)* syntax.separator, *[21-10](#page-113-0)* syntax.separatorava, *[21-10](#page-113-0)* syntax.separatorypeval, *[21-10](#page-113-0)* syntax.trimblanks, *[21-10](#page-113-0)*

## T

```
thread.count, 14-3
thread.growcache, 14-3
thread.idle, 14-3
thread.wait, 14-3
transformer.imgdir, 9-15
transformer.imgurl, 9-15
transparent.content-type.pattern, 15-6, 26-6
tx.numStores, 13-2
tx.store_0.storeID, 13-2
tx.store_1.storeID, 13-2
```
## $\cup$

uniquemember, *[21-10](#page-113-0)* uri.assembler.1.classname, *[17-2](#page-95-0)*, *[27-3](#page-137-0)* uri.assembler.1.shortform, *[17-2](#page-95-0)*, *[27-3](#page-137-0)* uri.assembler.2.classname, *[17-2](#page-95-0)*, *[27-3](#page-137-0)* uri.assembler.2.shortform, *[17-2](#page-95-0)*, *[27-3](#page-137-0)* uri.assembler.3.classname, *[27-4](#page-138-0)* uri.assembler.3.classname@, *[17-3](#page-96-0)* uri.assembler.3.shortform, *[27-4](#page-138-0)* uri.assembler.3.shortform@, *[17-3](#page-96-0)* username, *[21-11](#page-114-0)*, *[26-6](#page-134-0)*

## $\sqrt{}$

valid.urls(Default Para Font>, *[9-16](#page-56-0)* vis.adminrole, *[12-4](#page-68-0)* vis.compileclasspath, *[12-3](#page-67-0)* vis.editrole, *[12-4](#page-68-0)* vis.genclasspath, *[12-3](#page-67-0)* vis.money, *[12-4](#page-68-0)* vis.path, *[12-4](#page-68-0)* vis.rulesetxmlpath, *[12-4](#page-68-0)* vis.sessiondata, *[12-4](#page-68-0)* vis.update, *[12-3](#page-67-0)* vis.url, *[12-4](#page-68-0)* vis.urlpath, *[12-4](#page-68-0)* vis.useSessionVisitorConnection, *[12-4](#page-68-0)*, *[22-5](#page-120-0)* visitors.rest.authalias, *[19-1](#page-98-0)* visitors.rest.authheader, *[19-1](#page-98-0)* visitors.rest.authtype, *[19-1](#page-98-0)* visitors.rest.url, *[19-1](#page-98-0)*

## W

wcc.batch.autorepeat, *[7-1](#page-37-0)* wcc.batch.size, *[7-1](#page-37-0)* wcc.conversions, *[7-1](#page-37-0)* wcc.download.autoclean, *[7-1](#page-37-0)* wcc.download.dir, *[7-1](#page-37-0)* wcc.keyfield, *[7-1](#page-37-0)* wcc.queuetoken, *[7-2](#page-38-0)* wcc.renditions, *[7-2](#page-38-0)* wcc.rule.case-sensitive, *[7-2](#page-38-0)* wcc.server.password, *[7-2](#page-38-0)* wcc.server.url, *[7-2](#page-38-0)* wcc.server.user, *[7-2](#page-38-0)* wcsites.app.admin.password, *[9-16](#page-56-0)*, *[30-2](#page-144-0)* wcsites.app.admin.user, *[9-16](#page-56-0)* wcsites.app.contextroot, *[9-16](#page-56-0)* wcsites.app.host, *[9-16](#page-56-0)* wcsites.app.port, *[9-16](#page-56-0)* wcsites.app.protocal, *[9-16](#page-56-0)* wcsites.assethistory.enabled, *[9-16](#page-56-0)* wcsites.cas.host, *[5-1](#page-34-0)* wcsites.cas.internal.url, *[5-1](#page-34-0)* wcsites.cas.port, *[5-1](#page-34-0)* wcsites.database.connectionpicture, *[9-16](#page-56-0)* wcsites.database.datasource, *[9-16](#page-56-0)* wcsites.diskspacewarningemail, *[9-16](#page-56-0)* wcsites.diskspacewarningsize, *[9-16](#page-56-0)* wcsites.encodeTemplateParams, *[16-3](#page-88-0)* wcsites.forgot.password, *[9-17](#page-57-0)* wcsites.home, *[9-17](#page-57-0)* wcsites.satelliteserver.password, *[15-6](#page-84-0)*, *[30-2](#page-144-0)* wcsites.satelliteserver.username, *[15-7](#page-85-0)* wcsites.shared, *[9-17](#page-57-0)* wcsites.system.admin.password, *[9-17](#page-57-0)*, *[30-2](#page-144-0)* wcsites.system.admin.user, *[9-17](#page-57-0)* wcsites.visitors.auth.password, *[19-1](#page-98-0)* wcsites.visitors.auth.user, *[19-1](#page-98-0)* weblogic.admin.password , *[9-16](#page-56-0)* weblogic.admin.user, *[9-16](#page-56-0)* weblogic.management.server, *[9-16](#page-56-0)* wem.enabled, *[9-17](#page-57-0)*

## X

```
X-Content-Type-Options, 16-8
X-XSS-Protection, 16-8
xcelelem.manageuserpub, 16-3
xcelelem.publishfactor, 14-7
xcelerate.adminacl, 20-2
xcelerate.adminrole, 9-17
xcelerate.approval.dependency.chunksize,
       14-4
xcelerate.asset.shareToAllAllowed, 20-2
xcelerate.asset.sizeofnamefield, 9-17
xcelerate.authorizefunctions, 16-3
xcelerate.base, 9-17
xcelerate.batchhost, 14-4
xcelerate.batchloadsizeonpublish, 14-4
xcelerate.batchmode, 14-4
xcelerate.batchpass, 14-4, 30-2
xcelerate.batchprotocol, 14-4
xcelerate.batchsavesizeonpublish, 14-4
xcelerate.batchuser, 14-5
xcelerate.BlobRef, 14-5
xcelerate.bulkapprovechunk, 14-5
xcelerate.charset, 9-17
xcelerate.ckeditor.basepath, 9-18
xcelerate.concurrenttransportunpacker, 14-5
xcelerate.crosssiteassign, 20-3
xcelerate.defaultacl, 9-18
xcelerate.defaultbase, 9-18
xcelerate.defaultcscacheinfo, 4-11
xcelerate.defaultcsstatus, 9-18
xcelerate.defaultlang, 9-18
xcelerate.defaultpagecriteria, 4-11
xcelerate.defaultpagecriteriaSiteEntry,
       4-11
```
xcelerate.defaultpreviewurlgenerator, *[20-3](#page-101-0)* xcelerate.defaultsscacheinfo, *[4-12](#page-33-0)* xcelerate.deny.abstainfromvoting, *[16-3](#page-88-0)* xcelerate.deny.approve, *[16-3](#page-88-0)* xcelerate.deny.authorize, *[16-3](#page-88-0)* xcelerate.deny.build, *[16-3](#page-88-0)* xcelerate.deny.checkout, *[16-3](#page-88-0)* xcelerate.deny.copy, *[16-3](#page-88-0)* xcelerate.deny.delegate, *[16-3](#page-88-0)* xcelerate.deny.delete, *[16-4](#page-89-0)* xcelerate.deny.edit, *[16-4](#page-89-0)* xcelerate.deny.inpect, *[16-4](#page-89-0)* xcelerate.deny.pastesitenavigation, *[16-4](#page-89-0)* xcelerate.deny.placepage, *[16-4](#page-89-0)* xcelerate.deny.preview, *[16-4](#page-89-0)* xcelerate.deny.removefromgroup, *[16-4](#page-89-0)* xcelerate.deny.removefromworkflow, *[16-4](#page-89-0)* xcelerate.deny.rollback, *[16-4](#page-89-0)* xcelerate.deny.setExportData, *[16-4](#page-89-0)* xcelerate.deny.setnestedworkflow, *[16-4](#page-89-0)* xcelerate.deny.setparticipants, *[16-4](#page-89-0)* xcelerate.deny.setprocessdeadline, *[16-4](#page-89-0)* xcelerate.deny.setstepdeadline, *[16-5](#page-90-0)* xcelerate.deny.share, *[16-5](#page-90-0)* xcelerate.deny.showparticipants, *[16-5](#page-90-0)* xcelerate.deny.showstatus, *[16-5](#page-90-0)* xcelerate.deny.showversion, *[16-5](#page-90-0)* xcelerate.deny.translate, *[16-5](#page-90-0)* xcelerate.displayablenameattr, *[21-11](#page-114-0)* xcelerate.domain, *[9-18](#page-58-0)* xcelerate.donotregenerate, *[14-6](#page-76-0)* xcelerate.editrole, *[9-18](#page-58-0)* xcelerate.emailattr, *[21-11](#page-114-0)* xcelerate.emailnotification, *[9-18](#page-58-0)* xcelerate.enableinsite, *[20-5](#page-103-0)* xcelerate.exportmaxfilename, *[14-6](#page-76-0)* xcelerate.grant.abstainfromvoting, *[16-5](#page-90-0)* xcelerate.grant.approve, *[16-5](#page-90-0)* xcelerate.grant.authorize, *[16-5](#page-90-0)* xcelerate.grant.build, *[16-5](#page-90-0)* xcelerate.grant.checkout, *[16-6](#page-91-0)* xcelerate.grant.copy, *[16-6](#page-91-0)* xcelerate.grant.delegate, *[16-6](#page-91-0)* xcelerate.grant.delete, *[16-6](#page-91-0)* xcelerate.grant.edit, *[16-6](#page-91-0)* xcelerate.grant.inspect, *[16-6](#page-91-0)* xcelerate.grant.placepage, *[16-6](#page-91-0)* xcelerate.grant.preview, *[16-6](#page-91-0)* xcelerate.grant.removefromgroup, *[16-6](#page-91-0)* xcelerate.grant.removefromworkflow, *[16-6](#page-91-0)* xcelerate.grant.rollback, *[16-6](#page-91-0)* xcelerate.grant.setExportData, *[16-6](#page-91-0)* xcelerate.grant.setnestedworkflow, *[16-7](#page-92-0)*

xcelerate.grant.setparticipants, *[16-7](#page-92-0)* xcelerate.grant.setprocessdeadline, *[16-7](#page-92-0)* xcelerate.grant.setstepdeadline, *[16-7](#page-92-0)* xcelerate.grant.share, *[16-7](#page-92-0)* xcelerate.grant.showparticipants, *[16-7](#page-92-0)* xcelerate.grant.showstatus, *[16-7](#page-92-0)* xcelerate.grant.showversion, *[16-7](#page-92-0)* xcelerate.grant.translate, *[16-6](#page-91-0)* xcelerate.imageeditor.basepath, *[9-18](#page-58-0)* xcelerate.imageeditor.clarkii.basepath, *[9-18](#page-58-0)* xcelerate.imageurl, *[9-18](#page-58-0)* xcelerate.localeattr, *[21-11](#page-114-0)* xcelerate.lockdir, *[6-2](#page-36-0)* xcelerate.mirrorini, *[14-6](#page-76-0)* xcelerate.objpubdir, *[14-6](#page-76-0)* xcelerate.pageref, *[14-6](#page-76-0)* xcelerate.presaveelt, *[14-7](#page-77-0)* xcelerate.previewhost, *[20-3](#page-101-0)* xcelerate.previewservlet, *[20-3](#page-101-0)* xcelerate.previewurlpagename, *[20-3](#page-101-0)* xcelerate.pubabortelt, *[14-7](#page-77-0)* xcelerate.pubcleanupelt, *[14-7](#page-77-0)* xcelerate.pubkeydir, *[14-7](#page-77-0)* xcelerate.publishallassettypes, *[14-7](#page-77-0)* xcelerate.publishinvalidate, *[14-8](#page-78-0)*

xcelerate.publishquerystyle, *[14-8](#page-78-0)* xcelerate.pubrolesattr, *[21-11](#page-114-0)* xcelerate.remotecall, *[14-8](#page-78-0)* xcelerate.restrictSiteTree, *[20-3](#page-101-0)* xcelerate.rolemanagerclass, *[9-19](#page-59-0)* xcelerate.saveSearchdir, *[9-19](#page-59-0)* xcelerate.searchResultCols, *[20-4](#page-102-0)* xcelerate.showSiteTree, *[20-4](#page-102-0)* xcelerate.sitenameattr, *[21-11](#page-114-0)* xcelerate.sitesattr, *[21-12](#page-115-0)* xcelerate.sitesroot, *[21-12](#page-115-0)* xcelerate.templatedefault, *[14-8](#page-78-0)* xcelerate.tempobjectsdir, *[9-19](#page-59-0)* xcelerate.thumbnaildir, *[9-19](#page-59-0)* xcelerate.timezoneattr, *[21-12](#page-115-0)* xcelerate.transformpath, *[9-19](#page-59-0)* xcelerate.treehierassettype, *[20-4](#page-102-0)* xcelerate.treeMaxNodes, *[20-5](#page-103-0)* xcelerate.treetabmanagerclass, *[20-4](#page-102-0)* xcelerate.treeType, *[20-5](#page-103-0)* xcelerate.useDimensionAssets, *[22-6](#page-121-0)* xcelerate.useidmapping, *[9-19](#page-59-0)* xcelerate.userimageattr, *[21-12](#page-115-0)* xcelerate.usermanagerclass, *[9-20](#page-60-0)* xcelerate.workflowdir, *[9-20](#page-60-0)* xcelerate.workflowengineclass, *[9-20](#page-60-0)*